# Documented Source Code for flowfram.sty v1.14

## Nicola L. C. Talbot

## 2012-11-10

This is the documented source code for the flowfram package. For a user manual, see <ffuserguide.pdf>.

## **Contents**

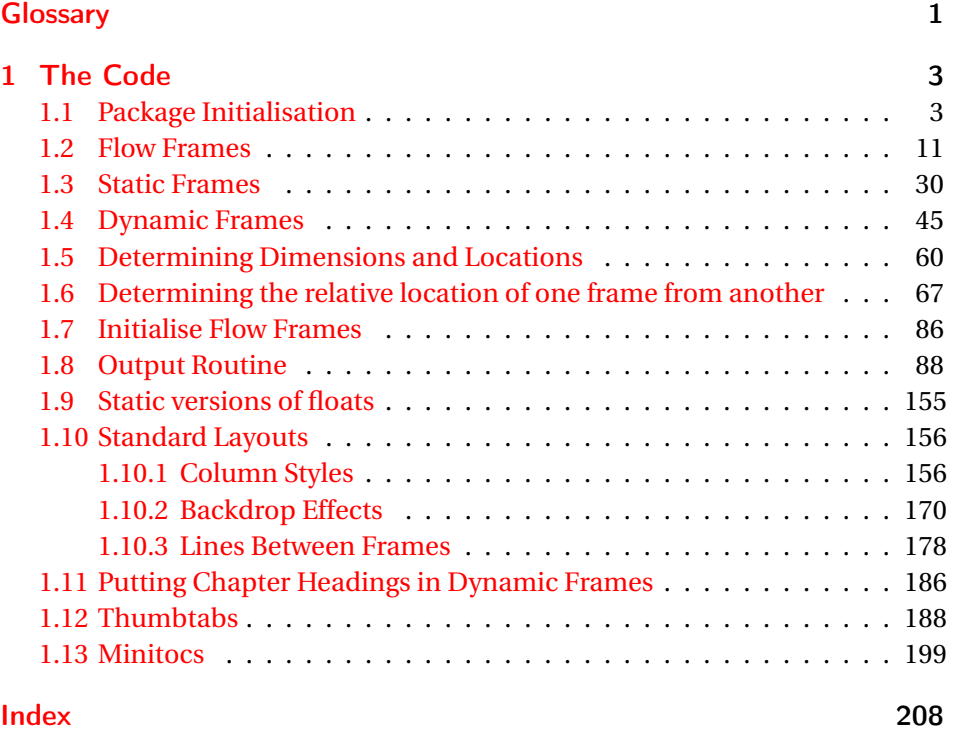

## <span id="page-0-0"></span>Glossary

### <span id="page-0-1"></span>bounding box

The smallest possible rectangle that completely encompasses the object.

#### <span id="page-1-4"></span>dynamic frame

Frames in which text is fixed in place, but the contents are re-typeset after each page.

#### <span id="page-1-1"></span>flow frame

The frames in a document such that the contents of the document environment flow from one frame to the next in the order that they were defined. There must be at least one flow frame on every page.

#### <span id="page-1-0"></span>frame

A rectangular area of the page in which text can be placed (not to be confused with a frame making command). There are three types: flow, static and dynamic.

#### <span id="page-1-6"></span>frame making command

A LATEX command which places some kind of border around its argument. For example: \fbox.

#### <span id="page-1-5"></span>identification label (IDL)

A unique label which can be assigned to a frame, enabling you to refer to the frame by label instead of by its IDN.

#### <span id="page-1-2"></span>identification number (IDN)

A unique number assigned to each frame, which you can use to identify the frame when modifying its appearance. Example: if you have defined 3 flow frames, 2 static frames and 1 dynamic frame, the flow frames will have IDNs 1, 2 and 3, the static frames will have IDNs 1 and 2, and the dynamic frame will have IDN 1.

#### <span id="page-1-7"></span>page list

A list of pages. This can either be a single keyword: all, odd, even or none, or it can be a comma-separated list of individual page numbers or page ranges. For example: <3,5,7-11,>15 indicates pages 1,2,5,7,8,9,10,11 and all pages after page 15. Note that these numbers refer to the actual value of the page counter, not the absolute physical page number.

#### page range

Page ranges can be closed, e.g. 5-10, or open, e.g. <7 or >9.

#### <span id="page-1-3"></span>static frame

Frames in which text is fixed in place. The contents are fixed until explicitly changed.

#### <span id="page-2-2"></span>typeblock

The area of the page where the main body of the text goes. The width and height of this area are given by \textwidth and \textheight.

## <span id="page-2-0"></span>1 The Code

#### <span id="page-2-1"></span>1.1 Package Initialisation

```
Declare package, and identify it as a \mathbb{E} \mathbb{E} \mathbb{E} \mathbb{E} \mathbb{E} \mathbb{E} \mathbb{E} ackage.
  \NeedsTeXFormat{LaTeX2e}
  \ProvidesPackage{flowfram}[2012/11/10 v1.14 (NLCT)]
Load packages needed by this package
  \RequirePackage{ifthen}
  \RequirePackage{xkeyval}
  \RequirePackage{graphics}
  \RequirePackage{afterpage}
  \RequirePackage{xfor}
  \RequirePackage{etoolbox}
  \@ifundefined{@ldc@l@r}{\RequirePackage{color}}{}
```
The colour of the [bounding box](#page-0-1) borders when the draft option is specified is given by the commands:

```
\newcommand{\setffdraftcolor}{\color[gray]{0.8}}
\newcommand{\setffdrafttypeblockcolor}{\color[gray]{0.9}}
```
\fflabelsep In draft mode, each [bounding box](#page-0-1) (apart from the one indicating the [type](#page-2-2)[block\)](#page-2-2), has a label positioned to the right of the box, at a distance of \fflabelsep \fflabelsep from the right hand border.

> \newlength\fflabelsep \fflabelsep=1pt

\fflabelfont The appearance of the label is set by the declaration:  $\newcommand*{\thm:{{\flabel{thm:1}}\sum_{\sigma\in\mathcal{U}}$ 

> The command  $\left\{\mathcal{G} f \text{d} \mathcal{F} \right\}$  is used to switch to draft mode. Allow user the option to show particular types of bounding boxes.

\newif\ifshowtypeblock \newif\ifshowmargins \newif\ifshowframebbox

## \@ffdraft Set all draft settings.

```
\newcommand*{\@ffdraft}{%
  \showtypeblocktrue
  \showmarginstrue
  \showframebboxtrue
```
## }

```
\@ffnodraft Unset all draft settings.
                  \newcommand*{\@ffnodraft}{%
                    \showtypeblockfalse
                    \showmarginsfalse
                    \showframebboxfalse
                 }
\@fr@meifdraft Draw bounding box.
                  \newcommand*{\@fr@meifdraft}[3][\setffdraftcolor]{%
                    \def\ff@backcol{{none}}%
                    \@ifundefined{color}{\frame{#2}}{#1\frame{#2}}%
                    \ifthenelse{\equal{#3}{}}{}%
                    {%
                      \makebox[0pt][l]{\hskip\fflabelsep\fflabelfont{[#3]}}%
                    }%
                 }%
                Colour setting commands, do nothing by default:
                  \newcommand*{\@s@tffcol}{}
                  \newcommand*{\@s@tfftextcol}{}
frame background colour. Note that the background colour only ex-
                tends to the limit of the frame's bounding box. If you want the background
                frames border, you will have to create your own cus-
                tomised border.
                  \newcommand*{\@ffbackground}[1]{#1}
                Now declare the options.
        draft If draft, switch to draft definitions.
                  \DeclareOptionX{draft}{\@ffdraft}
        final If not draft, reset commands so that no bounding boxes are drawn.
                  \DeclareOptionX{final}{\@ffnodraft}
                Set the default to final:
                  \@ffnodraft
      verbose Verbose mode is primarily for debug messages.
                  \define@choicekey{flowfram.sty}%
                    {verbose}[\val\nr]%
                    {true,false}[true]%
                    {%
                      \ifcase\nr\relax
                        \renewcommand*{\flf@doifverbose}[1]{##1}%
                        \renewcommand*{\flf@message}[1]{\PackageInfo{flowfram}{##1}}%
                      \or
                        \renewcommand*{\flf@doifverbose}[1]{}%
```

```
\renewcommand*{\flf@message}[1]{}%
                         \fi
                       }
    \flf@message Messaging system (to help debugging):
                     \newcommand*{\flf@message}[1]{%
                       \flf@doifverbose
                       {%
                         \PackageInfo{flowfram}{##1}%
                       }%
                     }
\flf@doifverbose Initialise:
                     \newcommand*{\flf@doifverbose}[1]{}
          rotate Allow provision to prevent rotation in the thumbtabs. If no rotation, thumbtab
                   text will be stacked vertically. This will also affect whether or not to rotate
                   frames.
                     \define@boolkey{flowfram.sty}[@ttb@]{rotate}[true]{}
                     \@ttb@rotatetrue
        norotate Provide norotate option for backward compatibility
                     \DeclareOptionX{norotate}{\@ttb@rotatefalse}
    \rotateframe Define command that will only rotate box if rotate option set.
                     \newcommand{\rotateframe}[2]{%
                       \if@ttb@rotate
                         \rotatebox{#1}{#2}%
                       \else
                         #2%
                       \fi
                     }
                   Should the thumbtabs include number, title, both or neither?
     \if@ttb@num
                     \newif\if@ttb@num
                     \@ttb@numfalse
   \if@ttb@title
                     \newif\if@ttb@title
                     \@ttb@titletrue
       thumbtabs The thumbtabs option replaces the ttbtitle, ttbnotitle, ttbnum and ttbnonum
                   options.
                     \define@choicekey{flowfram.sty}%
                       {thumbtabs}[\val\nr]%
                       {title,number,both,none}[title]%
                       {%
                         \ifcase\nr\relax
```

```
Thumbtabs to only include title
                      \@ttb@numfalse
                      \@ttb@titletrue
                  \or
            Thumbtabs to only include number
                      \@ttb@numtrue
                      \@ttb@titlefalse
                  \or
            Thumbtabs to include title and number
                      \@ttb@numtrue
                      \@ttb@titletrue
                  \or
            Thumbtabs don't have title or number
                      \@ttb@numfalse
                      \@ttb@titlefalse
                  \chii
                }
            Provide old options for backward compatibility:
 ttbtitle
              \DeclareOptionX{ttbtitle}{\@ttb@titletrue}
ttbnotitle
              \DeclareOptionX{ttbnotitle}{\@ttb@titlefalse}
    ttbnum
              \DeclareOptionX{ttbnum}{\@ttb@numtrue}
  ttbnonum
              \DeclareOptionX{ttbnonum}{\@ttb@numfalse}
     pages Determine whether the pages key when defining frames refers to the page
            number as given by \c@page or the absolute page number as given by \c@absolutepage.
              \define@choicekey{flowfram.sty}{pages}[\val\nr]%
                {relative,absolute}%
                {%
                  \ifcase\nr\relax
            Relative (use \c@page):
                     \renewcommand*{\@ff@pages@countreg}{\c@page}%
                  \or
            Absolute (use \c@absolutepage):
                     \renewcommand*{\@ff@pages@countreg}{\c@absolutepage}%
                  \fi
                }
```
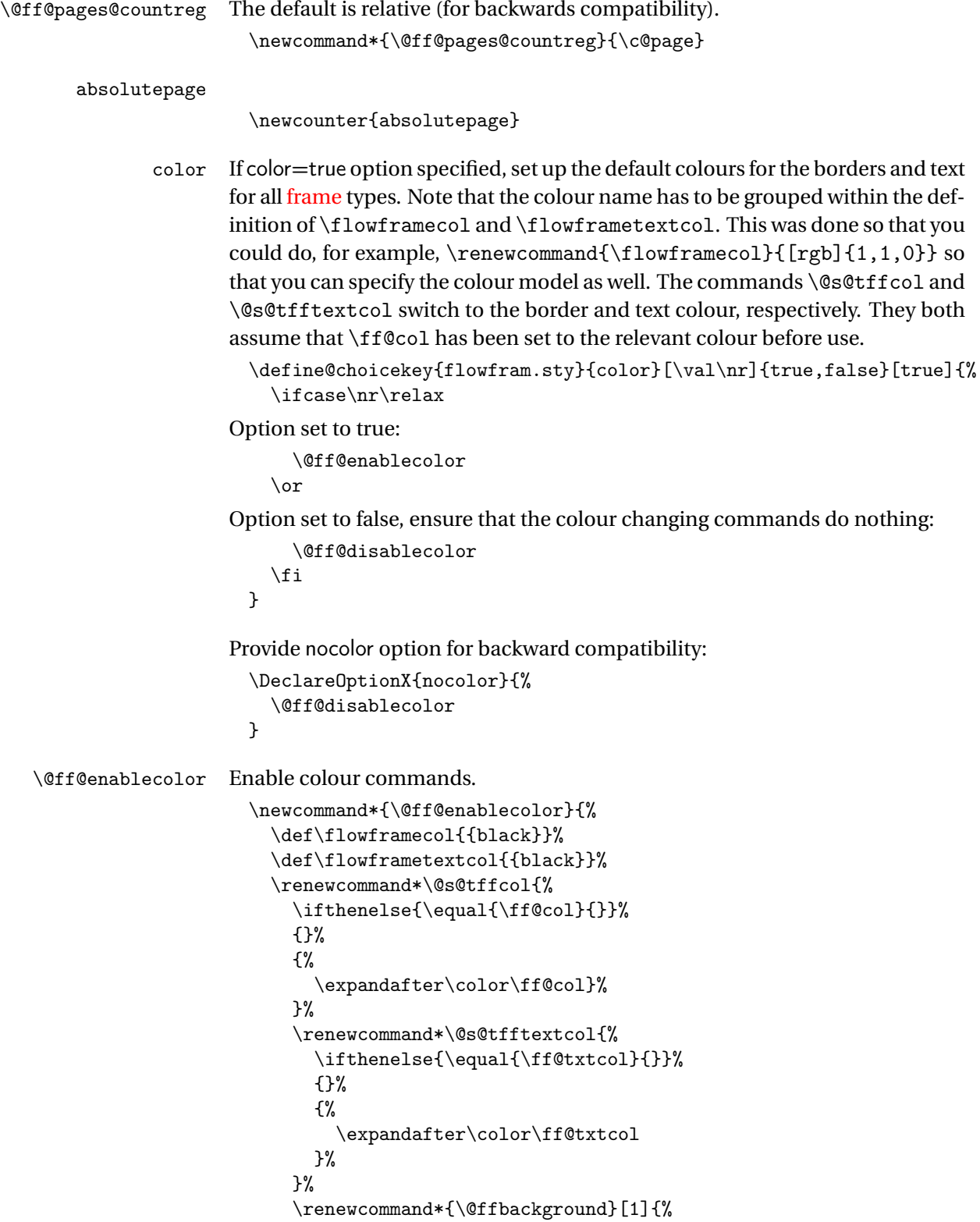

```
\ifthenelse{\equal{\ff@backcol}{{none}}}%
                                {%
                                  ##1%
                                }%
                                 {%
                                   {\fboxsep=0pt\expandafter\colorbox\ff@backcol{##1}}%
                                }%
                              }%
                          }
    \@ff@disablecolor Disable colour commands.
                          \newcommand*{\@ff@disablecolor}{%
                            \def\flowframetextcol{}%
                            \def\flowframecol{}%
                            \renewcommand{\@s@tffcol}{}\renewcommand{\@s@tfftextcol}{}%
                            \renewcommand{\@ffbackground}[1]{##1}%
                          }
\iflefttorightcolumns Determine whether to define the Ncolumn style frames from left to right or
                        from right to left.
                          \newif\iflefttorightcolumns
                          \lefttorightcolumnstrue
                        Define options that set the direction:
                    LR
                          \DeclareOptionX{LR}{\lefttorightcolumnstrue}
                    RL
                          \DeclareOptionX{RL}{\lefttorightcolumnsfalse}
                        If the \normalcolor command is something other than \relax, then imple-
                        ment the color=true option as the default, otherwise implement the color=false
                        option as the default.
                          \ifx\normalcolor\relax
                            \@ff@disablecolor
```
\else \@ff@enablecolor

\fi

Now the defaults have all been set, the package options specified by the user can be processed:

\ProcessOptionsX

If color=true option has been specified, but no color package has been loaded yet, load color.sty

```
\ifx\normalcolor\relax
 \ifthenelse{\equal{\flowframetextcol}{}}%
 {}%
```

```
{%
                               \RequirePackage{color}%
                             }
                           \fi
                           \@ifundefined{chapter}{}%
                           {%
\chapterfirstpagestyle User may want a non standard style for the first page of each chapter, so modify
                         chapter commands to take this into account.
                             \newcommand*{\chapterfirstpagestyle}{plain}%
                             \let\@ff@OLD@chapter\@chapter
                             \let\@ff@OLD@schapter\@schapter
                             \renewcommand{\@chapter}{%
                               \thispagestyle{\chapterfirstpagestyle}%
                               \@ff@OLD@chapter
                             }%
                             \renewcommand{\@schapter}{%
                               \thispagestyle{\chapterfirstpagestyle}%
                               \@ff@OLD@schapter
                             }%
     \ffprechapterhook Hook at start of chapter (before page break issued)
                             \newcommand*{\ffprechapterhook}{}
               \chapter Modify \chapter so the hook is called at the start:
                             \let\@ff@OLD@ch@pter\chapter
                             \renewcommand{\chapter}{%
                               \ffprechapterhook
                               \@ff@OLD@ch@pter
                             }
                           End of test if \chapter defined:
                           }
               maxflow Now get on with the package. First we need to set up a register to store the
                         number of flow frames that have been defined:
                           \newcounter{maxflow}
                           \c@maxflow=0\relax
             thisframe Next define a counter to keep track of the identification number (IDN) of the
                         current flow frame.
                           \newcounter{thisframe}
                           \c@thisframe=0\relax
                           \@ifpackageloaded{hyperref}
                           {%
                             \def\theHthisframe{\thepage.\arabic{thisframe}}%
                           }%
                           {}
```

```
\labelflowidn Define a command to label the current flow frame so that its IDN can be refer-
                enced:
                  \newcommand*{\labelflowidn}[1]{%
                    {%
                       \def\@currentlabel{\thethisframe}%
                      \label{#1}%
                    }%
                  }
displayedframe Define a counter to store the current frame index for the current page. This will
                be the same as the IDN if all flow frames are displayed on the current page, but
                may be different to the IDN if some flow frames are not displayed.
                  \newcounter{displayedframe}
                  \c@displayedframe=0
                  \@ifpackageloaded{hyperref}%
                  {%
                    \def\theHdisplayedframe{\thepage.\arabic{displayedframe}}%
                  }%
                  {}
    \labelflow Define a command to label the current flow frame so that its displayed index
                can be referenced:
                  \newcommand*{\labelflow}[1]{%
                    {%
                      \def\@currentlabel{\thedisplayedframe}%
                      \label{#1}%
                    \frac{1}{2}%
                  }
     maxstatic Define a counter to store the total number of static frames:
                  \newcounter{maxstatic}
                  \c@maxstatic=0\relax
    dynamic frames:
                  \newcounter{maxdynamic}
                  \c@maxdynamic=0\relax
                Define some temporary variables
                  \newcount\@colN
                  \newcount\@ff@tmpN
                  \newcount\ff@id
                  \newlength\@ff@offset
                  \newlength\@ff@tmp@x
                  \newlength\@ff@tmp@x@even
                  \newlength\@ff@tmp@y
 \sdfparindent Define a length to govern paragraph indentation within static and dynamic
                frames. This is 0pt by default.
```
\newlength\sdfparindent

#### <span id="page-10-0"></span>1.2 Flow Frames

```
\flowframesep Set up default lengths. The gap between the text and the border is given by:
                         \newlength\flowframesep
                         \flowframesep=\fboxsep
      \flowframerule The width of the frame is given by:
                         \newlength\flowframerule
                         \flowframerule=\fboxrule
\flowframeshowlayout Define command to show page layout. This finishes the current page, tem-
                       porarily sets draft mode, and prints an empty page. Only the frames for that
\flowframeshowlayout page will be shown.
                         \newcommand*{\flowframeshowlayout}{%
                           \finishthispage
                           {%
                              \@ffdraft\mbox{}\finishthispage\clearpage
                           }%
                         }
         \framebreak If the flow frames are not all of the same width, the change in \hsize will not
                       come into effect until the end of the paragraph. Provide a command to simu-
                       late a paragraph break, without making it look as though there is a paragraph.
                       Provides an optional argument that is passed to \pagebreak. Make sure it is
                       grouped to localise the change in \parfillskip and \parskip.
                         \newif\ifusedframebreak
                         \newcommand{\framebreak}[1][4]{%
                           \global\usedframebreaktrue
                           {%
                             \parfillskip=0pt\pagebreak[#1]\parskip=0pt\par\noindent
                           }%
                         }
     \finishthispage The commands \newpage and \pagebreak can be used to move on to the
                       next flow frame, but to finish the entire page, use \finishthispage. This is
                       (loosely) based on the code for \clearpage. (\@dbltopnum not required as we
                       can't have column-spanning floats.)
                         \newcommand{\finishthispage}{%
                           \ifvmode
                             \@colN=\c@thisframe\relax
                             \count@=\c@absolutepage\relax
                             \ifdim \pagetotal<\topskip
                                \hbox{}%
                             \eta\newpage \write \m@ne {}\vbox {}\penalty -\@Mi
```
If that was the last [flow frame](#page-1-1) on the page, then we're done, otherwise iterate through the remaining [flow frames.](#page-1-1)

```
\ifnum\count@=\c@absolutepage\relax
                               \whiledo{\@colN<\c@maxflow \OR \@colN=\c@maxflow}%
                               {%
                                  \@ff@chckifthispg{\@ff@pages@countreg}{\@colN}%
                                  \if@notthiscol
                                  \else
                                    \c@thisframe=\@colN\relax
                                    \hbox{}\newpage
                                  \fi
                                  \advance\@colN by 1\relax
                               \gamma%
                             \eta\fi
                         }
    \cleardoublepage Modify the definition of \cleardoublepage. This may or may not be defined
                       so use \def.
                         \def\cleardoublepage{%
                           \clearpage
                           \if@twoside
                             \ifodd\c@page
                             \else
                               \hbox{}%
                               \clearpage
                             \etafi
                           \fi
                         }
            \newpage Modify the definition of \newpage so that it sets the usedframebreak flag.
                         \preto\newpage{\global\usedframebreaktrue}
                       Disable @twocolumn flag, as it makes no sense.
                         \@twocolumnfalse
                       Disable @mparswitch flag, as each flow frame has its own predefined margin
                       setting.
                         \@mparswitchfalse
\globalreversemargin The margins get switched during the output routine, so need the effect to be
                       global.
                         \newcommand{\globalreversemargin}{%
                           \global\@mparbottom\z@
                           \global\@reversemargintrue
                         }
 \globalnormalmargin
                         \newcommand{\globalnormalmargin}{%
                           \global\@mparbottom\z@\global
                           \@reversemarginfalse
                         }
```
\@getmarginpos Determine whether the margin should be on the right or left. This depends on the setting, which can either be right or left (self explanatory) or inner (on the spine side, so left for odd pages and right for even pages) or outer (on the outside of the page, so right for odd pages and left for even pages.) When \@getmarginpos is finished, the setting is stored in \ff@margin.

```
\newcommand{\@getmarginpos}[1]{%
               \ifthenelse{\equal{#1}{inner}}%
               {%
                \if@twoside
                  \ifodd\c@page\def\ff@margin{left}\else\def\ff@margin{right}\fi
                \else
                  \def\ff@margin{left}%
                \fi
               }%
               {%
                \ifthenelse{\equal{#1}{outer}}%
                {%
                 \if@twoside
                  \ifodd\c@page\def\ff@margin{right}\else\def\ff@margin{left}\fi
                 \else
                  \def\ff@margin{right}%
                 \fi
                }%
                {%
                 \def\ff@margin{#1}%
                }%
               }%
              }
\setmargin Set the margin for current flow frame.
              \newcommand{\setmargin}{%
               \@getmarginpos
               {%
                 \csname @ff@margin@\romannumeral\c@thisframe\endcsname
               \frac{1}{2}%
               \ifthenelse{\equal{\ff@margin}{left}}%
               {\globalreversemargin}%
               {\globalnormalmargin}%
              }
```
\newflowframe Create a new [flow frame.](#page-1-1) Syntax:

\newflowframe[〈*pages*〉]{〈*width*〉}{〈*height*〉}{〈*x*〉}{〈*y*〉}[〈*label*〉]

First increment \c@maxflow, and define boolean to indicate whether or not the [flow frame](#page-1-1) has a border, Then check to see whether or not the starred version is begin used. All the settings must be global: the output routine will create a new [flow frame,](#page-1-1) if there are no more defined, and since changes made in the output routine are localised, the new [frame](#page-1-0) will be lost unless it is globally defined. Flow frames should only be set up in the preamble, but if there are not

```
enough frames to fit all the document text, the output routine will create a new
                 flow frame. So, define \newflowframe so that it calls \@n@wflowframe
                   \newcommand{\newflowframe}{\@n@wflowframe}
                 Set the external command for use only in the preamble, an make the output
                 routine use the internal command
                   \@onlypreamble{\newflowframe}
 \@n@wflowframe
                   \newcommand{\@n@wflowframe}{%
                     \global\advance\c@maxflow by 1\relax
                     \expandafter\global\expandafter
                     \newif\csname ifcolumnframe\romannumeral\c@maxflow\endcsname
                     \@ifstar\@snewflowframe\@newflowframe
                   }
\@snewflowframe Starred version sets boolean flag to indicate a border
                   \newcommand{\@snewflowframe}{%
                     \expandafter\global\expandafter
                     \let\csname ifcolumnframe\romannumeral\c@maxflow\endcsname\iftrue
                     \@@newflowframe
                   }
 \@newflowframe The unstarred version unsets boolean flag to indicate no border.
                   \newcommand{\@newflowframe}{%
                     \expandafter\global\expandafter
                     \let\csname ifcolumnframe\romannumeral\c@maxflow\endcsname\iffalse
                     \@@newflowframe
                   }
\@@newflowframe Now get on with initialising the flow frame. By default, it will apply the flow
                 frame to all pages, the optional argument can override this.
                   \newcommand{\@@newflowframe}[5][all]{%
                     \expandafter\global\expandafter
                       \newbox\csname column\romannumeral\c@maxflow\endcsname
                     \expandafter\global\expandafter
                       \newlength\csname colwidth\romannumeral\c@maxflow\endcsname
                     \expandafter\global\expandafter
                        \newlength\csname colheight\romannumeral\c@maxflow\endcsname
                     \expandafter\global\expandafter
                        \newlength\csname col@\romannumeral\c@maxflow @posx\endcsname
                     \expandafter\global\expandafter
                       \newlength\csname col@\romannumeral\c@maxflow @posy\endcsname
                     \expandafter\global\expandafter
                       \setlength\csname colwidth\romannumeral\c@maxflow\endcsname{#2}
                     \expandafter\global\expandafter
                        \setlength\csname colheight\romannumeral\c@maxflow\endcsname{#3}
                     \expandafter\global\expandafter
```

```
\setlength\csname col@\romannumeral\c@maxflow @posx\endcsname{#4}
   \expandafter\global\expandafter
     \setlength\csname col@\romannumeral\c@maxflow @posy\endcsname{#5}
   \expandafter\global\expandafter
      \newlength\csname col@\romannumeral\c@maxflow @evenx\endcsname
   \expandafter\global\expandafter
     \newlength\csname col@\romannumeral\c@maxflow @eveny\endcsname
   \expandafter\global\expandafter
     \setlength\csname col@\romannumeral\c@maxflow @evenx\endcsname{#4}
   \expandafter\global\expandafter
     \setlength\csname col@\romannumeral\c@maxflow @eveny\endcsname{#5}
   \expandafter
      \gdef\csname @ff@frametype@\romannumeral\c@maxflow\endcsname{fbox}%
   \expandafter
      \gdef\csname @ff@col@\romannumeral\c@maxflow\endcsname{\flowframecol}
   \expandafter
      \gdef\csname @ff@txtcol@\romannumeral\c@maxflow\endcsname{%
        \flowframetextcol
     }
   \expandafter
      \gdef\csname @ff@backcol@\romannumeral\c@maxflow\endcsname{{none}}
   \expandafter
     \gdef\csname @ff@pages@\romannumeral\c@maxflow\endcsname{#1}%
Page exclusion list:
   \expandafter
      \gdef\csname @ff@xpages@\romannumeral\c@maxflow\endcsname{}%
   \expandafter
      \gdef\csname @ff@offset@\romannumeral\c@maxflow\endcsname{compute}
   \expandafter
      \gdef\csname @ff@angle@\romannumeral\c@maxflow\endcsname{0}%
   \expandafter
      \gdef\csname @ff@margin@\romannumeral\c@maxflow\endcsname{right}
   \ifnum\c@thisframe=0\relax
     \ifthenelse{\equal{#1}{all}\TE@or\equal{#1}{odd}}%
     {%
       \c@thisframe=\c@maxflow
        \global\setlength{\hsize}{#2}%
        \global\usedframebreaktrue
     }%
     {%
        \ifthenelse{\equal{#1}{even}\TE@or\equal{#1}{none}}%
        {}%
        {%
          \def\ff@pages{#1}%
         \@for\@ff@pp:=\ff@pages\do
         {%
            \def\@ff@numstart{0}\def\@ff@numend{0}%
            \@ff@getrange{\@ff@pp}%
            \ifnum\@ff@numstart=0\relax
```

```
\def\@ff@numstart{1}%
                                  \fi
                                  \ifnum\@ff@numstart=1\relax
                                     \c@thisframe=\c@maxflow
                                     \global\setlength{\hsize}{#2}%
                                     \global\usedframebreaktrue
                                  \fi
                                }%
                              }%
                            \frac{1}{2}%
                          \fi
                          \@ifnextchar[%
                          {\@s@tflowframeid{\c@maxflow}}%
                          {%
                            \@s@tflowframeid{\c@maxflow}[\number\c@maxflow]%
                          }%
                        }
   \@s@tflowframeid If square brackets occur after \newflowframe, take the contents to be the label,
                      otherwise the label will be the flow frame number.
                        \def\@s@tflowframeid#1[#2]{%
                          \edef\ff@label{#2}%
                          \@ff@checkuniqueidl{#1}{\ff@label}%
                          \expandafter
                            \xdef\csname @col@id@\romannumeral#1\endcsname{\ff@label}%
                        }
\@ff@checkuniqueidl Check identification label (IDL) #2 for flow frame #1 is unique
                        \newcommand*{\@ff@checkuniqueidl}[2]{%
                          {%
                            \@colN=0\relax
                            \whiledo{\@colN<\c@maxflow}%
                            {%
                              \advance\@colN by 1\relax
                              \ifnum\@colN=#1\relax
                              \else
                                \ifthenelse
                                {%
                                   \equal{#2}%
                                   {%
                                      \csname @col@id@\romannumeral\@colN\endcsname
                                   }%
                                }%
                                {%
                                  \PackageError{flowfram}%
                                  {Flow frame IDL '#2' already defined}%
                                  {%
                                    You can't assign this label, as it is already defined
                                    for flow frame \number\@colN
```

```
}%
                         }%
                         {}%
                       \fi
                     }%
                   }%
                 }
\getflowlabel \getflowlabel{〈idn〉} Gets the IDL for the flow frame identified by its IDN.
                 \newcommand*{\getflowlabel}[1]{%
                   \csname @col@id@\romannumeral#1\endcsname
                 }
   \getflowid \getflowid{〈cmd〉}{〈idl〉} Gets the IDN for the flow frame identified by its
               IDL and stores in 〈cmd〉 which must be a control sequence.
                 \newcommand*{\getflowid}[2]{%
                   \@flowframeid{#2}%
                   \edef#1{\number\ff@id}%
                 }
\@flowframeid Work out the flow frame IDN from the label. This iterates through the flow
               frames, so if you have a lot of them it is quicker to identifiy them by their IDN
               IDL.IDN stored in \ff@id.
                 \newcommand*{\@flowframeid}[1]{%
                   \@colN=0\relax
                   \ff@id=0\relax
                   \whiledo{\@colN<\c@maxflow}%
                   {%
                     \advance\@colN by 1\relax
                     \ifthenelse
                     {%
                       \equal{#1}{\csname @col@id@\romannumeral\@colN\endcsname}%
                     }%
                     {%
                       \ff@id=\@colN\relax
               Break out of loop
                       \@colN=\c@maxflow
                     }%
                     {}%
                   }%
                   \ifnum\ff@id=0\relax
                     \PackageError{flowfram}{Can't find flow frame id '#1'}{}%
                   \fi
                 }
```
Set up the keys for use with \setflowframe, \setstaticframe and \setdynamicframe. Frame width is stored in \ff@width.

```
\define@key{flowframe}{width}%
```

```
{%
    \ifthenelse{\equal{#1}{}}%
    {%
      \PackageError{flowfram}{Missing value for 'width' key}{}%
    }%
    {}%
    \def\ff@width{#1}%
 }
Frame height is stored in \ff@height.
  \define@key{flowframe}{height}%
 {%
    \ifthenelse{\equal{#1}{}}%
    {%
      \PackageError{flowfram}{Missing value for 'height' key}{}%
    }%
    {}%
    \def\ff@height{#1}%
 }
Frame x co-ordinate (odd and even pages) is stored in \ff@x.
 \define@key{flowframe}{x}%
 {%
    \ifthenelse{\equal{#1}{}}%
    {%
      \PackageError{flowfram}{Missing value for 'x' key}{}%
    }%
    {}%
    \def\ff@x{#1}%
 }
Frame y co-ordinate (odd and even pages) is stored in \ff@y.
 \define@key{flowframe}{y}%
 {%
    \ifthenelse{\equal{#1}{}}%
    {%
      \PackageError{flowfram}{Missing value for 'y' key}{}%
   }%
    {}%
    \def\ff@y{#1}%
 }
Frame x co-ordinate (even pages only) is stored in \ff@evenx.
 \define@key{flowframe}{evenx}%
 {%
    \ifthenelse{\equal{#1}{}}%
    {%
      \PackageError{flowfram}{Missing value for 'evenx' key}{}%
    }%
```

```
{}%
```

```
\def\ff@evenx{#1}%
```

```
}
```
Frame *y* co-ordinate (even pages only) is stored in \ff@eveny.

```
\define@key{flowframe}{eveny}%
{%
  \ifthenelse{\equal{#1}{}}%
  {%
    \PackageError{flowfram}{Missing value for 'eveny' key}{}%
  }%
  {}%
  \def\ff@eveny{#1}%
}
```
Frame *x* co-ordinate (odd pages only if twoside implemented) is stored in \ff@oddx.

```
\define@key{flowframe}{oddx}%
{%
  \ifthenelse{\equal{#1}{}}%
  {%
    \PackageError{flowfram}{Missing value for 'oddx' key}{}%
 }%
  {}%
  \def\ff@oddx{#1}%
```

```
}
```
Frame *y* co-ordinate (odd pages only if twoside implemented) is stored in \ff@oddy.

```
\define@key{flowframe}{oddy}%
 {%
   \ifthenelse{\equal{#1}{}}%
   {%
     \PackageError{flowfram}{Missing value for 'oddy' key}{}%
   }%
   {}%
   \def\ff@oddy{#1}%
 }
IDLframe is stored in \ff@label.
 \define@key{flowframe}{label}%
 {%
   \ifthenelse{\equal{#1}{}}%
   {%
     \PackageError{flowfram}{Missing value for 'label' key}{}%
   }%
   {}%
   \def\ff@label{#1}%
 }
```
Frame border. If none, define \ff@frame as false, otherwise define \ff@frame as true. If plain, define \ff@frametype as fbox, otherwise define it to be the

specified type, which should be the name of a [frame making command](#page-1-6) without the preceding backslash.

```
\define@key{flowframe}{border}[plain]%
{%
  \ifthenelse{\equal{#1}{}}%
  {%
    \PackageError{flowfram}%
    {%
      Missing value for 'border' key - use
       'none' for no border%
    }%
    {}%
  }%
  {}%
  \ifthenelse{\equal{#1}{none}}%
  {%
    \def\ff@frame{false}%
  }%
  {%
    \def\ff@frame{true}%
    \ifthenelse{\equal{#1}{plain}}%
    {%
      \def\ff@frametype{fbox}%
    }%
    {%
      \def\ff@frametype{#1}%
    }%
 }%
}
```
Frame's border colour. (This may not work for non-standard [frame making](#page-1-6) [commands.](#page-1-6))

```
\define@key{flowframe}{bordercolor}%
 {%
    \ifthenelse{\equal{#1}{}}%
    {%
      \PackageError{flowfram}{Missing value for 'bordercolor' key}{}%
    }%
    {}%
    \def\ff@col{#1}%
 }
Frame's text colour.
```

```
\define@key{flowframe}{textcolor}%
{%
  \ifthenelse{\equal{#1}{}}%
  {%
    \PackageError{flowfram}{Missing value for 'textcolor' key}{}%
  }%
  {}%
```
\def\ff@txtcol{#1}% }

The background colour of the [frame.](#page-1-0) Note this only covers the region of the [bounding box,](#page-0-1) not any extra space between the [bounding box](#page-0-1) and the border. If you want the background colour to go right up to the border, you will need to define your own customised border.

```
\define@key{flowframe}{backcolor}%
{%
  \ifthenelse{\equal{#1}{}}%
  {%
    \PackageError{flowfram}{Missing value for 'backcolor' key}{}%
  }%
  {}%
  \def\ff@backcol{#1}%
}
```
[Page list](#page-1-7) for which the [frame](#page-1-0) should appear.

```
\define@key{flowframe}{pages}%
 {%
    \ifthenelse{\equal{#1}{}}%
    {%
      \PackageError{flowfram}{Missing value for 'pages' key}{}%
   }%
    {}%
    \def\ff@pages{#1}%
 }
Exclusion list:
 \define@key{flowframe}{excludepages}%
 {%
```

```
\def\ff@xpages{#1}%
}
```
The border takes up extra space, which needs to be adjusted. This can be done for standard border types, but non-standard borders may require some help.

```
\define@key{flowframe}{offset}%
{%
  \def\ff@offset{#1}%
  \ifthenelse{\equal{#1}{}}%
  {%
    \PackageError{flowframe}%
    {%
      Invalid value for key 'offset'%
    }%
    {%
      'offset' can either be 'compute' (to compute it according
      to certain pre-defined rules) or a length%
    \gamma%
  }%
```

```
{}%
                      }
                    Angle to rotate flow frame:
                      \define@key{flowframe}{angle}{\def\ff@angle{#1}%
                      }
                    This key is only for flow frames:
                      \define@choicekey{flowframe}{margin}{left,right,inner,outer}%
                      {%
                        \def\ff@margin{#1}%
                      }
                    This key is only for static frames:
                      \define@choicekey{flowframe}{clear}{true,false}[true]{%
                        \def\ff@clear{#1}%
                      }
                    This key is only for dynamic frames:
                      \define@key{flowframe}{style}%
                      {%
                        \ifthenelse{\equal{#1}{}}%
                        {%
                          \PackageError{flowfram}{Missing value for 'style' key}{}%
                        }%
                        {}%
                        \ifthenelse{\equal{#1}{none}}%
                        {%
                          \def\ff@style{relax}%
                        }%
                        {%
                          \def\ff@style{#1}%
                        }%
                      }
                    This key is only for static frames and dynamic frames.
                      \define@key{flowframe}{shape}%
                      {%
                        \def\ff@shape{#1}%
                      }
                    This key is only for static frames and dynamic frames.
                      \define@choicekey{flowframe}{valign}{c,t,b}%
                      {%
                        \def\ff@valign{#1}%
                      }
\setallflowframes Provide a command to change the settings for all flow frames. This just iterates
```
through all the [flow frames,](#page-1-1) and sets each one in turn.

```
\newcommand*{\setallflowframes}[1]{%
 \@colN=0\relax
```

```
\whiledo{\@colN<\c@maxflow}%
  {%
    \advance\@colN by 1\relax
    \@@setflowframe{\@colN}{#1}%
 }%
}
```
\setflowframe Define \setflowframe command. Check to see whether or not the starred version is being used.

```
\newcommand*{\setflowframe}{\@ifstar\@ssetflowframe\@setflowframe}
```
\@ssetflowframe This is the starred version. It finds the [IDN](#page-1-2) for each label in the commaseparated list (first argument), and applies the setting for that numbered [flow](#page-1-1) [frame.](#page-1-1)

```
\newcommand{\@ssetflowframe}[2]{%
  \@for\@ff@id:=#1\do{%
    \@flowframeid{\@ff@id}%
    \@@setflowframe{\ff@id}{#2}%
  \frac{1}{2}%
}
```
\@setflowframe This is the unstarred version. It iterates through each [IDN](#page-1-2) in the commaseparated list passed as the first argument, but it also checks for number ranges, and sets the values for that [flow frame.](#page-1-1) Ensures that number ranges do not lie out of bounds.

```
\newcommand*{\@setflowframe}[2]{%
 \ifthenelse{\equal{#1}{all}}%
 {%
    \setallflowframes{#2}%
 }%
 {%
    \ifthenelse{\equal{#1}{odd} \TE@or \equal{#1}{even}}%
    {%
      \ifthenelse{\equal{#1}{odd}}%
      {%
        \@colN=1\relax
     }%
     {%
        \@colN=2\relax
     }%
      \whiledo{\@colN<\c@maxflow\TE@or\@colN=\c@maxflow}%
      {%
        \@@setflowframe{\@colN}{#2}%
        \advance\@colN by 2\relax
     }%
    }%
    {%
      \@for\@ff@id:=#1\do
```

```
{%
                            \def\@ff@numstart{0}%
                            \def\@ff@numend{10000}%
                            \@ff@getrange{\@ff@id}%
                            \ifnum\@ff@numstart=0\relax
                              \def\@ff@numstart{1}%
                            \fi
                            \ifnum\@ff@numend>\c@maxflow\relax
                              \def\@ff@numend{\c@maxflow}%
                            \fi
                            \@colN=\@ff@numstart\relax
                            \whiledo{\@colN<\@ff@numend \TE@or \@colN=\@ff@numend}%
                            {%
                              \@@setflowframe{\@colN}{#2}%
                              \advance\@colN by 1\relax
                            }%
                          }%
                       \frac{1}{2}%
                     }%
                   }
\@@setflowframe This is the command that actually sets the values for the flow frame whose IDN
                 is specified by the first parameter.
                   \newcommand*{\@@setflowframe}[2]{%
                     \def\ff@frame{}\def\ff@width{}\def\ff@height{}\def\ff@margin{}%
                     \def\ff@x{}\def\ff@y{}\def\ff@frametype{}\def\ff@col{}%
                     \def\ff@valign{}\def\ff@style{}%
                     \def\ff@txtcol{}\def\ff@clear{}\def\ff@offset{}\def\ff@pages{}%
                     \def\ff@label{}\def\ff@backcol{}\def\ff@evenx{}\def\ff@eveny{}%
                     \def\ff@oddx{}\def\ff@oddy{}\def\ff@angle{}%
                     \let\ff@xpages\undefined
                     \let\ff@shape\undefined
                     \setkeys{flowframe}{#2}%
                     \ifdefempty{\ff@frame}{}%
                     {%
                        \setboolean{columnframe\romannumeral#1}{\ff@frame}%
                     }%
                      \ifdefempty{\ff@width}{}%
                     {%
                        \expandafter
                          \setlength\csname colwidth\romannumeral#1\endcsname
                          {\ff@width}%
                     \frac{1}{2}%
                     \ifdefempty{\ff@height}{}%
                     {%
                        \expandafter
                          \setlength\csname colheight\romannumeral#1\endcsname
                          {\ff@height}%
                     }%
```

```
\ifdefempty{\ff@x}{}%
{%
  \expandafter
    \setlength\csname col@\romannumeral#1@posx\endcsname
    {\ff@x}%
  \expandafter
    \setlength\csname col@\romannumeral#1@evenx\endcsname
    {\ff@x}%
}
\ifdefempty{\ff@y}{}%
{%
  \expandafter
    \setlength\csname col@\romannumeral#1@posy\endcsname
    {\ff@y}%
  \expandafter
   \setlength\csname col@\romannumeral#1@eveny\endcsname
    {\ff@y}%
}%
\ifdefempty{\ff@evenx}{}%
{%
  \expandafter
    \setlength\csname col@\romannumeral#1@evenx\endcsname
    {\ff@evenx}%
}%
\ifdefempty{\ff@eveny}{}%
{%
  \expandafter
    \setlength\csname col@\romannumeral#1@eveny\endcsname
    {\ff@eveny}%
}%
\ifdefempty{\ff@oddx}{}%
{%
  \expandafter
    \setlength\csname col@\romannumeral#1@posx\endcsname
    {\ff@oddx}%
}%
\ifdefempty{\ff@oddy}{}%
{%
  \expandafter
   \setlength\csname col@\romannumeral#1@posy\endcsname
    {\ff@oddy}%
}%
\ifdefempty{\ff@label}{}%
{%
  \@s@tflowframeid{#1}[\ff@label]%
}%
\ifdefempty{\ff@frametype}{}%
{%
  \expandafter
```

```
\edef\csname @ff@frametype@\romannumeral#1\endcsname{%
      \ff@frametype}%
}%
\ifdefempty{\ff@col}{}%
{%
  \expandafter\@setframecol\ff@col\end{#1}{col}{ff}%
}%
\ifdefempty{\ff@txtcol}{}%
{%
  \expandafter\@setframecol\ff@txtcol\end{#1}{txtcol}{ff}%
}%
\ifdefempty{\ff@backcol}{}%
{%
  \expandafter\@setframecol\ff@backcol\end{#1}{backcol}{ff}%
}%
\ifdefempty{\ff@margin}{}%
{%
  \expandafter
    \xdef\csname @ff@margin@\romannumeral#1\endcsname{%
      \ff@margin}%
}%
\ifdefempty{\ff@pages}{}%
{%
  \flowsetpagelist{#1}{\ff@pages}%
}%
\ifundef{\ff@xpages}{}%
{%
  \flowsetexclusion{#1}{\ff@xpages}%
}%
\ifdefempty{\ff@offset}{}%
{%
  \expandafter
    \xdef\csname @ff@offset@\romannumeral#1\endcsname{%
      \ff@offset}%
}%
\ifdefempty{\ff@angle}{}%
{%
  \expandafter
    \xdef\csname @ff@angle@\romannumeral#1\endcsname{%
      \ff@angle}%
}%
\ifdefempty{\ff@clear}{}%
{%
  \PackageError{flowfram}%
   {Key 'clear' not available for flow frames}{}%
}%
\ifdefempty{\ff@style}{}%
{%
  \PackageError{flowfram}%
```

```
{Key 'style' not available for flow frames}{}%
                     }%
                     \ifundef{\ff@shape}{}%
                     {%
                       \PackageError{flowfram}%
                       {Key 'shape' not available for flow frames}{}%
                     }%
                     \ifdefempty{\ff@valign}{}%
                     {%
                       \PackageError{flowfram}%
                       {Key 'valign' not available for flow frames}{}%
                     }%
                   }
flow frameIDN).
                   \newcommand*{\flowsetpagelist}[2]{%
                     \expandafter
                       \xdef\csname @ff@pages@\romannumeral#1\endcsname{#2}%
                     \flf@message{Setting page range for flow frame
                       \number#1\space\space to "#2"}%
                   }
\flowsetexclusion Sets the exclusion list for the flow frame given by #1 (the IDN).
                   \newcommand*{\flowsetexclusion}[2]{%
                     \expandafter
                       \xdef\csname @ff@xpages@\romannumeral#1\endcsname{#2}%
                     \flf@message{Setting exclusion for flow frame
                       \number#1\space\space to "#2"}%
                   }
flow frameIDN).
                   \newcommand*{\flowaddexclusion}[2]{%
                     \ifcsempty{@ff@xpages@\romannumeral#1}
                     {%
                       \expandafter
                        \xdef\csname @ff@xpages@\romannumeral#1\endcsname{#2}%
                     }%
                     {%
                       \expandafter
                        \xdef\csname @ff@xpages@\romannumeral#1\endcsname{%
                         \csname @ff@xpages@\romannumeral#1\endcsname,#2}%
                     }%
                     \flf@message{Setting exclusion for flow frame
                       \number#1\space\space to
                       "\csname @ff@xpages@\romannumeral#1\endcsname"}%
                   }
```
\ffswapoddeven Swap odd and even offsets for a given [flow frame.](#page-1-1) Do the main stuff for a given [flow frame](#page-1-1) [IDN.](#page-1-2)

```
\newcommand*{\@@flowframeswapcoords}[1]{%
                           \setlength{\@ff@tmp@x}%
                             {\csname col@\romannumeral#1@evenx\endcsname}
                           \expandafter\setlength\csname col@\romannumeral#1@evenx\endcsname
                             {\csname col@\romannumeral#1@posx\endcsname}%
                           \expandafter\setlength\csname col@\romannumeral#1@posx\endcsname
                             {\@ff@tmp@x}%
                           \setlength{\@ff@tmp@y}%
                             {\csname col@\romannumeral#1@eveny\endcsname}
                           \expandafter\setlength\csname col@\romannumeral#1@eveny\endcsname
                             {\csname col@\romannumeral#1@posy\endcsname}%
                           \expandafter\setlength\csname col@\romannumeral#1@posy\endcsname
                             {\@ff@tmp@y}%
                         }
        flow frameIDNIDL:
                         \newcommand*{\ffswapoddeven}{%
                           \@ifstar\@sflowframeswapcoords\@flowframeswapcoords
                         }
\@sflowframeswapcoords Starred form
                         \newcommand*{\@sflowframeswapcoords}[1]{%
                           \@for\@ff@id:=#1\do
                           {%
                             \@flowframeid{\@ff@id}%
                             \@@flowframeswapcoords{\ff@id}%
                           }%
                         }
\@flowframeswapcoords Unstarred form:
                         \newcommand*{\@flowframeswapcoords}[1]{%
                           \ifthenelse{\equal{#1}{all}}%
                           {%
                             \ff@id=0\relax
                             \whiledo{\ff@id<\c@maxflow}%
                             {%
                               \advance\ff@id by 1\relax
                               \@@flowframeswapcoords{\ff@id}%
                             \gamma%
                           }%
                           {%
                             \ifthenelse{\equal{#1}{odd} \TE@or \equal{#1}{even}}%
                             {%
                               \ifthenelse{\equal{#1}{odd}}{\@colN=1}{\@colN=2}%
                               \whiledo{\@colN<\c@maxflow\TE@or\@colN=\c@maxflow}%
                               {%
                                 \@@flowframeswapcoords{\@colN}%
                                 \advance\@colN by 2\relax
                               }%
```

```
}%
    {%
      \@for\@ff@id:=#1\do
      {%
        \def\@ff@numstart{0}%
        \def\@ff@numend{100000}%
        \@ff@getrange{\@ff@id}%
        \ifnum\@ff@numstart=0\relax
          \def\@ff@numstart{1}%
        \fi
        \ifnum\@ff@numend>\c@maxflow
          \def\@ff@numend{\c@maxflow}%
        \fi
        \@colN=\@ff@numstart
        \whiledo{\@colN<\@ff@numend \TE@or \@colN=\@ff@numend}%
        {%
          \@@flowframeswapcoords{\@colN}%
          \advance\@colN by 1\relax
        }%
     }%
    }%
 }%
}
```
Allow user to get the dimensions of [flow frame](#page-1-1) (useful for [flow frames](#page-1-1) created using \Ncolumns etc.) Only the [IDN](#page-1-2) can be used for these commands.

```
\flowframex
                   \newcommand*{\flowframex}[1]{%
                     \csname col@\romannumeral#1@posx\endcsname
                   }
    \flowframey
                   \newcommand*{\flowframey}[1]{%
                     \csname col@\romannumeral#1@posy\endcsname
                   }
\flowframeevenx
                   \newcommand*{\flowframeevenx}[1]{%
                     \csname col@\romannumeral#1@evenx\endcsname
                   }
\flowframeeveny
                   \newcommand*{\flowframeeveny}[1]{%
                     \csname col@\romannumeral#1@eveny\endcsname
                   }
\flowframewidth
```
\newcommand{\flowframewidth}[1]{%

<span id="page-29-0"></span>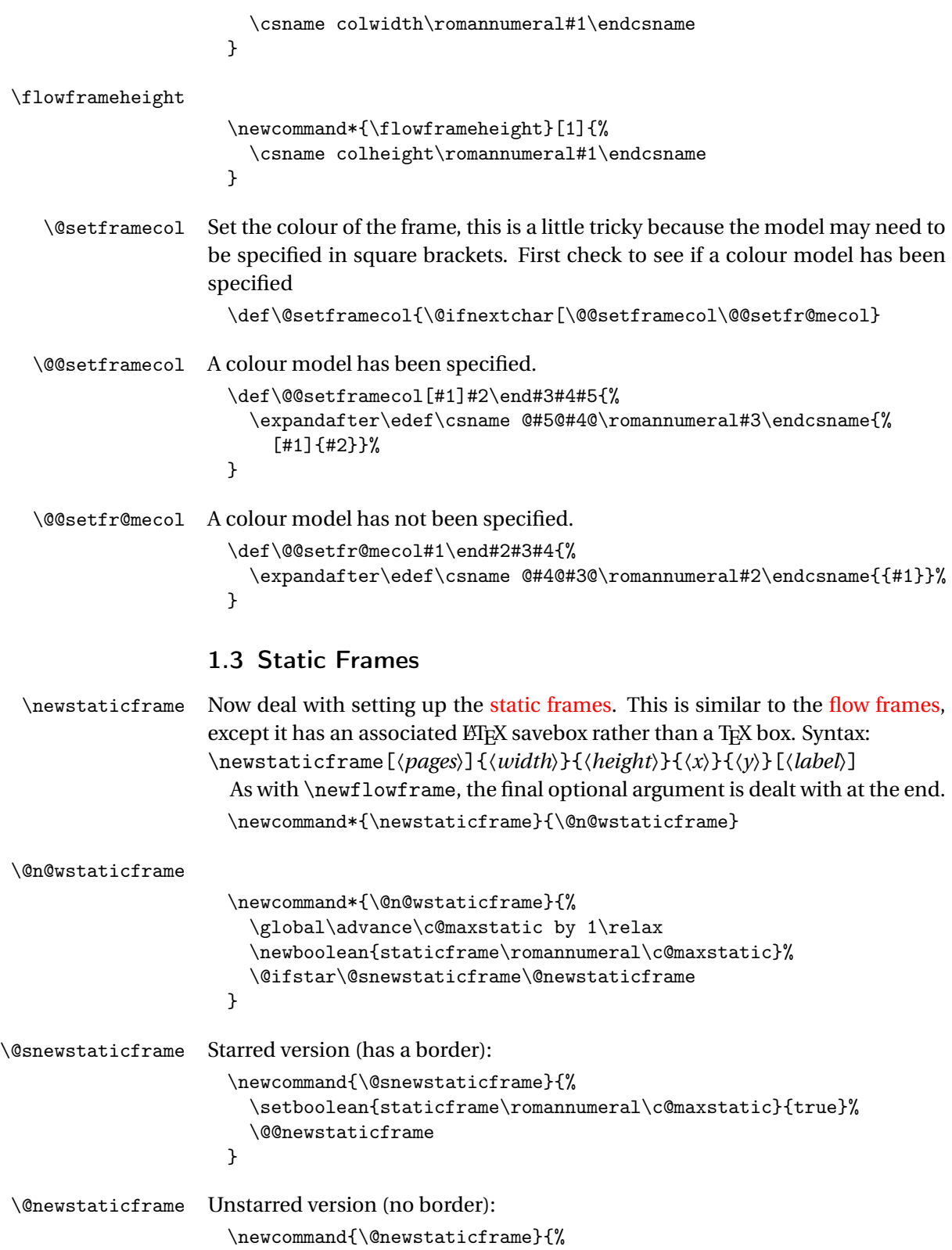

```
\setboolean{staticframe\romannumeral\c@maxstatic}{false}%
                       \@@newstaticframe
                    }
\@@newstaticframe Now set up the static frame:
                     \newcommand*{\@@newstaticframe}[5][all]{%
                       \expandafter
                         \newbox\csname @staticframe@\romannumeral\c@maxstatic\endcsname
                       \expandafter
                         \newlength\csname @sf@\romannumeral\c@maxstatic @posx\endcsname
                       \expandafter
                         \newlength\csname @sf@\romannumeral\c@maxstatic @posy\endcsname
                       \expandafter\setlength
                         \csname @sf@\romannumeral\c@maxstatic @posx\endcsname{#4}%
                       \expandafter\setlength
                         \csname @sf@\romannumeral\c@maxstatic @posy\endcsname{#5}%
                       \expandafter\newlength
                         \csname @sf@\romannumeral\c@maxstatic @evenx\endcsname
                       \expandafter\newlength
                         \csname @sf@\romannumeral\c@maxstatic @eveny\endcsname
                       \expandafter\setlength
                         \csname @sf@\romannumeral\c@maxstatic @evenx\endcsname{#4}%
                       \expandafter\setlength
                         \csname @sf@\romannumeral\c@maxstatic @eveny\endcsname{#5}%
                         {\@ff@tmp@x=#2\relax
                       \@ff@tmp@y=#3\relax
                       \expandafter
                         \xdef\csname @sf@dim@\romannumeral\c@maxstatic\endcsname{%
                           [c][\the\@ff@tmp@y][c]{\the\@ff@tmp@x}}}%
                       \expandafter
                         \def\csname @sf@col@\romannumeral\c@maxstatic\endcsname{%
                           \flowframecol}%
                       \expandafter
                         \def\csname @sf@txtcol@\romannumeral\c@maxstatic\endcsname{%
                           \flowframetextcol}%
                       \expandafter
                         \def\csname @sf@backcol@\romannumeral\c@maxstatic\endcsname{%
                           {none}}%
                       \expandafter
                         \xdef\csname @sf@pages@\romannumeral\c@maxstatic\endcsname{#1}%
                   Page exclusion list:
                       \expandafter
                         \gdef\csname @sf@xpages@\romannumeral\c@maxflow\endcsname{}%
                       \expandafter
                         \gdef\csname @sf@offset@\romannumeral\c@maxstatic\endcsname{%
                           compute}%
                       \expandafter
                         \gdef\csname @sf@angle@\romannumeral\c@maxstatic\endcsname{0}%
                       \expandafter
```

```
\gdef\csname @sf@shape@\romannumeral\c@maxstatic\endcsname{\relax}%
                        \expandafter
                          \def\csname @sf@frametype@\romannumeral\c@maxstatic\endcsname{%
                            fbox}%
                        \newboolean{@sf@clear@\romannumeral\c@maxstatic}%
                        \setboolean{@sf@clear@\romannumeral\c@maxstatic}{false}
                        \@ifnextchar[{\@s@tstaticframeid{\c@maxstatic}}%
                        {\@s@tstaticframeid{\c@maxstatic}[\number\c@maxstatic]}%
                      }
\@s@tstaticframeid Set the label for the static frame:
                      \def\@s@tstaticframeid#1[#2]{%
                        \edef\ff@label{#2}%
                        \@sf@checkuniqueidl{#1}{\ff@label}%
                        \expandafter
                          \xdef\csname @sf@id@\romannumeral#1\endcsname{\ff@label}%
                      }
IDLstatic frame #1 is unique
                      \newcommand*{\@sf@checkuniqueidl}[2]{%
                        \@colN=0\relax
                        \whiledo{\@colN<\c@maxstatic}%
                        {%
                          \advance\@colN by 1\relax
                          \ifnum\@colN=#1\relax
                          \else
                            \ifthenelse
                            {%
                              \equal{#2}{\csname @sf@id@\romannumeral\@colN\endcsname}%
                            }%
                            {%
                              \PackageError{flowfram}%
                              {Static frame IDL '#2' already defined}%
                              {%
                                You can't assign this label, as it is already defined
                                for static frame \number\@colN
                              }%
                            }%
                            {}%
                          \fi
                        }%
                      }
   \getstaticlabel \getstaticlabel{〈idn〉} Gets the IDL for the static frame identified by its
                    IDN.
                      \newcommand*{\getstaticlabel}[1]{%
                        \csname @sf@id@\romannumeral#1\endcsname
                      }
```

```
\getstaticid \getstaticid{〈cmd〉}{〈idl〉} Gets the IDN for the static frame identified by
                    its IDL and stores in 〈cmd〉 which must be a control sequence.
                      \newcommand*{\getstaticid}[2]{%
                        \@staticframeid{#2}\edef#1{\number\ff@id}%
                      }
  \@staticframeid Work out the IDN of the static frame with the given label. This iterates through
                    each static frame, so if there are a lot of static frames, it may take a while. The
                    IDN stored in \ff@id.
                      \newcommand*{\@staticframeid}[1]{%
                        \@colN=0\relax
                        \ff@id=0\relax
                        \whiledo{\@colN<\c@maxstatic}%
                        {%
                          \advance\@colN by 1\relax
                          \ifthenelse
                          {%
                            \equal{#1}{\csname @sf@id@\romannumeral\@colN\endcsname}%
                          \frac{1}{2}%
                          {%
                            \ff@id=\@colN\relax
                    Break out of loop
                            \@colN=\c@maxstatic
                          }%
                          {}%
                        }%
                        \ifnum\ff@id=0\relax
                          \PackageError{flowfram}%
                          {Can't find static frame id '#1'}{}%
                        \fi
                      }
                      Make it easier to get the x and y values for static frames. (Width and height
                    stored differently.)
    \staticframex
                      \newcommand*{\staticframex}[1]{%
                        \csname @sf@\romannumeral#1@posx\endcsname
                      }
    \staticframey
                      \newcommand*{\staticframey}[1]{%
                        \csname @sf@\romannumeral#1@posy\endcsname
                      }
\staticframeevenx
                      \newcommand*{\staticframeevenx}[1]{%
                        \csname @sf@\romannumeral#1@evenx\endcsname
```

```
}
```

```
\staticframeeveny
                      \newcommand*{\staticframeeveny}[1]{%
                        \csname @sf@\romannumeral#1@eveny\endcsname
                      }
\setallstaticframes Modify the settings for all the static frames:
                      \newcommand*{\setallstaticframes}[1]{%
                        \@colN=0\relax
                        \whiledo{\@colN<\c@maxstatic}%
                        {%
                          \advance\@colN by 1\relax
                          \@@setstaticframe{\@colN}{#1}%
                        }%
                      }
   \setstaticframe Modify the settings for the specified static frames:
                      \newcommand*{\setstaticframe}{%
                        \@ifstar\@ssetstaticframe\@setstaticframe
                      }
 \@ssetstaticframe Starred version: Iterate through the comma-separated list of labels.
                      \newcommand*{\@ssetstaticframe}[2]{%
                        \@for\@ff@id:=#1\do
                        {%
                          \@staticframeid{\@ff@id}%
                          \@@setstaticframe{\ff@id}{#2}%
                        }%
                      }
  IDNs, and
                    check for number ranges. Ensures that number ranges do not lie out of bounds.
                      \newcommand*{\@setstaticframe}[2]{%
                        \ifthenelse{\equal{#1}{all}}%
                        {%
                          \setallstaticframes{#2}%
                        }%
                        {%
                          \ifthenelse{\equal{#1}{odd} \TE@or \equal{#1}{even}}%
                          {%
                            \ifthenelse{\equal{#1}{odd}}{\@colN=1}{\@colN=2}%
                            \whiledo{\@colN<\c@maxstatic\TE@or\@colN=\c@maxstatic}%
                            {%
                              \@@setstaticframe{\@colN}{#2}%
                              \advance\@colN by 2\relax
                            }%
                          }%
                          {%
                            \@for\@ff@id:=#1\do
```

```
{%
                             \def\@ff@numstart{0}%
                             \def\@ff@numend{10000}%
                             \@ff@getrange{\@ff@id}%
                             \ifnum\@ff@numstart=0\relax
                               \def\@ff@numstart{1}%
                             \fi
                             \ifnum\@ff@numend>\c@maxstatic\relax
                               \def\@ff@numend{\c@maxstatic}%
                             \fi
                             \@colN=\@ff@numstart\relax
                             \whiledo{\@colN<\@ff@numend \TE@or \@colN=\@ff@numend}%
                             {%
                               \@@setstaticframe{\@colN}{#2}%
                               \advance\@colN by 1\relax
                             }%
                           }%
                         \frac{1}{2}%
                       }%
                     }
\@@setstaticframe Modify the settings for the static frame whose IDN is given by the first argu-
                   ment.
                     \newcommand*{\@@setstaticframe}[2]{%
                       \expandafter\expandafter\expandafter
                         \@ff@getstaticpos\csname @sf@dim@\romannumeral#1\endcsname
                       \def\ff@frame{}\edef\ff@width{\the\@ff@tmp@x}\def\ff@angle{}%
                       \edef\ff@height{\the\@ff@tmp@y}\def\ff@style{}\def\ff@frametype{}%
                       \def\ff@x{}\def\ff@y{}\def\ff@col{}\def\ff@txtcol{}%
                       \def\ff@backcol{}%
                       \def\ff@clear{}\def\ff@margin{}\def\ff@offset{}\def\ff@pages{}%
                       \def\ff@label{}\def\ff@evenx{}\def\ff@eveny{}%
                       \def\ff@oddx{}\def\ff@oddy{}%
                       \let\ff@shape\undefined
                       \let\ff@xpages\undefined
                       \setkeys{flowframe}{#2}%
                       \ifdefempty{\ff@frame}{}%
                       {%
                         \setboolean{staticframe\romannumeral#1}{\ff@frame}%
                       }%
                       \ifdefempty{\ff@x}{}%
                       {%
                         \expandafter\global\expandafter
                           \setlength\csname @sf@\romannumeral#1@posx\endcsname
                             {\f4@x}\expandafter\global\expandafter
                           \setlength\csname @sf@\romannumeral#1@evenx\endcsname
                             {\ff@x}%
                       }%
```

```
\ifdefempty{\ff@y}{}%
{%
  \expandafter\global\expandafter
    \setlength\csname @sf@\romannumeral#1@posy\endcsname
      {\f40y}\verb|\expandafter\global\expandafter\setlength\csname @sf@\romannumeral#1@eveny\endcsname
      {\mathcal{H}}}%
\ifdefempty{\ff@evenx}{}%
{%
  \expandafter\global\expandafter
    \setlength\csname @sf@\romannumeral#1@evenx\endcsname
      {\ff@evenx}%
}%
\ifdefempty{\ff@eveny}{}%
{%
  \expandafter\global\expandafter
    \setlength\csname @sf@\romannumeral#1@eveny\endcsname
    {\ff@eveny}%
}%
\ifdefempty{\ff@oddx}{}%
{%
  \expandafter\global\expandafter
    \setlength\csname @sf@\romannumeral#1@posx\endcsname
    {\ff@oddx}%
}%
\ifdefempty{\ff@oddy}{}%
{%
  \expandafter\global\expandafter
    \setlength\csname @sf@\romannumeral#1@posy\endcsname
    {\ff@oddy}%
}%
\expandafter
  \xdef\csname @sf@dim@\romannumeral#1\endcsname{%
    [c][\ff@height][\ff@valign]{\ff@width}}%
\ifdefempty{\ff@frametype}{}%
{%
  \expandafter
    \xdef\csname @sf@frametype@\romannumeral#1\endcsname{%
      \ff@frametype}%
}%
\ifdefempty{\ff@label}{}%
{%
  \@s@tstaticframeid{#1}[\ff@label]%
}
\ifdefempty{\ff@col}{}%
{%
  \expandafter\@setframecol\ff@col\end{#1}{col}{sf}%
```
```
}%
  \ifdefempty{\ff@txtcol}{}%
  {%
    \expandafter\@setframecol\ff@txtcol\end{#1}{txtcol}{sf}%
  }%
  \ifdefempty{\ff@backcol}{}%
  {%
    \expandafter\@setframecol\ff@backcol\end{#1}{backcol}{sf}%
  }%
  \ifdefempty{\ff@offset}{}%
  {%
    \expandafter
      \xdef\csname @sf@offset@\romannumeral#1\endcsname{\ff@offset}%
  }%
  \ifdefempty{\ff@angle}{}%
  {%
    \expandafter
      \xdef\csname @sf@angle@\romannumeral#1\endcsname{\ff@angle}%
  }%
  \ifundef{\ff@shape}{}%
  {%
    \expandafter\global\expandafter
      \let\csname @sf@shape@\romannumeral#1\endcsname\ff@shape
  }%
  \ifdefempty{\ff@pages}{}%
  {%
     \staticsetpagelist{#1}{\ff@pages}%
  }%
  \ifundef{\ff@xpages}{}%
  {%
     \staticsetexclusion{#1}{\ff@xpages}%
  }%
  \ifdefempty{\ff@clear}{}%
  {%
    \setboolean{@sf@clear@\romannumeral#1}{\ff@clear}%
  }%
  \ifdefempty{\ff@margin}{}%
  {%
    \PackageError{flowfram}%
    {Key 'margin' not available for static frames}%
    {Static frames don't have marginal notes}%
  }%
  \ifdefempty{\ff@style}{}%
  {%
    \PackageError{flowfram}%
    {Key 'style' not available for static frames}{}%
 }%
}
```

```
\simpar Simulate paragraph break inside \shapepar
                     %\newcommand*{\simpar}{\hfil\vadjust{\vskip\parskip}\break\indent}
                    \newcommand*{\\sim}{\inf11\\\indent\mbox{{}}\ffpshpar Provide means to allow parshape to be carried over a paragraph break.
                    \let\FLForgpar\par
                    \newcommand{\ffpshpar}{%
                      \edef\flf@next{\hangafter=\the\hangafter
                        \hangindent=\the\hangindent}%
                      \FLForgpar\flf@next
                      \edef\flf@next{\prevgraf=\the\prevgraf}%
                      \@ff@parshape\indent\mbox{}\flf@next
                    }
                    Provide a means to have section headings within \parshape.
   \@ff@parshape
                    \def\@ff@parshape{\parshape=0}
\@ff@sectionhead
                    \newcommand*{\@ff@sectionhead}[1]{%
                      \def\ff@sechead{#1}%
                      \ffpshpar
                      \@ifstar{\@s@ff@heading}{\@dblarg\@ff@heading}%
                    }
  \@s@ff@heading
                    \def\@s@ff@heading#1{%
                      \@ifundefined{@ff@old\ff@sechead}%
                      {%
                        \PackageError{flowfram}%
                        {Unknown heading command '\ff@sechead'}{}%
                      }%
                      {%
                        \begingroup
                        \edef\flf@next{\hangafter=\the\hangafter
                          \hangindent=\the\hangindent}%
                        \FLForgpar\flf@next
                        \let\par=\FLForgpar
                        \edef\flf@next{\prevgraf=\the\prevgraf}%
                        \csname @ff@old\ff@sechead\endcsname*{%
                          \@ff@parshape\flf@next #1}%
                        \xdef\flf@next{%
                          \@ff@parshape
                          \prevgraf=\the\prevgraf}%
                        \endgroup
                      }%
                      \mbox{}\flf@next
                      \let\flf@next\undefined
                    }
```

```
\@ff@heading
                    \def\@ff@heading[#1]#2{%
                      \@ifundefined{@ff@old\ff@sechead}%
                      {%
                        \PackageError{flowfram}%
                        {Unknown heading command '\ff@sechead'}{}%
                      }%
                      {%
                        \begingroup
                        \edef\flf@next{%
                          \hangafter=\the\hangafter
                          \hangindent=\the\hangindent}%
                        \FLForgpar\flf@next
                        \let\par=\FLForgpar
                        \edef\flf@next{\prevgraf=\the\prevgraf}%
                        \csname @ff@old\ff@sechead\endcsname[#1]{%
                          \@ff@parshape\flf@next #2}%
                        \xdef\flf@next{\@ff@parshape
                          \prevgraf=\the\prevgraf}%
                        \endgroup
                      }%
                      \mbox{}\flf@next
                      \let\flf@next\undefined
                    }
\@ff@setsecthead Define command to switch to adjusted section headings:
                    \newcommand*{\@ff@setsecthead}{%
                      \let\@ff@oldsection=\section
                      \let\@ff@oldsubsection=\subsection
                      \let\@ff@oldsubsubsection=\subsubsection
                      \let\@ff@oldparagraph=\paragraph
                      \let\@ff@oldsubparagraph=\subparagraph
                      \def\section{\@ff@sectionhead{section}}%
                      \def\subsection{\@ff@sectionhead{subsection}}%
                      \def\subsubsection{\@ff@sectionhead{subsubsection}}%
                      \def\paragraph{\@ff@sectionhead{paragraph}}%
                      \def\subparagraph{\@ff@sectionhead{subparagraph}}%
                    }
  \@ff@getshape Determine what shape command is being used:
                    \def\@ff@getshape#1#2\relax{%
                      \ifdefequal{#1}{\parshape}%
                      {%
                        \def\ff@shape{1}%
                      }%
                      {%
                        \ifdefequal{#1}{\shapepar}%
                        {%
                          \def\ff@shape{2}%
```

```
}%
                        {%
                          \ifx#1\relax
                            \def\ff@shape{0}%
                          \else
                            \PackageError{flowfram}{Unknown shape \string#1}{}%
                            \def\ff@shape{2}%
                          \fi
                        \frac{1}{2}%
                     \frac{1}{2}%
                   }
\@ff@disablesec Disable sectioning commands
                    \newcommand*{\@ff@disablesec}{%
                      \def\section{%
                        \PackageError{flowfram}%
                        {You can't have sectioning commands within a \string\shapepar}{}%
                      }%
                      \def\subsection{%
                        \PackageError{flowfram}%
                        {You can't have sectioning commands within a \string\shapepar}{}%
                      }%
                      \def\subsubsection{%
                        \PackageError{flowfram}%
                        {You can't have sectioning commands within a \string\shapepar}{}%
                      \frac{1}{2}%
                      \def\paragraph{%
                        \PackageError{flowfram}%
                        {You can't have sectioning commands within a \string\shapepar}{}%
                      }%
                      \def\subparagraph{%
                        \PackageError{flowfram}%
                        {You can't have sectioning commands within a \string\shapepar}{}%
                      }%
                   }
 staticcontents Set the contents of the static frame given by its IDN. Syntax: \begin{staticcontents}{〈idn〉}.
                    \newbox\staticframe
                    \newenvironment{staticcontents}[1]{%
                      \let\continueonframe=\@staticcontinueonframe
                      \@beginstaticcontents{#1}%
                   }%
                    {%
                      \@endstaticcontents
                      \ignorespaces
                    }
staticcontents* Set the contents of the static frame given by its IDL. Syntax: \begin{staticcontents*}{〈label〉}.
```

```
\newenvironment{staticcontents*}[1]{%
```

```
\@staticframeid{#1}%
  \let\continueonframe=\@staticscontinueonframe
  \@beginstaticcontents{\ff@id}%
}%
{%
  \@endstaticcontents
  \ignorespaces
}
```
Begin staticcontents stuff.

```
\newcommand{\@beginstaticcontents}[1]{%
 \@ifundefined{@staticframe@\romannumeral#1}%
 {%
    \PackageError{flowfram}{Static frame '#1' not defined}{}%
 }%
 {}%
  \expandafter\let\expandafter\@ff@parshape\csname @sf@shape@\romannumeral#1\endcsname
 \expandafter\@ff@getshape\@ff@parshape\relax
 \ifcase\ff@shape
```
no shape:

```
\edef\@sf@mpg{%
    \noexpand
    \begin{minipage}\csname @sf@dim@\romannumeral#1\endcsname
      \noexpand\begingroup
      \noexpand\let\noexpand\FLForgpar=\noexpand\par
  }%
\or
```
\parshape:

```
\edef\@sf@mpg{%
  \noexpand
  \begin{minipage}\csname @sf@dim@\romannumeral#1\endcsname
    \@ff@parshape
    \noexpand\begingroup
    \noexpand\let\noexpand\FLForgpar=\noexpand\par
    \noexpand\let\noexpand\par=\noexpand\ffpshpar
    \noexpand\@ff@setsecthead
}%
```
\or

\shapepar:

```
\edef\@sf@mpg{%
    \noexpand
    \begin{minipage}\csname @sf@dim@\romannumeral#1\endcsname
      \noexpand\begingroup
      \noexpand\@ff@disablesec
      \noexpand\@ff@parshape
 \gamma%
\fi
```

```
\edef\@sf@thisframe{\csname @staticframe@\romannumeral#1\endcsname}%
                       \begin{lrbox}{\staticframe}%
                         \edef\ff@txtcol{\csname @sf@txtcol@\romannumeral#1\endcsname}%
                         \@s@tfftextcol\noindent
                         \@sf@mpg
                         \setlength\parindent\sdfparindent
                     }
                   End staticcontents stuff
                     \newcommand*{\@endstaticcontents}{%
                       \ifnum\ff@shape=2\relax
                         \par
                       \else
                         \FLForgpar
                       \fi
                       \endgroup
                       \end{minipage}%
                       \end{lrbox}%
                       \expandafter\global\expandafter
                         \sbox\@sf@thisframe{\usebox\staticframe}%
                     }
\setstaticcontents Provide a command version. Syntax: \setstaticcontents{〈idn〉}{〈text〉}.
                     \newcommand{\setstaticcontents}{%
                       \@ifstar\@sstaticconts\@staticconts
                     }
   \@sstaticconts Starred version: static frame identified by label.
                     \newcommand{\@sstaticconts}[2]{%
                       \begin{staticcontents*}{#1}%
                         #2%
                       \end{staticcontents*}%
                     }
    \@staticconts Unstarred version: static frame identified by IDN.
                     \newcommand{\@staticconts}[2]{%
                       \begin{staticcontents}{#1}%
                       #2%
                       \end{staticcontents}%
                     }
static frameIDN).
                     \newcommand*{\staticsetpagelist}[2]{%
                       \expandafter
                         \xdef\csname @sf@pages@\romannumeral#1\endcsname{#2}%
                       \flf@message{Setting page range for static frame
                         \number#1\space\space to "#2"}%
                     }
```

```
static frameIDN).
                       \newcommand*{\staticsetexclusion}[2]{%
                         \expandafter
                           \xdef\csname @sf@xpages@\romannumeral#1\endcsname{#2}%
                         \flf@message{Setting exclusion for static frame
                           \number#1\space\space to "#2"}%
                       }
   static frameIDN).
                       \newcommand*{\staticaddexclusion}[2]{%
                         \ifcsempty{@sf@xpages@\romannumeral#1}
                         {%
                           \expandafter
                             \xdef\csname @sf@xpages@\romannumeral#1\endcsname{#2}%
                         }%
                         {%
                           \expandafter
                             \xdef\csname @sf@xpages@\romannumeral#1\endcsname{%
                             \csname @sf@xpages@\romannumeral#1\endcsname,#2}%
                         }%
                         \flf@message{Setting exclusion for static frame
                           \number#1\space\space to
                           "\csname @sf@xpages@\romannumeral#1\endcsname"}%
                       }
@@staticframeswapcoordsstatic frame. Do the main stuff for a given
                     static frame IDN.
                       \newcommand*{\@@staticframeswapcoords}[1]{%
                         \setlength{\@ff@tmp@x}%
                           {\csname @sf@\romannumeral#1@evenx\endcsname}
                         \expandafter\setlength\csname @sf@\romannumeral#1@evenx\endcsname
                           {\csname @sf@\romannumeral#1@posx\endcsname}%
                         \expandafter\setlength\csname @sf@\romannumeral#1@posx\endcsname
                           {\@ff@tmp@x}%
                         \setlength{\@ff@tmp@y}%
                           {\csname @sf@\romannumeral#1@eveny\endcsname}
                         \expandafter\setlength\csname @sf@\romannumeral#1@eveny\endcsname
                           {\csname @sf@\romannumeral#1@posy\endcsname}%
                         \expandafter\setlength\csname @sf@\romannumeral#1@posy\endcsname
                           {\@ff@tmp@y}%
                       }
       flow frameIDNIDL:
                       \newcommand*{\sfswapoddeven}{%
                         \@ifstar\@sstaticframeswapcoords\@staticframeswapcoords
                       }
```

```
\@sstaticframeswapcoords Starred form
```

```
\newcommand*{\@sstaticframeswapcoords}[1]{%
  \@for\@ff@id:=#1\do
  {%
    \@staticframeid{\@ff@id}%
    \@@staticframeswapcoords{\ff@id}%
  }%
}
```
\@staticframeswapcoords Unstarred form:

```
\newcommand*{\@staticframeswapcoords}[1]{%
  \ifthenelse{\equal{#1}{all}}%
  {%
    \ff@id=0\relax
    \whiledo{\ff@id<\c@maxflow}%
    {%
      \advance\ff@id by 1\relax
      \@@staticframeswapcoords{\ff@id}%
   }%
  }%
  {%
    \ifthenelse{\equal{#1}{odd} \TE@or \equal{#1}{even}}%
    {%
      \ifthenelse{\equal{#1}{odd}}{\@colN=1}{\@colN=2}%
      \whiledo{\@colN<\c@maxflow\TE@or\@colN=\c@maxflow}%
      {%
        \@@staticframeswapcoords{\@colN}%
        \advance\@colN by 2\relax
      }%
   }%
    {%
      \@for\@ff@id:=#1\do
      {%
        \def\@ff@numstart{0}\def\@ff@numend{100000}%
        \@ff@getrange{\@ff@id}%
        \ifnum\@ff@numstart=0\relax
          \def\@ff@numstart{1}%
        \fi
        \ifnum\@ff@numend>\c@maxflow
          \def\@ff@numend{\c@maxflow}%
        \fi
        \@colN=\@ff@numstart
        \whiledo{\@colN<\@ff@numend \TE@or \@colN=\@ff@numend}%
        {%
          \@@staticframeswapcoords{\@colN}%
          \advance\@colN by 1\relax
       }%
      }%
   }%
  }%
```
}

## 1.4 Dynamic Frames

Now deal with the [dynamic frames.](#page-1-4) These are very similar to the [static frames,](#page-1-0) but instead of having a savebox, the contents of the [dynamic frame](#page-1-4) are stored in a macro.

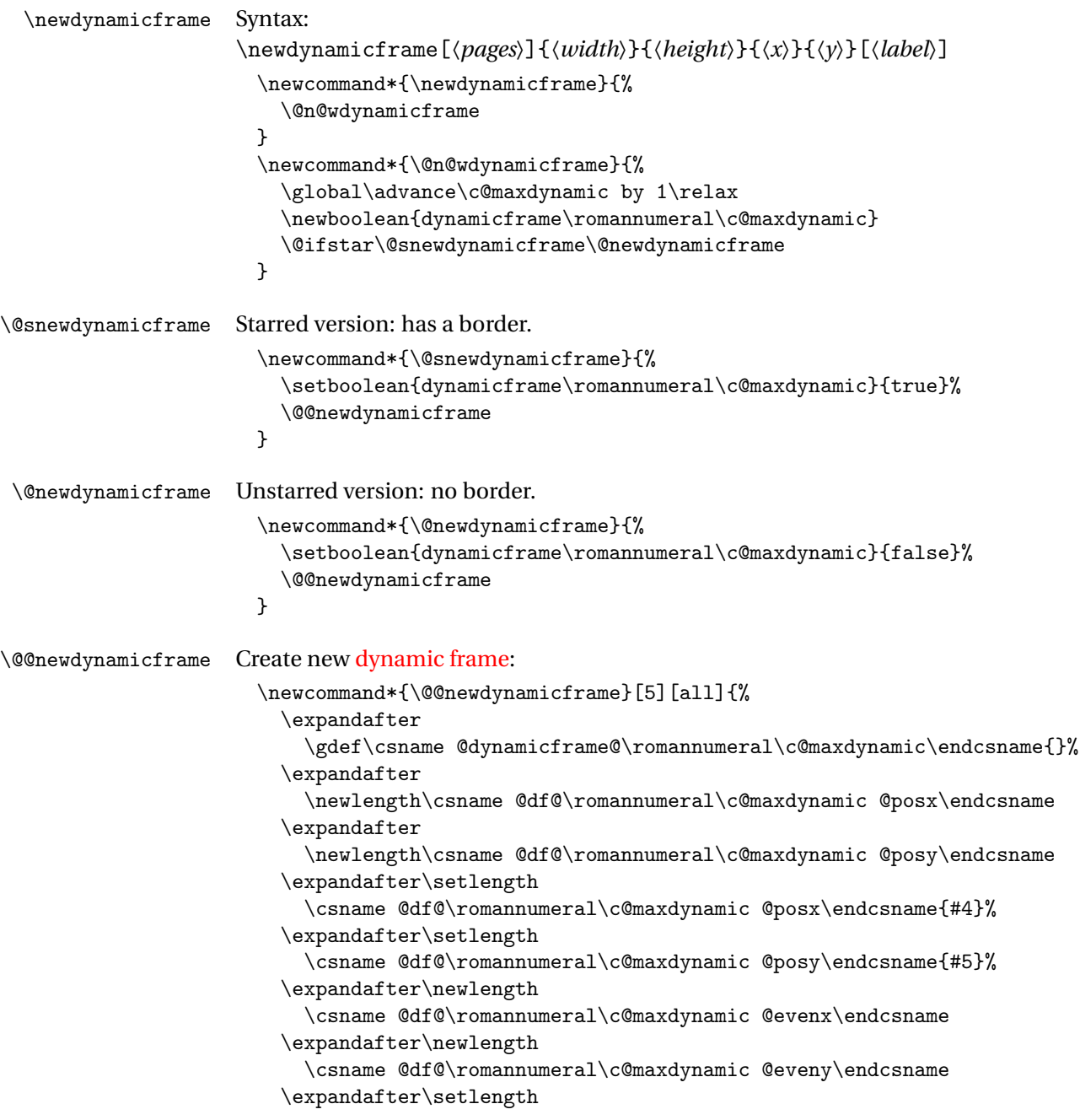

```
\csname @df@\romannumeral\c@maxdynamic @evenx\endcsname{#4}%
                        \expandafter\setlength
                          \csname @df@\romannumeral\c@maxdynamic @eveny\endcsname{#5}%
                        {%
                          \@ff@tmp@x=#2\relax
                          \@ff@tmp@y=#3\relax
                          \expandafter
                            \xdef\csname @df@dim@\romannumeral\c@maxdynamic\endcsname{%
                              [c][\the\@ff@tmp@y][t]{\the\@ff@tmp@x}%
                            \frac{1}{2}%
                        }%
                        \expandafter
                          \gdef\csname @df@col@\romannumeral\c@maxdynamic\endcsname{%
                            \flowframecol
                          }%
                        \expandafter
                          \gdef\csname @df@txtcol@\romannumeral\c@maxdynamic\endcsname{%
                            \flowframetextcol
                          }%
                        \expandafter
                          \gdef\csname @df@backcol@\romannumeral\c@maxdynamic\endcsname{%
                            {none}}%
                        \expandafter
                          \gdef\csname @df@pages@\romannumeral\c@maxdynamic\endcsname{#1}%
                    Page exclusion list:
                        \expandafter
                          \gdef\csname @df@xpages@\romannumeral\c@maxflow\endcsname{}%
                        \expandafter
                          \gdef\csname @df@frametype@\romannumeral\c@maxdynamic\endcsname{%
                            fbox}%
                        \expandafter
                          \gdef\csname @df@style@\romannumeral\c@maxdynamic\endcsname{relax}%
                        \expandafter
                          \gdef\csname @df@offset@\romannumeral\c@maxdynamic\endcsname{compute}%
                        \expandafter
                          \gdef\csname @df@angle@\romannumeral\c@maxdynamic\endcsname{0}%
                        \expandafter
                          \gdef\csname @df@shape@\romannumeral\c@maxdynamic\endcsname{\relax}%
                        \newboolean{@df@clear@\romannumeral\c@maxdynamic}%
                        \setboolean{@df@clear@\romannumeral\c@maxdynamic}{false}%
                        \@ifnextchar[{\@s@tdynamicframeid{\c@maxdynamic}}%
                          {\@s@tdynamicframeid{\c@maxdynamic}[\number\c@maxdynamic]}%
                      }
dynamic frame:
```

```
\def\@s@tdynamicframeid#1[#2]{%
  \edef\ff@label{#2}%
  \@df@checkuniqueidl{#1}{\ff@label}%
  \expandafter
```

```
\xdef\csname @df@id@\romannumeral#1\endcsname{\ff@label}%
                       }
\@df@checkuniqueidl Check IDL #2 for static frame #1 is unique
                       \newcommand*{\@df@checkuniqueidl}[2]{%
                         \@colN=0\relax
                         \whiledo{\@colN<\c@maxdynamic}%
                         {%
                           \advance\@colN by 1\relax
                           \ifnum\@colN=#1\relax
                           \else
                             \ifthenelse
                             {%
                                \equal{#2}%
                                  {\csname @df@id@\romannumeral\@colN\endcsname}%
                             }%
                             {%
                               \PackageError{flowfram}%
                               {Dynamic frame IDL '#2' already defined}%
                               {%
                                 You can't assign this label, as it is already defined
                                 for dynamic frame \number\@colN
                              }%
                             }%
                             {}%
                           \fi
                         }%
                      }
   \getdynamiclabel \getdynamiclabel{〈idn〉} Gets the IDL for the dynamic frame identified by
                     its IDN.
                       \newcommand*{\getdynamiclabel}[1]{%
                         \csname @df@id@\romannumeral#1\endcsname
                       }
      \getdynamicid \getdynamicid{〈cmd〉}{〈idl〉} Gets the IDN for the dynamic frame identified
                     by its IDL and stores in 〈cmd〉 which must be a control sequence.
                       \newcommand*{\getdynamicid}[2]{%
                         \@dynamicframeid{#2}\edef#1{\number\ff@id}%
                       }
   IDNdynamic frame from its label. The IDN is stored in
                     \ff@id.
                       \newcommand*{\@dynamicframeid}[1]{%
                         \@colN=0\relax
                         \ff@id=0\relax
                         \whiledo{\@colN<\c@maxdynamic}%
                         {%
```

```
\advance\@colN by 1\relax
                           \ifthenelse
                           {%
                             \equal{#1}{\csname @df@id@\romannumeral\@colN\endcsname}%
                           }%
                           {%
                             \ff@id=\@colN\relax
                     Break out of loop
                             \@colN=\c@maxdynamic
                           }%
                           {}%
                         }%
                         \ifnum\ff@id=0\relax
                           \PackageError{flowfram}%
                           {Can't find dynamic frame id '#1'}{}%
                         \fi
                      }
      \@getframeid \@getframeid{〈type〉}{〈idl〉}
                       Gets the IDL for the frame of type 〈type〉 whose IDL is given by 〈idl〉. The IDN
                     is stored in \ff@id.
                       \newcommand*{\@getframeid}[2]{%
                         \@ifdefined{@#1frameid}%
                         {\csname @#1frameid\endcsname{#2}}%
                         {%
                           \PackageError{flowfram}%
                           {Unknown frame type '#1'}%
                           {Frame types can be one of: flow, static or dynamic}%
                        }%
                      }
                       Make it easier to get the x and y values for dynamic frames. (Width and
                     height stored differently.)
    \dynamicframex
                       \newcommand*{\dynamicframex}[1]{%
                         \csname @df@\romannumeral#1@posx\endcsname
                       }
    \dynamicframey
                       \newcommand*{\dynamicframey}[1]{%
                         \csname @df@\romannumeral#1@posy\endcsname
                      }
\dynamicframeevenx
                       \newcommand*{\dynamicframeevenx}[1]{%
                         \csname @df@\romannumeral#1@evenx\endcsname
                       }
```

```
\dynamicframeeveny
                       \newcommand*{\dynamicframeeveny}[1]{%
                         \csname @df@\romannumeral#1@eveny\endcsname
                       }
dynamic frames:
                       \newcommand*{\setalldynamicframes}[1]{%
                        \@colN=0\relax
                        \whiledo{\@colN<\c@maxdynamic}%
                        {%
                          \advance\@colN by 1\relax
                          \@@setdynamicframe{\@colN}{#1}%
                        }%
                       }
   dynamic frames:
                       \newcommand*{\setdynamicframe}{%
                        \@ifstar\@ssetdynamicframe\@setdynamicframe
                       }
 \@ssetdynamicframe Starred version: iterate through comma-separated list of labels.
                       \newcommand*{\@ssetdynamicframe}[2]{%
                        \@for\@ff@id:=#1\do{%
                          \@dynamicframeid{\@ff@id}%
                          \@@setdynamicframe{\ff@id}{#2}%
                        \gamma%
                      }
   \@setdynamicframe Unstarred version: iterate through comma-separated list of ID numbers. In-
                     clude provision for number ranges. If necessary, modify number ranges to en-
                     sure they are valid.
                       \newcommand*{\@setdynamicframe}[2]{%
                        \ifthenelse{\equal{#1}{all}}%
                        {%
                          \setalldynamicframes{#2}%
                        }%
                        {%
                          \ifthenelse{\equal{#1}{odd} \TE@or \equal{#1}{even}}%
                          {%
                            \ifthenelse{\equal{#1}{odd}}%
                            {\@colN=1}%
                            {\@colN=2}%
                             \whiledo{\@colN<\c@maxdynamic\TE@or\@colN=\c@maxdynamic}%
                             {%
                              \@@setdynamicframe{\@colN}{#2}%
                              \advance\@colN by 2\relax
                            }%
                          }%
```

```
{%
                            \@for\@ff@id:=#1\do{%
                              \def\@ff@numstart{0}%
                              \def\@ff@numend{10000}%
                              \@ff@getrange{\@ff@id}%
                              \ifnum\@ff@numstart=0\relax
                                \def\@ff@numstart{1}%
                              \fi
                              \ifnum\@ff@numend>\c@maxdynamic\relax
                                \def\@ff@numend{\c@maxdynamic}%
                              \fi
                              \@colN=\@ff@numstart\relax
                              \whiledo{\@colN<\@ff@numend \TE@or \@colN=\@ff@numend}%
                              {%
                                \@@setdynamicframe{\@colN}{#2}%
                                \advance\@colN by 1\relax
                              }%
                            \gamma%
                          }%
                        }%
                      }
\@@setdynamicframe Change the setting for the dynamic frame given by its IDN.
                      \newcommand*{\@@setdynamicframe}[2]{%
                        \expandafter\expandafter\expandafter
                          \@ff@getstaticpos\csname @df@dim@\romannumeral#1\endcsname
                        \def\ff@frame{}\edef\ff@width{\the\@ff@tmp@x}%
                        \edef\ff@height{\the\@ff@tmp@y}\def\ff@style{}\def\ff@frametype{}%
                        \def\ff@x{}\def\ff@y{}\def\ff@col{}\def\ff@txtcol{}\def\ff@backcol{}%
                        \def\ff@clear{}\def\ff@margin{}\def\ff@offset{}\def\ff@pages{}%
                        \def\ff@label{}\def\ff@evenx{}\def\ff@eveny{}%
                        \def\ff@oddx{}\def\ff@oddy{}\def\ff@angle{}%
                        \let\ff@shape\undefined
                        \let\ff@xpages\undefined
                        \setkeys{flowframe}{#2}%
                        \ifdefempty{\ff@frame}%
                        {}%
                        {%
                          \setboolean{dynamicframe\romannumeral#1}{\ff@frame}%
                        }%
                        \ifdefempty{\ff@x}%
                        {}%
                        {%
                          \expandafter\global\expandafter\setlength
                            \csname @df@\romannumeral#1@posx\endcsname{\ff@x}%
                          \expandafter\global\expandafter\setlength
                            \csname @df@\romannumeral#1@evenx\endcsname{\ff@x}%
                        }%
                        \ifdefempty{\ff@y}%
```

```
{}%
{%
  \expandafter\global\expandafter\setlength
    \csname @df@\romannumeral#1@posy\endcsname{\ff@y}%
  \expandafter\global\expandafter\setlength
    \csname @df@\romannumeral#1@eveny\endcsname{\ff@y}%
}%
\ifdefempty{\ff@evenx}%
{}%
{%
  \expandafter\global\expandafter\setlength
    \csname @df@\romannumeral#1@evenx\endcsname{\ff@evenx}%
}%
\ifdefempty{\ff@eveny}%
{}%
{%
  \expandafter\global\expandafter\setlength
    \csname @df@\romannumeral#1@eveny\endcsname{\ff@eveny}%
}%
\ifdefempty{\ff@oddx}%
{}%
{%
  \expandafter\global\expandafter\setlength
    \csname @df@\romannumeral#1@posx\endcsname{\ff@oddx}%
}%
\ifdefempty{\ff@oddy}%
{}%
{%
  \expandafter\global\expandafter\setlength
    \csname @df@\romannumeral#1@posy\endcsname{\ff@oddy}%
}%
\expandafter\xdef\csname @df@dim@\romannumeral#1\endcsname{%
  [c][\ff@height][\ff@valign]{\ff@width}%
}%
\ifdefempty{\ff@label}%
{}%
{%
  \@s@tdynamicframeid{#1}[\ff@label]%
}%
\ifdefempty{\ff@frametype}%
{}%
{%
  \expandafter
    \xdef\csname @df@frametype@\romannumeral#1\endcsname{%
      \ff@frametype
   }%
}%
\ifdefempty{\ff@col}%
{}%
```

```
{%
  \expandafter\@setframecol\ff@col\end{#1}{col}{df}%
}%
\ifdefempty{\ff@txtcol}%
{}%
{%
  \expandafter\@setframecol\ff@txtcol\end{#1}{txtcol}{df}%
}%
\ifdefempty{\ff@backcol}%
{}%
{%
 \expandafter\@setframecol\ff@backcol\end{#1}{backcol}{df}%
}%
\ifdefempty{\ff@offset}%
{}%
{%
  \expandafter
    \xdef\csname @df@offset@\romannumeral#1\endcsname{\ff@offset}%
}%
\ifdefempty{\ff@angle}%
{}%
{%
  \expandafter
   \xdef\csname @df@angle@\romannumeral#1\endcsname{\ff@angle}%
}%
\ifundef{\ff@shape}{}%
{%
  \expandafter\global\expandafter
    \let\csname @df@shape@\romannumeral#1\endcsname\ff@shape
}%
\ifdefempty{\ff@pages}%
{}%
{%
  \dynamicsetpagelist{#1}{\ff@pages}%
}%
\ifundef{\ff@xpages}{}%
{%
  \dynamicsetexclusion{#1}{\ff@xpages}%
}%
\ifdefempty{\ff@style}%
{}%
{%
  \ifcsundef{\ff@style}%
  {%
   \PackageError{flowfram}%
    {Unknown style '\ff@style'}%
   {%
     The command \expandafter\@gobble\string\\\ff@style
      \space has not been defined%
```

```
}%
                        }%
                        {%
                          \expandafter
                           \xdef\csname @df@style@\romannumeral#1\endcsname{\ff@style}%
                        }%
                      }%
                      \ifdefempty{\ff@clear}%
                      {}%
                      {%
                        \setboolean{@df@clear@\romannumeral#1}{\ff@clear}%
                      }%
                      \ifdefempty{\ff@margin}%
                      {}%
                      {%
                        \PackageError{flowfram}%
                        {%
                         Key 'margin' not available for dynamic frames%
                        \lambda%
                        {dynamic frames don't have marginal notes}%
                      }%
                    }
dynamic frameIDN).
                    \newcommand*{\dynamicsetpagelist}[2]{%
                      \expandafter
                        \xdef\csname @df@pages@\romannumeral#1\endcsname{#2}%
                      \flf@message{Setting page range for dynamic frame
                        \number#1\space\space to "#2"}%
                    }
dynamic frameIDN).
                    \newcommand*{\dynamicsetexclusion}[2]{%
                      \expandafter
                        \xdef\csname @df@xpages@\romannumeral#1\endcsname{#2}%
                      \flf@message{Setting exclusion for dynamic frame
                        \number#1\space\space to "#2"}%
                    }
dynamic frameIDN).
                    \newcommand*{\dynamicaddexclusion}[2]{%
                      \ifcsempty{@df@xpages@\romannumeral#1}
                      {%
                        \expandafter
                         \xdef\csname @df@xpages@\romannumeral#1\endcsname{#2}%
                      }%
                      {%
                        \expandafter
                          \xdef\csname @df@xpages@\romannumeral#1\endcsname{%
```

```
\csname @df@xpages@\romannumeral#1\endcsname,#2}%
                          }%
                          \flf@message{Setting exclusion for dynamic frame
                            \number#1\space\space to
                             "\csname @df@xpages@\romannumeral#1\endcsname"}%
                         }
dynamic frame. Do the main stuff for a
                       given dynamic frame IDN.
                         \newcommand*{\@@dynamicframeswapcoords}[1]{%
                          \setlength{\@ff@tmp@x}%
                            {\csname @df@\romannumeral#1@evenx\endcsname}%
                          \expandafter\setlength
                            \csname @df@\romannumeral#1@evenx\endcsname
                            {\csname @df@\romannumeral#1@posx\endcsname}%
                          \expandafter\setlength
                            \csname @df@\romannumeral#1@posx\endcsname{\@ff@tmp@x}%
                          \setlength{\@ff@tmp@y}%
                            {\csname @df@\romannumeral#1@eveny\endcsname}%
                           \expandafter\setlength
                            \csname @df@\romannumeral#1@eveny\endcsname
                            {\csname @df@\romannumeral#1@posy\endcsname}%
                          \expandafter\setlength\csname @df@\romannumeral#1@posy\endcsname
                            {\@ff@tmp@y}%
                         }
        flow frameIDNIDL:
                         \newcommand*{\dfswapoddeven}{%
                         \@ifstar\@sdynamicframeswapcoords\@dynamicframeswapcoords}
\@sdynamicframeswapcoords Starred form
                         \newcommand*{\@sdynamicframeswapcoords}[1]{%
                           \@for\@ff@id:=#1\do{%
                           \@dynamicframeid{\@ff@id}%
                           \@@dynamicframeswapcoords{\ff@id}}%
                        }
\@dynamicframeswapcoords Unstarred form:
                         \newcommand*{\@dynamicframeswapcoords}[1]{%
                           \ifthenelse{\equal{#1}{all}}%
                          {%
                             \ff@id=0\relax
                            \whiledo{\ff@id<\c@maxflow}%
                            {%
                              \advance\ff@id by 1\relax
                              \@@dynamicframeswapcoords{\ff@id}%
                            }%
                          }%
                          {%
```

```
\ifthenelse{\equal{#1}{odd} \TE@or \equal{#1}{even}}%
                        {%
                          \ifthenelse{\equal{#1}{odd}}%
                          {\Qco1N=1}%
                          {\@colN=2}%
                          \whiledo{\@colN<\c@maxflow\TE@or\@colN=\c@maxflow}%
                          {%
                            \@@dynamicframeswapcoords{\@colN}%
                            \advance\@colN by 2\relax
                          \frac{1}{2}%
                        \gamma%
                        {%
                          \@for\@ff@id:=#1\do{%
                            \def\@ff@numstart{0}%
                            \def\@ff@numend{10000}%
                            \@ff@getrange{\@ff@id}%
                            \ifnum\@ff@numstart=0\relax
                              \def\@ff@numstart{1}%
                            \fi
                            \ifnum\@ff@numend>\c@maxflow
                              \def\@ff@numend{\c@maxflow}%
                            \chii
                            \@colN=\@ff@numstart
                            \whiledo{\@colN<\@ff@numend \TE@or \@colN=\@ff@numend}%
                            {%
                              \@@dynamicframeswapcoords{\@colN}%
                              \advance\@colN by 1\relax
                            }%
                          }%
                        \gamma%
                      }%
                   }
                  Set the contents of a dynamic frame.
dynamiccontents Syntax: \begin{dynamiccontents}{〈idn〉}
                    The contents of the dynamiccontents environment needs to be stored in the
                  control sequence \@dynamicframe@〈rn〉 (where 〈rn〉 is the 〈idn〉 as a roman
                  numeral.)
                    \newenvironment{dynamiccontents}[1]{%
                      \def\@flf@{dynamiccontents}%
                      \xdynamiccontents{#1}}{%
                      \endxdynamiccontents
                    }
                  Token to store contents of environment:
                    \newtoks\@dynamictok
                  Start of the environment (unstarred):
```

```
\def\xdynamiccontents#1{%
  \def\@flf@idn{#1}%
  \@dynamictok{}\@flf@get@body
}
```
Get the body of the environment:

```
\long\def\@flf@get@body#1\end{%
  \@flf@checkcontinued#1\continueonframe\@nil
  \ifdfcontinued
     \expandafter\flf@ta\expandafter{\@flf@tmpa}%
     \edef\@flf@tmp{\the\@dynamictok\the\flf@ta}%
     \@dynamictok\expandafter{\@flf@tmp}%
  \else
     \@dynamictok\expandafter{\the\@dynamictok#1}%
  \fi
  \@flf@find@end
}
```
Check if \continueonframe has been used.

```
\newif\ifdfcontinued
\long\def\@flf@checkcontinued#1\continueonframe#2\@nil{%
  \long\def\@flf@tmpa{#1}\long\def\@flf@tmpb{#2}%
  \ifx\@flf@tmpb\@lempty
    \dfcontinuedfalse
  \else
    \dfcontinuedtrue
    \flf@getcontargs#2\@ff@text\@ff@nextid\@ff@rest
  \fi
}
```
Long equivalent of \@empty:

```
\long\def\@lempty{}
```
Get the first optional argument and store in the forth argument (which should be a control sequence). Get the second argument and store in the fifth argument (which should be a control sequence). Get the third argument and store in the sixth argument (which should be a control sequence).

```
\def\flf@getcontargs{%
  \@ifnextchar[{\@flf@getcontargs}{\@flf@getcontargs[]}%
}
\long\def\@flf@getcontargs[#1]#2#3\continueonframe#4#5#6{%
  \def#4{#1}\def#5{#2}\def#6{#3}%
}
```
Find the end of the environment:

```
\def\@flf@find@end#1{%
 \def\@tempa{#1}%
 \global\let\flf@next=\relax
 \ifdfcontinued
   \@dynamictok\expandafter
```

```
{\the\@dynamictok\ffcontinuedtextlayout}%
                        \protected@edef\@tmpa{\the\@dynamictok{\@ff@text}}%
                        \@dynamictok\expandafter{\@tmpa}%
                        \toks@\expandafter{\@ff@rest}%
                        \edef\flf@next{\noexpand\@flf@get@body\noexpand\end{#1}%
                           \noexpand\begin{#1}{\@ff@nextid}\noexpand\par
                           \noexpand\noindent\noexpand\ignorespaces
                           \the\toks@\noexpand\end{#1}}%
                      \else
                        \ifx\@tempa\@flf@
                          \let\flf@next=\@flf@endxdynamiccontents
                        \else
                          \@dynamictok\expandafter
                            {\the\@dynamictok\end{#1}}%
                          \let\flf@next=\@flf@get@body
                        \fi
                      \fi
                      \flf@next
                    }
                  End of the environment:
                    \let\endxdynamiccontents\relax
                    \def\@flf@endxdynamiccontents{%
                      \ifnum\@flf@idn>\c@maxdynamic
                        \PackageError{flowfram}%
                        {Dynamic frame \number\@flf@idn\ does not exist}%
                        {%
                          You have specified dynamic frame number \number\@flf@idn,
                          but there are only \number\c@maxdynamic\space dynamic
                          frames currently defined%
                        \frac{1}{2}%
                      \else
                        \expandafter
                        \xdef\csname @dynamicframe@\romannumeral\@flf@idn\endcsname{%
                           \the\@dynamictok}%
                        \expandafter
                      \fi
                      \expandafter\end\expandafter{\@flf@}%
                    }
dynamiccontents* Starred version
                    \newenvironment{dynamiccontents*}[1]{%
                      \def\@flf@{dynamiccontents*}%
                      \@dynamicframeid{#1}%
                      \xdynamiccontents{\ff@id}}{%
                       \enddynamiccontents
                    }
```
\setdynamiccontents

```
\newcommand{\setdynamiccontents}{%
                            \@ifstar\@ssetdynamiccontents\@setdynamiccontents
                          }
\@ssetdynamiccontents Starred version: identify dynamic frame by its IDL:
                          \newcommand{\@ssetdynamiccontents}[2]{%
                            \@dynamicframeid{#1}\@setdynamiccontents{\ff@id}{#2}%
                          }
 \@setdynamiccontents Unstarred version: identify dynamic frame by its IDN:
                          \newcommand{\@setdynamiccontents}[2]{%
                            \ifnum#1>\c@maxdynamic
                              \PackageError{flowfram}%
                              {Dynamic frame \number#1\ does not exist}%
                              {%
                                You have specified dynamic frame number \number#1, but there are
                                only \number\c@maxdynamic\space dynamic frames currently defined%
                              }%
                            \else
                              \expandafter
                                \gdef\csname @dynamicframe@\romannumeral#1\endcsname{#2}%
                            \fi
                          }
dynamic frame. First check to see if starred or unstarred
                        version is being used.
                          \newcommand{\appenddynamiccontents}{%
                            \@ifstar\@sappenddynamic\@appenddynamic
                          }
      \@sappenddynamic Starred version: find the IDN and pass it to the unstarred version.
                          \newcommand{\@sappenddynamic}[2]{%
                            \@dynamicframeid{#1}\@appenddynamic{\ff@id}{#2}%
                          }
       \@appenddynamic Unstarred version.
                          \newcommand{\@appenddynamic}[2]{%
                            \ifnum#1>\c@maxdynamic
                              \PackageError{flowfram}%
                              {Dynamic frame \number#1 does not exist}%
                              {%
                                You have specified dynamic frame number \number#1,
                                but there are only
                                \number\c@maxdynamic\space dynamic frames currently defined%
                              \frac{1}{2}%
                            \else
                              \expandafter\@ff@addtolist
                                \csname @dynamicframe@\romannumeral#1\endcsname\entry{#2}%
```

```
\fi
                           }
        \@ff@addtolist Append #2 onto the end of #1.
                           \newtoks\flf@ta \newtoks\flf@tb
                           \long\def\@ff@addtolist#1\entry#2{%
                            \flf@ta={{#2}}%
                            \flf@tb=\expandafter{#1}%
                            \xdef#1{\the\flf@tb\the\flf@ta}%
                           }
      \continueonframe \continueonframe[〈text〉]{〈id〉} Ends current staticcontents or dynamiccon-
                         tents environment and starts environment of the same type for frame given by
                         〈id〉. Can only be used inside staticcontents or dynamiccontents environments.
                         If the starred version of the environment is used, {〈id〉} refers to the IDL, oth-
                         erwise it refers to the IDN of the new frame.
                           \newcommand{\continueonframe}{%
                             \PackageError{flowfram}%
                             {%
                                Can't continue to new frame: not in static or dynamic frame%
                             \frac{1}{2}%
                             {%
                                \string\continueonframe\space may only
                                be used inside 'staticcontents' or 'dynamiccontents'
                                environments (or their starred versions)%
                             }%
                           }
                         \@scontinueonframe and \@continueonframe are set by staticcontents and
                         dynamiccontents environments (and their starred forms).
                            Static starred version uses IDL
                           \newcommand*{\@staticscontinueonframe}[2][]{%
                              \ffcontinuedtextlayout{#1}%
                              \end{staticcontents*}%
                              \begin{staticcontents*}{#2}\par\noindent\ignorespaces
                           }
                         Static unstarred version uses IDN
                           \newcommand*{\@staticcontinueonframe}[2][]{%
                             \ffcontinuedtextlayout{#1}%
                              \end{staticcontents}%
                             \begin{staticcontents}{#2}\par\noindent\ignorespaces
                           }
\ffcontinuedtextlayout Displays the continued text used by \continueonframe.
                           \newcommand{\ffcontinuedtextlayout}[1]{%
                              \parfillskip=0pt\par\hfill
                              \ffcontinuedtextfont{#1}%
                           }
```
\ffcontinuedtextfont Sets the font to display the continuation text used by \continueonframe \newcommand\*{\ffcontinuedtextfont}[1]{\emph{\small #1}}

## 1.5 Determining Dimensions and Locations

```
\computeleftedgeodd Compute the position of the left most edge of the page, relative to the left
                        side of the typeblock. Since odd and even pages may have a different offset if
                        \oddsidemargin and \evensidemargin have different values, it is necessary
                        to have two separate commands for odd and even pages. First the odd pages.
                          \newcommand*{\computeleftedgeodd}[1]{%
                            \setlength{#1}{-1in}%
                            \addtolength{#1}{-\hoffset}%
                            \addtolength{#1}{-\oddsidemargin}%
                          }
 \computeleftedgeeven Now for the even pages
                          \newcommand*{\computeleftedgeeven}[1]{%
                            \setlength{#1}{-1in}%
                            \addtolength{#1}{-\hoffset}%
                            \addtolength{#1}{-\evensidemargin}%
                          }
      \computetopedge Compute the top edge of the page, relative to the bottom of the typeblock.
                          \newcommand*{\computetopedge}[1]{%
                            \setlength{#1}{\textheight}%
                            \addtolength{#1}{\headheight}%
                            \addtolength{#1}{\headsep}%
                            \addtolength{#1}{1in}%
                            \addtolength{#1}{\voffset}%
                            \addtolength{#1}{\topmargin}%
                          }
   \computebottomedge Compute the bottom edge of the page, relative to the bottom of the typeblock.
                          \newcommand*{\computebottomedge}[1]{%
                            \computetopedge{#1}%
                            \addtolength{#1}{-\paperheight}%
                          }
 \computerightedgeodd Compute the right edge of the page, relative to the left edge of the typeblock.
                        Again, two commands are needed for odd and even pages. First the odd pages.
                          \newcommand*{\computerightedgeodd}[1]{%
                            \computeleftedgeodd{#1}%
                            \addtolength{#1}{\paperwidth}%
                          }
\computerightedgeeven Now for the even pages.
                          \newcommand*{\computerightedgeeven}[1]{%
```

```
\computeleftedgeeven{#1}%
                           \addtolength{#1}{\paperwidth}%
                         }
                       Compute the minimum area surrounding the listed flow frames. Values stored
                       in \ffareawidth, \ffareaheight, \ffareax and \ffareay
                         \newlength\ffareawidth
                         \newlength\ffareaheight
                         \newlength\ffareax
                         \newlength\ffareay
                         \newlength\ffareaevenx
                         \newlength\ffareaeveny
\computeflowframearea Starred version identifies frame by IDL, unstarred version identifies frame by
                       IDN.
                         \newcommand*{\computeflowframearea}{%
                           \@ifstar\@scomputeffarea\@computeffarea
                         }
     \@scomputeffarea Starred version.
                         \newcommand*{\@scomputeffarea}[1]{%
                           \setlength{\ffareax}{\paperwidth}%
                           \setlength{\ffareay}{\paperheight}%
                           \setlength{\@ff@tmp@x}{0pt}%
                           \setlength{\@ff@tmp@y}{0pt}%
                           \@for\@ff@id:=#1\do{%
                             \@flowframeid{\@ff@id}%
                       \ff@id is the IDN
                             \ifnum\ffareax>\flowframex{\ff@id}%
                                \setlength{\ffareax}{\flowframex{\ff@id}}%
                             \fi
                             \ifnum\ffareay>\flowframey{\ff@id}%
                                \setlength{\ffareay}{\flowframey{\ff@id}}%
                             \fi
                             \setlength{\@ff@offset}{\flowframex{\ff@id}}%
                             \addtolength{@ff@offset}{\flowframewidth{\ff@id}}%
                             \ifnum\@ff@tmp@x<\@ff@offset
                               \setlength{\@ff@tmp@x}{\@ff@offset}%
                             \fi
                             \setlength{\@ff@offset}{\flowframey{\ff@id}}%
                             \addtolength{@ff@offset}{\flowframeheight{\ff@id}}%
                             \ifnum\@ff@tmp@y<\@ff@offset
                                \setlength{\@ff@tmp@y}{\@ff@offset}%
                             \fi
                           }%
                           \setlength{\ffareawidth}{\@ff@tmp@x}%
                           \addtolength{\ffareawidth}{-\ffareax}%
```
\setlength{\ffareaheight}{\@ff@tmp@y}%

```
\addtolength{\ffareaheight}{-\ffareay}%
                   }
\@computeffarea Unstarred version.
                   \newcommand*{\@computeffarea}[1]{%
                     \setlength{\ffareax}{\paperwidth}%
                     \setlength{\ffareay}{\paperheight}%
                     \setlength{\@ff@tmp@x}{0pt}%
                     \setlength{\@ff@tmp@y}{0pt}%
                     \@for\@ff@id:=#1\do{%
                       \ff@id=\@ff@id\relax
                       \setlength{\@ff@offset}{\flowframex{\ff@id}}%
                       \ifdim\ffareax>\@ff@offset
                         \setlength{\ffareax}{\@ff@offset}%
                       \fi
                       \setlength{\@ff@offset}{\flowframey{\ff@id}}%
                       \ifdim\ffareay>\@ff@offset
                         \setlength{\ffareay}{\@ff@offset}%
                       \fi
                       \setlength{\@ff@offset}{\flowframex{\ff@id}}%
                       \addtolength{\@ff@offset}{\flowframewidth{\ff@id}}%
                       \ifdim\@ff@tmp@x<\@ff@offset
                         \setlength{\@ff@tmp@x}{\@ff@offset}%
                       \etafi
                       \setlength{\@ff@offset}{\flowframey{\ff@id}}%
                       \addtolength{\@ff@offset}{\flowframeheight{\ff@id}}%
                       \ifdim\@ff@tmp@y<\@ff@offset
                         \setlength{\@ff@tmp@y}{\@ff@offset}%
                       \fi
                     }%
                     \setlength{\ffareawidth}{\@ff@tmp@x}%
                     \addtolength{\ffareawidth}{-\ffareax}%
                     \setlength{\ffareaheight}{\@ff@tmp@y}%
                     \addtolength{\ffareaheight}{-\ffareay}%
                   }
   \@ff@swaplen Swap the values of two lengths
                   \newcommand*{\@ff@swaplen}[2]{%
                     \setlength{\@ff@tmp@x}{#1}%
                     \setlength{#1}{#2}%
                     \setlength{#2}{\@ff@tmp@x}%
                   }
    \@ff@getdim Get the dimensions for the given type of frame. The first parameter should be a
                 number indictating type of frame : 1 (flow), 2 (static), 3 (dynamic). The second
                 IDN. Values are stored in \ffareax, \ffareay, \ffareawidth
                 and \ffareaheight.
                   \newcommand*{\@ff@getdim}[2]{%
```

```
\ifnum#2<1\relax
```

```
\PackageError{flowfram}%
      {Frame IDNs start from 1}%
      {%
       You have specified a frame IDN of '\number#2'%
      }%
    \fi
    \ifcase#1\relax
      \PackageError{flowfram}%
      {Unknown frame ID type '#1'}%
      {%
       Frame ID types are: 1 (flow), 2 (static) and 3 (dynamic)%
      }%
    \or
Flow frame
      \ifnum#2>\c@maxflow\relax
        \PackageError{flowfram}{Invalid flow frame IDN '\number#2'}{%
       Flow frame IDNs go from 1 to \number\c@maxflow}%
      \else
        \setlength{\ffareax}{\flowframex{#2}}%
        \setlength{\ffareay}{\flowframey{#2}}%
        \setlength{\ffareaevenx}{\flowframeevenx{#2}}%
        \setlength{\ffareaeveny}{\flowframeeveny{#2}}%
       \setlength{\ffareawidth}{\flowframewidth{#2}}%
        \setlength{\ffareaheight}{\flowframeheight{#2}}%
     \fi
   \or
Static frame
      \ifnum#2>\c@maxstatic\relax
        \PackageError{flowfram}%
       {Invalid static frame IDN '\number#2'}%
        {%
         Static frame IDNs go from 1 to \number\c@maxstatic
        }%
      \else
        \setlength{\ffareax}{\staticframex{#2}}%
        \setlength{\ffareay}{\staticframey{#2}}%
        \setlength{\ffareaevenx}{\staticframeevenx{#2}}%
        \setlength{\ffareaeveny}{\staticframeeveny{#2}}%
        \expandafter\expandafter\expandafter
          \@ff@getstaticpos
          \csname @sf@dim@\romannumeral#2\endcsname
        \setlength{\ffareawidth}{\@ff@tmp@x}%
        \setlength{\ffareaheight}{\@ff@tmp@y}%
      \fi
   \or
Dynamic frame
      \ifnum#2>\c@maxdynamic\relax
```

```
\PackageError{flowfram}%
```

```
{Invalid dynamic frame IDN '\number#2'}%
                         {%
                           Dynamic frame IDNs go from 1 to \number\c@maxdynamic
                         \gamma%
                       \else
                         \setlength{\ffareax}{\dynamicframex{#2}}%
                         \setlength{\ffareay}{\dynamicframey{#2}}%
                         \setlength{\ffareaevenx}{\dynamicframeevenx{#2}}%
                         \setlength{\ffareaeveny}{\dynamicframeeveny{#2}}%
                         \expandafter\expandafter\expandafter
                            \@ff@getstaticpos
                            \csname @df@dim@\romannumeral#2\endcsname
                         \setlength{\ffareawidth}{\@ff@tmp@x}%
                         \setlength{\ffareaheight}{\@ff@tmp@y}%
                         \fi
                     \else
                       \PackageError{flowfram}%
                       {Unknown frame ID type '#1'}%
                       {%
                         Frame ID types are: 1 (flow), 2 (static) and 3 (dynamic)%
                       }%
                     \fi
                   }
\@ff@getevendim Get the dimensions for the given type of frame on even pages. The first pa-
                 rameter should be a number indictating type of frame : 1 (flow), 2 (static),
                 3 (dynamic). The second number is its IDN. Values are stored in \ffareax,
                 \ffareay, \ffareawidth and \ffareaheight.
                   \newcommand*{\@ff@getevendim}[2]{%
                     \ifnum#2<1\relax
                       \PackageError{flowfram}%
                       {Frame IDNs start from 1}%
                       {%
                         You have specified a frame IDN of '\number#2'%
                       }%
                     \chii
                     \ifcase#1\relax
                       \PackageError{flowfram}%
                       {Unknown frame ID type '#1'}%
                       {%
                         Frame ID types are: 1 (flow), 2 (static) and 3 (dynamic)%
                       }
                     \or
                 Flow frame
                       \ifnum#2>\c@maxflow
```

```
\PackageError{flowfram}%
{Invalid flow frame IDN '\number#2'}%
{%
```

```
Flow frame IDNs go from 1 to \number\c@maxflow
       }%
     \else
       \setlength{\ffareax}{\flowframeevenx{#2}}%
        \setlength{\ffareay}{\flowframeeveny{#2}}%
       \setlength{\ffareawidth}{\flowframewidth{#2}}%
        \setlength{\ffareaheight}{\flowframeheight{#2}}%
     \fi
   \or
Static frame
     \ifnum#2>\c@maxstatic\relax
        \PackageError{flowfram}%
        {Invalid static frame IDN '\number#2'}%
       {%
         Static frame IDNs go from 1 to \number\c@maxstatic
       }%
     \else
        \setlength{\ffareax}{\staticframeevenx{#2}}%
        \setlength{\ffareay}{\staticframeeveny{#2}}%
       \expandafter\expandafter\expandafter
         \@ff@getstaticpos
         \csname @sf@dim@\romannumeral#2\endcsname
       \setlength{\ffareawidth}{\@ff@tmp@x}%
       \setlength{\ffareaheight}{\@ff@tmp@y}%
     \fi
   \or
Dynamic frame
     \ifnum#2>\c@maxdynamic\relax
       \PackageError{flowfram}%
        {Invalid dynamic frame IDN '\number#2'}%
       {%
         Dynamic frame IDNs go from 1 to \number\c@maxdynamic
       \gamma%
     \else
       \setlength{\ffareax}{\dynamicframeevenx{#2}}%
        \setlength{\ffareay}{\dynamicframeeveny{#2}}%
       \expandafter\expandafter\expandafter
          \@ff@getstaticpos
          \csname @df@dim@\romannumeral#2\endcsname
       \setlength{\ffareawidth}{\@ff@tmp@x}%
       \setlength{\ffareaheight}{\@ff@tmp@y}%
     \fi
   \else
     \PackageError{flowfram}%
     {Unknown frame ID type '#1'}%
     {%
       Frame ID types are: 1 (flow), 2 (static) and 3 (dynamic)%
     }%
```
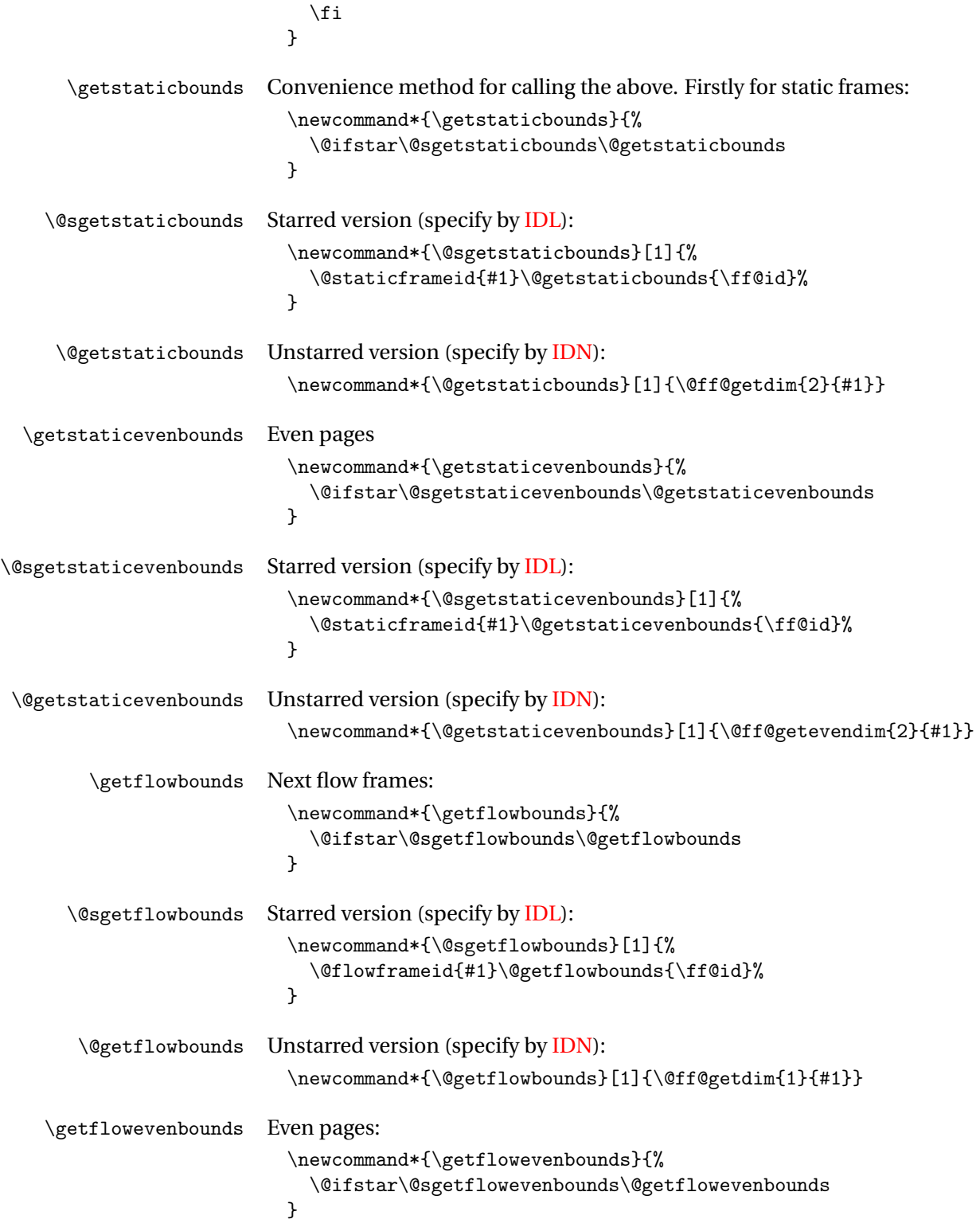

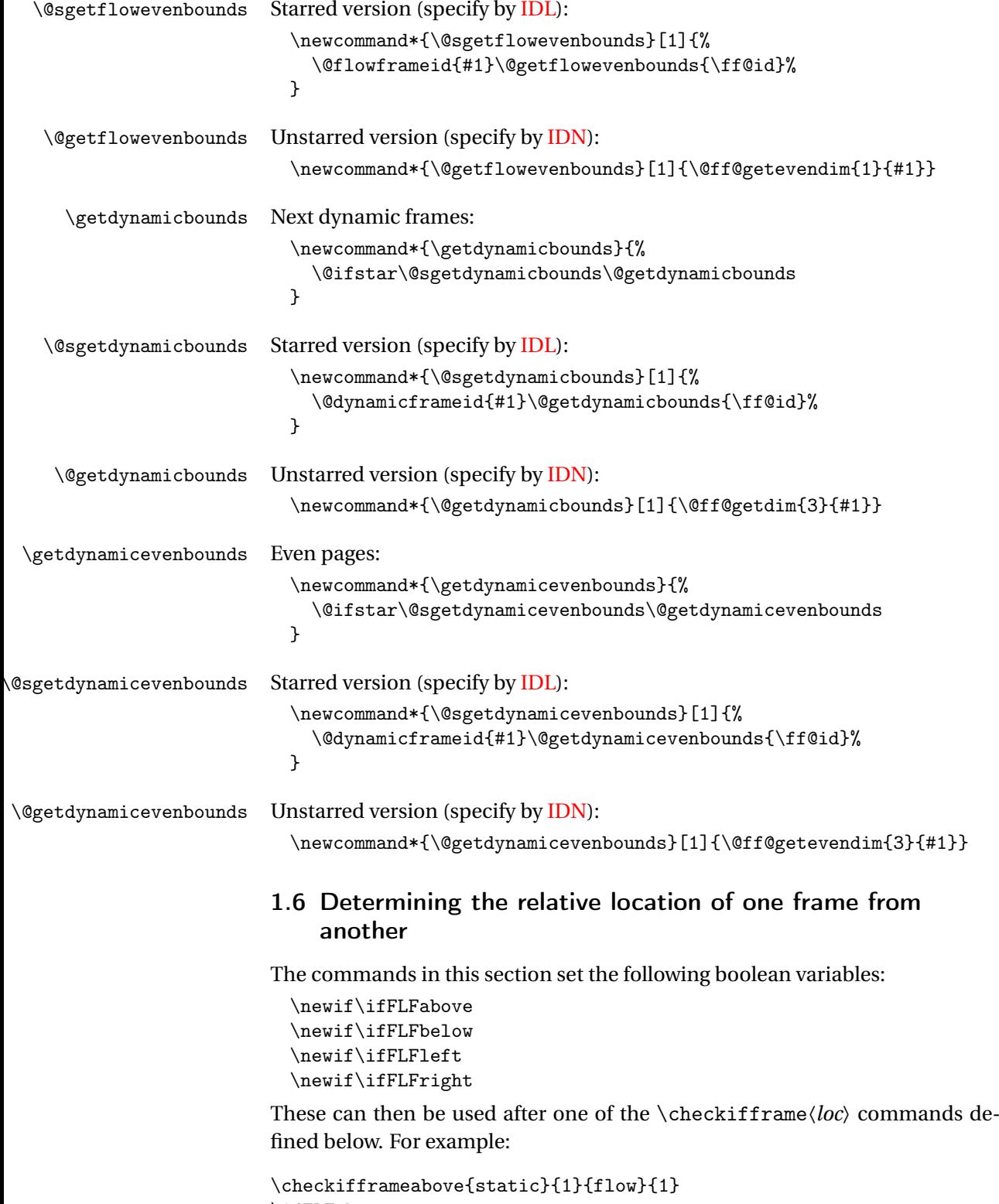

\ifFLFabove

```
Static frame is above flow frame.
\else
 Static frame isn't above flow frame.
\fi
```
\checkifframeabove \checkifframeabove{〈*type1*〉}{〈*id1*〉}{〈*type2*〉}{〈*id2*〉}

Checks if the first frame is above the second frame where the first frame is of type 〈*type1*〉 with [IDN](#page-1-1) given by 〈*id1*〉 and the second frame is of type 〈*type2*〉 with [IDN](#page-1-1) given by 〈*id2*〉. The starred version uses the [IDL](#page-1-2) instead of the [IDN.](#page-1-1) The first frame is not considered to be above the second frame if they overlap. This code checks the page number to determine whether to use \oddcheckifframeabove or \evencheckifframeabove so it should not be used in the first paragraph of the first [flow frame](#page-1-3) on the page if the paragraph spans the page break.

```
\newcommand*{\checkifframeabove}{%
    \@ifstar\@scheckifframeabove\@checkifframeabove
 }
Starred version:
 \newcommand*{\@scheckifframeabove}[4]{%
   \ifodd\c@page
```

```
\@soddcheckifframeabove{#1}{#2}{#3}{#4}%
  \else
    \@sevencheckifframeabove{#1}{#2}{#3}{#4}%
  \fi
}
```
Unstarred version:

```
\newcommand*{\@checkifframeabove}[4]{%
  \ifodd\c@page
    \@oddcheckifframeabove{#1}{#2}{#3}{#4}%
  \else
    \@evencheckifframeabove{#1}{#2}{#3}{#4}%
  \fi
}
```
\oddcheckifframeabove \oddcheckifframeabove{〈*type1*〉}{〈*id1*〉}{〈*type2*〉}{〈*id2*〉} Checks if the first frame is above the second frame where the first frame is of type 〈*type1*〉 with [IDN](#page-1-1) given by  $\langle idI \rangle$  and the second frame is of type  $\langle type2 \rangle$  with IDN given by  $\langle id2 \rangle$  for odd pages. The starred version uses the **[IDL](#page-1-2)** instead of the **IDN**. The first frame is not considered to be above the second frame if they overlap.

```
\newcommand*{\oddcheckifframeabove}{%
    \@ifstar\@soddcheckifframeabove\@oddcheckifframeabove
 }
The starred version
  \newcommand*{\@soddcheckifframeabove}[4]{%
    \@ifundefined{@sget#1bounds}%
    {%
```

```
\PackageError{flowfram}%
      {Unknown frame type '#1'}%
      {%
       Frame types may only be one of: static, dynamic or flow%
      }%
   }%
   {}%
   \csname @sget#1bounds\endcsname{#2}%
   \edef\@ff@check{\the\ffareay}%
   \@ifundefined{@sget#3bounds}%
   {%
      \PackageError{flowfram}%
      {Unknown frame type '#3'}%
      {%
       Frame types may only be one of: static, dynamic or flow%
     }%
   }%
   {}%
   \csname @sget#3bounds\endcsname{#4}%
   \advance\ffareay by \ffareaheight\relax
   \expandafter\ifdim\@ff@check>\ffareay
      \FLFabovetrue
   \else
      \FLFabovefalse
   \fi
 }
The unstarred version
 \newcommand*{\@oddcheckifframeabove}[4]{%
   \@ifundefined{@get#1bounds}%
   {%
      \PackageError{flowfram}%
      {Unknown frame type '#1'}%
      {%
       Frame types may only be one of: static, dynamic or
       flow%
     }%
   }%
   {}%
   \csname @get#1bounds\endcsname{#2}%
   \edef\@ff@check{\the\ffareay}%
   \@ifundefined{@get#3bounds}%
   {%
      \PackageError{flowfram}%
      {Unknown frame type '#3'}%
      {%
       Frame types may only be one of: static, dynamic or
       flow%
     }%
   }%
```

```
{}%
  \csname @get#3bounds\endcsname{#4}%
  \advance\ffareay by \ffareaheight\relax
  \expandafter\ifdim\@ff@check>\ffareay
    \FLFabovetrue
  \else
    \FLFabovefalse
  \fi
}
```
\checkifframebelow \checkifframebelow{〈*type1*〉}{〈*id1*〉}{〈*type2*〉}{〈*id2*〉} Checks if the first frame is below the second frame where the first frame is of type  $\langle type1 \rangle$  with [IDN](#page-1-1) given by  $\langle idI \rangle$  and the second frame is of type  $\langle type2 \rangle$  with [IDN](#page-1-1) given by  $\langle id2 \rangle$ . The starred version uses the [IDL](#page-1-2) instead of the [IDN.](#page-1-1) The first frame is not considered to be below the second frame if they overlap. This code checks the page number to determine whether to use \oddcheckifframebelow or \evencheckifframebelow so it should not be used in the first paragraph of the first [flow frame](#page-1-3) on the page if the paragraph spans the page break.

```
\newcommand*{\checkifframebelow}{%
  \@ifstar\@scheckifframebelow\@checkifframebelow
}
```

```
Starred version:
```

```
\newcommand*{\@scheckifframebelow}[4]{%
  \ifodd\c@page
    \@soddcheckifframebelow{#1}{#2}{#3}{#4}%
  \else
    \@sevencheckifframebelow{#1}{#2}{#3}{#4}%
  \fi
}
```
Unstarred version:

```
\newcommand*{\@checkifframebelow}[4]{%
  \ifodd\c@page
    \@oddcheckifframebelow{#1}{#2}{#3}{#4}%
  \else
    \@evencheckifframebelow{#1}{#2}{#3}{#4}%
  \fi
}
```
\oddcheckifframebelow \oddcheckifframebelow{〈*type1*〉}{〈*id1*〉}{〈*type2*〉}{〈*id2*〉}

Checks if the first frame is below the second frame where the first frame is of type 〈*type1*〉 with [IDN](#page-1-1) given by 〈*id1*〉 and the second frame is of type 〈*type2*〉 with [IDN](#page-1-1) given by  $\langle id2 \rangle$  on odd pages. The starred version uses the [IDL](#page-1-2) instead of the [IDN.](#page-1-1) The first frame is not considered to be below the second frame if they overlap.

```
\newcommand*{\oddcheckifframebelow}{%
  \@ifstar\@soddcheckifframebelow\@oddcheckifframebelow
}
```

```
The starred version
  \newcommand*{\@soddcheckifframebelow}[4]{%
    \@ifundefined{@sget#1bounds}%
    {%
      \PackageError{flowfram}%
      {Unknown frame type '#1'}%
      {%
        Frame types may only be one of: static, dynamic or
        flow%
     }%
    }%
    {}%
    \csname @sget#1bounds\endcsname{#2}%
    \advance\ffareay by \ffareaheight\relax
    \edef\@ff@check{\the\ffareay}%
    \@ifundefined{@sget#3bounds}%
    {%
      \PackageError{flowfram}%
      {Unknown frame type '#3'}%
      {%
        Frame types may only be one of: static, dynamic or
        flow%
     \frac{1}{2}%
    }%
    {}%
    \csname @sget#3bounds\endcsname{#4}%
    \expandafter\ifdim\@ff@check<\ffareay
      \FLFbelowtrue
    \else
      \FLFbelowfalse
    \fi
 }
The unstarred version
 \newcommand*{\@oddcheckifframebelow}[4]{%
    \@ifundefined{@get#1bounds}%
    {%
      \PackageError{flowfram}%
      {Unknown frame type '#1'}%
      {%
        Frame types may only be one of: static, dynamic or
        flow%
     }%
    }%
    {}%
    \csname @get#1bounds\endcsname{#2}%
    \advance\ffareay by \ffareaheight\relax
    \edef\@ff@check{\the\ffareay}%
    \@ifundefined{@get#3bounds}%
    {%
```

```
\PackageError{flowfram}%
    {Unknown frame type '#3'}%
    {%
      Frame types may only be one of: static, dynamic or
      flow%
    }%
  }%
  {}%
  \csname @get#3bounds\endcsname{#4}%
  \expandafter\ifdim\@ff@check<\ffareay
    \FLFbelowtrue
  \else
    \FLFbelowfalse
  \fi
}
```
\checkifframeleft \checkifframeleft{〈*type1*〉}{〈*id1*〉}{〈*type2*〉}{〈*id2*〉} Checks if the first frame is to the left of the second frame where the first frame is of type  $\langle type1 \rangle$  with [IDN](#page-1-1) given by  $\langle idI \rangle$  and the second frame is of type  $\langle type2 \rangle$  with IDN given by 〈*id2*〉. The starred version uses the [IDL](#page-1-2) instead of the [IDN.](#page-1-1) The first frame is not considered to be to the left of the second frame if they overlap. This code checks the page number to determine whether to use \oddcheckifframeleft or \evencheckifframeleft so it should not be used in the first paragraph of the first [flow frame](#page-1-3) on the page if the paragraph spans the page break.

```
\newcommand*{\checkifframeleft}{%
    \@ifstar\@scheckifframeleft\@checkifframeleft
 }
Starred version:
 \newcommand*{\@scheckifframeleft}[4]{%
    \ifodd\c@page
```

```
\@soddcheckifframeleft{#1}{#2}{#3}{#4}%
  \else
    \@sevencheckifframeleft{#1}{#2}{#3}{#4}%
  \fi
}
```
Unstarred version:

```
\newcommand*{\@checkifframeleft}[4]{%
  \ifodd\c@page
    \@oddcheckifframeleft{#1}{#2}{#3}{#4}%
  \alpha\@evencheckifframeleft{#1}{#2}{#3}{#4}%
  \fi
}
```
\oddcheckifframeleft \oddcheckifframeleft{〈*type1*〉}{〈*id1*〉}{〈*type2*〉}{〈*id2*〉}

Checks if the first frame is to the left of the second frame where the first frame is of type 〈*type1*〉 with [IDN](#page-1-1) given by 〈*id1*〉 and the second frame is of type 〈*type2*〉
with [IDN](#page-1-0) given by  $\langle id2 \rangle$  on odd pages. The starred version uses the [IDL](#page-1-1) instead of the [IDN.](#page-1-0) The first frame is not considered to be to the left of the second frame if they overlap.

```
\newcommand*{\oddcheckifframeleft}{%
    \@ifstar\@soddcheckifframeleft\@oddcheckifframeleft
 }
The starred version
  \newcommand*{\@soddcheckifframeleft}[4]{%
    \@ifundefined{@sget#1bounds}%
    {%
      \PackageError{flowfram}%
      {Unknown frame type '#1'}%
      {%
        Frame types may only be one of: static, dynamic or
       flow%
     }%
    }%
    {}%
    \csname @sget#1bounds\endcsname{#2}%
    \advance\ffareax by \ffareawidth\relax
    \edef\@ff@check{\the\ffareax}%
    \@ifundefined{@sget#3bounds}%
    {%
      \PackageError{flowfram}%
      {Unknown frame type '#3'}%
      {%
       Frame types may only be one of: static, dynamic or
        flow%
     }%
   }%
    {}%
    \csname @sget#3bounds\endcsname{#4}%
    \expandafter\ifdim\@ff@check<\ffareax
      \FLFlefttrue
    \else
      \FLFleftfalse
    \fi
 }
The unstarred version
  \newcommand*{\@oddcheckifframeleft}[4]{%
    \@ifundefined{@get#1bounds}%
    {%
      \PackageError{flowfram}%
      {Unknown frame type '#1'}%
      {%
       Frame types may only be one of: static, dynamic or
        flow%
     \frac{1}{2}%
```

```
}%
  {}%
  \csname @get#1bounds\endcsname{#2}%
  \advance\ffareax by \ffareawidth\relax
  \edef\@ff@check{\the\ffareax}%
  \@ifundefined{@get#3bounds}%
  {%
    \PackageError{flowfram}%
    {Unknown frame type '#3'}%
    {%
      Frame types may only be one of: static, dynamic or
      flow%
   }%
  }%
  {}%
  \csname @get#3bounds\endcsname{#4}%
  \expandafter\ifdim\@ff@check<\ffareax
    \FLFlefttrue
  \Delta\FLFleftfalse
  \fi
}
```
\checkifframeright \checkifframeright{〈*type1*〉}{〈*id1*〉}{〈*type2*〉}{〈*id2*〉} Checks if the first frame is to the right of the second frame where the first frame is of type 〈*type1*〉 with [IDN](#page-1-0) given by  $\langle idI \rangle$  and the second frame is of type  $\langle type2 \rangle$  with IDN given by 〈*id2*〉. The starred version uses the [IDL](#page-1-1) instead of the [IDN.](#page-1-0) The first frame is not considered to be to the right of the second frame if they overlap. This code checks the page number to determine whether to use \oddcheckifframeright or \evencheckifframeright so it should not be used in the first paragraph of the first [flow frame](#page-1-2) on the page if the paragraph spans the page break.

```
\newcommand*{\checkifframeright}{%
    \@ifstar\@scheckifframeright\@checkifframeright
 }
Starred version:
 \newcommand*{\@scheckifframeright}[4]{%
   \ifodd\c@page
     \@soddcheckifframeright{#1}{#2}{#3}{#4}%
   \else
     \@sevencheckifframeright{#1}{#2}{#3}{#4}%
   \fi
 }
Unstarred version:
 \newcommand*{\@checkifframeright}[4]{%
   \ifodd\c@page
```

```
\@oddcheckifframeright{#1}{#2}{#3}{#4}%
```

```
\else
    \@evencheckifframeright{#1}{#2}{#3}{#4}%
  \fi
}
```
\oddcheckifframeright \oddcheckifframeright{〈*type1*〉}{〈*id1*〉}{〈*type2*〉}{〈*id2*〉}

Checks if the first frame is to the right of the second frame where the first frame is of type  $\langle type1 \rangle$  with [IDN](#page-1-0) given by  $\langle id1 \rangle$  and the second frame is of type 〈*type2*〉 with [IDN](#page-1-0) given by 〈*id2*〉 on odd pages. The starred version uses the [IDL](#page-1-1) instead of the [IDN.](#page-1-0) The first frame is not considered to be to the right of the second frame if they overlap.

```
\newcommand*{\oddcheckifframeright}{%
    \@ifstar\@soddcheckifframeright\@oddcheckifframeright
 }
The starred version
 \newcommand*{\@soddcheckifframeright}[4]{%
    \@ifundefined{@sget#1bounds}%
    {%
      \PackageError{flowfram}%
      {Unknown frame type '#1'}%
      {%
       Frame types may only be one of: static, dynamic or
        flow%
      \frac{1}{2}%
    }%
    {}%
    \csname @sget#1bounds\endcsname{#2}%
    \edef\@ff@check{\the\ffareax}%
    \@ifundefined{@sget#3bounds}%
    {%
      \PackageError{flowfram}%
      {Unknown frame type '#3'}%
      {%
        Frame types may only be one of: static, dynamic or
       flow%
      }%
    }%
    {}%
    \csname @sget#3bounds\endcsname{#4}%
    \advance\ffareax by \ffareawidth\relax
    \expandafter\ifdim\@ff@check>\ffareax
      \FLFrighttrue
    \else
      \FLFrightfalse
    \fi
 }
```
The unstarred version

```
\newcommand*{\@oddcheckifframeright}[4]{%
                              \@ifundefined{@get#1bounds}%
                              {%
                                \PackageError{flowfram}%
                                {Unknown frame type '#1'}%
                                {%
                                  Frame types may only be one of: static, dynamic or
                                  flow%
                                }%
                              }%
                              {}%
                              \csname @get#1bounds\endcsname{#2}%
                              \edef\@ff@check{\the\ffareax}%
                              \@ifundefined{@get#3bounds}%
                              {%
                                \PackageError{flowfram}%
                                {Unknown frame type '#3'}%
                                {%
                                  Frame types may only be one of: static, dynamic or
                                  flow%
                                }%
                              }%
                              {}%
                              \csname @get#3bounds\endcsname{#4}%
                              \advance\ffareax by \ffareawidth\relax
                              \expandafter\ifdim\@ff@check>\ffareax
                                \FLFrighttrue
                              \else
                                \FLFrightfalse
                              \fi
                           }
\evencheckifframeabove \evencheckifframeabove{〈type1〉}{〈id1〉}{〈type2〉}{〈id2〉} Checks if the first
                          frame is above the second frame where the first frame is of type \langle \textit{type} | \textit{value} \rangle with
                          IDN given by \langle idI \rangle and the second frame is of type \langle type2 \rangle with IDN given by
                          \langle id2 \rangleIDLIDN. The
                          first frame is not considered to be above the second frame if they overlap.
                            \newcommand*{\evencheckifframeabove}{%
                              \@ifstar\@sevencheckifframeabove\@evencheckifframeabove
                           }
                         The starred version
                            \newcommand*{\@sevencheckifframeabove}[4]{%
                              \@ifundefined{@sget#1evenbounds}%
                              {%
                                \PackageError{flowfram}%
                                {Unknown frame type '#1'}%
                                {%
```
Frame types may only be one of: static, dynamic or

```
flow%
    }%
  }%
  {}%
  \csname @sget#1evenbounds\endcsname{#2}%
  \edef\@ff@check{\the\ffareay}%
  \@ifundefined{@sget#3evenbounds}%
  {%
    \PackageError{flowfram}%
    {Unknown frame type '#3'}%
    {%
      Frame types may only be one of: static, dynamic or
      flow%
    }%
  }%
  {}%
  \csname @sget#3evenbounds\endcsname{#4}%
  \advance\ffareay by \ffareaheight\relax
  \expandafter\ifdim\@ff@check>\ffareay
    \FLFabovetrue
  \else
    \FLFabovefalse
  \chii
}
```
The unstarred version

```
\newcommand*{\@evencheckifframeabove}[4]{%
 \@ifundefined{@get#1evenbounds}%
 {%
   \PackageError{flowfram}%
   {Unknown frame type '#1'}%
   {%
     Frame types may only be one of: static, dynamic or
     flow%
   }%
 }%
 {}%
 \csname @get#1evenbounds\endcsname{#2}%
 \edef\@ff@check{\the\ffareay}%
 \@ifundefined{@get#3evenbounds}%
 {%
   \PackageError{flowfram}%
   {Unknown frame type '#3'}%
   {%
     Frame types may only be one of: static, dynamic or
     flow%
   }%
 }%
 {}%
 \csname @get#3evenbounds\endcsname{#4}%
```

```
\advance\ffareay by \ffareaheight\relax
                             \expandafter\ifdim\@ff@check>\ffareay
                               \FLFabovetrue
                             \else
                               \FLFabovefalse
                             \fi
                           }
\evencheckifframebelow \checkifframebelow{〈type1〉}{〈id1〉}{〈type2〉}{〈id2〉} Checks if the first frame
                         is below the second frame where the first frame is of type 〈type1〉 with IDN given
                         by 〈id1〉 and the second frame is of type 〈type2〉 with IDN given by 〈id2〉. The
                         starred version uses the IDL instead of the IDN. The first frame is not consid-
                         ered to be below the second frame if they overlap.
                           \newcommand*{\evencheckifframebelow}{%
                             \@ifstar\@sevencheckifframebelow\@evencheckifframebelow
                           }
                         The starred version
                           \newcommand*{\@sevencheckifframebelow}[4]{%
                             \@ifundefined{@sget#1evenbounds}%
                             {%
                               \PackageError{flowfram}%
                               {Unknown frame type '#1'}%
                               {%
                                 Frame types may only be one of: static, dynamic or
                                 flow%
                               }%
                             }%
                             {}%
                             \csname @sget#1evenbounds\endcsname{#2}%
                             \advance\ffareay by \ffareaheight\relax
                             \edef\@ff@check{\the\ffareay}%
                             \@ifundefined{@sget#3evenbounds}%
                             {%
                               \PackageError{flowfram}%
                               {Unknown frame type '#3'}%
                               {%
                                 Frame types may only be one of: static, dynamic or
                                 flow%
                               }%
                             }%
                             {}%
                             \csname @sget#3evenbounds\endcsname{#4}%
                             \expandafter\ifdim\@ff@check<\ffareay
                               \FLFbelowtrue
                             \else
                               \FLFbelowfalse
                             \fi
                           }
```

```
The unstarred version
```

```
\newcommand*{\@evencheckifframebelow}[4]{%
                             \@ifundefined{@get#1evenbounds}%
                             {%
                                \PackageError{flowfram}%
                                {Unknown frame type '#1'}%
                                {%
                                  Frame types may only be one of: static, dynamic or
                                  flow%
                                }%
                             }{}%
                             \csname @get#1evenbounds\endcsname{#2}%
                             \advance\ffareay by \ffareaheight\relax
                             \edef\@ff@check{\the\ffareay}%
                             \@ifundefined{@get#3evenbounds}%
                             {%
                                \PackageError{flowfram}%
                                {Unknown frame type '#3'}%
                                {%
                                  Frame types may only be one of: static, dynamic or
                                  flow%
                               \frac{1}{2}%
                             }%
                             {}%
                             \csname @get#3evenbounds\endcsname{#4}%
                             \expandafter\ifdim\@ff@check<\ffareay
                                \FLFbelowtrue
                             \else
                                \FLFbelowfalse
                             \fi
                           }
\evencheckifframeleft \evencheckifframeleft{〈type1〉}{〈id1〉}{〈type2〉}{〈id2〉} Checks if the first
                         frame is to the left of the second frame where the first frame is of type 〈type1〉
                         IDN given by \langle idI \rangle and the second frame is of type \langle type2 \rangle with IDN given
                         by \langle id2 \rangle. The starred version uses the IDL instead of the IDN. The first frame is
                         not considered to be to the left of the second frame if they overlap.
                           \newcommand*{\evencheckifframeleft}{%
                             \@ifstar\@sevencheckifframeleft\@evencheckifframeleft
                           }
                         The starred version
                           \newcommand*{\@sevencheckifframeleft}[4]{%
                             \@ifundefined{@sget#1evenbounds}%
                             {%
                                \PackageError{flowfram}%
                                {Unknown frame type '#1'}%
                                {%
```
Frame types may only be one of: static, dynamic or

```
flow%
    }%
  }%
  {}%
  \csname @sget#1evenbounds\endcsname{#2}%
  \advance\ffareax by \ffareawidth\relax
  \edef\@ff@check{\the\ffareax}%
  \@ifundefined{@sget#3evenbounds}%
  {%
    \PackageError{flowfram}%
    {Unknown frame type '#3'}%
    {%
      Frame types may only be one of: static, dynamic or
      flow%
    }%
  }%
  {}%
  \csname @sget#3evenbounds\endcsname{#4}%
  \expandafter\ifdim\@ff@check<\ffareax
    \FLFlefttrue
  \else
    \FLFleftfalse
  \fi
}
```
The unstarred version

```
\newcommand*{\@evencheckifframeleft}[4]{%
 \@ifundefined{@get#1evenbounds}%
 {%
   \PackageError{flowfram}%
   {Unknown frame type '#1'}%
   {%
     Frame types may only be one of: static, dynamic or
     flow%
   }%
 }%
 {}%
 \csname @get#1evenbounds\endcsname{#2}%
 \advance\ffareax by \ffareawidth\relax
 \edef\@ff@check{\the\ffareax}%
 \@ifundefined{@get#3evenbounds}%
 {%
   \PackageError{flowfram}%
   {Unknown frame type '#3'}%
   {%
     Frame types may only be one of: static, dynamic or
     flow%
   }%
 }%
 {}%
```

```
\csname @get#3evenbounds\endcsname{#4}%
                             \expandafter\ifdim\@ff@check<\ffareax
                               \FLFlefttrue
                             \else
                               \FLFleftfalse
                             \fi
                           }
\evencheckifframeright \evencheckifframeright{〈type1〉}{〈id1〉}{〈type2〉}{〈id2〉} Checks if the first
                         frame is to the right of the second frame where the first frame is of type 〈type1〉
                         IDN given by \langle id \rangle and the second frame is of type \langle type \rangle with IDN given
                         by \langle id2 \rangleIDLIDN. The first frame is
                         not considered to be to the right of the second frame if they overlap.
                           \newcommand*{\evencheckifframeright}{%
                             \@ifstar\@sevencheckifframeright\@evencheckifframeright
                           }
                         The starred version
                           \newcommand*{\@sevencheckifframeright}[4]{%
                             \@ifundefined{@sget#1evenbounds}%
                             {%
                               \PackageError{flowfram}%
                               {Unknown frame type '#1'}%
                               {%
                                 Frame types may only be one of: static, dynamic or
                                 flow%
                               }%
                             }%
                             {}%
                             \csname @sget#1evenbounds\endcsname{#2}%
                             \edef\@ff@check{\the\ffareax}%
                             \@ifundefined{@sget#3evenbounds}%
                             {%
                               \PackageError{flowfram}%
                               {Unknown frame type '#3'}%
                               {%
                                 Frame types may only be one of: static, dynamic or
                                 flow%
                               }%
                             }%
                             {}%
                             \csname @sget#3evenbounds\endcsname{#4}%
                             \advance\ffareax by \ffareawidth\relax
                             \expandafter\ifdim\@ff@check>\ffareax
                               \FLFrighttrue
                             \else
                               \FLFrightfalse
                             \fi
                           }
```

```
The unstarred version
```

```
\newcommand*{\@evencheckifframeright}[4]{%
                   \@ifundefined{@get#1evenbounds}%
                   {%
                     \PackageError{flowfram}%
                     {Unknown frame type '#1'}%
                     {%
                       Frame types may only be one of: static, dynamic or
                       flow%
                     }%
                   }%
                   {}%
                   \csname @get#1evenbounds\endcsname{#2}%
                   \edef\@ff@check{\the\ffareax}%
                   \@ifundefined{@get#3evenbounds}%
                   {%
                     \PackageError{flowfram}%
                     {Unknown frame type '#3'}%
                     {%
                       Frame types may only be one of: static, dynamic or
                       flow%
                     }%
                   }%
                   {}%
                   \csname @get#3evenbounds\endcsname{#4}%
                   \advance\ffareax by \ffareawidth\relax
                   \expandafter\ifdim\@ff@check>\ffareax
                     \FLFrighttrue
                   \else
                     \FLFrightfalse
                   \fi
                 }
                 Textual labels used to indicate relative location of one frame to another.
 \FFaboveleft
                 \newcommand*{\FFaboveleft}{above left}
\FFaboveright
                 \newcommand*{\FFaboveright}{above right}
 \FFbelowleft
                 \newcommand*{\FFbelowleft}{below left}
\FFbelowright
                 \newcommand*{\FFbelowright}{below right}
      \FFleft
```
\newcommand\*{\FFleft}{on the left}

```
\FFbelowright
                           \newcommand*{\FFright}{on the right}
               \FFabove
                           \newcommand*{\FFabove}{above}
               \FFbelow
                           \newcommand*{\FFbelow}{below}
            \FFoverlap
                           \newcommand*{\FFoverlap}{overlap}
\relativeframelocation \relativeframelocation{〈type1〉}{〈id1〉}{〈type2〉}{〈id2〉} Displays one of
                         the above commands depending on the relative locations of the first frame to
                         the second frame. The arguments \langle idI \rangle and \langle id2 \rangleIDN for the un-
                         starred version and to the IDL for the starred version.
                           \DeclareRobustCommand*{\relativeframelocation}{%
                              \@ifstar\@srelativeframelocation\@relativeframelocation
                           }
                         Starred version:
                           \newcommand*{\@srelativeframelocation}[4]{%
                             \@scheckifframeabove{#1}{#2}{#3}{#4}%
                             \@scheckifframebelow{#1}{#2}{#3}{#4}%
                             \@scheckifframeleft{#1}{#2}{#3}{#4}%
                             \@scheckifframeright{#1}{#2}{#3}{#4}%
                             \ifFLFabove
                                \ifFLFleft
                                  \FFaboveleft
                                \else
                                  \ifFLFright
                                    \FFaboveright
                                  \else
                                     \FFabove
                                  \forallfi
                               \fi
                             \else
                                \ifFLFbelow
                                  \ifFLFleft
                                    \FFbelowleft
                                  \else
                                    \ifFLFright
                                      \FFbelowright
                                    \else
                                       \FFbelow
                                    \fi
                                  \fi
                                \else
```

```
\ifFLFleft
          \FFleft
        \else
          \ifFLFright
            \FFright
          \else
             \FFoverlap
          \chii
        \fi
      \fi
    \fi
 }
Unstarred version:
 \newcommand*{\@relativeframelocation}[4]{%
    \@checkifframeabove{#1}{#2}{#3}{#4}%
    \@checkifframebelow{#1}{#2}{#3}{#4}%
    \@checkifframeleft{#1}{#2}{#3}{#4}%
    \@checkifframeright{#1}{#2}{#3}{#4}%
    \ifFLFabove
      \ifFLFleft
        \FFaboveleft
      \else
        \ifFLFright
          \FFaboveright
        \else
           \FFabove
        \fi
      \fi
    \else
      \ifFLFbelow
        \ifFLFleft
          \FFbelowleft
        \else
          \ifFLFright
            \FFbelowright
          \else
             \FFbelow
          \fi
        \fi
      \else
        \ifFLFleft
          \FFleft
        \else
          \ifFLFright
            \FFright
          \else
             \FFoverlap
          \chii
```
 $\chi$ i

```
\fi
                    \fi
                  }
                  Short cut commands for frames of the same type.
\reldynamicloc \reldynamicloc{〈id1〉}{〈id2〉}
                  \DeclareRobustCommand*{\reldynamicloc}{%
                    \@ifstar\@sreldynamicloc\@reldynamicloc
                  }
                Starred version:
                  \newcommand*{\@sreldynamicloc}[2]{%
                    \@srelativeframelocation{dynamic}{#1}{dynamic}{#2}%
                  }
                Unstarred version:
                  \newcommand*{\@reldynamicloc}[2]{%
                    \@relativeframelocation{dynamic}{#1}{dynamic}{#2}%
                  }
\relstaticloc \relstaticloc{〈id1〉}{〈id2〉}
                  \DeclareRobustCommand*{\relstaticloc}{%
                    \@ifstar\@srelstaticloc\@relstaticloc
                  \mathbf{r}Starred version:
                  \newcommand*{\@srelstaticloc}[2]{%
                    \@srelativeframelocation{static}{#1}{static}{#2}%
                  }
                Unstarred version:
                  \newcommand*{\@relstaticloc}[2]{%
                    \@relativeframelocation{static}{#1}{static}{#2}%
                  }
   \relflowloc \relflowloc{〈id1〉}{〈id2〉}
                  \DeclareRobustCommand*{\relflowloc}{%
                    \@ifstar\@srelflowloc\@relflowloc
                  }
                Starred version:
                  \newcommand*{\@srelflowloc}[2]{%
                    \@srelativeframelocation{flow}{#1}{flow}{#2}%
                  }
                Unstarred version:
                  \newcommand*{\@relflowloc}[2]{%
                    \@relativeframelocation{flow}{#1}{flow}{#2}%
                  }
```
## 1.7 Initialise Flow Frames

```
\setinitialframe Specify initial frame. This should be the first flow frame that is defined on the
                   first page of the document. Having another flow frame as the initial frame is
                   not a good idea, and may have unexpected results.
                     \newcommand*{\setinitialframe}[1]{%
                        \c@thisframe=#1%
                        \global\usedframebreaktrue
                        \global\setlength{\hsize}
                        {%
                          \csname colwidth\romannumeral\c@thisframe\endcsname
                       }%
                     }
       \setframes Set the initial frame.
                     \newif\if@setfr@mes
                     \@setfr@mesfalse
                     \newcommand*{\setframes}{%
                        \ifnum\c@thisframe=0\relax
                          \PackageWarning{flowfram}%
                          {Can't find a flow frame on page 1.
                           \MessageBreak
                           Attempting to find the first page with a flow frame%
                          }%
                          \@nxtcol=1\relax
                          \c@curpg=1\relax
                          \@g@tnextcol{\@nxtcol}%
                    Shipout pages without flow frames.
                          \advance\c@curpg by -1\relax
                            \whiledo{\c@curpg>0}%
                            {%
                              \advance\c@curpg by -1\relax
                              \setbox\@outputbox\vbox{\hbox to \textwidth{\@ff@do@allframes}}%
                              \@outputpage
                            }%
                          \c@thisframe=\@nxtcol
                        \fi
                        \@setcol{\c@thisframe}\relax
                        \@setfr@mestrue
                        \edef\ff@txtcol{%
                        \csname @ff@txtcol@\romannumeral\c@thisframe\endcsname}%
                        \@s@tfftextcol
                     }
\emulatetwocolumn Emulate original \twocolumn declaration. This is provided for backward com-
                   patibility, and may be removed in later versions.
```

```
\newcommand{\emulatetwocolumn}[1][]{%
  \finishthispage
```

```
\setallflowframes{pages=none}%
  \settoheight{\@ff@staticH}{#1}%
  \settodepth{\@ff@tmp@y}{#1}%
  \addtolength{\@ff@staticH}{\@ff@tmp@y}%
  \ifdim\@ff@staticH>0pt\relax
    \twocolumnStop[\@ff@pages@countreg]{\@ff@staticH}%
    \c@thisframe=\c@maxflow
    \advance\c@thisframe by -1\relax
    \@twocolumn[>\@ff@pages@countreg]%
      \setstaticcontents{\c@maxstatic}{#1}%
  \else
      \@twocolumn
      \c@thisframe=\c@maxflow
      \advance\c@thisframe by -1\relax
  \fi
  \@setcol{\c@thisframe}%
  \relax
}
```
\emulateonecolumn Emulate original \onecolumn declaration. This is provided for backward compatibility, and may be removed in later versions.

```
\newcommand{\emulateonecolumn}[1][]{%
  \finishthispage
  \setallflowframes{pages=none}%
  \settoheight{\@ff@staticH}{#1}%
  \settodepth{\@ff@tmp@y}{#1}%
  \addtolength{\@ff@staticH}{\@ff@tmp@y}%
  \ifdim\@ff@staticH>0pt\relax
    \onecolumnStop[\@ff@pages@countreg]{\@ff@staticH}%
    \c@thisframe=\c@maxflow
    \advance\c@thisframe by -1\relax
    \@onecolumn[>\@ff@pages@countreg]%
    \setstaticcontents{\c@maxstatic}{#1}%
  \else
    \@twocolumn
    \c@thisframe=\c@maxflow
    \advance\c@thisframe by -1\relax
  \overline{ifi}\@setcol{\c@thisframe}%
  \relax
}
```
If no flow frames have been defined, create one big one the size of the [type](#page-2-0)[block,](#page-2-0) and initialise the frames.

```
\AtBeginDocument{%
  \c@absolutepage=1\relax
  \ifnum\c@maxflow=0\relax
    \PackageWarning{flowfram}{No flow frames, adding one}%
    \@onecolumn
```

```
\fi
  \setframes
  \renewcommand{\onecolumn}[1][]{%
    \PackageWarning{flowfram}%
    {%
       Ignoring \string\onecolumn\space found in document environment.
       Frames must be defined in the preamble%
    }%
   #1%
  }%
  \renewcommand{\twocolumn}[1][]{%
    \PackageWarning{flowfram}%
    {%
      Ignoring \string\twocolumn\space found in document environment.
      Frames must be defined in the preamble}%
      #1%
 }%
}
```
## 1.8 Output Routine

\fftolerance The flowfram package does a check to see if text has flowed between frames of different widths, which will cause a discrepancy in the line widths of the paragraph spanning the break. Before version 1.14, the output routine just checked if the widths were different, but this means that warning messages will be generated even if there's only a tiny difference that can be caused by rounding errors (for example, if the frames were created using jpgfdraw). So add a tolerance and only complain if the difference exceeds this value.

```
\newlength\fftolerance
\setlength\fftolerance{2pt}
```
\@setcol Set up the output box so it has the correct dimensions for specified [flow frame.](#page-1-2) This is used by the output routine.

```
\newcommand{\@setcol}[1]{%
 \ifnum\c@maxflow<#1\relax
   \PackageError{flowfram}%
   {Can't set frame '\number#1', doesn't exist}{}%
 \else
   \flf@message{Switching to flow frame \number#1\space on page
      \number\@ff@pages@countreg}%
   \expandafter\global\expandafter\columnwidth
    \csname colwidth\romannumeral#1\endcsname
   \dimen@\columnwidth
   \advance\dimen@ by -\hsize\relax
   \ifdim\dimen@<0pt\relax
      \dimen@=-\dimen@
   \eta\ifdim\dimen@>\fftolerance
```

```
\ifusedframebreak
      \else
        \PackageWarning{flowfram}%
        {Moving to flow frame of unequal
        width,\MessageBreak use of \string\framebreak\space advised,
        or text might not appear correctly (difference =
        \the\dimen@, tolerance = \the\fftolerance)}%
      \overline{\text{f}}\fi
    \global\usedframebreakfalse
    \global\hsize\columnwidth
    \expandafter\global
    \expandafter\vsize\csname colheight\romannumeral#1\endcsname
    \global\@colht\vsize
    \global\@colroom\@colht
    \global\linewidth\columnwidth
    \setmargin
  \fi
  \stepcounter{displayedframe}%
}
```
Modify the output routine so that it uses \vsize instead of \textheight.

```
\output={%
  \let\par\@@par
  \ifnum\outputpenalty <-\@M
    \@specialoutput
  \else
    \@makecol
    \@opcol \@startcolumn
    \@whilesw \if@fcolmade \fi {\@opcol \@startcolumn }%
  \fi
  \ifnum\outputpenalty>-\@Miv
    \ifdim\@colroom<1.5\baselineskip
      \ifdim\@colroom<\vsize
        \@latex@warning@no@line{Text page \thepage \space
        contains only floats}%
        \@emptycol
      \else
        \global\vsize\@colroom
      \fi
    \else
      \global\vsize\@colroom
    \fi
  \else
    \global\vsize\maxdimen
  \fi
}
```
\@doclearpage Modify \@doclearpage, again replace \textheight with \vsize, and only use

the twocolumn stuff.

```
\def\@doclearpage{%
  \ifvoid\footins
    \setbox\@tempboxa\vsplit\@cclv to\z@
    \unvbox\@tempboxa
    \setbox\@tempboxa\box\@cclv
    \xdef\@deferlist{\@toplist\@botlist\@deferlist}%
    \global\let\@toplist\@empty
    \global\let\@botlist\@empty
    \global\@colroom\@colht
    \ifx\@currlist\@empty
    \else
      \@latexerr{Float(s) lost}\@ehb
      \global\let\@currlist\@empty
    \fi
    \@makefcolumn\@deferlist
    \@whilesw \if@fcolmade \fi
    {%
      \@opcol
      \@makefcolumn\@deferlist
    }%
    \if@firstcolumn
     \xdef\@dbldeferlist{\@dbltoplist\@dbldeferlist}%
     \global\let\@dbltoplist\@empty
     \global\@colht\vsize
     \begingroup
       \@dblfloatplacement
       \@makefcolumn\@dbldeferlist
       \@whilesw \if@fcolmade \fi
       {%
         \@outputpage
         \@makefcolumn\@dbldeferlist
       \frac{1}{2}%
     \endgroup
    \else
      \vbox{}%
      \clearpage
    \fi
  \else
    \setbox\@cclv\vbox{\box\@cclv\vfil}%
    \@makecol\@opcol
    \clearpage
  \fi
}
```
Modify \@outputpage slightly. Add provision for turning headers and footers into [dynamic frames.](#page-1-4)

\@dothehead First define macro to do the header. This will be modified if it is turned into a

```
dynamic frame.
               \newcommand{\@dothehead}{%
                 \vbox to \headheight
                 {%
                   \color@hbox\normalcolor\hbox to \textwidth{\@thehead}%
                   \color@endbox
                 \frac{1}{2}%
               }
 \@dothefoot Same again for the footer.
               \newcommand{\@dothefoot}{%
                 \color@hbox\normalcolor\hbox to \textwidth{\@thefoot}%
                 \color@endbox
               }
               \newcommand{\@dodynamicthehead}{}
               \newcommand{\@dodynamicthefoot}{}
\@outputpage Now for the modified version of \@outputpage. The page style stuff has been
             moved to \sqrt{dy-
              namic frames before the dynamic frames are put on the page.
               \def\@outputpage{%
                 \begingroup
                   \let\protect\noexpand
                   \@resetactivechars
                   \global\let\@@if@newlist\if@newlist
                   \global\@newlistfalse\@parboxrestore
                   \shipout\vbox
                   {%
                     \set@typeset@protect
                     \aftergroup
                     \endgroup
                     \aftergroup
                     \set@typeset@protect
                     \reset@font\normalsize\normalsfcodes
                     \let\label\@gobble
                     \let\index\@gobble
                     \let\glossary\@gobble
                     \baselineskip\z@skip
                     \lineskip\z@skip
                     \lineskiplimit\z@
                     \vskip\topmargin\moveright\@themargin
                     \vbox
                     {%
                       \vskip\headheight
                       \vskip\headsep
                       \box\@outputbox
                     }%
                   }%
                   \global\let\if@newlist\@@if@newlist
```

```
\stepcounter{page}%
                     Also increment absolutepage counter.
                           \stepcounter{absolutepage}%
                           \setcounter{displayedframe}{0}%
                           \let\firstmark\botmark
                       }
\makedfheaderfooter Make the headers and footers be in dynamic frames. There will initially be no
                     difference in appearance until the settings are changed using \setdynamicframe.
                     The header frame is given the IDL header, and the footer is given the IDL
                     footer.
                       \newcommand*{\makedfheaderfooter}{%
                     create dynamic frames at the standard location
                          \setlength{\@ff@tmp@y}{\textheight}%
                         \addtolength{\@ff@tmp@y}{\headsep}%
                         \newdynamicframe{\textwidth}{\headheight}{0pt}{\@ff@tmp@y}[header]%
                         \newdynamicframe{\textwidth}{\headheight}{0pt}{-\footskip}[footer]%
                         \renewcommand{\@dothehead}{}%
                         \renewcommand{\@dothefoot}{}%
                          \renewcommand{\@dodynamicthehead}{%
                           \@dynamicframeid{header}%
                           \expandafter
                              \def\csname @dynamicframe@\romannumeral\ff@id\endcsname{%
                                \vfill\@thehead\vfill
                             }%
                         }%
                         \renewcommand{\@dodynamicthefoot}{%
                           \@dynamicframeid{footer}%
                           \expandafter
                             \def\csname @dynamicframe@\romannumeral\ff@id\endcsname{%
                             \vfill\@thefoot\vfill
                             }%
                         }%
                       }
```
This should only be done in the preamble. \@onlypreamble{\makedfheaderfooter}

\footnotecolor Set footnotes in \footnotecolor rather than \normalcolor This ensures that the footnotes appear in the same colour as the text colour for the [flow frame](#page-1-2) to which they belong.

```
\newcommand{\footnotecolor}{%
 \@ifundefined{@ff@txtcol@\romannumeral\c@thisframe}%
 {%
    \normalcolor
 }%
 {%
```

```
\edef\ff@txtcol{%
      \csname @ff@txtcol@\romannumeral\c@thisframe\endcsname
    \frac{1}{2}%
    \@s@tfftextcol
 }%
}
```

```
\@makecol Modify \@makecol so that the footnotes, and the footnote rule are in the colour
            for that frame.
```

```
\renewcommand{\@makecol}{%
             \ifvoid\footins
               \setbox\@outputbox\box\@cclv
             \else
               \setbox\@outputbox\vbox
               {%
                 \boxmaxdepth\@maxdepth\@tempdima\dp\@cclv
                 \unvbox\@cclv
                 \vskip\skip\footins
                 \color@begingroup
                   \footnotecolor
                   \footnoterule
                   \unvbox\footins
                 \color@endgroup
               }%
             \fi
             \xdef\@freelist{\@freelist\@midlist}%
             \global\let\@midlist\@empty
             \@combinefloats
             \ifvbox\@kludgeins
               \@makespecialcolbox
             \else
               \setbox\@outputbox\vbox to\@colht{%
                 \@texttop\dimen@\dp\@outputbox
                 \unvbox \@outputbox
                 \vskip -\dimen@\@textbottom
               }%
             \fi
             \global\maxdepth\@maxdepth
           }
\@opcol Modify \@opcol, as \if@twocolumn is now irrelevant.
           \def\@opcol{%
             \@outputdblcol
             \global\@mparbottom\z@
             \global\@textfloatsheight\z@
             \@floatplacement
           }
```
\@ff@checkifmoreframes Check to see if there are more [flow frames](#page-1-2) defined, and set \if@ff@moreframes

as appropriate. This involves iterating through all [flow frames,](#page-1-2) and through each frame's [page list.](#page-1-5)

```
\newif\if@ff@moreframes
\newcommand*{\@ff@checkifmoreframes}{%
  \@ff@moreframesfalse
  \@colN=\c@thisframe
  \whiledo{\@colN<\c@maxflow}%
  {%
    \advance\@colN by 1\relax
```
Skip if this page is in this frame's exclusion list.

```
\edef\ff@xpages{\csname @ff@xpages@\romannumeral\@colN\endcsname}%
\@for\@ff@pp:=\ff@xpages\do
{%
  \ifnum0\@ff@pp=\@ff@pages@countreg\relax
    \@endfortrue
  \chi_{\text{fi}}\frac{1}{2}%
\if@endfor
```
If for loop was terminated prematurely, then this page is in this frame's exclusion list.

```
\else
  \edef\ff@pages{\csname @ff@pages@\romannumeral\@colN\endcsname}%
  \@ff@checkpages{\ff@pages}%
```
If found a frame, break out of loop.

```
\if@ff@moreframes
      \@colN=\c@maxflow\relax
    \fi
  \fi
}%
\if@ff@moreframes
\else
```
\@ff@tmpN=\@ff@pages@countreg

Look ahead up to a maximum of 4 pages.

```
\count@=0\relax
\loop
  \advance\@ff@tmpN by 1\relax
  \@colN=0\relax
  \whiledo{\@colN<\c@maxflow}%
  {%
    \advance\@colN by 1\relax
```
Skip if page is in this frame's exclusion list.

```
\edef\ff@xpages{\csname @ff@xpages@\romannumeral\@colN\endcsname}%
\@for\@ff@pp:=\ff@xpages\do
{%
  \ifnum0\@ff@pp=\@ff@tmpN\relax
```

```
\@endfortrue
  \fi
\frac{1}{2}%
\if@endfor
```
If for loop was terminated prematurely, then page is in this frame's exclusion list.

```
\else
                                   \edef\ff@pages{\csname @ff@pages@\romannumeral\@colN\endcsname}%
                                   \@ff@checkpages[\@ff@tmpN]{\ff@pages}%
                      If found a frame, break out of loop.
                                   \if@ff@moreframes
                                     \@colN=\c@maxflow\relax
                                   \fi
                                \fi
                              }%
                              \if@ff@moreframes
                                \count@=4\relax
                              \else
                                 \advance\count@ by 1\relax
                              \left\{ \frac{f}{f} \right\}\ifnum\count@<4
                            \repeat
                          \fi
                        }
   \@ff@checkpages Check to see if the current page lies in the page list given by #1.
                        \newcommand*{\@ff@checkpages}[2][\@ff@pages@countreg]{%
                          \@for\@ff@pp:=#2\do{%
                            \@ff@checkthispage{#1}{\@ff@pp}%
                          }%
                        }
\@ff@checkthispage Check to see if the current page lies in the page range given by #1. If the page
                      range is specified by all, odd or even then there are definitely more frames
                      available, otherwise check to see if the current page lies within the number
                      range. If the page range is none, ignore it.
                        \newcommand*{\@ff@checkthispage}[2]{%
                          \ifthenelse{\equal{#2}{all}\or\equal{#2}{even}\or\equal{#2}{odd}}%
                          {%
                            \@ff@moreframestrue
                          }%
```

```
{%
  \ifthenelse{\equal{#2}{none}}%
  {}%
  {%
    \@ff@checknumrange{#1}{#2}%
```
 $\frac{1}{2}$ %

}% }

\@ff@checknumrange The number range could be a single number, a closed range (e.g. 2-6) or an open range (e,g.  $\leq 4$  or  $\geq 10$ ). Use  $\left\{\text{eff} \right\}$  Usetrange to find the start and end ranges. For open ended ranges assume a maximum value of 10000. If the current page is less than or equal to the maximum, there are still more [flow frames](#page-1-2) available.

```
\newcommand*{\@ff@checknumrange}[2]{%
  \def\@ff@numstart{0}%
  \def\@ff@numend{100000}%
  \@ff@getrange{#2}%
  \ifnum\@ff@numend>#1\relax
    \@ff@moreframestrue
  \else
    \ifnum\@ff@numend=#1\relax
      \@ff@moreframestrue
    \eta\fi
}
```
Work out the minimum and maximum values of a number range which could either be a single number, a closed number range or an open number range. If the first character is < or > then it is an open range, otherwise it is a closed range or a single number. Define a counter to use whilst determining the range.

\newcount\c@ffrangenum

\@ff@getrange Now to find out what kind of range it is. If it is a single number, e.g. 24, then it will do, e.g. \@ff@@getrange24-\relax. If it is a closed range, e.g. 30-40, it will do, e.g. \@ff@@getrange30-40-\relax. If it is an open range, e.g. >25, it will do, e.g. \@ff@@getrange>25-\relax.

```
\newcommand*{\@ff@getrange}[1]{%
  \expandafter\@ff@@getrange#1-\relax\end
}
```
\@ff@@getrange The ranges can now be picked out. If the first character is a < or > it is an open ended range, otherwise it is either a single value, or a close ended range.

```
\def\@ff@@getrange#1#2\end{%
  \ifx#1<\relax
   \@ff@getrangeless#1#2\end
  \else
    \ifx#1>\relax
      \@ff@getrangegreater#1#2\end
    \else
      \@@ff@getrange#1#2\end
    \fi
  \fi
}
```

```
\@ff@getrangeless Get the values for an open ended range with an upper bound. A minimum
                         value of 0 is assumed.
                           \def\@ff@getrangeless<#1-\relax\end{%
                             \c@ffrangenum=#1\relax
                             \advance\c@ffrangenum by -1\relax
                             \def\@ff@numstart{0}%
                              \edef\@ff@numend{\number\c@ffrangenum}%
                           }
  \@ff@getrangegreater Get the values for an open ended range with a lower bound. A maximum value
                         of 100000 is assumed.
                           \def\@ff@getrangegreater>#1-\relax\end{%
                             \c@ffrangenum=#1\relax
                             \advance\c@ffrangenum by 1\relax
                             \edef\@ff@numstart{\number\c@ffrangenum}%
                             \def\@ff@numend{100000}%
                           }
         \@@ff@getrange Determine whether we have a single number or a closed range. If #2 is \relax,
                         it is a single value, otherwise it is a range.
                           \def\@@ff@getrange#1-#2\end{%
                             \ifx\relax#2\relax
                                \def\@ff@numstart{#1}%
                                \def\@ff@numend{#1}%
                             \else
                                \def\@ff@numstart{#1}%
                                \@@@ff@getrange#2\end
                              \fi
                           }
       \@@@ff@getrange Extract the end value from the closed range.
                           \def\@@@ff@getrange#1-\relax\end{%
                              \def\@ff@numend{#1}%
                           }
\@ff@output@adjustframes Provide a hook to adjust frame settings in the output routine.
                           \newcommand*{\@ff@output@adjustframes}{}
     \flowswitchonnext Switch on the listed flow frames from the next page onwards
                           \newcommand*{\flowswitchonnext}{%
                             \@ifstar\@sflowswitchonnext\@flowswitchonnext
                           }
   \@sflowswitchonnext The starred version uses IDLs.
                           \newcommand{\@sflowswitchonnext}[1]{%
                             \@for\@ff@id:=#1\do{%
                                \@flowframeid{\@ff@id}%
```

```
Is this frame already on?
                               \@ff@chckifthispg{\@ff@pages@countreg}{\ff@id}%
                               \expandafter\toks@\expandafter{\@ff@output@adjustframes}%
                               \if@notthiscol
                                 \xdef\@ff@output@adjustframes{%
                                   \the\toks@
                                   \noexpand\flowsetpagelist{\number\ff@id}{>\number\@ff@pages@countreg}%
                                 }%
                               \else
                                 \xdef\@ff@output@adjustframes{%
                                   \the\toks@
                                   \noexpand\flowsetpagelist{\number\ff@id}%
                                     {\number\@ff@pages@countreg,>\number\@ff@pages@countreg}%
                                 \gamma%
                               \fi
                            }%
                          }
    \@flowswitchonnext The unstarred version uses IDNs.
                          \newcommand{\@flowswitchonnext}[1]{%
                            \@for\@ff@id:=#1\do{%
                         Is this frame already on?
                               \@ff@chckifthispg{\@ff@pages@countreg}{\@ff@id}%
                               \expandafter\toks@\expandafter{\@ff@output@adjustframes}%
                               \if@notthiscol
                                 \xdef\@ff@output@adjustframes{%
                                   \the\toks@
                                   \noexpand\flowsetpagelist{\number\@ff@id}{>\number\@ff@pages@countreg}%
                                 }%
                               \else
                                 \xdef\@ff@output@adjustframes{%
                                   \the\toks@
                                   \noexpand\flowsetpagelist{\number\@ff@id}%
                                      {\number\@ff@pages@countreg,>\number\@ff@pages@countreg}%
                                 7%\fi
                            }%
                          }
  \flowswitchonnextodd Switch on the listed flow frames from the next odd page onwards
                          \newcommand*{\flowswitchonnextodd}{%
                             \@ifstar\@sflowswitchonnextodd\@flowswitchonnextodd
                          }
\@sflowswitchonnextodd The starred version uses IDLs.
                          \newcommand{\@sflowswitchonnextodd}[1]{%
                            \count@=\@ff@pages@countreg\relax
                            \ifodd\count@\relax
```

```
\advance\count@ by 1\relax
                            \fi
                            \@for\@ff@id:=#1\do{%
                              \@flowframeid{\@ff@id}%
                        Is this frame already on?
                              \@ff@chckifthispg{\@ff@pages@countreg}{\ff@id}%
                              \def\@ff@prepages{}%
                              \if@notthiscol
                              \else
                                 \def\@ff@prepages{\number\@ff@pages@countreg,}%
                              \fi
                        Is this frame already switched on for the next page?
                              \@ff@chckifthispg{\count@}{\ff@id}%
                              \ifnum\count@=\@ff@pages@countreg\relax
                              \else
                                \if@notthiscol
                                \else
                                   \edef\@ff@prepages{\@ff@prepages\number\count@,}%
                                \fi
                              \fi
                              \expandafter\toks@\expandafter{\@ff@output@adjustframes}%
                              \xdef\@ff@output@adjustframes{%
                                \the\toks@
                                \noexpand\flowsetpagelist{\number\ff@id}%
                                  {\@ff@prepages>\number\count@}%
                              }%
                           }%
                          }
\@flowswitchonnextodd The unstarred version uses IDNs.
                          \newcommand{\@flowswitchonnextodd}[1]{%
                            \count@=\@ff@pages@countreg\relax
                            \ifodd\count@\relax
                              \advance\count@ by 1\relax
                            \fi
                            \@for\@ff@id:=#1\do{%
                        Is this frame already on?
                              \@ff@chckifthispg{\@ff@pages@countreg}{\@ff@id}%
                              \def\@ff@prepages{}%
                              \if@notthiscol
                              \else
                                 \def\@ff@prepages{\number\@ff@pages@countreg,}%
                              \fi
                        Is this frame already switched on for the next page?
                              \@ff@chckifthispg{\count@}{\@ff@id}%
                              \ifnum\count@=\@ff@pages@countreg\relax
                              \else
```

```
\if@notthiscol
                               \else
                                   \edef\@ff@prepages{\@ff@prepages\number\count@,}%
                               \fi
                             \fi
                             \expandafter\toks@\expandafter{\@ff@output@adjustframes}%
                             \xdef\@ff@output@adjustframes{%
                               \the\toks@
                               \noexpand\flowsetpagelist{\number\@ff@id}%
                                 {\@ff@prepages>\number\count@}%
                             \frac{1}{2}%
                           }%
                         }
  \flowswitchoffnext Switch off the listed flow frames from the next page onwards
                         \newcommand*{\flowswitchoffnext}{%
                           \@ifstar\@sflowswitchoffnext\@flowswitchoffnext
                         }
\@sflowswitchoffnext The starred version uses IDLs.
                         \newcommand{\@sflowswitchoffnext}[1]{%
                           \@for\@ff@id:=#1\do{%
                             \@flowframeid{\@ff@id}%
                       Is this frame already off on this page?
                             \@ff@chckifthispg{\@ff@pages@countreg}{\ff@id}%
                             \if@notthiscol
                                \def\@ff@pages{none}%
                             \else
                                \def\@ff@pages{\number\@ff@pages@countreg}%
                             \overline{\text{f}}\expandafter\toks@\expandafter{\@ff@output@adjustframes}%
                             \xdef\@ff@output@adjustframes{%
                               \the\toks@
                               \noexpand\flowsetpagelist{\number\ff@id}{\@ff@pages}%
                             }%
                           }%
                         }
 \@flowswitchoffnext The unstarred version uses IDNs.
                         \newcommand{\@flowswitchoffnext}[1]{%
                           \@for\@ff@id:=#1\do{%
                       Is this frame already off on this page?
                             \@ff@chckifthispg{\@ff@pages@countreg}{\@ff@id}%
                             \if@notthiscol
                                \def\@ff@pages{none}%
                             \else
                                \def\@ff@pages{\number\@ff@pages@countreg}%
                             \eta
```

```
\expandafter\toks@\expandafter{\@ff@output@adjustframes}%
                                 \xdef\@ff@output@adjustframes{%
                                    \the\toks@
                                    \noexpand\flowsetpagelist{\number\@ff@id}{\@ff@pages}%
                                 }%
                               }%
                             }
 \flowswitchoffnextodd Switch off the listed flow frames from the next odd page onwards
                             \newcommand*{\flowswitchoffnextodd}{%
                               \@ifstar\@sflowswitchoffnextodd\@flowswitchoffnextodd
                             }
\@sflowswitchoffnextodd The starred version uses IDLs.
                             \newcommand{\@sflowswitchoffnextodd}[1]{%
                               \count@=\@ff@pages@countreg\relax
                               \ifodd\@ff@pages@countreg\relax
                                 \advance\count@ by 1\relax
                               \etafi
                               \@for\@ff@id:=#1\do{%
                                 \@flowframeid{\@ff@id}%
                           Is this frame already off on this page?
                                 \@ff@chckifthispg{\@ff@pages@countreg}{\ff@id}%
                                 \if@notthiscol
                           It's off on this page. Is it on or off on the next page, if this page is odd? First, is
                           this page odd?
                                    \ifnum\@ff@pages@countreg=\count@\relax
                           This page is even and the frame is off on this page, so set to none.
                                      \def\@ff@nextpages{none}%
                                    \else
                           This page is odd. Is the frame on or off on the next page?
                                      \@ff@chckifthispg{\count@}{\ff@id}%
                                      \if@notthiscol
                           Off on the next page as well, so set to none.
                                        \def\@ff@nextpages{none}%
                                      \else
                           Not off on the next page, so set to next page only.
                                        \def\@ff@nextpages{\number\count@}%
                                      \fi
                                    \left\{ \frac{f}{f} \right\}\else
                           It's not off on this page. Is it on or off on the next page, if this page is odd? First,
                           is this page odd?
```
\ifnum\@ff@pages@countreg=\count@\relax

```
This page is even and the frame is not off on this page, so set to this page.
                                      \def\@ff@nextpages{\number\@ff@pages@countreg}%
                                   \else
                           This page is odd. Is the frame on or off on the next page?
                                     \@ff@chckifthispg{\count@}{\ff@id}%
                                     \if@notthiscol
                           Off on the next page but not off on this page. So set to just this page.
                                        \def\@ff@nextpages{\number\@ff@pages@countreg}%
                                     \else
                           Not off on the next page as well, so set to this page and next page.
                                        \def\@ff@nextpages{\number\@ff@pages@countreg,\number\count@}%
                                     \fi
                                   \forallfi
                                 \fi
                                 \expandafter\toks@\expandafter{\@ff@output@adjustframes}%
                                 \xdef\@ff@output@adjustframes{%
                                   \the\toks@
                                   \noexpand\flowsetpagelist{\number\ff@id}{\@ff@nextpages}%
                                 \frac{1}{2}%
                              \frac{1}{2}%
                            }
\@flowswitchoffnextodd The unstarred version uses IDNs.
                            \newcommand{\@flowswitchoffnextodd}[1]{%
                               \count@=\@ff@pages@countreg\relax
                               \ifodd\@ff@pages@countreg\relax
                                 \advance\count@ by 1\relax
                               \fi
                               \@for\@ff@id:=#1\do{%
                          Is this frame already off on this page?
                                 \@ff@chckifthispg{\@ff@pages@countreg}{\@ff@id}%
                                 \if@notthiscol
                          It's off on this page. Is it on or off on the next page, if this page is odd? First, is
                           this page odd?
                                   \ifnum\@ff@pages@countreg=\count@\relax
                           This page is even and the frame is off on this page, so set to none.
                                     \def\@ff@nextpages{none}%
                                   \else
                           This page is odd. Is the frame on or off on the next page?
                                     \@ff@chckifthispg{\count@}{\@ff@id}%
                                     \if@notthiscol
                           Off on the next page as well, so set to none.
                                        \def\@ff@nextpages{none}%
                                      \else
```

```
Not off on the next page, so set to next page only.
                                      \def\@ff@nextpages{\number\count@}%
                                    \fi
                                  \sqrt{fi}\else
                         It's not off on this page. Is it on or off on the next page, if this page is odd? First,
                         is this page odd?
                                  \ifnum\@ff@pages@countreg=\count@\relax
                         This page is even and the frame is not off on this page, so set to this page.
                                    \def\@ff@nextpages{\number\@ff@pages@countreg}%
                                  \else
                         This page is odd. Is the frame on or off on the next page?
                                    \@ff@chckifthispg{\count@}{\@ff@id}%
                                    \if@notthiscol
                          Off on the next page but not off on this page. So set to just this page.
                                      \def\@ff@nextpages{\number\@ff@pages@countreg}%
                                    \else
                          Not off on the next page as well, so set to this page and next page.
                                      \def\@ff@nextpages{\number\@ff@pages@countreg,\number\count@}%
                                    \fi
                                  \fi
                                \fi
                                \expandafter\toks@\expandafter{\@ff@output@adjustframes}%
                                \xdef\@ff@output@adjustframes{%
                                  \the\toks@
                                  \noexpand\flowsetpagelist{\number\@ff@id}{\@ff@nextpages}%
                                }%
                             }%
                           }
 \flowswitchonnextonly Switch on the listed flow frames for just the next page
                           \newcommand*{\flowswitchonnextonly}{%
                              \@ifstar\@sflowswitchonnextonly\@flowswitchonnextonly
                           }
\DiamondIDLs.
                           \newcommand{\@sflowswitchonnextonly}[1]{%
                              \count@=\@ff@pages@countreg\relax
                              \advance\count@ by 1\relax
                              \@for\@ff@id:=#1\do{%
                                \@flowframeid{\@ff@id}%
                          Is this frame already on?
                                \@ff@chckifthispg{\@ff@pages@countreg}{\ff@id}%
                                \expandafter\toks@\expandafter{\@ff@output@adjustframes}%
                                \if@notthiscol
```

```
Not, it isn't, so just set to the next page:
                                   \xdef\@ff@output@adjustframes{%
                                     \the\toks@
                                     \noexpand\flowsetpagelist{\number\ff@id}{\number\count@}%
                                   }%
                                 \else
                          Yes, it is, so set to this page and the next page:
                                   \xdef\@ff@output@adjustframes{%
                                     \the\toks@
                                     \noexpand\flowsetpagelist{\number\ff@id}%
                                       {\number\@ff@pages@countreg,\number\count@}%
                                   \frac{1}{2}%
                                 \fi
                               }%
                            }
\@flowswitchonnextonly The unstarred version uses IDNs.
                            \newcommand{\@flowswitchonnextonly}[1]{%
                               \count@=\@ff@pages@countreg\relax
                               \advance\count@ by 1\relax
                               \@for\@ff@id:=#1\do{%
                          Is this frame already on?
                                 \@ff@chckifthispg{\@ff@pages@countreg}{\@ff@id}%
                                 \expandafter\toks@\expandafter{\@ff@output@adjustframes}%
                                 \if@notthiscol
                          Not, it isn't, so just set to the next page:
                                   \xdef\@ff@output@adjustframes{%
                                     \the\toks@
                                     \noexpand\flowsetpagelist{\number\@ff@id}{\number\count@}%
                                   \frac{1}{2}%
                                 \else
                          Yes, it is, so set to this page and the next page:
                                   \xdef\@ff@output@adjustframes{%
                                     \the\toks@
                                     \noexpand\flowsetpagelist{\number\@ff@id}%
                                       {\number\@ff@pages@countreg,\number\count@}%
                                   \frac{1}{2}%
                                 \fi
                               }%
                            }
flowswitchonnextoddonly Switch on the listed flow frames for just the next odd page
                             \newcommand*{\flowswitchonnextoddonly}{%
                               \@ifstar\@sflowswitchonnextoddonly\@flowswitchonnextoddonly
                            }
```
flowswitchonnextoddonly The starred version uses [IDLs.](#page-1-1)

```
\newcommand{\@sflowswitchonnextoddonly}[1]{%
  \@for\@ff@id:=#1\do{%
   \@flowframeid{\@ff@id}%
```
Is this frame already on?

```
\@ff@chckifthispg{\@ff@pages@countreg}{\ff@id}%
\if@notthiscol
```
No, it isn't. If this is an odd page, is it on or off on the next page? First, is this an odd page?

\ifodd\@ff@pages@countreg

Yes, it's odd. So this frame isn't on this page, but is it on or off on the next page?

```
\count@=\@ff@pages@countreg\relax
\advance\count@ by 1\relax
\@ff@chckifthispg{\count@}{\ff@id}%
\if@notthiscol
```
It's not switched on either on this (odd) page or the next (even) page. So the page list should be just the next odd page after this one.

```
\advance\count@ by 1\relax
\edef\@ff@pages{\number\count@}%
\else
```
It's not switched on for this (odd) page but it is for the next (even) page. So the page list should be the next even and odd pages after this page.

```
\edef\@ff@pages{\number\count@}%
   \advance\count@ by 1\relax
  \edef\@ff@pages{\@ff@pages,\number\count@}%
  \forallfi
\else
```
No, it's even. So it's not on this (even) page, but needs to be on for the following (odd) page.

```
\count@=\@ff@pages@countreg\relax
   \advance\count@ by 1\relax
   \edef\@ff@pages{\number\count@}%
  \frac{1}{\pi}\else
```
Frame is on this page. If this is an odd page, is it on or off on the next page? First, is this an odd page?

\ifodd\@ff@pages@countreg

Yes, it's odd. Is the frame on or off for the next (even) page?

```
\count@=\@ff@pages@countreg\relax
\advance\count@ by 1\relax
\@ff@chckifthispg{\count@}{\ff@id}%
\if@notthiscol
```
Frame is off. So the frame is switched on for this (odd) page but is off for the next (even) page. So the page list needs to be this (odd) page and the following odd page, skipping the even page in between.

```
\advance\count@ by 1\relax
  \edef\@ff@pages{\number\@ff@pages@countreg,\number\count@}%
\else
```
Frame is on. So the frame is switched on for this (odd) page and the next (even) page. So the page list needs to be this (odd) page, the next even page and the following odd page.

```
\advance\count@ by 1\relax
   \edef\@ff@pages{\number\@ff@pages@countreg-\number\count@}%
 \fi
\else
```
Frame is switched on for this page and this page is even. So the page list needs to be this (even) page and the next (odd) page.

```
\count@=\@ff@pages@countreg\relax
      \advance\count@ by 1\relax
      \edef\@ff@pages{\number\@ff@pages@countreg,\number\count@}%
    \fi
  \fi
  \expandafter\toks@\expandafter{\@ff@output@adjustframes}%
  \xdef\@ff@output@adjustframes{%
    \the\toks@
    \noexpand\flowsetpagelist{\number\ff@id}{\@ff@pages}%
  \lambda%
}%
```
flowswitchonnextoddonly The unstarred version uses [IDNs.](#page-1-0)

}

```
\newcommand{\@flowswitchonnextoddonly}[1]{%
 \@for\@ff@id:=#1\do{%
```
Is this frame already on?

```
\@ff@chckifthispg{\@ff@pages@countreg}{\@ff@id}%
\if@notthiscol
```
No, it isn't. If this is an odd page, is it on or off on the next page? First, is this an odd page?

\ifodd\@ff@pages@countreg

Yes, it's odd. So this frame isn't on this page, but is it on or off on the next page?

```
\count@=\@ff@pages@countreg\relax
\advance\count@ by 1\relax
\@ff@chckifthispg{\count@}{\@ff@id}%
\if@notthiscol
```
It's not switched on either on this (odd) page or the next (even) page. So the page list should be just the next odd page after this one.

```
\advance\count@ by 1\relax
\edef\@ff@pages{\number\count@}%
\else
```
It's not switched on for this (odd) page but it is for the next (even) page. So the page list should be the next even and odd pages after this page.

```
\edef\@ff@pages{\number\count@}%
  \advance\count@ by 1\relax
  \edef\@ff@pages{\@ff@pages,\number\count@}%
  \fi
\else
```
No, it's even. So it's not on this (even) page, but needs to be on for the following (odd) page.

```
\count@=\@ff@pages@countreg\relax
   \advance\count@ by 1\relax
  \edef\@ff@pages{\number\count@}%
  \fi
\else
```
Frame is on this page. If this is an odd page, is it on or off on the next page? First, is this an odd page?

\ifodd\@ff@pages@countreg

Yes, it's odd. Is the frame on or off for the next (even) page?

```
\count@=\@ff@pages@countreg\relax
\advance\count@ by 1\relax
\@ff@chckifthispg{\count@}{\@ff@id}%
\if@notthiscol
```
Frame is off. So the frame is switched on for this (odd) page but is off for the next (even) page. So the page list needs to be this (odd) page and the following odd page, skipping the even page in between.

```
\advance\count@ by 1\relax
  \edef\@ff@pages{\number\@ff@pages@countreg,\number\count@}%
\else
```
Frame is on. So the frame is switched on for this (odd) page and the next (even) page. So the page list needs to be this (odd) page, the next even page and the following odd page.

```
\advance\count@ by 1\relax
    \edef\@ff@pages{\number\@ff@pages@countreg-\number\count@}%
  \fi
\else
```
Frame is switched on for this page and this page is even. So the page list needs to be this (even) page and the next (odd) page.

```
\count@=\@ff@pages@countreg\relax
 \advance\count@ by 1\relax
 \edef\@ff@pages{\number\@ff@pages@countreg,\number\count@}%
\forallfi
```

```
\fi
                             \expandafter\toks@\expandafter{\@ff@output@adjustframes}%
                             \xdef\@ff@output@adjustframes{%
                               \the\toks@
                               \noexpand\flowsetpagelist{\number\@ff@id}{\@ff@pages}%
                             }%
                           }%
                         }
\flowswitchoffnextonly Switch off the listed flow frames for just the next page
                         \newcommand*{\flowswitchoffnextonly}{%
                           \@ifstar\@sflowswitchoffnextonly\@flowswitchoffnextonly
                         }
\congIDLs.
                         \newcommand{\@sflowswitchoffnextonly}[1]{%
                           \count@=\@ff@pages@countreg\relax
                           \advance\count@ by 1\relax
                           \@for\@ff@id:=#1\do{%
                             \@flowframeid{\@ff@id}%
                             \expandafter\toks@\expandafter{\@ff@output@adjustframes}%
                             \xdef\@ff@output@adjustframes{%
                               \the\toks@
                               \noexpand\flowaddexclusion{\number\ff@id}{\number\count@}%
                             \frac{1}{2}%
                           }%
                         }
\@flowswitchoffnextonly The unstarred version uses IDNs.
                         \newcommand{\@flowswitchoffnextonly}[1]{%
                           \count@=\@ff@pages@countreg\relax
                           \advance\count@ by 1\relax
                           \@for\@ff@id:=#1\do{%
                             \expandafter\toks@\expandafter{\@ff@output@adjustframes}%
                             \xdef\@ff@output@adjustframes{%
                               \the\toks@
                               \noexpand\flowaddexclusion{\number\@ff@id}{\number\count@}%
                             }%
                           }%
                         }
Lowswitchoffnextoddonly Switch off the listed flow frames for just the next odd page
                         \newcommand*{\flowswitchoffnextoddonly}{%
                           \@ifstar\@sflowswitchoffnextoddonly\@flowswitchoffnextoddonly
                         }
IDLs.
                         \newcommand{\@sflowswitchoffnextoddonly}[1]{%
                           \count@=\@ff@pages@countreg\relax
```
```
\advance\count@ by 1\relax
                            \ifodd\count@\relax
                            \else
                              \advance\count@ by 1\relax
                            \fi
                            \@for\@ff@id:=#1\do{%
                              \@flowframeid{\@ff@id}%
                              \expandafter\toks@\expandafter{\@ff@output@adjustframes}%
                              \xdef\@ff@output@adjustframes{%
                                \the\toks@
                                \noexpand\flowaddexclusion{\number\ff@id}{\number\count@}%
                             }%
                            }%
                          }
IDNs.
                          \newcommand{\@flowswitchoffnextoddonly}[1]{%
                            \count@=\@ff@pages@countreg\relax
                            \advance\count@ by 1\relax
                            \ifodd\count@\relax
                            \else
                              \advance\count@ by 1\relax
                            \fi
                            \@for\@ff@id:=#1\do{%
                              \expandafter\toks@\expandafter{\@ff@output@adjustframes}%
                              \xdef\@ff@output@adjustframes{%
                                \the\toks@
                                \noexpand\flowaddexclusion{\number\@ff@id}{\number\count@}%
                              }%
                           }%
                          }
  \dynamicswitchonnext Switch on the listed dynamic frames from the next page onwards
                          \newcommand*{\dynamicswitchonnext}{%
                            \@ifstar\@sdynamicswitchonnext\@dynamicswitchonnext
                          }
\@sdynamicswitchonnext The starred version uses IDLs.
                          \newcommand{\@sdynamicswitchonnext}[1]{%
                            \@for\@ff@id:=#1\do{%
                              \@dynamicframeid{\@ff@id}%
                        Is this frame already on?
                              \@df@chckifthispg[\@ff@pages@countreg]{\ff@id}%
                              \expandafter\toks@\expandafter{\@ff@output@adjustframes}%
                              \if@notthiscol
                                \xdef\@ff@output@adjustframes{%
                                  \the\toks@
                                  \noexpand\dynamicsetpagelist{\number\ff@id}{>\number\@ff@pages@countreg}%
```

```
}%
                              \else
                                \xdef\@ff@output@adjustframes{%
                                  \the\toks@
                                  \noexpand\dynamicsetpagelist{\number\ff@id}%
                                    {\number\@ff@pages@countreg,>\number\@ff@pages@countreg}%
                                }%
                              \fi
                            }%
                          }
 \@dynamicswitchonnext The unstarred version uses IDNs.
                          \newcommand{\@dynamicswitchonnext}[1]{%
                            \@for\@ff@id:=#1\do{%
                        Is this frame already on?
                              \@df@chckifthispg[\@ff@pages@countreg]{\@ff@id}%
                              \expandafter\toks@\expandafter{\@ff@output@adjustframes}%
                              \if@notthiscol
                                \xdef\@ff@output@adjustframes{%
                                  \the\toks@
                                  \noexpand\dynamicsetpagelist{\number\@ff@id}{>\number\@ff@pages@countreg}%
                                }%
                              \else
                                \xdef\@ff@output@adjustframes{%
                                  \the\toks@
                                  \noexpand\dynamicsetpagelist{\number\@ff@id}%
                                     {\number\@ff@pages@countreg,>\number\@ff@pages@countreg}%
                                \frac{1}{2}%
                              \fi
                            }%
                          }
\dynamicswitchonnextodd Switch on the listed dynamic frames from the next odd page onwards
                          \newcommand*{\dynamicswitchonnextodd}{%
                            \@ifstar\@sdynamicswitchonnextodd\@dynamicswitchonnextodd
                          }
\frac{1}{10}IDLs.
                          \newcommand{\@sdynamicswitchonnextodd}[1]{%
                            \count@=\@ff@pages@countreg\relax
                            \ifodd\count@\relax
                              \advance\count@ by 1\relax
                            \chii
                            \@for\@ff@id:=#1\do{%
                              \@dynamicframeid{\@ff@id}%
                        Is this frame already on?
                              \@df@chckifthispg[\@ff@pages@countreg]{\ff@id}%
                              \def\@ff@prepages{}%
```

```
\if@notthiscol
                              \else
                                 \def\@ff@prepages{\number\@ff@pages@countreg,}%
                              \fi
                        Is this frame already switched on for the next page?
                              \@df@chckifthispg[\count@]{\ff@id}%
                              \ifnum\count@=\@ff@pages@countreg\relax
                              \else
                                \if@notthiscol
                                 \else
                                    \edef\@ff@prepages{\@ff@prepages\number\count@,}%
                                \fi
                              \fi
                              \expandafter\toks@\expandafter{\@ff@output@adjustframes}%
                              \xdef\@ff@output@adjustframes{%
                                \the\toks@
                                \noexpand\dynamicsetpagelist{\number\ff@id}%
                                  {\@ff@prepages>\number\count@}%
                              \frac{1}{2}%
                            }%
                          }
\alphaIDNs.
                          \newcommand{\@dynamicswitchonnextodd}[1]{%
                            \count@=\@ff@pages@countreg\relax
                            \ifodd\count@\relax
                              \advance\count@ by 1\relax
                            \etafi
                            \@for\@ff@id:=#1\do{%
                        Is this frame already on?
                              \@df@chckifthispg[\@ff@pages@countreg]{\@ff@id}%
                              \def\@ff@prepages{}%
                              \if@notthiscol
                              \else
                                 \def\@ff@prepages{\number\@ff@pages@countreg,}%
                              \fi
                        Is this frame already switched on for the next page?
                              \@df@chckifthispg[\count@]{\@ff@id}%
                              \ifnum\count@=\@ff@pages@countreg\relax
                              \else
                                \if@notthiscol
                                \else
                                   \edef\@ff@prepages{\@ff@prepages\number\count@,}%
                                \fi
                              \etafi
                              \expandafter\toks@\expandafter{\@ff@output@adjustframes}%
```

```
\xdef\@ff@output@adjustframes{%
```

```
\the\toks@
                                 \noexpand\dynamicsetpagelist{\number\@ff@id}%
                                   {\@ff@prepages>\number\count@}%
                              \frac{1}{2}%
                            }%
                          }
 \dynamicswitchoffnext Switch off the listed dynamic frames from the next page onwards
                          \newcommand*{\dynamicswitchoffnext}{%
                            \@ifstar\@sdynamicswitchoffnext\@dynamicswitchoffnext
                          }
\DiamondIDLs.
                          \newcommand{\@sdynamicswitchoffnext}[1]{%
                            \@for\@ff@id:=#1\do{%
                              \@dynamicframeid{\@ff@id}%
                        Is this frame already off on this page?
                              \@df@chckifthispg[\@ff@pages@countreg]{\ff@id}%
                              \if@notthiscol
                                 \def\@ff@pages{none}%
                              \else
                                 \def\@ff@pages{\number\@ff@pages@countreg}%
                              \fi
                              \expandafter\toks@\expandafter{\@ff@output@adjustframes}%
                              \xdef\@ff@output@adjustframes{%
                                 \the\toks@
                                 \noexpand\dynamicsetpagelist{\number\ff@id}{\@ff@pages}%
                              }%
                            }%
                          }
\@dynamicswitchoffnext The unstarred version uses IDNs.
                          \newcommand{\@dynamicswitchoffnext}[1]{%
                            \@for\@ff@id:=#1\do{%
                        Is this frame already off on this page?
                              \@df@chckifthispg[\@ff@pages@countreg]{\@ff@id}%
                              \if@notthiscol
                                 \def\@ff@pages{none}%
                              \else
                                 \def\@ff@pages{\number\@ff@pages@countreg}%
                              \fi
                              \expandafter\toks@\expandafter{\@ff@output@adjustframes}%
                              \xdef\@ff@output@adjustframes{%
                                 \the\toks@
                                 \noexpand\dynamicsetpagelist{\number\@ff@id}{\@ff@pages}%
                              }%
                            }%
                          }
```

```
dynamicswitchoffnextodd Switch off the listed dynamic frames from the next odd page onwards
                            \newcommand*{\dynamicswitchoffnextodd}{%
                              \@ifstar\@sdynamicswitchoffnextodd\@dynamicswitchoffnextodd
                            }
IDLs.
                            \newcommand{\@sdynamicswitchoffnextodd}[1]{%
                              \count@=\@ff@pages@countreg\relax
                              \ifodd\@ff@pages@countreg\relax
                                 \advance\count@ by 1\relax
                              \fi
                              \@for\@ff@id:=#1\do{%
                                 \@dynamicframeid{\@ff@id}%
                          Is this frame already off on this page?
                                 \@df@chckifthispg[\@ff@pages@countreg]{\ff@id}%
                                 \if@notthiscol
                          It's off on this page. Is it on or off on the next page, if this page is odd? First, is
                          this page odd?
                                   \ifnum\@ff@pages@countreg=\count@\relax
                          This page is even and the frame is off on this page, so set to none.
                                     \def\@ff@nextpages{none}%
                                   \else
                          This page is odd. Is the frame on or off on the next page?
                                     \@df@chckifthispg[\count@]{\ff@id}%
                                     \if@notthiscol
                          Off on the next page as well, so set to none.
                                       \def\@ff@nextpages{none}%
                                     \else
                          Not off on the next page, so set to next page only.
                                       \def\@ff@nextpages{\number\count@}%
                                     \fi
                                   \left\{ \frac{f}{f} \right\}\else
                          It's not off on this page. Is it on or off on the next page, if this page is odd? First,
                          is this page odd?
                                   \ifnum\@ff@pages@countreg=\count@\relax
                          This page is even and the frame is not off on this page, so set to this page.
                                     \def\@ff@nextpages{\number\@ff@pages@countreg}%
                                   \else
                          This page is odd. Is the frame on or off on the next page?
                                     \@df@chckifthispg[\count@]{\ff@id}%
                                     \if@notthiscol
```

```
Off on the next page but not off on this page. So set to just this page.
                                       \def\@ff@nextpages{\number\@ff@pages@countreg}%
                                    \else
                          Not off on the next page as well, so set to this page and next page.
                                       \def\@ff@nextpages{\number\@ff@pages@countreg,\number\count@}%
                                    \fi
                                  \fi
                                \chifi
                                \expandafter\toks@\expandafter{\@ff@output@adjustframes}%
                                \xdef\@ff@output@adjustframes{%
                                  \the\toks@
                                  \noexpand\dynamicsetpagelist{\number\ff@id}{\@ff@nextpages}%
                                \gamma%
                              \frac{1}{2}%
                            }
IDNs.
                            \newcommand{\@dynamicswitchoffnextodd}[1]{%
                              \count@=\@ff@pages@countreg\relax
                              \ifodd\@ff@pages@countreg\relax
                                \advance\count@ by 1\relax
                              \forallfi
                              \@for\@ff@id:=#1\do{%
                          Is this frame already off on this page?
                                \@df@chckifthispg[\@ff@pages@countreg]{\@ff@id}%
                                \if@notthiscol
                          It's off on this page. Is it on or off on the next page, if this page is odd? First, is
                          this page odd?
                                  \ifnum\@ff@pages@countreg=\count@\relax
                          This page is even and the frame is off on this page, so set to none.
                                     \def\@ff@nextpages{none}%
                                  \else
                          This page is odd. Is the frame on or off on the next page?
                                    \@df@chckifthispg[\count@]{\@ff@id}%
                                    \if@notthiscol
                          Off on the next page as well, so set to none.
                                      \def\@ff@nextpages{none}%
                                    \else
                          Not off on the next page, so set to next page only.
                                       \def\@ff@nextpages{\number\count@}%
                                    \fi
                                  \fi
                                \else
```

```
It's not off on this page. Is it on or off on the next page, if this page is odd? First,
                         is this page odd?
                                  \ifnum\@ff@pages@countreg=\count@\relax
                         This page is even and the frame is not off on this page, so set to this page.
                                    \def\@ff@nextpages{\number\@ff@pages@countreg}%
                                  \else
                         This page is odd. Is the frame on or off on the next page?
                                    \@df@chckifthispg[\count@]{\@ff@id}%
                                    \if@notthiscol
                         Off on the next page but not off on this page. So set to just this page.
                                      \def\@ff@nextpages{\number\@ff@pages@countreg}%
                                    \else
                         Not off on the next page as well, so set to this page and next page.
                                      \def\@ff@nextpages{\number\@ff@pages@countreg,\number\count@}%
                                    \fi
                                 \fi
                               \fi
                               \expandafter\toks@\expandafter{\@ff@output@adjustframes}%
                               \xdef\@ff@output@adjustframes{%
                                  \the\toks@
                                  \noexpand\dynamicsetpagelist{\number\@ff@id}{\@ff@nextpages}%
                               }%
                             }%
                           }
dynamicswitchonnextonly Switch on the listed dynamic frames for just the next page
                           \newcommand*{\dynamicswitchonnextonly}{%
                             \@ifstar\@sdynamicswitchonnextonly\@dynamicswitchonnextonly
                           }
IDLs.
                           \newcommand{\@sdynamicswitchonnextonly}[1]{%
                             \count@=\@ff@pages@countreg\relax
                             \advance\count@ by 1\relax
                             \@for\@ff@id:=#1\do{%
                               \@dynamicframeid{\@ff@id}%
                         Is this frame already on?
                               \@df@chckifthispg[\@ff@pages@countreg]{\ff@id}%
                               \expandafter\toks@\expandafter{\@ff@output@adjustframes}%
                               \if@notthiscol
                         Not, it isn't, so just set to the next page:
                                 \xdef\@ff@output@adjustframes{%
                                    \the\toks@
                                    \noexpand\dynamicsetpagelist{\number\ff@id}{\number\count@}%
                                 \gamma%
                               \else
```

```
Yes, it is, so set to this page and the next page:
                                \xdef\@ff@output@adjustframes{%
                                  \the\toks@
                                  \noexpand\dynamicsetpagelist{\number\ff@id}%
                                    {\number\@ff@pages@countreg,\number\count@}%
                               \gamma%
                              \fi
                            }%
                         }
IDNs.
                          \newcommand{\@dynamicswitchonnextonly}[1]{%
                            \count@=\@ff@pages@countreg\relax
                            \advance\count@ by 1\relax
                            \@for\@ff@id:=#1\do{%
                        Is this frame already on?
                              \@df@chckifthispg[\@ff@pages@countreg]{\@ff@id}%
                              \expandafter\toks@\expandafter{\@ff@output@adjustframes}%
                              \if@notthiscol
                        Not, it isn't, so just set to the next page:
                               \xdef\@ff@output@adjustframes{%
                                  \the\toks@
                                  \noexpand\dynamicsetpagelist{\number\@ff@id}{\number\count@}%
                               }%
                              \else
                        Yes, it is, so set to this page and the next page:
                               \xdef\@ff@output@adjustframes{%
                                  \the\toks@
                                  \noexpand\dynamicsetpagelist{\number\@ff@id}%
                                    {\number\@ff@pages@countreg,\number\count@}%
                               }%
                              \fi
                           }%
                          }
\alpha amicswitchonnextoddonly Switch on the listed dynamic frames for just the next odd page
                          \newcommand*{\dynamicswitchonnextoddonly}{%
                            \@ifstar\@sdynamicswitchonnextoddonly\@dynamicswitchonnextoddonly
                          }
IDLs.
                          \newcommand{\@sdynamicswitchonnextoddonly}[1]{%
                            \@for\@ff@id:=#1\do{%
                              \@dynamicframeid{\@ff@id}%
                        Is this frame already on?
                              \@df@chckifthispg[\@ff@pages@countreg]{\ff@id}%
                              \if@notthiscol
```
No, it isn't. If this is an odd page, is it on or off on the next page? First, is this an odd page?

\ifodd\@ff@pages@countreg

Yes, it's odd. So this frame isn't on this page, but is it on or off on the next page?

```
\count@=\@ff@pages@countreg\relax
\advance\count@ by 1\relax
\@df@chckifthispg[\count@]{\ff@id}%
\if@notthiscol
```
It's not switched on either on this (odd) page or the next (even) page. So the page list should be just the next odd page after this one.

```
\advance\count@ by 1\relax
\edef\@ff@pages{\number\count@}%
\else
```
It's not switched on for this (odd) page but it is for the next (even) page. So the page list should be the next even and odd pages after this page.

```
\edef\@ff@pages{\number\count@}%
  \advance\count@ by 1\relax
  \edef\@ff@pages{\@ff@pages,\number\count@}%
  \fi
\else
```
No, it's even. So it's not on this (even) page, but needs to be on for the following (odd) page.

```
\count@=\@ff@pages@countreg\relax
   \advance\count@ by 1\relax
   \edef\@ff@pages{\number\count@}%
  \forallfi
\else
```
Frame is on this page. If this is an odd page, is it on or off on the next page? First, is this an odd page?

\ifodd\@ff@pages@countreg

Yes, it's odd. Is the frame on or off for the next (even) page?

```
\count@=\@ff@pages@countreg\relax
\advance\count@ by 1\relax
\@df@chckifthispg[\count@]{\ff@id}%
\if@notthiscol
```
Frame is off. So the frame is switched on for this (odd) page but is off for the next (even) page. So the page list needs to be this (odd) page and the following odd page, skipping the even page in between.

> \advance\count@ by 1\relax \edef\@ff@pages{\number\@ff@pages@countreg,\number\count@}% \else

Frame is on. So the frame is switched on for this (odd) page and the next (even) page. So the page list needs to be this (odd) page, the next even page and the following odd page.

```
\advance\count@ by 1\relax
   \edef\@ff@pages{\number\@ff@pages@countreg-\number\count@}%
 \fi
\else
```
Frame is switched on for this page and this page is even. So the page list needs to be this (even) page and the next (odd) page.

```
\count@=\@ff@pages@countreg\relax
        \advance\count@ by 1\relax
        \edef\@ff@pages{\number\@ff@pages@countreg,\number\count@}%
      \fi
% \begin{macrocode}
    \fi
    \expandafter\toks@\expandafter{\@ff@output@adjustframes}%
    \xdef\@ff@output@adjustframes{%
      \the\toks@
      \noexpand\dynamicsetpagelist{\number\ff@id}{\@ff@pages}%
    }%
 }%
}
```
 $\mathbf a$ micswitchonnextoddonly The unstarred version uses [IDNs.](#page-1-0)

```
\newcommand{\@dynamicswitchonnextoddonly}[1]{%
 \@for\@ff@id:=#1\do{%
```
Is this frame already on?

```
\@df@chckifthispg[\@ff@pages@countreg]{\@ff@id}%
\if@notthiscol
```
No, it isn't. If this is an odd page, is it on or off on the next page? First, is this an odd page?

\ifodd\@ff@pages@countreg

Yes, it's odd. So this frame isn't on this page, but is it on or off on the next page?

```
\count@=\@ff@pages@countreg\relax
\advance\count@ by 1\relax
\@df@chckifthispg[\count@]{\@ff@id}%
\if@notthiscol
```
It's not switched on either on this (odd) page or the next (even) page. So the page list should be just the next odd page after this one.

```
\advance\count@ by 1\relax
\edef\@ff@pages{\number\count@}%
\else
```
It's not switched on for this (odd) page but it is for the next (even) page. So the page list should be the next even and odd pages after this page.

```
\edef\@ff@pages{\number\count@}%
   \advance\count@ by 1\relax
  \edef\@ff@pages{\@ff@pages,\number\count@}%
  \forallfi
\else
```
No, it's even. So it's not on this (even) page, but needs to be on for the following (odd) page.

```
\count@=\@ff@pages@countreg\relax
   \advance\count@ by 1\relax
  \edef\@ff@pages{\number\count@}%
  \fi
\else
```
Frame is on this page. If this is an odd page, is it on or off on the next page? First, is this an odd page?

\ifodd\@ff@pages@countreg

Yes, it's odd. Is the frame on or off for the next (even) page?

```
\count@=\@ff@pages@countreg\relax
\advance\count@ by 1\relax
\@df@chckifthispg[\count@]{\@ff@id}%
\if@notthiscol
```
Frame is off. So the frame is switched on for this (odd) page but is off for the next (even) page. So the page list needs to be this (odd) page and the following odd page, skipping the even page in between.

```
\advance\count@ by 1\relax
  \edef\@ff@pages{\number\@ff@pages@countreg,\number\count@}%
\else
```
Frame is on. So the frame is switched on for this (odd) page and the next (even) page. So the page list needs to be this (odd) page, the next even page and the following odd page.

```
\advance\count@ by 1\relax
   \edef\@ff@pages{\number\@ff@pages@countreg-\number\count@}%
 \fi
\else
```
Frame is switched on for this page and this page is even. So the page list needs to be this (even) page and the next (odd) page.

```
\count@=\@ff@pages@countreg\relax
      \advance\count@ by 1\relax
      \edef\@ff@pages{\number\@ff@pages@countreg,\number\count@}%
    \fi
  \forallfi
  \expandafter\toks@\expandafter{\@ff@output@adjustframes}%
  \xdef\@ff@output@adjustframes{%
    \the\toks@
    \noexpand\dynamicsetpagelist{\number\@ff@id}{\@ff@pages}%
  }%
}%
```
 $\alpha$   $\alpha$  is a straight same in Switch off the listed dynamic frames for just the next page

}

```
\newcommand*{\dynamicswitchoffnextonly}{%
                          \@ifstar\@sdynamicswitchoffnextonly\@dynamicswitchoffnextonly
                        }
IDLs.
                        \newcommand{\@sdynamicswitchoffnextonly}[1]{%
                          \count@=\@ff@pages@countreg\relax
                          \advance\count@ by 1\relax
                          \@for\@ff@id:=#1\do{%
                            \@dynamicframeid{\@ff@id}%
                            \expandafter\toks@\expandafter{\@ff@output@adjustframes}%
                            \xdef\@ff@output@adjustframes{%
                              \the\toks@
                              \noexpand\dynamicaddexclusion{\number\ff@id}{\number\count@}%
                            \frac{1}{2}%
                          }%
                        }
\alphaIDNs.
                        \newcommand{\@dynamicswitchoffnextonly}[1]{%
                          \count@=\@ff@pages@countreg\relax
                          \advance\count@ by 1\relax
                          \@for\@ff@id:=#1\do{%
                            \expandafter\toks@\expandafter{\@ff@output@adjustframes}%
                            \xdef\@ff@output@adjustframes{%
                              \the\toks@
                              \noexpand\dynamicaddexclusion{\number\@ff@id}{\number\count@}%
                            7%}%
                        }
nicswitchoffnextoddonly Switch off the listed dynamic frames for just the next odd page
                        \newcommand*{\dynamicswitchoffnextoddonly}{%
                          \@ifstar\@sdynamicswitchoffnextoddonly\@dynamicswitchoffnextoddonly
                        }
IDLs.
                        \newcommand{\@sdynamicswitchoffnextoddonly}[1]{%
                          \count@=\@ff@pages@countreg\relax
                          \advance\count@ by 1\relax
                          \ifodd\count@\relax
                          \else
                            \advance\count@ by 1\relax
                          \fi
                          \@for\@ff@id:=#1\do{%
                            \@dynamicframeid{\@ff@id}%
                            \expandafter\toks@\expandafter{\@ff@output@adjustframes}%
                            \xdef\@ff@output@adjustframes{%
                              \the\toks@
```

```
\noexpand\dynamicaddexclusion{\number\ff@id}{\number\count@}%
                              }%
                            }%
                          }
\overline{\text{microentropy}}IDNs.
                          \newcommand{\@dynamicswitchoffnextoddonly}[1]{%
                            \count@=\@ff@pages@countreg\relax
                            \advance\count@ by 1\relax
                            \ifodd\count@\relax
                            \else
                              \advance\count@ by 1\relax
                            \fi
                            \@for\@ff@id:=#1\do{%
                              \expandafter\toks@\expandafter{\@ff@output@adjustframes}%
                              \xdef\@ff@output@adjustframes{%
                                \the\toks@
                                \noexpand\dynamicaddexclusion{\number\@ff@id}{\number\count@}%
                              }%
                            }%
                          }
   \staticswitchonnext Switch on the listed static frames from the next page onwards
                          \newcommand*{\staticswitchonnext}{%
                            \@ifstar\@sstaticswitchonnext\@staticswitchonnext
                          }
 \@sstaticswitchonnext The starred version uses IDLs.
                          \newcommand{\@sstaticswitchonnext}[1]{%
                            \@for\@ff@id:=#1\do{%
                              \@staticframeid{\@ff@id}%
                        Is this frame already on?
                              \@sf@chckifthispg[\@ff@pages@countreg]{\ff@id}%
                              \expandafter\toks@\expandafter{\@ff@output@adjustframes}%
                              \if@notthiscol
                                \xdef\@ff@output@adjustframes{%
                                  \the\toks@
                                  \noexpand\staticsetpagelist{\number\ff@id}{>\number\@ff@pages@countreg}%
                                }%
                              \else
                                \xdef\@ff@output@adjustframes{%
                                  \the\toks@
                                  \noexpand\staticsetpagelist{\number\ff@id}%
                                    {\number\@ff@pages@countreg,>\number\@ff@pages@countreg}%
                                }%
                              \fi
                            }%
                          }
```

```
\@staticswitchonnext The unstarred version uses IDNs.
                          \newcommand{\@staticswitchonnext}[1]{%
                            \@for\@ff@id:=#1\do{%
                        Is this frame already on?
                              \@sf@chckifthispg[\@ff@pages@countreg]{\@ff@id}%
                              \expandafter\toks@\expandafter{\@ff@output@adjustframes}%
                              \if@notthiscol
                                \xdef\@ff@output@adjustframes{%
                                  \the\toks@
                                  \noexpand\staticsetpagelist{\number\@ff@id}{>\number\@ff@pages@countreg}%
                                }%
                              \else
                                \xdef\@ff@output@adjustframes{%
                                  \the\toks@
                                  \noexpand\staticsetpagelist{\number\@ff@id}%
                                     {\number\@ff@pages@countreg,>\number\@ff@pages@countreg}%
                                \gamma%
                              \fi
                            }%
                          }
\staticswitchonnextodd Switch on the listed static frames from the next odd page onwards
                          \newcommand*{\staticswitchonnextodd}{%
                            \@ifstar\@sstaticswitchonnextodd\@staticswitchonnextodd
                          }
IDLs.
                          \newcommand{\@sstaticswitchonnextodd}[1]{%
                            \count@=\@ff@pages@countreg\relax
                            \ifodd\count@\relax
                              \advance\count@ by 1\relax
                            \forallfi
                            \@for\@ff@id:=#1\do{%
                              \@staticframeid{\@ff@id}%
                        Is this frame already on?
                              \@sf@chckifthispg[\@ff@pages@countreg]{\ff@id}%
                              \def\@ff@prepages{}%
                              \if@notthiscol
                              \else
                                 \def\@ff@prepages{\number\@ff@pages@countreg,}%
                              \fi
                        Is this frame already switched on for the next page?
                              \@sf@chckifthispg[\count@]{\ff@id}%
                              \ifnum\count@=\@ff@pages@countreg\relax
                              \else
                                \if@notthiscol
                                \else
```

```
\edef\@ff@prepages{\@ff@prepages\number\count@,}%
                                  \fi
                                \fi
                                \expandafter\toks@\expandafter{\@ff@output@adjustframes}%
                                \xdef\@ff@output@adjustframes{%
                                  \the\toks@
                                  \noexpand\staticsetpagelist{\number\ff@id}%
                                    {\@ff@prepages>\number\count@}%
                                \frac{1}{2}%
                             \frac{1}{2}%
                           }
\@staticswitchonnextodd The unstarred version uses IDNs.
                           \newcommand{\@staticswitchonnextodd}[1]{%
                              \count@=\@ff@pages@countreg\relax
                              \ifodd\count@\relax
                                \advance\count@ by 1\relax
                              \fi
                              \@for\@ff@id:=#1\do{%
                         Is this frame already on?
                                \@sf@chckifthispg[\@ff@pages@countreg]{\@ff@id}%
                                \def\@ff@prepages{}%
                                \if@notthiscol
                                \else
                                   \def\@ff@prepages{\number\@ff@pages@countreg,}%
                                \fi
                         Is this frame already switched on for the next page?
                                \@sf@chckifthispg[\count@]{\@ff@id}%
                                \ifnum\count@=\@ff@pages@countreg\relax
                                \else
                                  \if@notthiscol
                                  \else
                                     \edef\@ff@prepages{\@ff@prepages\number\count@,}%
                                  \forallfi
                                \fi
                                \expandafter\toks@\expandafter{\@ff@output@adjustframes}%
                                \xdef\@ff@output@adjustframes{%
                                  \the\toks@
                                  \noexpand\staticsetpagelist{\number\@ff@id}%
                                    {\@ff@prepages>\number\count@}%
                                }%
                             }%
                           }
  \staticswitchoffnext Switch off the listed static frames from the next page onwards
                           \newcommand*{\staticswitchoffnext}{%
                              \@ifstar\@sstaticswitchoffnext\@staticswitchoffnext
```
}

123

```
\@sstaticswitchoffnext The starred version uses IDLs.
                          \newcommand{\@sstaticswitchoffnext}[1]{%
                            \@for\@ff@id:=#1\do{%
                              \@staticframeid{\@ff@id}%
                        Is this frame already off on this page?
                              \@sf@chckifthispg[\@ff@pages@countreg]{\ff@id}%
                              \if@notthiscol
                                 \def\@ff@pages{none}%
                              \else
                                 \def\@ff@pages{\number\@ff@pages@countreg}%
                              \fi
                              \expandafter\toks@\expandafter{\@ff@output@adjustframes}%
                              \xdef\@ff@output@adjustframes{%
                                \the\toks@
                                \noexpand\staticsetpagelist{\number\ff@id}{\@ff@pages}%
                              }%
                            }%
                          }
 \@staticswitchoffnext The unstarred version uses IDNs.
                          \newcommand{\@staticswitchoffnext}[1]{%
                            \@for\@ff@id:=#1\do{%
                        Is this frame already off on this page?
                              \@sf@chckifthispg[\@ff@pages@countreg]{\@ff@id}%
                              \if@notthiscol
                                 \def\@ff@pages{none}%
                              \else
                                 \def\@ff@pages{\number\@ff@pages@countreg}%
                              \fi
                              \expandafter\toks@\expandafter{\@ff@output@adjustframes}%
                              \xdef\@ff@output@adjustframes{%
                                \the\toks@
                                \noexpand\staticsetpagelist{\number\@ff@id}{\@ff@pages}%
                              }%
                            }%
                          }
\staticswitchoffnextodd Switch off the listed static frames from the next odd page onwards
                          \newcommand*{\staticswitchoffnextodd}{%
                            \@ifstar\@sstaticswitchoffnextodd\@staticswitchoffnextodd
                          }
IDLs.
                          \newcommand{\@sstaticswitchoffnextodd}[1]{%
                            \count@=\@ff@pages@countreg\relax
                            \ifodd\@ff@pages@countreg\relax
                              \advance\count@ by 1\relax
```

```
\fi
\@for\@ff@id:=#1\do{%
  \@staticframeid{\@ff@id}%
```
Is this frame already off on this page?

```
\@sf@chckifthispg[\@ff@pages@countreg]{\ff@id}%
\if@notthiscol
```
It's off on this page. Is it on or off on the next page, if this page is odd? First, is this page odd?

\ifnum\@ff@pages@countreg=\count@\relax

This page is even and the frame is off on this page, so set to none.

\def\@ff@nextpages{none}%

```
\else
```
This page is odd. Is the frame on or off on the next page?

```
\@sf@chckifthispg[\count@]{\ff@id}%
\if@notthiscol
```
Off on the next page as well, so set to none.

\def\@ff@nextpages{none}% \else

Not off on the next page, so set to next page only.

```
\def\@ff@nextpages{\number\count@}%
```

```
\fi
  \fi
\else
```
It's not off on this page. Is it on or off on the next page, if this page is odd? First, is this page odd?

```
\ifnum\@ff@pages@countreg=\count@\relax
```
This page is even and the frame is not off on this page, so set to this page.

```
\def\@ff@nextpages{\number\@ff@pages@countreg}%
```
\else

```
This page is odd. Is the frame on or off on the next page?
```

```
\@sf@chckifthispg[\count@]{\ff@id}%
\if@notthiscol
```
Off on the next page but not off on this page. So set to just this page.

```
\def\@ff@nextpages{\number\@ff@pages@countreg}%
\else
```
Not off on the next page as well, so set to this page and next page.

```
\def\@ff@nextpages{\number\@ff@pages@countreg,\number\count@}%
    \chi_{\text{fi}}\eta\eta\expandafter\toks@\expandafter{\@ff@output@adjustframes}%
\xdef\@ff@output@adjustframes{%
```

```
\the\toks@
                                   \noexpand\staticsetpagelist{\number\ff@id}{\@ff@nextpages}%
                                 \frac{1}{2}%
                              }%
                             }
QIDNs.
                             \newcommand{\@staticswitchoffnextodd}[1]{%
                               \count@=\@ff@pages@countreg\relax
                               \ifodd\@ff@pages@countreg\relax
                                 \advance\count@ by 1\relax
                               \sqrt{fi}\@for\@ff@id:=#1\do{%
                          Is this frame already off on this page?
                                 \@sf@chckifthispg[\@ff@pages@countreg]{\@ff@id}%
                                 \if@notthiscol
                          It's off on this page. Is it on or off on the next page, if this page is odd? First, is
                           this page odd?
                                   \ifnum\@ff@pages@countreg=\count@\relax
                           This page is even and the frame is off on this page, so set to none.
                                     \def\@ff@nextpages{none}%
                                   \else
                          This page is odd. Is the frame on or off on the next page?
                                     \@sf@chckifthispg[\count@]{\@ff@id}%
                                     \if@notthiscol
                           Off on the next page as well, so set to none.
                                        \def\@ff@nextpages{none}%
                                     \else
                          Not off on the next page, so set to next page only.
                                        \def\@ff@nextpages{\number\count@}%
                                     \fi
                                   \left\{ \frac{f}{f} \right\}\else
                          It's not off on this page. Is it on or off on the next page, if this page is odd? First,
                           is this page odd?
                                   \ifnum\@ff@pages@countreg=\count@\relax
                          This page is even and the frame is not off on this page, so set to this page.
                                      \def\@ff@nextpages{\number\@ff@pages@countreg}%
                                   \else
                           This page is odd. Is the frame on or off on the next page?
                                     \@sf@chckifthispg[\count@]{\@ff@id}%
                                     \if@notthiscol
```

```
Off on the next page but not off on this page. So set to just this page.
                                     \def\@ff@nextpages{\number\@ff@pages@countreg}%
                                   \else
                         Not off on the next page as well, so set to this page and next page.
                                     \def\@ff@nextpages{\number\@ff@pages@countreg,\number\count@}%
                                   \fi
                                 \fi
                               \fi
                               \expandafter\toks@\expandafter{\@ff@output@adjustframes}%
                               \xdef\@ff@output@adjustframes{%
                                 \the\toks@
                                 \noexpand\staticsetpagelist{\number\@ff@id}{\@ff@nextpages}%
                               }%
                             }%
                           }
\staticswitchonnextonly Switch on the listed static frames for just the next page
                           \newcommand*{\staticswitchonnextonly}{%
                             \@ifstar\@sstaticswitchonnextonly\@staticswitchonnextonly
                           }
IDLs.
                           \newcommand{\@sstaticswitchonnextonly}[1]{%
                             \count@=\@ff@pages@countreg\relax
                             \advance\count@ by 1\relax
                             \@for\@ff@id:=#1\do{%
                               \@staticframeid{\@ff@id}%
                         Is this frame already on?
                               \@sf@chckifthispg[\@ff@pages@countreg]{\ff@id}%
                               \expandafter\toks@\expandafter{\@ff@output@adjustframes}%
                               \if@notthiscol
                         Not, it isn't, so just set to the next page:
                                 \xdef\@ff@output@adjustframes{%
                                   \the\toks@
                                   \noexpand\staticsetpagelist{\number\ff@id}{\number\count@}%
                                 \gamma%
                               \else
                         Yes, it is, so set to this page and the next page:
                                 \xdef\@ff@output@adjustframes{%
                                   \the\toks@
                                   \noexpand\staticsetpagelist{\number\ff@id}%
                                     {\number\@ff@pages@countreg,\number\count@}%
                                 \frac{1}{2}%
                               \fi
                             }%
                           }
```

```
\mathsf{Qstatic}IDNs.
                          \newcommand{\@staticswitchonnextonly}[1]{%
                            \count@=\@ff@pages@countreg\relax
                            \advance\count@ by 1\relax
                            \@for\@ff@id:=#1\do{%
                        Is this frame already on?
                              \@sf@chckifthispg[\@ff@pages@countreg]{\@ff@id}%
                              \expandafter\toks@\expandafter{\@ff@output@adjustframes}%
                              \if@notthiscol
                        Not, it isn't, so just set to the next page:
                                \xdef\@ff@output@adjustframes{%
                                   \the\toks@
                                  \noexpand\staticsetpagelist{\number\@ff@id}{\number\count@}%
                                }%
                              \else
                        Yes, it is, so set to this page and the next page:
                                \xdef\@ff@output@adjustframes{%
                                  \the\toks@
                                  \noexpand\staticsetpagelist{\number\@ff@id}%
                                     {\number\@ff@pages@countreg,\number\count@}%
                                }%
                              \fi
                            }%
                          }
aticswitchonnextoddonly Switch on the listed static frames for just the next odd page
                          \newcommand*{\staticswitchonnextoddonly}{%
                             \@ifstar\@sstaticswitchonnextoddonly\@staticswitchonnextoddonly
                          }
IDLs.
                          \newcommand{\@sstaticswitchonnextoddonly}[1]{%
                            \@for\@ff@id:=#1\do{%
                              \@staticframeid{\@ff@id}%
                        Is this frame already on?
                              \@sf@chckifthispg[\@ff@pages@countreg]{\ff@id}%
                              \if@notthiscol
                         No, it isn't. If this is an odd page, is it on or off on the next page? First, is this an
                         odd page?
                                 \ifodd\@ff@pages@countreg
                         Yes, it's odd. So this frame isn't on this page, but is it on or off on the next page?
                                  \count@=\@ff@pages@countreg\relax
                                  \advance\count@ by 1\relax
                                  \@sf@chckifthispg[\count@]{\ff@id}%
                                  \if@notthiscol
```
It's not switched on either on this (odd) page or the next (even) page. So the page list should be just the next odd page after this one.

```
\advance\count@ by 1\relax
\edef\@ff@pages{\number\count@}%
\else
```
It's not switched on for this (odd) page but it is for the next (even) page. So the page list should be the next even and odd pages after this page.

```
\edef\@ff@pages{\number\count@}%
   \advance\count@ by 1\relax
   \edef\@ff@pages{\@ff@pages,\number\count@}%
  \forallfi
\else
```
No, it's even. So it's not on this (even) page, but needs to be on for the following (odd) page.

```
\count@=\@ff@pages@countreg\relax
   \advance\count@ by 1\relax
   \edef\@ff@pages{\number\count@}%
  \fi
\else
```
Frame is on this page. If this is an odd page, is it on or off on the next page? First, is this an odd page?

\ifodd\@ff@pages@countreg

Yes, it's odd. Is the frame on or off for the next (even) page?

```
\count@=\@ff@pages@countreg\relax
\advance\count@ by 1\relax
\@sf@chckifthispg[\count@]{\ff@id}%
\if@notthiscol
```
Frame is off. So the frame is switched on for this (odd) page but is off for the next (even) page. So the page list needs to be this (odd) page and the following odd page, skipping the even page in between.

```
\advance\count@ by 1\relax
  \edef\@ff@pages{\number\@ff@pages@countreg,\number\count@}%
\else
```
Frame is on. So the frame is switched on for this (odd) page and the next (even) page. So the page list needs to be this (odd) page, the next even page and the following odd page.

```
\advance\count@ by 1\relax
   \edef\@ff@pages{\number\@ff@pages@countreg-\number\count@}%
 \fi
\else
```
Frame is switched on for this page and this page is even. So the page list needs to be this (even) page and the next (odd) page.

```
\count@=\@ff@pages@countreg\relax
\advance\count@ by 1\relax
```

```
\edef\@ff@pages{\number\@ff@pages@countreg,\number\count@}%
     \fi
    \fi
    \expandafter\toks@\expandafter{\@ff@output@adjustframes}%
    \xdef\@ff@output@adjustframes{%
      \the\toks@
      \noexpand\staticsetpagelist{\number\ff@id}{\@ff@pages}%
   }%
 }%
}
```
aticswitchonnextoddonly The unstarred version uses [IDNs.](#page-1-0)

\newcommand{\@staticswitchonnextoddonly}[1]{% \@for\@ff@id:=#1\do{%

Is this frame already on?

```
\@sf@chckifthispg[\@ff@pages@countreg]{\@ff@id}%
\if@notthiscol
```
No, it isn't. If this is an odd page, is it on or off on the next page? First, is this an odd page?

\ifodd\@ff@pages@countreg

Yes, it's odd. So this frame isn't on this page, but is it on or off on the next page?

```
\count@=\@ff@pages@countreg\relax
\advance\count@ by 1\relax
\@sf@chckifthispg[\count@]{\@ff@id}%
\if@notthiscol
```
It's not switched on either on this (odd) page or the next (even) page. So the page list should be just the next odd page after this one.

```
\advance\count@ by 1\relax
\edef\@ff@pages{\number\count@}%
\else
```
It's not switched on for this (odd) page but it is for the next (even) page. So the page list should be the next even and odd pages after this page.

```
\edef\@ff@pages{\number\count@}%
  \advance\count@ by 1\relax
  \edef\@ff@pages{\@ff@pages,\number\count@}%
  \fi
\else
```
No, it's even. So it's not on this (even) page, but needs to be on for the following (odd) page.

```
\count@=\@ff@pages@countreg\relax
   \advance\count@ by 1\relax
   \edef\@ff@pages{\number\count@}%
  \fi
\else
```
Frame is on this page. If this is an odd page, is it on or off on the next page? First, is this an odd page?

\ifodd\@ff@pages@countreg

Yes, it's odd. Is the frame on or off for the next (even) page?

```
\count@=\@ff@pages@countreg\relax
\advance\count@ by 1\relax
\@sf@chckifthispg[\count@]{\@ff@id}%
\if@notthiscol
```
Frame is off. So the frame is switched on for this (odd) page but is off for the next (even) page. So the page list needs to be this (odd) page and the following odd page, skipping the even page in between.

```
\advance\count@ by 1\relax
 \edef\@ff@pages{\number\@ff@pages@countreg,\number\count@}%
\else
```
Frame is on. So the frame is switched on for this (odd) page and the next (even) page. So the page list needs to be this (odd) page, the next even page and the following odd page.

```
\advance\count@ by 1\relax
   \edef\@ff@pages{\number\@ff@pages@countreg-\number\count@}%
 \fi
\else
```
Frame is switched on for this page and this page is even. So the page list needs to be this (even) page and the next (odd) page.

```
\count@=\@ff@pages@countreg\relax
                                \advance\count@ by 1\relax
                                \edef\@ff@pages{\number\@ff@pages@countreg,\number\count@}%
                              \fi
                            \fi
                            \expandafter\toks@\expandafter{\@ff@output@adjustframes}%
                            \xdef\@ff@output@adjustframes{%
                               \the\toks@
                              \noexpand\staticsetpagelist{\number\@ff@id}{\@ff@pages}%
                            }%
                          }%
                         }
staticswitchoffnextonly Switch off the listed static frames for just the next page
                         \newcommand*{\staticswitchoffnextonly}{%
                           \@ifstar\@sstaticswitchoffnextonly\@staticswitchoffnextonly
                         }
IDLs.
                         \newcommand{\@sstaticswitchoffnextonly}[1]{%
                           \count@=\@ff@pages@countreg\relax
```
\advance\count@ by 1\relax

```
\@for\@ff@id:=#1\do{%
                           \@staticframeid{\@ff@id}%
                           \expandafter\toks@\expandafter{\@ff@output@adjustframes}%
                           \xdef\@ff@output@adjustframes{%
                             \the\toks@
                             \noexpand\staticaddexclusion{\number\ff@id}{\number\count@}%
                           }%
                         }%
                       }
IDNs.
                        \newcommand{\@staticswitchoffnextonly}[1]{%
                         \count@=\@ff@pages@countreg\relax
                         \advance\count@ by 1\relax
                         \@for\@ff@id:=#1\do{%
                           \expandafter\toks@\expandafter{\@ff@output@adjustframes}%
                           \xdef\@ff@output@adjustframes{%
                             \the\toks@
                             \noexpand\staticaddexclusion{\number\@ff@id}{\number\count@}%
                           }%
                         }%
                       }
ticswitchoffnextoddonly Switch off the listed static frames for just the next odd page
                        \newcommand*{\staticswitchoffnextoddonly}{%
                         \@ifstar\@sstaticswitchoffnextoddonly\@staticswitchoffnextoddonly
                       }
IDLs.
                        \newcommand{\@sstaticswitchoffnextoddonly}[1]{%
                          \count@=\@ff@pages@countreg\relax
                         \advance\count@ by 1\relax
                         \ifodd\count@\relax
                         \else
                           \advance\count@ by 1\relax
                         \chii
                         \@for\@ff@id:=#1\do{%
                           \@staticframeid{\@ff@id}%
                           \expandafter\toks@\expandafter{\@ff@output@adjustframes}%
                           \xdef\@ff@output@adjustframes{%
                             \the\toks@
                             \noexpand\staticaddexclusion{\number\ff@id}{\number\count@}%
                           }%
                         }%
                        }
IDNs.
                        \newcommand{\@staticswitchoffnextoddonly}[1]{%
```

```
\count@=\@ff@pages@countreg\relax
```

```
\advance\count@ by 1\relax
                              \ifodd\count@\relax
                              \else
                                \advance\count@ by 1\relax
                              \fi
                              \@for\@ff@id:=#1\do{%
                                \expandafter\toks@\expandafter{\@ff@output@adjustframes}%
                                \xdef\@ff@output@adjustframes{%
                                  \the\toks@
                                  \noexpand\staticaddexclusion{\number\@ff@id}{\number\count@}%
                                \frac{1}{2}%
                              }%
                            }
\frac{1}{100} ffaddtoadjustframeshook \frac{1}{100} Add stuff to the output hook.
                            \newcommand*{\ffaddtoadjustframeshook}[1]{%
                              \@ff@addtolist\@ff@output@adjustframes\entry{#1}%
                            }
           \@g@tnextcol Find the next flow frame. If there are no more flow frames, define a new one
                          the size of the typeblock. (Otherwise the remaining document text will be lost.)
                            \newif\if@notthiscol
                            \newif\if@ff@nwpg
                            \newcount\c@curpg
                            \newcommand*{\@g@tnextcol}[1]{%
                          Do any frame adjustments
                              \@ff@output@adjustframes
                          Now clear the hook
                              \global\let\@ff@output@adjustframes\@empty
                          Now check for any more frames.
                              \@ff@checkifmoreframes
                              \if@ff@moreframes
                              \else
                          No more frames, add new frame
                                \PackageWarning{flowfram}%
                                {Run out of flows frames on page \number\@ff@pages@countreg, adding new one}%
                                \flf@doifverbose
                                {%
                                  \def\flf@messinfo{Here's the list of flow frames:}%
                                  \count@=0\relax
                                  \loop
                                    \advance\count@ by 1\relax
                                    \expandafter\toks@\expandafter{\flf@messinfo\MessageBreak}%
                                    \edef\flf@messinfo{\the\toks@
                                      \number\count@.
                                       Pages: \csname @ff@pages@\romannumeral\count@\endcsname.
                                       Exclusions: \csname @ff@xpages@\romannumeral\count@\endcsname.
```

```
}%
    \ifnum\count@<\c@maxflow
    \repeat
    \PackageInfo{flowfram}{\flf@messinfo\@gobbletwo}%
  }%
  \@onecolumn
 #1=\c@maxflow
\fi
\@notthiscoltrue
\@ff@nwpgfalse
\@colN=#1\relax
\c@curpg=\@ff@pages@countreg
\loop
  \ifnum\@colN=\c@maxflow
```
Reached the end of the page. Try the next one.

```
\@colN=1\relax
  \@ff@nwpgtrue
  \advance\c@curpg by 1\relax
\else
```
Move on to the next flow frame on this page.

```
\advance\@colN by 1\relax
  \fi
  \@ff@chckifthispg{\c@curpg}{\@colN}%
\if@notthiscol
\repeat
#1=\@colN\relax
```
}

\@ff@chckifthispg This is used to determine the next [flow frame,](#page-1-2) since not all [flow frames](#page-1-2) may be defined on every page. Checks to see if [flow frame](#page-1-2) #2 is defined on page #1. First set up some variables.

```
\newcommand*{\@ff@chckifthispg}[2]{%
  \@notthiscolfalse
  \edef\ff@xpages{\csname @ff@xpages@\romannumeral#2\endcsname}%
  \@for\@ff@pp:=\ff@xpages\do
  {%
    \ifnum0\@ff@pp=#1\relax
      \@notthiscoltrue
      \@endfortrue
    \eta}%
  \if@notthiscol
  \else
    \@notthiscoltrue
    \edef\ff@pages{\csname @ff@pages@\romannumeral#2\endcsname}%
    \@@ff@chckifthispg{#1}%
  \fi
```
}

\@@ff@chckifthispg Now go ahead and check.

```
\newcommand*{\@@ff@chckifthispg}[1]{%
                       \ifthenelse{\equal{\ff@pages}{none}}%
                       {}%
                       {%
                          \ifthenelse{\equal{\ff@pages}{all}}%
                          {%
                            \@notthiscolfalse
                         }%
                          {%
                            \ifthenelse{\equal{\ff@pages}{odd}}%
                            {%
                              \ifodd#1\@notthiscolfalse\fi
                            }%
                            {%
                              \ifthenelse{\equal{\ff@pages}{even}}%
                              {%
                                \ifodd#1\else\@notthiscolfalse\fi
                              }%
                              {%
                   check through list of page numbers
                                \@for\@ff@pp:=\ff@pages\do{%
                                  \def\@ff@numstart{0}%
                                  \def\@ff@numend{0}%
                                  \@ff@getrange{\@ff@pp}%
                                  \ifthenelse{#1<\@ff@numstart \or #1>\@ff@numend}%
                                  {}%
                                  {%
                                    \@notthiscolfalse
                                  }%
                                }%
                             }%
                           }%
                         }%
                       }%
                     }
\@sf@chckifthispg Checks to see if static frame #1 is defined on the current page (or the page given
                   by the optional argument).
                     \newcommand*{\@sf@chckifthispg}[2][\@ff@pages@countreg]{%
                       \@notthiscoltrue
                       \edef\ff@pages{\csname @sf@pages@\romannumeral#2\endcsname}%
                       \@@ff@chckifthispg{#1}%
                     }
```

```
\@df@chckifthispg Checks to see if dynamic frame #1 is defined on the current page (or the page
                   given by the optional argument).
                     \newcommand*{\@df@chckifthispg}[2][\@ff@pages@countreg]{%
                        \@notthiscoltrue
                       \edef\ff@pages{\csname @df@pages@\romannumeral#2\endcsname}%
                       \@@ff@chckifthispg{#1}%
                     }
      \@setcolbox Sets the TEX box defining the flow frame to the output box. This saves the out-
                   put until the page is shipped out after all the flow frames have been filled for
                   that page.
                     \newcommand*{\@setcolbox}[1]{%
                       \flf@message{Setting contents of box for flow frame \number#1}%
                       \expandafter\global\expandafter\setbox
                         \csname column\romannumeral#1\endcsname\box\@outputbox
                     }
       \@docolbox Put flow frame on the page with the correct border, if it has one.
                     \newcommand*{\@docolbox}[1]{%
                       \flf@message{Doing flow frame \number#1\space
                          (page \number\@ff@pages@countreg)}%
                       \edef\ff@frametype{%
                         \csname @ff@frametype@\romannumeral#1\endcsname}%
                   Frame colour
                       \edef\ff@col{\csname @ff@col@\romannumeral#1\endcsname}%
                   Text colour
                       \edef\ff@txtcol{\csname @ff@txtcol@\romannumeral#1\endcsname}%
                   Background colour
                        \edef\ff@backcol{\csname @ff@backcol@\romannumeral#1\endcsname}%
                   Compute offset for this frame
                       \@ff@setoffset{#1}%
                   Rotate frame if required
                       \rotateframe{\csname @ff@angle@\romannumeral#1\endcsname}%
                       {%
                   Check if frame has a border
                         \ifthenelse{\boolean{columnframe\romannumeral#1}}%
                         {%
                     % \end{macrocode}
                     % Put the required border around the frame
                     % \begin{macrocode}
                             \@ff@fbox
                               {\csname colwidth\romannumeral#1\endcsname}%
                               {\csname colheight\romannumeral#1\endcsname}%
                               {%
```

```
\expandafter\box\csname column\romannumeral#1\endcsname
                        }%
                        {%
                          \csname\ff@frametype\endcsname
                        }%
                   }%
                   {%
             Do the frame without a border
                     \@ff@box
                       {\csname colwidth\romannumeral#1\endcsname}%
                       {\csname colheight\romannumeral#1\endcsname}%
                       {%
                           \expandafter\box\csname column\romannumeral#1\endcsname
                       }%
                   }%
                 }%
               }
\@docolbbox Do the bounding box for given flow frame.
               \newcommand*{\@docolbbox}[1]{%
                 \@ff@setoffset{#1}%
                 \def\ff@col{}\def\ff@txtcol{}%
                 \@fr@meifdraft
                 {%
                   \@ff@box
                     {\csname colwidth\romannumeral#1\endcsname}%
                     {\csname colheight\romannumeral#1\endcsname}%
                     {%
                       \expandafter\box\csname column\romannumeral#1\endcsname
                     }%
                 }%
                 {F:\number#1;\csname @col@id@\romannumeral#1\endcsname}%
               }
  \@ff@fbox Put the TpX box #3 of width #1 and height #2, and frame making command
             specified by #4.
               \newcommand{\@ff@fbox}[4]{%
                 {%
                   \fboxsep=\flowframesep
                   \fboxrule=\flowframerule
                   \@s@tffcol
                   \kern\@ff@offset
                   #4{\@ff@box{#1}{#2}{#3}}%
                 }%
               }
  \@ff@box Put the TEX box #3 of width #1 and height #2 on the page.
               \newcommand{\@ff@box}[3]{%
```

```
{%
    \@ffbackground
    {%
      \vbox to#2 {\hb@xt@ #1{\hss{\@s@tfftextcol #3}\hss}\vss\kern\z@}%
    }%
 }%
}
```
\@putcolbox Display the [flow frame](#page-1-2) on the page, at its given position. If the document is two-sided, need to check whether the current page is odd or even to determine the correct location.

```
\newcommand*{\@putcolbox}[1]{%
 \@ff@chckifthispg{\@ff@pages@countreg}{#1}%
  \if@notthiscol
   \expandafter\ifvoid\csname column\romannumeral#1\endcsname
   \else
      \PackageWarning{flowfram}{Box \number#1\space is not void.
      Dumping. This page: \number\@ff@pages@countreg.
      Page list: "\csname @ff@pages@\romannumeral#1\endcsname".
      Exclusion list: "\csname @ff@xpages@\romannumeral#1\endcsname".
       (Maybe the page list was changed after this frame was
      selected or maybe you should use package option pages=absolute)}%
      \@notthiscolfalse
   \eta\fi
 \if@notthiscol
   \flf@message{Flow frame \number#1\space is not required on page
      \number\@ff@pages@countreg}%
 \else
   \@killglue
   \if@twoside
      \ifodd\c@page
        \expandafter\raise\csname col@\romannumeral#1@posy\endcsname
        \hb@xt@\z@
        {%
          \expandafter\kern \csname col@\romannumeral#1@posx\endcsname
          \@docolbox{#1}\hss
       }%
      \else
        \expandafter\raise\csname col@\romannumeral#1@eveny\endcsname
       \hb@xt@\z@
       {%
          \expandafter\kern \csname col@\romannumeral#1@evenx\endcsname
          \@docolbox{#1}\hss
       }%
      \fi
   \else
```

```
\expandafter\raise\csname col@\romannumeral#1@posy\endcsname
                       \hb@xt@\z@
                       {%
                         \expandafter\kern \csname col@\romannumeral#1@posx\endcsname
                         \@docolbox{#1}\hss
                      }%
                    \fi
                  \fi
                }
\@putcolbbox Same for flow frame bounding box:
                \newcommand*{\@putcolbbox}[1]{%
                  \@ff@chckifthispg{\@ff@pages@countreg}{#1}%
                  \if@notthiscol
                  \else
                    \@killglue
                    \if@twoside
                       \ifodd\c@page
                         \expandafter\raise\csname col@\romannumeral#1@posy\endcsname
                           \hb@xt@\z@
                           {%
                             \expandafter\kern \csname col@\romannumeral#1@posx\endcsname
                             \@docolbbox{#1}\hss
                           }%
                       \else
                         \expandafter\raise\csname col@\romannumeral#1@eveny\endcsname
                        \hb@xt@\z@
                         {%
                           \expandafter\kern \csname col@\romannumeral#1@evenx\endcsname
                           \@docolbbox{#1}\hss
                        }%
                       \iotafi
                    \else
                      \expandafter\raise\csname col@\romannumeral#1@posy\endcsname
                      \hb@xt@\z@
                     {%
                        \expandafter\kern \csname col@\romannumeral#1@posx\endcsname
                        \@docolbbox{#1}\hss
                     \frac{1}{2}%
                    \fi
                  \fi
                }
              If an offset hasn't been specified, compute it. If the frame making command is
```
known (e.g. doublebox), compute the offset according to known specifications, otherwise set the negative offset to \flowframesep plus \flowframerule, which may or may not be correct.

\@ff@s@t@doubleboxoffset Compute offset for \doublebox:

```
\newcommand*{\@ff@s@t@doubleboxoffset}{%
                            \setlength{\@ff@offset}{-\flowframesep}%
                            \addtolength{\@ff@offset}{-3.75\flowframerule}%
                            \addtolength{\@ff@offset}{-.5pt}%
                          }
\@ff@s@t@ovalboxoffset Compute offset for \ovalbox:
                          \newcommand*{\@ff@s@t@ovalboxoffset}{%
                            \@ff@offset=-\fontdimen 8\tenln\relax
                            \advance\@ff@offset by -\flowframesep\relax
                          }
\@ff@s@t@Ovalboxoffset Compute offset for \ovalbox:
                          \newcommand*{\@ff@s@t@Ovalboxoffset}{%
                            \@ff@offset=-\fontdimen 8\tenlnw\relax
                            \advance\@ff@offset by -\flowframesep\relax
                          }
\@ff@s@t@defaultoffset Compute default offset:
                          \newcommand*{\@ff@s@t@defaultoffset}{%
                            \@ff@offset=-\flowframesep\relax
                            \addtolength{\@ff@offset}{-\flowframerule}%
                          }
        flow frame #1. Stores offset value in \ff@offset.
                          \newcommand*{\@ff@setoffset}[1]{%
                            \ifthenelse
                              {\equal{\csname @ff@offset@\romannumeral#1\endcsname}{compute}}%
                            {%
                              \ifthenelse{\boolean{columnframe\romannumeral#1}}%
                              {%
                                \ifthenelse
                                {%
                                  \equal{\csname @ff@frametype@\romannumeral#1\endcsname}%
                                        {doublebox}%
                                }%
                                {%
                                  \@ff@s@t@doubleboxoffset
                                }%
                                {%
                                  \ifthenelse
                                  {%
                                    \equal{\csname @ff@frametype@\romannumeral#1\endcsname}%
                                          {ovalbox}%
                                  \frac{1}{2}%
                                  {%
                                    \@ff@s@t@ovalboxoffset
                                  }%
                                  {%
```

```
\ifthenelse
                            {%
                               \equal{\csname @ff@frametype@\romannumeral#1\endcsname}%
                                     {Ovalbox}%
                            }%
                             {%
                               \@ff@s@t@Ovalboxoffset
                            }%
                             {%
                               \@ff@s@t@defaultoffset
                            }%
                          }%
                        }%
                      }%
                      {}%
                    }%
                    {%
                      \setlength{\@ff@offset}%
                      {\csname @ff@offset@\romannumeral#1\endcsname}%
                    }%
                  }
\@sf@setoffset Compute offset for static frame #1. Stores offset value in \ff@offset.
                  \newcommand*{\@sf@setoffset}[1]{%
                    \ifthenelse
                    {%
                      \equal{\csname @sf@offset@\romannumeral#1\endcsname}%
                            {compute}%
                    }%
                    {%
                      \ifthenelse{\boolean{staticframe\romannumeral#1}}%
                      {%
                        \ifthenelse
                        {%
                          \equal{\csname @sf@frametype@\romannumeral#1\endcsname}%
                                 {doublebox}%
                        }%
                        {%
                          \@ff@s@t@doubleboxoffset
                        }%
                        {%
                          \ifthenelse
                          {%
                             \equal{\csname @sf@frametype@\romannumeral#1\endcsname}%
                                   {ovalbox}%
                          }%
                          {%
                             \@ff@s@t@ovalboxoffset
                          }%
```

```
{%
                           \ifthenelse
                           {%
                             \equal{\csname @sf@frametype@\romannumeral#1\endcsname}%
                                    {Ovalbox}%
                           }%
                           {%
                              \@ff@s@t@Ovalboxoffset
                           }%
                           {%
                              \@ff@s@t@defaultoffset
                           }%
                         }%
                       }%
                     \frac{1}{2}%
                     {}%
                   }%
                   {%
                     \setlength{\@ff@offset}%
                     {\csname @sf@offset@\romannumeral#1\endcsname}%
                   }%
                 }
dynamic frame #1. Stores offset value in \ff@offset.
                 \newcommand*{\@df@setoffset}[1]{%
                   \ifthenelse
                   {%
                     \equal{\csname @df@offset@\romannumeral#1\endcsname}%
                           {compute}%
                   }%
                   {%
                     \setlength{\@ff@offset}{0pt}%
                     \ifthenelse{\boolean{dynamicframe\romannumeral#1}}%
                     {%
                       \ifthenelse
                       {%
                         \equal{\csname @df@frametype@\romannumeral#1\endcsname}%
                                {doublebox}%
                       }%
                       {%
                         \@ff@s@t@doubleboxoffset
                       }%
                       {%
                         \ifthenelse
                         {%
                           \equal{\csname @df@frametype@\romannumeral#1\endcsname}%
                                  {ovalbox}%
                         }%
                         {%
```

```
\@ff@s@t@ovalboxoffset
                          }%
                          {%
                            \ifthenelse
                            {%
                              \equal{\csname @df@frametype@\romannumeral#1\endcsname}%
                                     {Ovalbox}%
                            }%
                            {%
                              \@ff@s@t@Ovalboxoffset
                            }%
                            {%
                              \@ff@s@t@defaultoffset
                            }%
                          \frac{1}{2}%
                        }%
                      }%
                      {}%
                    }%
                    {%
                      \setlength{\@ff@offset}%
                      {\csname @df@offset@\romannumeral#1\endcsname}%
                    }%
                  }
\@putmarginbox Draw box representing the margin for flow frame #1.
                  \newcommand*{\@putmarginbox}[1]{%
                    \@ff@chckifthispg{\@ff@pages@countreg}{#1}%
                    \if@notthiscol
                    \else
                      \@killglue
                      \if@twoside
                        \ifodd\c@page
                          \edef\ff@x{\csname col@\romannumeral#1@posx\endcsname}%
                          \edef\ff@y{\csname col@\romannumeral#1@posy\endcsname}%
                        \else
                          \edef\ff@x{\csname col@\romannumeral#1@evenx\endcsname}%
                          \edef\ff@y{\csname col@\romannumeral#1@eveny\endcsname}%
                        \fi
                      \else
                        \edef\ff@x{\csname col@\romannumeral#1@posx\endcsname}%
                        \edef\ff@y{\csname col@\romannumeral#1@posy\endcsname}%
                      \fi
                      \setlength{\@ff@tmp@x}{\ff@x}%
                      \setlength{\@ff@tmp@y}{\ff@y}%
                      \@getmarginpos{\csname @ff@margin@\romannumeral#1\endcsname}%
                      \ifthenelse{\equal{\ff@margin}{left}}%
                      {%
                        \addtolength{\@ff@tmp@x}{-\marginparwidth}%
```

```
\addtolength{\@ff@tmp@x}{-\marginparsep}%
                             \ifthenelse{\boolean{columnframe\romannumeral#1}}%
                             {}%
                             {}%
                           }%
                           {%
                             \addtolength{\@ff@tmp@x}%
                             {\csname colwidth\romannumeral#1\endcsname}%
                             \addtolength{\@ff@tmp@x}{\marginparsep}%
                             \ifthenelse{\boolean{columnframe\romannumeral#1}}%
                             {}%
                             {}%
                           }%
                           \raise\@ff@tmp@y
                           \hb@xt@\z@
                           {%
                             \expandafter\kern\@ff@tmp@x
                             \@fr@meifdraft{\@ff@box{\marginparwidth}%
                             {\csname colheight\romannumeral#1\endcsname}{}}%
                             {M:\number#1}\hss
                           }%
                         \fi
                         \ignorespaces
                      }
\@ff@drawmargins Draw all the margins associated with the flow frames defined on the current
                    page.
                      \newcommand*{\@ff@drawmargins}{%
                        \@colN=0\relax
                        \whiledo{\@colN<\c@maxflow}%
                        {%
                           \advance\@colN by 1\relax
                           \makebox[0pt][l]{\@putmarginbox{\@colN}}%
                        }%
                      }
\@ff@getstaticpos Extract the width and height for static or dynamic frame specified in the form
                     [\langle c \rangle] [\langle height \rangle] [\langle valid \rangle] {\langle width \rangle}
                      \def\@ff@getstaticpos[#1][#2][#3]#4{%
                        \@ff@tmp@x=#4\relax
                        \@ff@tmp@y=#2\relax
                        \def\ff@valign{#3}%
                      }
    \@dostaticbox Display the savebox associated with static frame #1
                      \newcommand*{\@dostaticbox}[1]{%
                        \edef\ff@frametype{%
                           \csname @sf@frametype@\romannumeral#1\endcsname
                        }%
```
```
\edef\ff@col{\csname @sf@col@\romannumeral#1\endcsname}%
                    \edef\ff@backcol{\csname @sf@backcol@\romannumeral#1\endcsname}%
                    \@sf@setoffset{#1}%
                    \expandafter\expandafter\expandafter
                      \@ff@getstaticpos\csname @sf@dim@\romannumeral#1\endcsname
                    \rotateframe
                      {\csname @sf@angle@\romannumeral#1\endcsname}%
                      {%
                        \ifthenelse{\boolean{staticframe\romannumeral#1}}%
                        {%
                          \@ff@fbox{\@ff@tmp@x}{\@ff@tmp@y}%
                          {%
                            \expandafter\usebox\csname @staticframe@\romannumeral#1\endcsname
                          }
                          {\csname\ff@frametype\endcsname}%
                        }%
                        {%
                          \@ff@box{\@ff@tmp@x}{\@ff@tmp@y}%
                          {%
                            \expandafter\usebox\csname @staticframe@\romannumeral#1\endcsname
                          }%
                        \gamma%
                    }%
                  }
bounding box:
                  \newcommand*{\@dostaticbbox}[1]{%
                    \edef\ff@col{}%
                    \@sf@setoffset{#1}%
                    \expandafter\expandafter\expandafter
                      \@ff@getstaticpos\csname @sf@dim@\romannumeral#1\endcsname
                    \@fr@meifdraft
                    {%
                      \@ff@box{\@ff@tmp@x}{\@ff@tmp@y}%
                      {%
                        \expandafter\usebox\csname @staticframe@\romannumeral#1\endcsname
                      }%
                    \frac{1}{2}%
                    {S:\number#1;\csname @sf@id@\romannumeral#1\endcsname}%
                 }
\@putstaticbox Put the static box #1 at its given position, with its associated border.
                  \newcommand*{\@putstaticbox}[1]{%
                    \@sf@chckifthispg{#1}%
                    \if@notthiscol
                    \else
                      \@killglue
                      \if@twoside
```

```
\ifodd\c@page
```

```
\expandafter\raise\csname @sf@\romannumeral#1@posy\endcsname
                           \hb@xt@\z@
                           {%
                             \expandafter\kern \csname @sf@\romannumeral#1@posx\endcsname
                             \@dostaticbox{#1}\hss
                           }%
                         \else
                           \expandafter\raise\csname @sf@\romannumeral#1@eveny\endcsname
                           \hb@xt@\z@
                           {%
                             \expandafter\kern \csname @sf@\romannumeral#1@evenx\endcsname
                             \@dostaticbox{#1}\hss
                           }%
                         \chii
                       \else
                         \expandafter\raise\csname @sf@\romannumeral#1@posy\endcsname
                         \hb@xt@\z@
                         {%
                           \expandafter\kern \csname @sf@\romannumeral#1@posx\endcsname
                           \@dostaticbox{#1}\hss
                         }%
                     \fi
                   \fi
                   }
\@putstaticbbox Now for the bounding box:
                   \newcommand*{\@putstaticbbox}[1]{%
                     \@sf@chckifthispg{#1}%
                     \if@notthiscol
                     \else
                       \@killglue
                       \if@twoside
                         \ifodd\c@page
                           \expandafter\raise\csname @sf@\romannumeral#1@posy\endcsname
                           \hb@xt@\z@
                           {%
                             \expandafter\kern \csname @sf@\romannumeral#1@posx\endcsname
                             \@dostaticbbox{#1}\hss
                           }%
                           \ignorespaces
                         \else
                           \expandafter\raise\csname @sf@\romannumeral#1@eveny\endcsname
                           \hb@xt@\z@
                           {%
                             \expandafter\kern \csname @sf@\romannumeral#1@evenx\endcsname
                             \@dostaticbbox{#1}\hss
                           }%
                           \ignorespaces
                         \fi
```

```
\else
                         \expandafter\raise\csname @sf@\romannumeral#1@posy\endcsname
                         \hb@xt@\z@
                         {%
                           \expandafter\kern \csname @sf@\romannumeral#1@posx\endcsname
                           \@dostaticbbox{#1}\hss
                        }%
                         \ignorespaces
                       \fi
                     \fi
                  }
 \@resetst@tics Clear the contents of all the static frames that have the clear option set.
                  \newcommand*{\@resetst@tics}{%
                     \@colN=0\relax
                     \whiledo{\@colN<\c@maxstatic}%
                     {%
                       \advance\@colN by 1\relax
                 Has the clear flag been set?
                       \ifthenelse{\boolean{@sf@clear@\romannumeral\@colN}}%
                       {%
                 Set the contents of the box to empty
                         \global\sbox
                         {%
                           \csname @staticframe@\romannumeral\@colN\endcsname
                        }%
                        {}%
                       }%
                       {}%
                    }%
                  }
dynamic frames that have the clear option set.
                  \newcommand*{\@resetdyn@mics}{%
                     \@colN=0\relax
                     \whiledo{\@colN<\c@maxdynamic}%
                     {%
                       \advance\@colN by 1\relax
                       \ifthenelse{\boolean{@df@clear@\romannumeral\@colN}}%
                       {%
                         \expandafter\global\expandafter
                         \gdef\csname @dynamicframe@\romannumeral\@colN\endcsname{}%
                       }%
                       {}%
                    }%
                  }
```

```
\@dodfparbox Display contents of dynamic box (contents stored in \ff@contents, style given
                by \ff@style):
                  \newcommand*{\@dodfparbox}[1]{%
                    \expandafter\let\expandafter
                      \@ff@parshape\csname @df@shape@\romannumeral#1\endcsname
                    \expandafter\@ff@getshape\@ff@parshape\relax
                    \ifcase\ff@shape
                no shape
                      \expandafter\expandafter\expandafter
                      \parbox\csname @df@dim@\romannumeral#1\endcsname
                      {%
                        \setlength\parindent\sdfparindent
                        \csname\ff@style\endcsname{\ff@contents}%
                      }%
                    \or
                \parshape
                      \expandafter\expandafter\expandafter
                      \parbox\csname @df@dim@\romannumeral#1\endcsname
                      {%
                        \setlength\parindent\sdfparindent
                        \csname\ff@style\endcsname
                        {{%
                          \let\oldpar=\par
                          \let\par=\ffpshpar
                          \@ff@setsecthead
                          \@ff@parshape
                          \ff@contents\oldpar
                        }}%
                      }%
                    \or
                \shapepar
                      \expandafter\expandafter\expandafter
                      \parbox\csname @df@dim@\romannumeral#1\endcsname
                      {%
                        \setlength\parindent\sdfparindent
                        \csname\ff@style\endcsname
                        {{%
                          \@ff@disablesec\@ff@parshape
                          \ff@contents\par
                        }}%
                      }%
                    \fi
                  }
\@dodynamicbox Typeset the dynamic box with its associated border.
                  \newcommand*{\@dodynamicbox}[1]{%
```
\edef\ff@frametype{%

```
\csname @df@frametype@\romannumeral#1\endcsname
                     }%
                     \edef\ff@col{\csname @df@col@\romannumeral#1\endcsname}%
                     \edef\ff@txtcol{\csname @df@txtcol@\romannumeral#1\endcsname}%
                     \edef\ff@backcol{\csname @df@backcol@\romannumeral#1\endcsname}%
                     \edef\ff@style{\csname @df@style@\romannumeral#1\endcsname}%
                     \def\ff@contents{\csname @dynamicframe@\romannumeral#1\endcsname}%
                     \@df@setoffset{#1}%
                     \expandafter\expandafter\expandafter
                       \@ff@getstaticpos\csname @df@dim@\romannumeral#1\endcsname
                     \rotateframe{\csname @df@angle@\romannumeral#1\endcsname}%
                     {%
                       \ifthenelse{\boolean{dynamicframe\romannumeral#1}}%
                       {%
                         \@ff@fbox{\@ff@tmp@x}{\@ff@tmp@y}%
                         {\@dodfparbox{#1}}%
                         {\csname\ff@frametype\endcsname}%
                       \frac{1}{2}%
                       {%
                         \@ff@box{\@ff@tmp@x}{\@ff@tmp@y}%
                         {%
                           \@dodfparbox{#1}%
                         }%
                       }%
                     }%
                   }
\@dodynamicbbox Now for the bounding box:
                   \newcommand*{\@dodynamicbbox}[1]{%
                     \edef\ff@col{}%
                     \@df@setoffset{#1}%
                     \expandafter\expandafter\expandafter
                     \@ff@getstaticpos\csname @df@dim@\romannumeral#1\endcsname
                     \@fr@meifdraft
                     {%
                       \@ff@box{\@ff@tmp@x}{\@ff@tmp@y}%
                       {%
                         \expandafter\expandafter\expandafter
                         \parbox\csname @df@dim@\romannumeral#1\endcsname
                         {}%
                       }%
                     \lambda%
                     {D:\number#1;\csname @df@id@\romannumeral#1\endcsname}%
                   }
\qquad \qquaddynamic frame #1 at its given position
                   \newcommand*{\@putdynamicbox}[1]{%
                     \@df@chckifthispg{#1}%
                     \if@notthiscol
```

```
\else
                        \@killglue
                        \if@twoside
                          \ifodd\c@page
                            \expandafter\raise\csname @df@\romannumeral#1@posy\endcsname
                            \hb@xt@\z@
                            {%
                              \expandafter\kern \csname @df@\romannumeral#1@posx\endcsname
                              \@dodynamicbox{#1}\hss
                            }%
                            \ignorespaces
                          \else
                            \expandafter\raise\csname @df@\romannumeral#1@eveny\endcsname
                            \hb@xt@\z@
                            {%
                              \expandafter\kern \csname @df@\romannumeral#1@evenx\endcsname
                              \@dodynamicbox{#1}\hss
                            }%
                            \ignorespaces
                          \fi
                        \else
                          \expandafter\raise\csname @df@\romannumeral#1@posy\endcsname
                          \hb@xt@\z@
                          {%
                            \expandafter\kern \csname @df@\romannumeral#1@posx\endcsname
                            \@dodynamicbox{#1}\hss
                          }%
                          \ignorespaces
                        \fi
                      \fi
                    }
\@putdynamicbbox Bounding box:
                    \newcommand*{\@putdynamicbbox}[1]{%
                      \@df@chckifthispg{#1}%
                      \if@notthiscol
                      \else
                        \@killglue
                        \if@twoside
                          \ifodd\c@page
                            \expandafter\raise\csname @df@\romannumeral#1@posy\endcsname
                            \hb@xt@\z@
                            {%
                              \expandafter\kern \csname @df@\romannumeral#1@posx\endcsname
                              \@dodynamicbbox{#1}\hss
                            }%
                            \ignorespaces
                          \else
                            \expandafter\raise\csname @df@\romannumeral#1@eveny\endcsname
```

```
\hb@xt@\z@
                       {%
                         \expandafter\kern \csname @df@\romannumeral#1@evenx\endcsname
                         \@dodynamicbbox{#1}\hss
                       }%
                       \ignorespaces
                     \fi
                   \else
                     \expandafter\raise\csname @df@\romannumeral#1@posy\endcsname
                     \hb@xt@\z@
                     {%
                       \expandafter\kern \csname @df@\romannumeral#1@posx\endcsname
                       \@dodynamicbbox{#1}\hss
                     }%
                     \ignorespaces
                   \fi
                 \fi
               }
\@@doheader Do standard header in the standard place.
               \newcommand*{\@@doheader}{%
                 \setlength\@ff@tmp@y{\textheight}%
                 \addtolength{\@ff@tmp@y}{\headsep}%
                 \def\ff@col{}%
                 \def\ff@txtcol{}%
                 \def\ff@backcol{{none}}%
                 \@ff@box{0pt}{\@ff@tmp@y}{\makebox[0pt][l]{\@dothehead}}%
               }
\@@dofooter Do standard footer in the standard place.
               \newcommand*{\@@dofooter}{%
                 \setlength\@ff@tmp@y{-\footskip}%
                 \def\ff@col{}%
                 \def\ff@txtcol{}%
                 \def\ff@backcol{{none}}%
                 \@ff@box{0pt}{\@ff@tmp@y}{\makebox[0pt][l]{\@dothefoot}}%
               }
\@s@tfr@mes This is a modified version of the way the picture environment works:
               \newcommand{\@s@tfr@mes}[1]{%
                 {%
                   \@picht\textheight
                   \setbox\@picbox\hb@xt@ \textwidth
                   \bgroup
                     \hbox
                       \bgroup
                         #1\relax
                       \egroup
                     \hss
```

```
\egroup
                              \ht\@picbox\@picht
                              \dp\@picbox\z@
                              \mbox{\box\@picbox}%
                            }%
                          }
  \@ff@doallflowframes Puts all the flow frames defined on the current page
                          \newcommand*{\@ff@doallflowframes}{%
                            \@colN=0\relax
                            \whiledo{\@colN<\c@maxflow}%
                            {%
                              \advance\@colN by 1\relax
                              \@putcolbox{\@colN}%
                            }%
                          }
bounding boxes:
                          \newcommand*{\@ff@doallflowframesbbox}{%
                            \@colN=0\relax
                            \whiledo{\@colN<\c@maxflow}%
                            {%
                              \advance\@colN by 1\relax
                              \@putcolbbox{\@colN}%
                            }%
                          }
     \@ff@doallstatics Puts all static frames defined on the current page
                          \newcommand*{\@ff@doallstatics}{%
                            \@colN=0\relax
                            \whiledo{\@colN<\c@maxstatic}%
                            {%
                              \advance\@colN by 1\relax
                              \@putstaticbox{\@colN}%
                            }%
                          }
 \@ff@doallstaticsbbox Static frame bounding boxes:
                          \newcommand*{\@ff@doallstaticsbbox}{%
                            \@colN=0\relax
                            \whiledo{\@colN<\c@maxstatic}%
                            {%
                              \advance\@colN by 1\relax
                              \@putstaticbbox{\@colN}%
                            }%
                          }
```
\@ff@doalldynamics Puts all the [dynamic frames](#page-1-1) defined on the current page

```
\newcommand*{\@ff@doalldynamics}{%
                            \@colN=0\relax
                            \whiledo{\@colN<\c@maxdynamic}%
                            {%
                               \advance\@colN by 1\relax
                               \@putdynamicbox{\@colN}%
                            }%
                          }
\@ff@doalldynamicsbbox Dynamic frame bounding boxes:
                          \newcommand*{\@ff@doalldynamicsbbox}{%
                            \@colN=0\relax
                            \whiledo{\@colN<\c@maxdynamic}%
                            {%
                               \advance\@colN by 1\relax
                               \@putdynamicbbox{\@colN}%
                            }%
                          }
      \@ff@dotypeblock Draw typeblock frame if draft.
                          \newcommand*{\@ff@dotypeblock}{%
                            \makebox[0pt][1]%
                            {%
                               \@fr@meifdraft[\setffdrafttypeblockcolor]%
                               {%
                                 \vbox to \textheight{\hbox to \textwidth{}}%
                              \gamma%
                               {}%
                            }%
                          }
     \@ff@do@allframes Put all frames defined on the current page.
                          \newlength\ffevenoffset
                          \newcommand*{\@ff@do@allframes}{%
                            \ffevenoffset=0pt\relax
                            \if@twoside
                              \ifodd\c@page
                               \else
                                 \ffevenoffset=-\oddsidemargin\relax
                                 \advance\ffevenoffset by \evensidemargin\relax
                                 \kern\ffevenoffset\relax
                               \fi
                            \fi
                            \setlength{\@ff@tmp@x}{\textwidth}%
                            \advance\@ff@tmp@x by -\ffevenoffset\relax
                            \makebox[\@ff@tmp@x][l]%
                            {%
                               \@s@tfr@mes
                               {%
```

```
\@ff@doallstatics
      \@@doheader
      \@@dofooter
      \@ff@doallflowframes
      \@ff@doalldynamics
      \ifshowtypeblock
        \@ff@dotypeblock
      \fi
      \ifshowframebbox
        \@ff@doallstaticsbbox
        \@ff@doallflowframesbbox
        \@ff@doalldynamicsbbox
      \fi
      \ifshowmargins
        \@ff@drawmargins
      \fi
    }%
 }%
}
```
\@outputdblcol This was modified from the output routine for standard two column format. After \@g@tnextcol, the register \c@curpg contains the page that the next [flow](#page-1-2) [frame](#page-1-2) is on. If  $\c@cuppg$  minus  $\c@page$  is greater than 1, then there is at least one page without a [flow frame.](#page-1-2) These pages will have to be shipped before TFX can continue with the rest of the document.

```
\newcount\@nxtcol
\def\@outputdblcol{%
  \@nxtcol=\c@thisframe
  \c@curpg=\@ff@pages@countreg
  \@g@tnextcol{\@nxtcol}%
```

```
\if@ff@nwpg
```
Next flow frame starts on new page.

```
\global\@firstcolumntrue
\@setcolbox\c@thisframe
\if@specialpage
  \global\@specialpagefalse
  \@nameuse{ps@\@specialstyle}\relax
\fi
\if@twoside
 \ifodd\count\z@
    \let\@thehead\@oddhead
    \let\@thefoot\@oddfoot
  \else
    \let\@thehead\@evenhead
    \let\@thefoot\@evenfoot
  \fi
\else
```

```
\let\@thehead\@oddhead
 \let\@thefoot\@oddfoot
\fi
\@begindvi
\@dodynamicthehead\@dodynamicthefoot
\vbadness=\@M
\setbox\@outputbox\vbox{\hbox to \textwidth{\@ff@do@allframes}}%
\@combinedblfloats
\@outputpage
```
Shipout pages without flow frames.

```
\advance\c@curpg by -\@ff@pages@countreg\relax
                           \whiledo{\c@curpg>0}%
                           {%
                              \advance\c@curpg by -1\relax
                             \setbox\@outputbox\vbox{\hbox to \textwidth{\@ff@do@allframes}}%
                             \@outputpage
                           }
                           \begingroup
                             \@dblfloatplacement
                             \@startdblcolumn
                             \@whilesw \if@fcolmade \fi
                                 {\@outputpage \@startdblcolumn }%
                           \endgroup
                           \@resetst@tics
                           \@resetdyn@mics
                         \else
                     Still on same page, save contents of box255
                           \global\@firstcolumnfalse
                           \@setcolbox\c@thisframe
                         \forallfi
                         \global\c@thisframe=\@nxtcol
                         \@setcol{\c@thisframe}\relax
                         \global\@colht\vsize
                       }
\@dblfloatplacement Modify \@dblfloatplacement replacing \textheight with \vsize.
                       \def\@dblfloatplacement{%
                         \global\@dbltopnum\c@dbltopnumber
                         \global\@dbltoproom\dbltopfraction\@colht\@textmin
                         \@colht\advance\@textmin -\@dbltoproom
                         \@fpmin\dblfloatpagefraction\vsize
                         \@fptop \@dblfptop \@fpsep \@dblfpsep \@fpbot \@dblfpbot
                       }
```
# 1.9 Static versions of floats

Floats can not go in saveboxes or minipages, so define static versions to go in static and [dynamic frames.](#page-1-1) These just set  $\@{c$ aptype so that the  $\capt$ 

### command may be used.

#### statictable

\newenvironment{statictable}{\def\@captype{table}}{}

staticfigure

\newenvironment{staticfigure}{\def\@captype{figure}}{}

## 1.10 Standard Layouts

### 1.10.1 Column Styles

Redefine \twocolumn and \onecolumn to set up [flow frames](#page-1-2) from the dimensions of the [typeblock.](#page-2-0) Ignore the optional argument. The [flow frame](#page-1-2) height will be adjusted to make sure that it is an integer multiple of \baselineskip, unless \ffvajdustfalse is used.

\newif\ifffvadjust \ffvadjusttrue

\onecolumn \onecolumn will make a single [flow frame](#page-1-2) that takes up the entire area of the [typeblock](#page-2-0) (adjusted according to \ifffvadjust.) Frames should only be created in the preamble, otherwise the next [flow frame](#page-1-2) may not be detected by the output routine. The exception to this is when the output routine can't find any more [flow frames](#page-1-2) to use, in which case it creates a single [flow frame](#page-1-2) using \@onecolumn. Therefore, make \onecolumn use \@onecolumn, and then set \onecolumn as a preamble command, so it can't be used in the document, but the output routine can use \@onecolumn. Syntax: \onecolumn[〈*pages*〉], where  $\langle pages \rangle$  is the [page list](#page-1-3) for which the new [flow frame](#page-1-2) is defined.

```
\renewcommand*{\onecolumn}{\@onecolumn}
```

```
\@onecolumn
```

```
\newcommand*{\@onecolumn}[1][all]{%
  \@onecolumninarea[#1]{\textwidth}{\textheight}{0pt}{0pt}%
}
```
Need a length to store the height of the [flow frame](#page-1-2) so that it can be adjusted. \newlength\columnheight

\onecolumninarea \onecolumn is in fact a special case of \onecolumninarea which sets up one [flow frame](#page-1-2) in the specified area, given by bottom left corner  $(\langle x \rangle, \langle y \rangle)$ , relative to the [typeblock,](#page-2-0) with width  $\langle w \rangle$  and height  $\langle h \rangle$ . The only difference between \onecolumninarea and explicitly creating the [flow frame](#page-1-2) using \newflowframe is the \onecolumninarea will adjust the vertical height the ensure it is a multiple of \baselineskip. There is also no starred version, so if you want a border, you will need to set it explicitly using \setflowframe. Syntax:

```
\onecolumninarea[〈pages〉]{〈w〉}{〈h〉}{〈x〉}{〈y〉}.
```

```
\newcommand*{\onecolumninarea}{\@onecolumninarea}
                     \@onlypreamble{\onecolumninarea}
\@onecolumninarea
                     \newcommand*{\@onecolumninarea}[5][all]{%
                        \setlength{\columnheight}{#3}%
                        \ifffvadjust
                          \adjustheight{\columnheight}%
                        \left\{ \frac{f}{f} \right\}\@n@wflowframe[#1]{#2}{\columnheight}{#4}{#5}%
                     }
       \twocolumn Set up two flow frames parallel to each other with a distance of \columnsep
                    between them, to fill the entire typeblock (although the frames may end up
                    marginally shorter than \textheight after they have been adjusted.) Again,
                    these commands may only be used in the preamble. Note that unlike the stan-
                    dard \twocolumn command, this one has an optional argument that indicates
                    which pages the two flow frames should appear on. Syntax: \twocolumn[〈pages〉].
                      \renewcommand*{\twocolumn}{\@twocolumn}
      \@twocolumn
                     \newcommand*{\@twocolumn}[1][all]{%
                        \@twocolumninarea[#1]{\textwidth}{\textheight}{0pt}{0pt}%
                     }
\twocolumninarea Again, \twocolumn is actually a special case of \twocolumninarea. Syntax:
                    \twocolumninarea[〈pages〉]{〈w〉}{〈h〉}{〈x〉}{〈y〉}.
                      \newcommand*{\twocolumninarea}{\@twocolumninarea}
                     \@onlypreamble{\twocolumninarea}
\@twocolumninarea
                     \newcommand*{\@twocolumninarea}[5][all]{%
                        \setlength{\columnheight}{#3}%
                        \ifffvadjust
                          \adjustheight{\columnheight}%
                        \fi
                        \setlength{\columnwidth}{#2}%
                        \addtolength{\columnwidth}{-\columnsep}%
                        \divide\columnwidth by 2\relax
                        \setlength{\@ff@tmp@x}{#4}%
                        \addtolength{\@ff@tmp@x}{\columnwidth}%
                        \addtolength{\@ff@tmp@x}{\columnsep}%
                        \iflefttorightcolumns
                          \@n@wflowframe[#1]{\columnwidth}{\columnheight}{#4}{#5}%
                          \setflowframe{\c@maxflow}{margin=left}%
                        \else
                          \@n@wflowframe[#1]{\columnwidth}{\columnheight}{\@ff@tmp@x}{#5}%
                          \setflowframe{\c@maxflow}{margin=right}%
```

```
\fi
                    \iflefttorightcolumns
                      \@n@wflowframe[#1]{\columnwidth}{\columnheight}{\@ff@tmp@x}{#5}%
                      \setflowframe{\c@maxflow}{margin=right}%
                    \else
                      \@n@wflowframe[#1]{\columnwidth}{\columnheight}{#4}{#5}%
                      \setflowframe{\c@maxflow}{margin=left}%
                    \fi
                  }
     \Ncolumn Again for an aribtrary number of columns (〈n〉). Syntax: \Ncolumn[〈pages〉]{〈n〉}.
                  \newcommand*{\Ncolumn}[2][all]{%
                    \Ncolumninarea[#1]{#2}{\textwidth}{\textheight}{0pt}{0pt}%
                  }
                  \@onlypreamble{\Ncolumn}
\Ncolumninarea Check the number of flow frames requested, and do one of the special cases if
                available. Syntax:
                \Ncolumninarea[〈pages〉]{〈n〉}{〈w〉}{〈h〉}{〈x〉}{〈y〉}.
                  \newcommand*{\Ncolumninarea}[6][all]{%
                    \ifnum#2>2\relax
                      \@Ncolumninarea[#1]{#2}{#3}{#4}{#5}{#6}%
                    \else
                      \ifcase#2\relax
                        \PackageError{flowfram}%
                        {%
                          You have requested 0 flowframes!%
                        }%
                        {%
                          It does not make much sense to ask to create 0 flow frames%
                        }%
                      \or
                        \onecolumninarea[#1]{#3}{#4}{#5}{#6}%
                      \or
                        \twocolumninarea[#1]{#3}{#4}{#5}{#6}%
                      \else
                        \PackageError{flowfram}%
                        {%
                          Can't create a negative number of flow frames!%
                        \gamma%
                        {%
                          You have asked for \number#2 \space flow frames
                          which really doesn't make sense%
                        }%
                      \fi
                    \fi
                  }
                  \@onlypreamble{\Ncolumninarea}
```
 $\cong$  Set up  $\langle n \rangle$  columns in the area specified. There is a horizontal distance of \columnsep between them all.

```
\newcommand*{\@Ncolumninarea}[6][all]{%
  \@colN=#2\relax
  \advance\@colN by -1\relax
  \setlength{\columnwidth}{#3}%
  \addtolength{\columnwidth}{-\@colN\columnsep}%
  \divide\columnwidth by #2\relax
  \setlength{\@ff@tmp@x}{#5}%
  \iflefttorightcolumns
  \else
    \addtolength{\@ff@tmp@x}{#3}%
    \addtolength{\@ff@tmp@x}{-\columnwidth}%
  \forallfi
  \setlength{\columnheight}{#4}%
  \ifffvadjust\adjustheight{\columnheight}\fi%
  \@colN=0\relax
  \loop
    \advance\@colN by 1\relax
    \newflowframe[#1]{\columnwidth}{\columnheight}{\@ff@tmp@x}{#6}%
    \iflefttorightcolumns
      \addtolength{\@ff@tmp@x}{\columnwidth}%
      \addtolength{\@ff@tmp@x}{\columnsep}%
    \else
      \addtolength{\@ff@tmp@x}{-\columnwidth}%
      \addtolength{\@ff@tmp@x}{-\columnsep}%
    \eta\ifnum\@colN<#2
  \repeat
}
```
Set up something similar but have another frame (of type 〈*type*〉) at the top of the other frames.

\vcolumnsep The vertical distance between the top frames and column flow frames when created using \Ncolumntop etc is given by: \newlength{\vcolumnsep}

```
\setlength{\vcolumnsep}{\columnsep}
```
\onecolumntop \onecolumntop makes one [flow frame,](#page-1-2) and one 〈*type*〉 frame in the area specified, where the  $\langle type \rangle$  frame is  $\langle H \rangle$  high. The distance between the top frame and the column [flow frame](#page-1-2) will be approximately \vcolumnsep. (The height of [flow frame](#page-1-2) may be adjusted to make it an integer multiple of \baselineskip.) First the special case where the area is the [typeblock.](#page-2-0) Syntax:

```
\onecolumntop[〈pages〉]{〈type〉}{〈H〉}
```

```
\newcommand*{\onecolumntop}[3][all]{%
  \onecolumntopinarea[#1]{#2}{#3}{\textwidth}{\textheight}{0pt}{0pt}%
}
\@onlypreamble{\onecolumntop}
```

```
\onecolumnStop Special case for static frame. Syntax: \onecolumnStop[〈pages〉]{〈H〉}
                        \newcommand*{\onecolumnStop}[2][all]{%
                          \onecolumntopinarea[#1]{static}{#2}{\textwidth}{\textheight}{0pt}{0pt}%
                        }
     \onecolumnDtop Special case for dynamic frame. Syntax: \onecolumnDtop[〈pages〉]{〈H〉}
                        \newcommand*{\onecolumnDtop}[2][all]{%
                          \onecolumntopinarea[#1]{dynamic}{#2}{\textwidth}{\textheight}{0pt}{0pt}%
                        }
          \newframe Create a frame of given type. Syntax:
                      \neq[\langle pages \rangle]\{ \langle w \rangle \}\{ \langle h \rangle \}\{ \langle v \rangle \}.\newcommand*{\newframe}[6][all]{%
                          \ifthenelse{\equal{#2}{flow}}%
                          {%
                            \@n@wflowframe[#1]{#3}{#4}{#5}{#6}%
                          }%
                          {%
                            \ifthenelse{\equal{#2}{dynamic}}%
                            {%
                               \@n@wdynamicframe[#1]{#3}{#4}{#5}{#6}%
                            }%
                            {%
                               \ifthenelse{\equal{#2}{static}}%
                              {%
                                 \@n@wstaticframe[#1]{#3}{#4}{#5}{#6}%
                              }%
                              {%
                                 \PackageError{flowfram}%
                                 {Unknown frame type '#2'}%
                                 {%
                                   Available frame types are: 'flow', 'static' and 'dynamic'%
                                }%
                              }%
                            }%
                          }%
                        }
\onecolumntopinarea Now for a specified area. Syntax:
                      \onecolumntopinarea[〈pages〉]{〈type〉}{〈H〉}{〈w〉}{〈h〉}{〈x〉}{〈y〉}.
                        \newlength\@ff@staticH
                        \newcommand*{\onecolumntopinarea}[7][all]{%
                          \setlength{\@ff@staticH}{#3}%
                          \setlength{\@ff@tmp@y}{#5}%
                          \addtolength{\@ff@tmp@y}{-\@ff@staticH}%
                          \setlength{\columnheight}{\@ff@tmp@y}%
```
\addtolength{\columnheight}{-\vcolumnsep}%

```
\ifffvadjust
                            \adjustheight{\columnheight}%
                          \etafi
                          \addtolength{\@ff@tmp@y}{#7}%
                          \newframe[#1]{#2}{#4}{\@ff@staticH}{#6}{\@ff@tmp@y}%
                          \@n@wflowframe[#1]{#4}{\columnheight}{#6}{#7}%
                        }
                        \@onlypreamble{\onecolumntopinarea}
\onecolumnStopinarea Special case for static frame. Syntax:
                      \onecolumnStopinarea[〈pages〉]{〈H〉}{〈w〉}{〈h〉}{〈x〉}{〈y〉}.
                        \newcommand*{\onecolumnStopinarea}[6][all]{%
                          \onecolumntopinarea[#1]{static}{#2}{#3}{#4}{#5}{#6}%
                        }
\onecolumnDtopinarea Special case for dynamic frame. Syntax:
                      \onecolumnDtopinarea[〈pages〉]{〈H〉}{〈w〉}{〈h〉}{〈x〉}{〈y〉}.
                        \newcommand*{\onecolumnDtopinarea}[6][all]{%
                          \onecolumntopinarea[#1]{dynamic}{#2}{#3}{#4}{#5}{#6}%
                        }
       \twocolumntop Now for two flow frames, with a single 〈type〉 frame above both of them. Syntax:
                      \twocolumntop[〈pages〉]{〈type〉}{〈H〉}
                        typeblock:
                        \newcommand*{\twocolumntop}[3][all]{%
                          \twocolumntopinarea[#1]{#2}{#3}{\textwidth}{\textheight}{0pt}{0pt}%
                        }
                        \@onlypreamble{\twocolumntop}
      \twocolumnStop Special case for static frame.
                        \newcommand*{\twocolumnStop}[2][all]{%
                          \@twocolumntopinarea[#1]{static}{#2}{\textwidth}{\textheight}{0pt}{0pt}%
                        }
      \twocolumnDtop Special case for dynamic frame.
                        \newcommand*{\twocolumnDtop}[2][all]{%
                          \twocolumntop[#1]{dynamic}{#2}%
                        }
                        Now for a general area.
 \twocolumntopinarea Syntax:
                      \twocolumntopinarea[〈pages〉]{〈type〉}{〈H〉}{〈w〉}{〈h〉}{〈x〉}{〈y〉}.
                        \newcommand*{\twocolumntopinarea}{\@twocolumntopinarea}
                        \newcommand*{\@twocolumntopinarea}[7][all]{%
                          \setlength{\@ff@staticH}{#3}%
```

```
work out where to put the static frame
```

```
\setlength{\@ff@tmp@y}{#5}%
\addtolength{\@ff@tmp@y}{-\@ff@staticH}%
\setlength{\columnheight}{\@ff@tmp@y}%
\addtolength{\@ff@tmp@y}{#7}%
\newframe[#1]{#2}{#4}{\@ff@staticH}{#6}{\@ff@tmp@y}%
```
work out height of the flow frames

```
\addtolength{\columnheight}{-\vcolumnsep}%
\ifffvadjust\adjustheight{\columnheight}\fi
```
work out the widths of the flow frames

```
\setlength{\columnwidth}{#4}%
\addtolength{\columnwidth}{-\columnsep}%
\divide\columnwidth by 2\relax
```
work out the offset of the right column

```
\setlength{\@ff@tmp@x}{\columnwidth}%
                          \addtolength{\@ff@tmp@x}{\columnsep}%
                          \addtolength{\@ff@tmp@x}{#6}%
                          \iflefttorightcolumns
                            \@n@wflowframe[#1]{\columnwidth}{\columnheight}{#6}{#7}%
                            \setflowframe{\c@maxflow}{margin=left}%
                          \else
                            \@n@wflowframe[#1]{\columnwidth}{\columnheight}{\@ff@tmp@x}{#7}%
                            \setflowframe{\c@maxflow}{margin=right}%
                          \eta\iflefttorightcolumns
                            \@n@wflowframe[#1]{\columnwidth}{\columnheight}{\@ff@tmp@x}{#7}%
                            \setflowframe{\c@maxflow}{margin=right}%
                          \else
                            \@n@wflowframe[#1]{\columnwidth}{\columnheight}{#6}{#7}%
                            \setflowframe{\c@maxflow}{margin=left}%
                          \fi
                        }
                        \@onlypreamble{\twocolumntopinarea}
\twocolumnStopinarea Special case for static frame.
                        \newcommand*{\twocolumnStopinarea}[6][all]{%
                          \twocolumntopinarea[#1]{static}{#2}{#3}{#4}{#5}{#6}%
                        }
\twocolumnDtopinarea Special case for dynamic frame.
                        \newcommand*{\twocolumnDtopinarea}[6][all]{%
                          \twocolumntopinarea[#1]{dynamic}{#2}{#3}{#4}{#5}{#6}%
                        }
         \Ncolumntop Similarly for an arbitrary number of flow frames. Special case where the area is
```
the [typeblock.](#page-2-0)

```
Syntax:
                   \Ncolumntop[〈pages〉]{〈type〉}{〈n〉}{〈H〉}
                     \newcommand*{\Ncolumntop}[4][all]{%
                       \Ncolumntopinarea[#1]{#2}{#3}{#4}{\textwidth}{\textheight}{0pt}{0pt}%
                     }
                     \@onlypreamble{\Ncolumntop}
     \NcolumnStop Special case for static frame.
                     \newcommand*{\NcolumnStop}[3][all]{%
                       \Ncolumntop[#1]{static}{#2}{#3}%
                     }
     \NcolumnDtop Special case for dynamic frame.
                     \newcommand*{\NcolumnDtop}[3][all]{%
                       \Ncolumntop[#1]{dynamic}{#2}{#3}%
                     }
\Ncolumntopinarea Again test to make sure the user requested a sensible number.
                     \newcommand*{\Ncolumntopinarea}[8][all]{%
                       \ifnum#3>2\relax
                         \@Ncolumntopinarea[#1]{#2}{#3}{#4}{#5}{#6}{#7}{#8}%
                       \else
                         \ifcase#3\relax
                           \PackageError{flowfram}%
                           {%
                             You have requested 0 flowframes!%
                           }%
                           {%
                             It does not make much sense to ask to create 0 flow frames%
                           }%
                         \or
                           \onecolumntopinarea[#1]{#2}{#4}{#5}{#6}{#7}{#8}%
                         \or
                           \twocolumntopinarea[#1]{#2}{#4}{#5}{#6}{#7}{#8}%
                         \else
                           \PackageError{flowfram}%
                           {%
                             Can't create a negative number of flow frames!%
                           }%
                           {%
                             You have asked for \number#3 \space flow frames
                             which really doesn't make sense%
                           }%
                         \fi
                       \fi
                     }
                     \@onlypreamble{\Ncolumntopinarea}
```

```
\@Ncolumntopinarea Fit the frames into specified area. Syntax:
                     \Ncolumntopinarea[〈pages〉]{〈type〉}{〈n〉}{〈H〉}{〈w〉}{〈h〉}{〈x〉}{〈y〉}.
                       \newcommand*{\@Ncolumntopinarea}[8][all]{%
                         \setlength{\@ff@staticH}{#4}%
                     work out where to put the static frame
                         \setlength{\@ff@tmp@y}{#6}%
                         \addtolength{\@ff@tmp@y}{-\@ff@staticH}%
                         \setlength{\columnheight}{\@ff@tmp@y}%
                         \addtolength{\@ff@tmp@y}{#8}%
                         \newframe[#1]{#2}{#5}{\@ff@staticH}{#7}{\@ff@tmp@y}%
                     work out height of the flow frames
                         \addtolength{\columnheight}{-\vcolumnsep}%
                     adjust the flow frame height so that it is a multiple of \baselineskip
                         \ifffvadjust
                           \adjustheight{\columnheight}%
                         \fi
                     work out the widths of the flow frames
                         \@colN=#3\relax
                         \advance\@colN by -1\relax
                         \setlength{\columnwidth}{#5}%
                         \addtolength{\columnwidth}{-\@colN\columnsep}%
                         \divide\columnwidth by #3\relax
                     Set the x position of the first frame
                         \setlength{\@ff@tmp@x}{#7}%
                         \iflefttorightcolumns
                         \else
                           \addtolength{\@ff@tmp@x}{#5}%
                           \addtolength{\@ff@tmp@x}{-\columnwidth}%
                         \fi
                         \@colN=0\relax
                         \loop
                           \advance\@colN by 1\relax
                           \newflowframe[#1]{\columnwidth}{\columnheight}{\@ff@tmp@x}{#8}%
                     work out the offset for the next column
                           \iflefttorightcolumns
                             \addtolength{\@ff@tmp@x}{\columnwidth}%
                             \addtolength{\@ff@tmp@x}{\columnsep}%
                           \else
                             \addtolength{\@ff@tmp@x}{-\columnwidth}%
                             \addtolength{\@ff@tmp@x}{-\columnsep}%
                           \fi
                         \ifnum\@colN<#3
                         \repeat
                      }
```
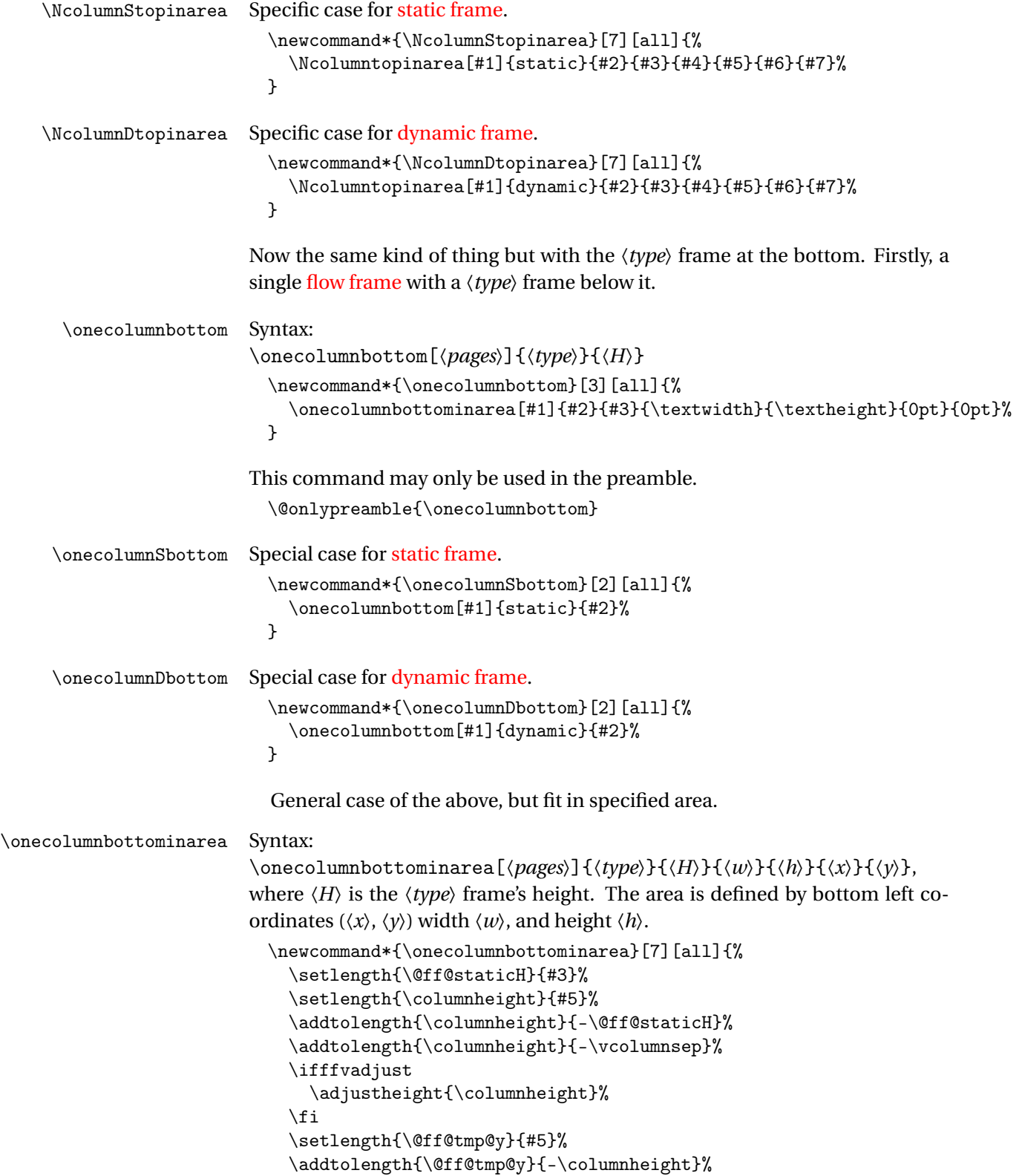

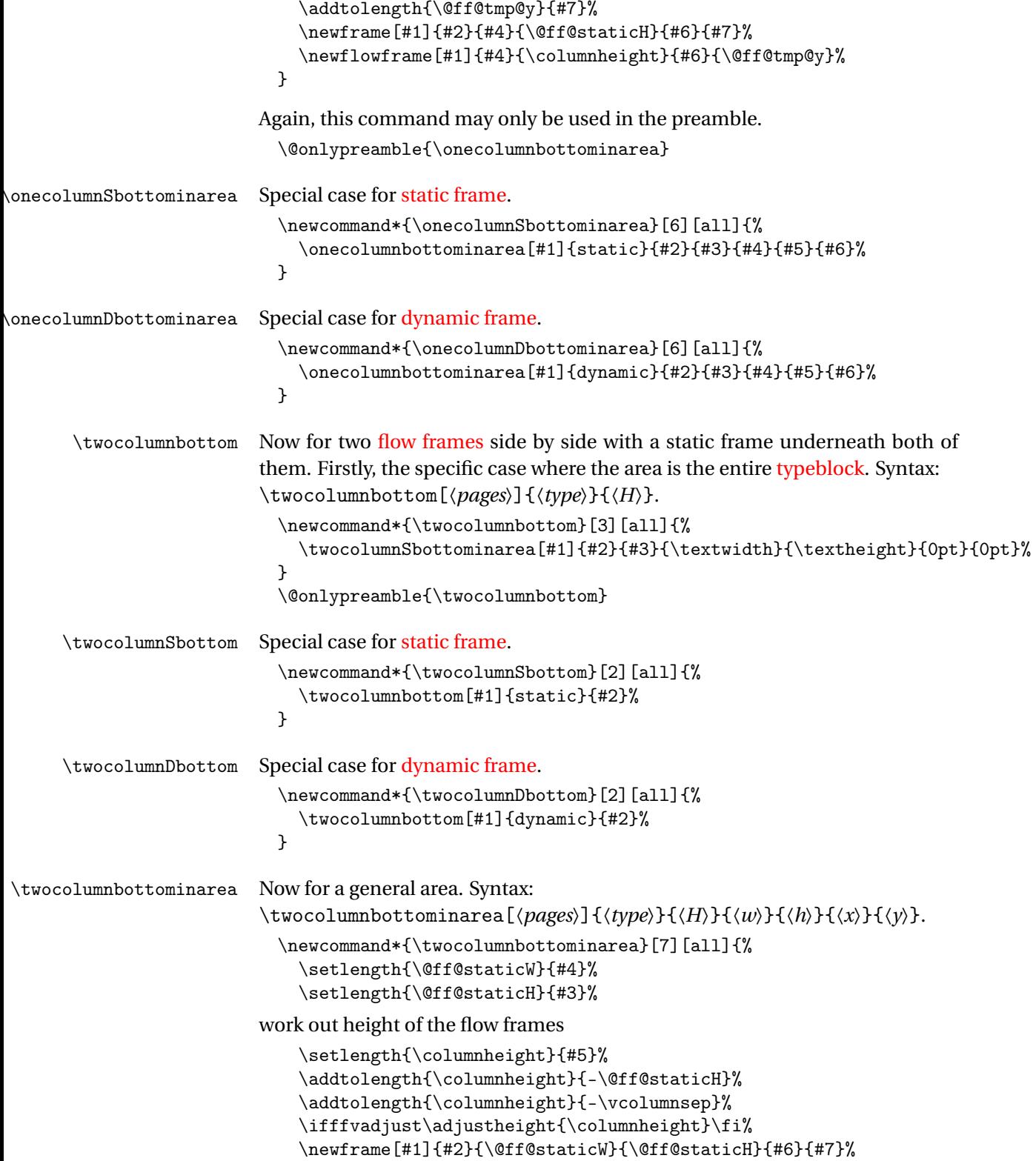

```
work out the y position of the flow frames
                            \setlength{\@ff@tmp@y}{#5}%
                            \addtolength{\@ff@tmp@y}{-\columnheight}%
                            \addtolength{\@ff@tmp@y}{#7}%
                        work out the widths of the flow frames
                            \setlength{\columnwidth}{\@ff@staticW}%
                            \addtolength{\columnwidth}{-\columnsep}%
                            \divide\columnwidth by 2\relax
                        work out the x offset of the right column
                            \setlength{\@ff@tmp@x}{\columnwidth}%
                            \addtolength{\@ff@tmp@x}{\columnsep}%
                            \addtolength{\@ff@tmp@x}{#6}%
                        Define the frames
                            \iflefttorightcolumns
                              \newflowframe[#1]{\columnwidth}{\columnheight}{#6}{\@ff@tmp@y}%
                              \setflowframe{\c@maxflow}{margin=left}%
                            \else
                              \newflowframe[#1]{\columnwidth}{\columnheight}%
                                 {\@ff@tmp@x}{\@ff@tmp@y}%
                              \setflowframe{\c@maxflow}{margin=right}%
                            \fi
                            \iflefttorightcolumns
                              \newflowframe[#1]{\columnwidth}{\columnheight}%
                                {\@ff@tmp@x}{\@ff@tmp@y}%
                              \setflowframe{\c@maxflow}{margin=right}%
                            \else
                              \newflowframe[#1]{\columnwidth}{\columnheight}{#6}{\@ff@tmp@y}%
                              \setflowframe{\c@maxflow}{margin=left}%
                            \fi
                          }
                          \@onlypreamble{\twocolumnbottominarea}
\twocolumnSbottominarea Special case for static frame.
                          \newcommand*{\twocolumnSbottominarea}[6][all]{%
                            \twocolumnbottominarea[#1]{static}{#2}{#3}{#4}{#5}{#6}%
                          }
\twocolumnDbottominarea Special case for dynamic frame.
                          \newcommand*{\twocolumnDbottominarea}[6][all]{%
                            \twocolumnbottominarea[#1]{dynamic}{#2}{#3}{#4}{#5}{#6}%
                          }
                        flow framesstatic frame beneath
                        all of them.
        \Ncolumnbottom First make them fill the entire typeblock. Syntax:
                        \Ncolumnbottom[〈pages〉]{〈type〉}{〈H〉}.
```

```
\newcommand*{\Ncolumnbottom}[4][all]{%
                             \Ncolumnbottominarea[#1]{#2}{#3}{#4}{\textwidth}{\textheight}{0pt}{0pt}%
                          }
                          \@onlypreamble{\Ncolumnbottom}
       \NcolumnSbottom Special case for static frame.
                          \newcommand*{\NcolumnSbottom}[3][all]{%
                             \Ncolumnbottom[#1]{static}{#2}{#3}%
                          }
       \NcolumnDbottom Special case for dynamic frame.
                          \newcommand*{\NcolumnDbottom}[3][all]{%
                             \Ncolumnbottom[#1]{dynamic}{#2}{#3}%
                          }
  \Ncolumnbottominarea Again check the user has requested a sensible number.
                          \newcommand*{\Ncolumnbottominarea}[8][all]{%
                             \ifnum#3>2\relax
                               \@Ncolumnbottominarea[#1]{#2}{#3}{#4}{#5}{#6}{#7}{#8}%
                             \alpha\ifcase#3\relax
                                 \PackageError{flowfram}{%
                                 You have requested 0 flowframes!}{%
                                 It does not make much sense to ask to create 0 flow frames}
                               \or
                                 \onecolumnbottominarea[#1]{#2}{#4}{#5}{#6}{#7}{#8}%
                               \or
                                 \twocolumnbottominarea[#1]{#2}{#4}{#5}{#6}{#7}{#8}%
                               \else
                                 \PackageError{flowfram}%
                                 {%
                                   Can't create a negative number of flow frames!%
                                 }%
                                 {%
                                   You have asked for \number#3 \space flow frames
                                   which really doesn't make sense%
                                 }%
                               \fi
                             \fi
                          }
                           \@onlypreamble{\Ncolumnbottominarea}
\@NcolumnSbottominarea An arbitrary number of columns with a static frame underneath them all, filling
                         the specified area.
                           \newcommand*{\@NcolumnSbottominarea}[8][all]{%
                             \setlength{\@ff@staticH}{#4}%
                         work out height of the flow frames
                             \setlength{\columnheight}{#6}%
```

```
\addtolength{\columnheight}{-\@ff@staticH}%
\addtolength{\columnheight}{-\vcolumnsep}%
```
adjust the flow frame height so that it is a multiple of \baselineskip

```
\ifffvadjust
  \adjustheight{\columnheight}%
\fi
```
\newframe[#1]{#2}{#5}{\@ff@staticH}{#7}{#8}%

work out the *y* offset of the flow frames

```
\setlength{\@ff@tmp@y}{#6}%
\addtolength{\@ff@tmp@y}{-\columnheight}%
\addtolength{\@ff@tmp@y}{#8}%
```
work out the widths of the flow frames

```
\@colN=#3\relax
\advance\@colN by -1\relax
\setlength{\columnwidth}{#5}%
\addtolength{\columnwidth}{-\@colN\columnsep}%
\divide\columnwidth by #3\relax
```
Set the *x* offset of the first frame.

```
\setlength{\@ff@tmp@x}{#7}%
\iflefttorightcolumns
\else
  \addtolength{\@ff@tmp@x}{#5}%
  \addtolength{\@ff@tmp@x}{-\columnwidth}%
\fi
\@colN=0\relax
\loop
  \advance\@colN by 1\relax
  \newflowframe[#1]{\columnwidth}{\columnheight}%
     {\@ff@tmp@x}{\@ff@tmp@y}%
```
work out the offset for the next column

```
\iflefttorightcolumns
    \addtolength{\@ff@tmp@x}{\columnwidth}%
    \addtolength{\@ff@tmp@x}{\columnsep}%
 \else
    \addtolength{\@ff@tmp@x}{-\columnwidth}%
    \addtolength{\@ff@tmp@x}{-\columnsep}%
 \fi
\ifnum\@colN<#3
\repeat
```

```
\NcolumnSbottominarea Specific case for static frame.
                          \newcommand*{\NcolumnSbottominarea}[1][all]{%
                            \Ncolumnbottominarea[#1]{static}%
                          }
```
}

```
\NcolumnDbottominarea Specific case for dynamic frame.
                          \newcommand*{\NcolumnDbottominarea}[1][all]{%
                            \Ncolumnbottominarea[#1]{dynamic}%
                          }
        \adjustheight Given a height #1 (a length), adjust it so that it is a multiple of \baselineskip.
                          \newcount\@ff@adjh
                          \newcommand*{\adjustheight}[1]{%
                        convert to an integer
                            \@ff@adjh=#1\relax
                            \divide\@ff@adjh by \baselineskip\relax
                            #1=\baselineskip\relax
                            \multiply#1 by \@ff@adjh\relax
                          }
        \adjustcolsep Adjust the value of \columnsep so that the margins will fit between columns.
                          \newcommand*{\adjustcolsep}{%
                            \multiply\columnsep by 2\relax
                            \addtolength{\columnsep}{\marginparwidth}%
                          }
```
## 1.10.2 Backdrop Effects

Set up some commands to make [static frames](#page-1-0) for different styles of backdrop.

\vtwotone Syntax:

\vtwotone[〈*pages*〉][〈*xoffset*〉]{〈*W1*〉}{〈*C1*〉}{〈*L1*〉}{〈*W2*〉}{〈*C2*〉}{〈*L2*〉} where the first frame has width  $\langle W_1 \rangle$  with background colour  $\langle CI \rangle$  and label 〈*L1*〉. The second frame has width 〈*W2*〉 with background colour 〈*C2*〉 and label 〈*L2*〉. Unlike earlier commands, the *x*-offset is relative to the left page edge *not* the [typeblock.](#page-2-0) This is because they are designed for backdrops, which tend to span the entire page. Note that the colour specs must be completely enclosed in braces. e.g. {[gray]{0.5}} *not* [gray]{0.5}.

Need a length to store the width of the [static frame.](#page-1-0)

\newlength\@ff@staticW

Vertical two tone effect where the height of the static frames is equal to the paper height.

```
\newcommand*{\vtwotone}[1][all]{%
  \def\ff@pages{#1}%
  \@vtwotone
}
```
\newcommand\*{\@vtwotone}[1][0pt]{\@@vtwotonebottom{#1}{\paperheight}}

```
\vtwotonebottom Vertical two tone effect along the bottom of the page, of height 〈H〉. Syntax:
                   \vtwotonebottom[〈pages〉][〈xoffset〉]{〈H〉}{〈W1〉}{〈C1〉}{〈L1〉}{〈W2〉}{〈C2〉}{〈L2〉}
                   where the first frame starts at 〈xoffset〉.
```

```
\newcommand*{\@@vtwotonebottom}[8]{%
                     \computeleftedgeodd{\@ff@tmp@x}%
                     \if@twoside
                       \computeleftedgeeven{\@ff@tmp@x@even}%
                     \else
                       \setlength{\@ff@tmp@x@even}{\@ff@tmp@x}%
                     \fi
                     \computebottomedge{\@ff@tmp@y}%
                     \addtolength{\@ff@tmp@x}{#1}%
                     \addtolength{\@ff@tmp@x@even}{#1}%
                     \@nextvband{\ff@pages}{#2}{#3}{#4}{#5}%
                     \@nextvband{\ff@pages}{#2}{#6}{#7}{#8}%
                   }
                   \@onlypreamble{\vtwotone}
\vtwotonebottom Border strip along the bottom of the page
                   \newcommand*{\vtwotonebottom}[1][all]{%
                     \def\ff@pages{#1}%
                     \@vtwotonebottom
                   }
                   \@onlypreamble{\vtwotonebottom}
                   \newcommand*{\@vtwotonebottom}[2][0pt]{\@@vtwotonebottom{#1}{#2}}
   \vtwotonetop Border strip along the top of the page
                   \newcommand*{\vtwotonetop}[1][all]{%
                     \def\ff@pages{#1}%
                     \@vtwotonetop
                   }
                   \newcommand*{\@vtwotonetop}[2][0pt]{\@@vtwotonetop{#1}{#2}}
                   \newcommand*{\@@vtwotonetop}[8]{%
                     \computeleftedgeodd{\@ff@tmp@x}%
                     \if@twoside
                       \computeleftedgeeven{\@ff@tmp@x@even}%
                     \else
                       \setlength{\@ff@tmp@x@even}{\@ff@tmp@x}%
                     \fi
                     \computetopedge{\@ff@tmp@y}%
                     \addtolength{\@ff@tmp@y}{-#2}%
                     \addtolength{\@ff@tmp@x}{#1}%
                     \addtolength{\@ff@tmp@x@even}{#1}%
                     \@nextvband{\ff@pages}{#2}{#3}{#4}{#5}%
                     \@nextvband{\ff@pages}{#2}{#6}{#7}{#8}%
                   }
```

```
\@nextvband Make next static frame. Syntax:
               \@nextvband{〈pages〉}{〈height〉}{〈width〉}{〈colour specs〉}{〈label〉}
               x and y offsets are given by \@ff@tmp@x and \@ff@tmp@y. On exit, \@ff@tmp@x
               is set to the right border.
                 \newcommand*{\@nextvband}[5]{%
                   \setlength{\@ff@staticW}{#3}%
                   \ifthenelse{\equal{#5}{}}%
                   {%
                     \newstaticframe[#1]{\@ff@staticW}{#2}{\@ff@tmp@x}{\@ff@tmp@y}%
                   \frac{1}{2}%
                   {%
                     \newstaticframe[#1]{\@ff@staticW}{#2}{\@ff@tmp@x}{\@ff@tmp@y}[#5]%
                   }%
                   \expandafter\global\expandafter\setlength
                    \csname @sf@\romannumeral\c@maxstatic @evenx\endcsname{%
                      \@ff@tmp@x@even}%
                   \@setframecol#4\end{\c@maxstatic}{backcol}{sf}%
                   \addtolength{\@ff@tmp@x}{\@ff@staticW}%
                   \addtolength{\@ff@tmp@x@even}{\@ff@staticW}%
                \mathbf{r}\vNtone Similarly for N colours. Syntax:
               \vNtone[〈pages〉][〈xoffset〉]{〈n〉}{〈W1〉}{〈C1〉}{〈L1〉}. . .{〈Wn〉}{〈Cn〉}{〈Ln〉}
               where the first frame has width \langle W1 \rangle with background colour \langle CI \rangle and label
               \langle L1 \rangle all the way up to the \langle n \rangleth frame which has width \langle Wn \rangle, background colour
               \langle Cn \rangle and IDL \langle Ln \rangle.
                 Keep track of which strip we are doing.
                 \newcount\@thisstrip
               This command needs two optional arguments, so store first optional argument,
               and look for the next.
                 \newcommand*{\vNtone}[1][all]{%
                   \def\ff@pages{#1}%
                   \@vNtone
                 }
   \@vNtone Got the first argument, now get the next.
                 \newcommand*{\@vNtone}[2][0pt]{%
                   \@@vNtone{#1}{#2}{\paperheight}%
                 }
  \@@vNtone Vertical 〈n〉 tone aligned along the bottom of the page with height #3.
                 \newcommand*{\@@vNtone}[3]{%
                   \computeleftedgeodd{\@ff@tmp@x}%
                   \if@twoside
                     \computeleftedgeeven{\@ff@tmp@x@even}%
                   \else
```

```
\setlength{\@ff@tmp@x@even}{\@ff@tmp@x}%
```

```
\fi
                    \computebottomedge{\@ff@tmp@y}%
                    \addtolength{\@ff@tmp@x}{#1}%
                    \addtolength{\@ff@tmp@x@even}{#1}%
                    \@thisstrip=#2\relax
                    \setlength{\@ff@staticH}{#3}%
                    \@nextvNband
                  }
 \@nextvNband Recursively do the next strip.
                  \newcommand*{\@nextvNband}{%
                    \ifnum\@thisstrip>0\relax
                     \let\flf@next\@@nextvNband
                    \else
                     \let\flf@next\relax
                    \fi
                    \advance\@thisstrip by -1\relax
                    \flf@next
                  }
\@@nextvNband Do current strip, and go on to next one.
                  \newcommand*{\@@nextvNband}[3]{%
                    \@nextvband{\ff@pages}{\@ff@staticH}{#1}{#2}{#3}%
                    \@nextvNband
                  }
                  \@onlypreamble{\vNtone}
\vNtonebottom Border strip along the bottom of the page. Same as above but user specifies the
                height.
                  \newcommand*{\vNtonebottom}[1][all]{%
                    \def\ff@pages{#1}%
                    \@vNtonebottom
                  }
                  \@onlypreamble{\vNtonebottom}
\@vNtonebottom
                  \newcommand*{\@vNtonebottom}[3][0pt]{%
                    \@@vNtone{#1}{#2}{#3}%
                  }
   \vNtonetop Border strip along the top of the page. Again two optional arguments are re-
                quired. Get first optional argument.
                  \newcommand*{\vNtonetop}[1][all]{%
                    \def\ff@pages{#1}%
                    \@vNtonetop
                  }
                  \@onlypreamble{\vNtonetop}
```

```
\@vNtonetop Get next optional argument.
                   \newcommand*{\@vNtonetop}[3][0pt]{%
                     \@@vNtonetop{#1}{#2}{#3}%
                   }
   \@@vNtonetop Now get on with it. Again, it has to be done recursively.
                   \newcommand*{\@@vNtonetop}[3]{%
                     \computeleftedgeodd{\@ff@tmp@x}%
                     \if@twoside
                       \computeleftedgeeven{\@ff@tmp@x@even}%
                     \else
                       \setlength{\@ff@tmp@x@even}{\@ff@tmp@x}%
                     \fi
                     \computetopedge{\@ff@tmp@y}%
                     \addtolength{\@ff@tmp@y}{-#3}%
                     \addtolength{\@ff@tmp@x}{#1}%
                     \addtolength{\@ff@tmp@x@even}{#1}%
                     \@thisstrip=#2\relax
                     \setlength{\@ff@staticH}{#3}%
                     \@nextvNband%
                   }
      \htwotone Now do horizontal strips. Syntax:
                 \htwotone[〈pages〉][〈y offset〉]{〈H1〉}{〈C1〉}{〈L1〉}{〈H2〉}{〈C2〉}{〈L2〉}
                   \newcommand*{\htwotone}[1][all]{%
                     \def\ff@pages{#1}%
                     \@htwotone
                   }
     \@htwotone
                   \newcommand*{\@htwotone}[1][0pt]{\@@htwotoneleft{#1}{\paperwidth}}
\@@htwotoneleft This is all done in much the same way as the vertical strips.
                   \newcommand*{\@@htwotoneleft}[8]{%
                     \computeleftedgeodd{\@ff@tmp@x}%
                     \if@twoside
                       \computeleftedgeeven{\@ff@tmp@x@even}%
                     \else
                       \setlength{\@ff@tmp@x@even}{\@ff@tmp@x}%
                     \fi
                     \computebottomedge{\@ff@tmp@y}%
                     \addtolength{\@ff@tmp@y}{#1}%
                     \@nexthband{\ff@pages}{#2}{#3}{#4}{#5}%
                     \@nexthband{\ff@pages}{#2}{#6}{#7}{#8}%
                   }
                   \@onlypreamble{\htwotone}
```
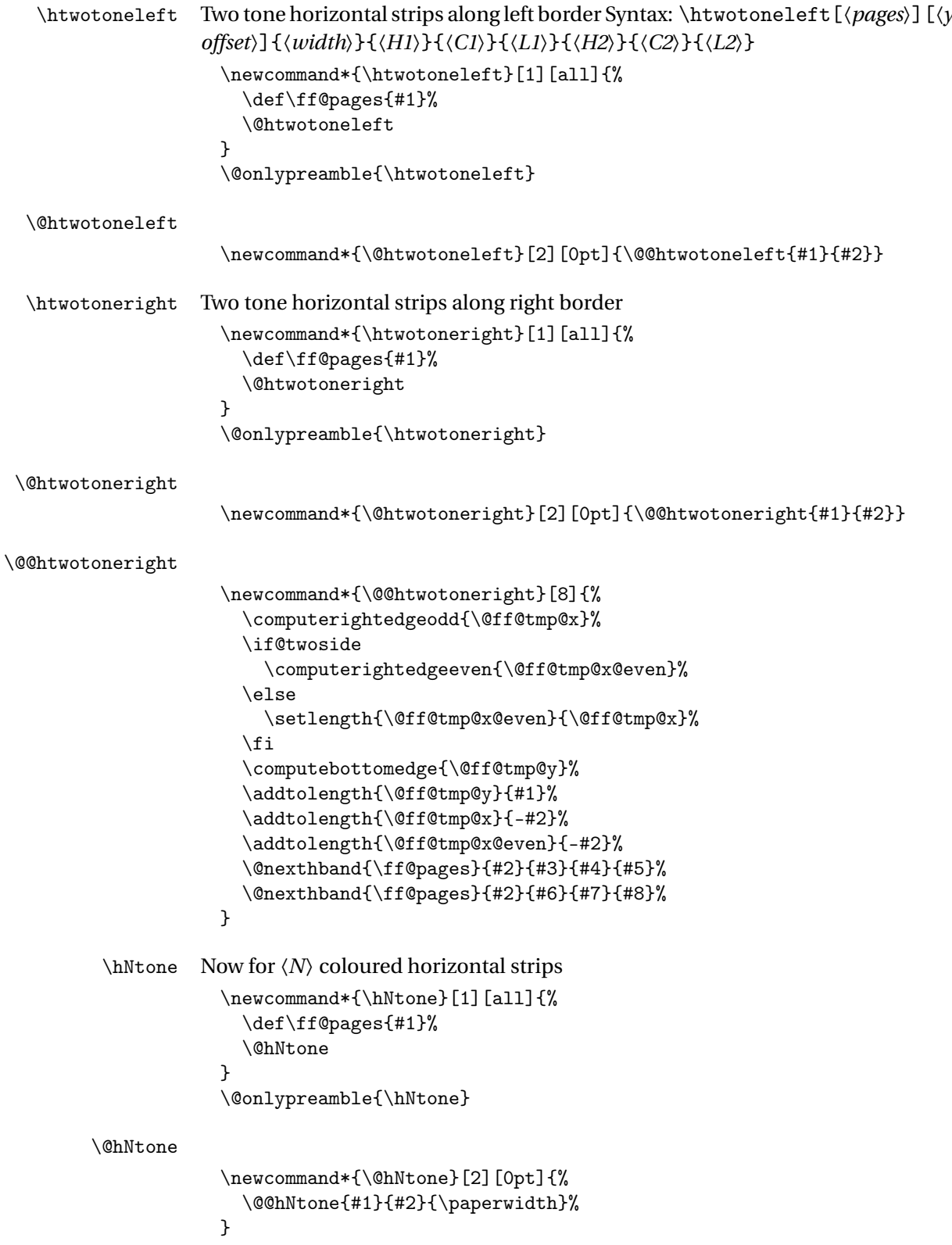

```
\@@hNtone
                  \newcommand*{\@@hNtone}[3]{%
                    \computeleftedgeodd{\@ff@tmp@x}%
                    \if@twoside
                      \computeleftedgeeven{\@ff@tmp@x@even}%
                    \else
                      \setlength{\@ff@tmp@x@even}{\@ff@tmp@x}%
                    \fi
                    \computebottomedge{\@ff@tmp@y}%
                    \addtolength{\@ff@tmp@y}{#1}%
                    \@thisstrip=#2\relax
                    \setlength{\@ff@staticW}{#3}%
                    \@nexthNband
                  }
  \hNtoneleft Now for the N tone strips along the left border
                  \newcommand*{\hNtoneleft}[1][all]{%
                    \def\ff@pages{#1}%
                    \@hNtoneleft
                  }
                  \@onlypreamble{\hNtoneleft}
 \@hNtoneleft
                  \newcommand*{\@hNtoneleft}[3][0pt]{%
                    \@@hNtone{#1}{#2}{#3}%
                  }
 \hNtoneright Border strip along the right border
                  \newcommand*{\hNtoneright}[1][all]{%
                    \def\ff@pages{#1}%
                    \@hNtoneright
                  }
                  \@onlypreamble{\hNtoneright}
\@hNtoneright
                  \newcommand*{\@hNtoneright}[3][0pt]{%
                    \@@hNtoneright{#1}{#2}{#3}%
                  }
\@@hNtoneright
                  \newcommand*{\@@hNtoneright}[3]{%
                    \computerightedgeodd{\@ff@tmp@x}%
                    \if@twoside
                      \computerightedgeeven{\@ff@tmp@x@even}%
                    \else
                      \setlength{\@ff@tmp@x@even}{\@ff@tmp@x}%
                    \fi
                    \computebottomedge{\@ff@tmp@y}%
```

```
\addtolength{\@ff@tmp@y}{#1}%
                          \addtolength{\@ff@tmp@x}{-#3}%
                          \addtolength{\@ff@tmp@x@even}{-#3}%
                          \@thisstrip=#2\relax
                          \setlength{\@ff@staticW}{#3}%
                          \@nexthNband
                        }
         \@nexthband Make next static frame. Syntax:
                      \@nexthband{〈pages〉}{〈width〉}{〈height〉}{〈colour specs〉}{〈label〉}
                      x and y offsets are given by \@ff@tmp@x and \@ff@tmp@y. On exit, \@ff@tmp@y
                      is set to the top border.
                        \newcommand*{\@nexthband}[5]{%
                          \setlength{\@ff@staticH}{#3}%
                          \ifthenelse{\equal{#5}{}}%
                          {%
                            \newstaticframe[#1]{#2}{\@ff@staticH}{\@ff@tmp@x}{\@ff@tmp@y}%
                          }%
                          {%
                            \newstaticframe[#1]{#2}{\@ff@staticH}{\@ff@tmp@x}{\@ff@tmp@y}[#5]%
                          }%
                          \expandafter\global\expandafter
                            \setlength\csname @sf@\romannumeral\c@maxstatic @evenx\endcsname
                              {\@ff@tmp@x@even}%
                          \@setframecol#4\end{\c@maxstatic}{backcol}{sf}%
                          \addtolength{\@ff@tmp@y}{\@ff@staticH}%
                        }
        \@nexthNband Get next horizontal strip recursively.
                        \newcommand*{\@nexthNband}{%
                          \ifnum\@thisstrip>0\relax
                           \let\flf@next\@@nexthNband
                          \else
                           \let\flf@next\relax
                          \fi
                          \advance\@thisstrip by -1\relax
                          \flf@next
                        }
       \@@nexthNband
                        \newcommand*{\@@nexthNband}[3]{%
                          \@nexthband{\ff@pages}{\@ff@staticW}{#1}{#2}{#3}%
                          \@nexthNband
                        }
static frame that covers the entire page. This command should
                      come before all other commands that create static frames, otherwise it will ob-
                      scure all the ones defined before it. Syntax:
```
\makebackgroundframe[〈*pages*〉][〈*label*〉].

```
\newcommand*{\makebackgroundframe}[1][all]{%
  \ifnum\c@maxstatic>0\relax
    \PackageWarning{flowfram}%
    {%
      Background frame is not first static frame to be
      defined. All previously defined static frames may be
      obscured.%
    }%
  \fi
  \computeleftedgeodd{\@ff@tmp@x}%
  \if@twoside
    \computeleftedgeeven{\@ff@tmp@x@even}%
  \else
    \setlength{\@ff@tmp@x@even}{\@ff@tmp@x}%
  \fi
  \computebottomedge{\@ff@tmp@y}%
  \newstaticframe[#1]{\paperwidth}{\paperheight}{\@ff@tmp@x}%
    {\@ff@tmp@y}%
  \expandafter\global\expandafter
    \setlength\csname @sf@\romannumeral\c@maxstatic @evenx\endcsname
      {\@ff@tmp@x@even}%
}
```
# 1.10.3 Lines Between Frames

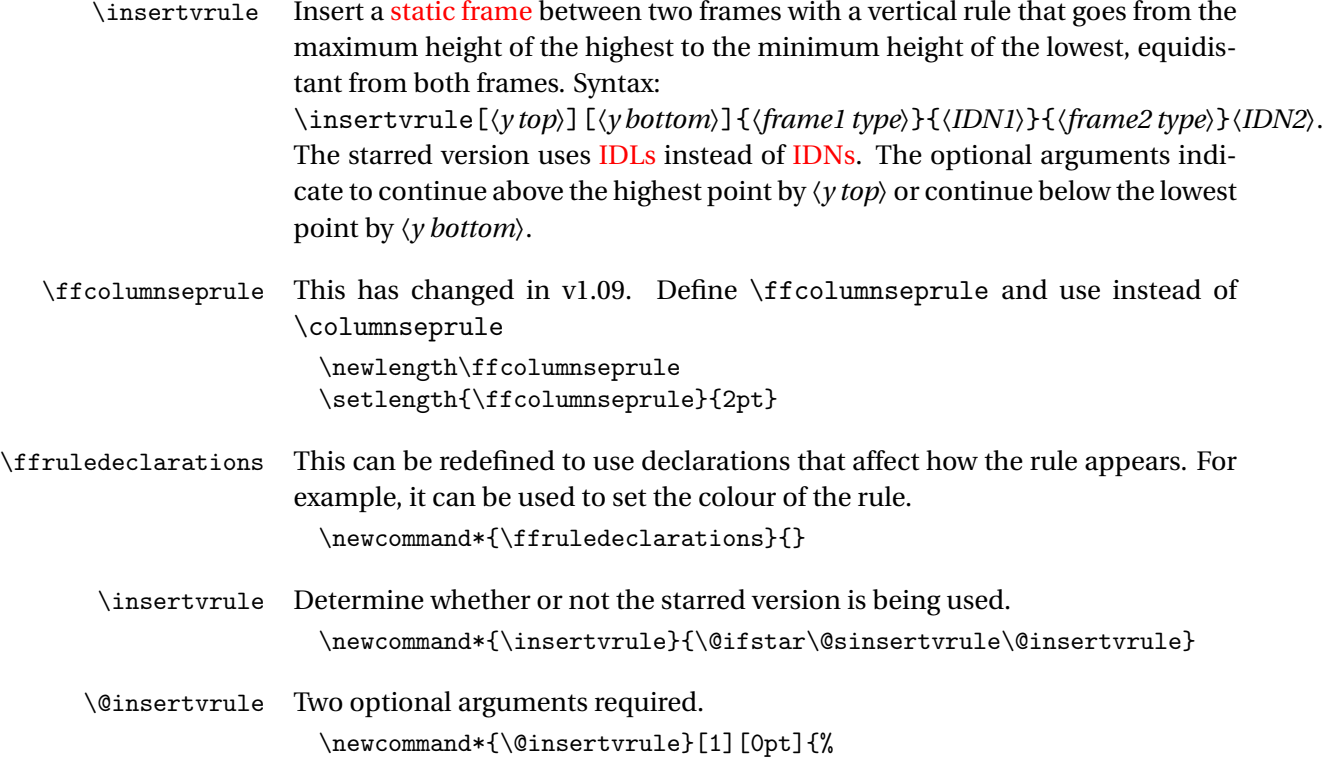

```
\@ifnextchar[{\@@insertvrule[#1]}{\@@insertvrule[#1][0pt]}%
                  }
                Need some lengths:
                  \newlength\@ff@left@x
                  \newlength\@ff@left@y
                  \newlength\@ff@left@evenx
                  \newlength\@ff@left@eveny
                  \newlength\@ff@left@width
                  \newlength\@ff@left@height
\@@insertvrule Arguments all accounted for. Convert the frame type into a number to make
                life easier
                  \def\@@insertvrule[#1][#2]#3#4#5#6{%
                    \ifthenelse{\equal{#3}{flow}}%
                    {%
                      \def\@ff@type@i{1}%
                    }%
                    {%
                      \ifthenelse{\equal{#3}{static}}%
                      {%
                        \def\@ff@type@i{2}%
                      }%
                      {%
                        \ifthenelse{\equal{#3}{dynamic}}%
                        {%
                          \def\@ff@type@i{3}%
                        }%
                        {%
                          \PackageError{flowfram}%
                          {Unknown frame type '#3'}%
                          {%
                             Available frame types are: 'flow', 'static'
                             or 'dynamic'%
                          }%
                        }%
                      }%
                    }%
                    \ifthenelse{\equal{#5}{flow}}%
                    {%
                      \def\@ff@type@ii{1}%
                    }%
                    {%
                      \ifthenelse{\equal{#5}{static}}%
                      {%
                        \def\@ff@type@ii{2}%
                      }%
                      {%
                        \ifthenelse{\equal{#5}{dynamic}}%
```

```
{%
                            \def\@ff@type@ii{3}%
                          \frac{1}{2}%
                          {%
                            \PackageError{flowfram}%
                            {Unknown frame type '#5'}%
                            {%
                              Available frame types are: 'flow', 'static'
                              or 'dynamic'%
                            \frac{1}{2}%
                          \gamma%
                       }%
                     }%
                      \@@insert@vrule{#1}{#2}{\@ff@type@i}{#4}{\@ff@type@ii}{#6}%
                   }
\@@insert@vrule Insert a new static frame between the two specified frames. Check to make sure
                 which one is on the left and which one is on the right. Syntax:
                 \@@insert@vrule{〈y top〉}{〈y bottom〉}{〈type ID〉}{〈IDN〉}{〈type ID〉}{〈IDN〉}.
                   \newcommand*{\@@insert@vrule}[6]{%
                     \@ff@getdim{#3}{#4}%
                     \setlength{\@ff@left@x}{\ffareax}%
                     \setlength{\@ff@left@y}{\ffareay}%
                     \setlength{\@ff@left@width}{\ffareawidth}%
                     \setlength{\@ff@left@height}{\ffareaheight}%
                     \@ff@getdim{#5}{#6}%
                     \ifnum\@ff@left@x>\ffareax\relax
                        \@ff@swaplen{\@ff@left@x}{\ffareax}%
                        \@ff@swaplen{\@ff@left@y}{\ffareax}%
                        \@ff@swaplen{\@ff@left@evenx}{\ffareaevenx}%
                        \@ff@swaplen{\@ff@left@eveny}{\ffareaevenx}%
                        \@ff@swaplen{\@ff@left@width}{\ffareawidth}%
                        \@ff@swaplen{\@ff@left@height}{\ffareaheight}%
                     \fi
                      \setlength{\@ff@tmp@x}{\@ff@left@x}
                     \addtolength{\@ff@tmp@x}{\@ff@left@width}%
                     \setlength{\@ff@staticW}{\ffareax}%
                     \addtolength{\@ff@staticW}{-\@ff@tmp@x}%
                     \setlength{\@ff@staticH}{\@ff@left@y}%
                     \addtolength{\@ff@staticH}{\@ff@left@height}%
                     \setlength{\@ff@tmp@y}{\ffareay}%
                     \addtolength{\@ff@tmp@y}{\ffareaheight}%
                      \ifnum\@ff@tmp@y>\@ff@staticH
                        \setlength{\@ff@staticH}{\@ff@tmp@y}%
                     \fi
                      \ifnum\@ff@left@y<\ffareay\relax
                        \setlength{\@ff@tmp@y}{\@ff@left@y}%
                      \else
```

```
\setlength{\@ff@tmp@y}{\ffareay}%
```
```
\fi
\addtolength{\@ff@staticH}{-\@ff@tmp@y}%
\newstaticframe{\@ff@staticW}{\@ff@staticH}%
  {\@ff@tmp@x}{\@ff@tmp@y}%
\addtolength{\@ff@staticH}{#1}%
\addtolength{\@ff@staticH}{#2}%
\setstaticcontents{\c@maxstatic}{%
\ffruledeclarations
\ffvrule{#2}{\ffcolumnseprule}{\@ff@staticH}}%
\ifcase#3\relax
  \or \edef\@ff@pages{\csname @ff@pages@\romannumeral#4\endcsname}%
  \or \edef\@ff@pages{\csname @sf@pages@\romannumeral#4\endcsname}%
  \or \edef\@ff@pages{\csname @df@pages@\romannumeral#4\endcsname}%
\fi
```

```
\setstaticframe{\c@maxstatic}{pages=\@ff@pages}%
```
Check the difference between odd and even page co-ordinates and shift new frame in same direction. (Assumes the two original frames stay in the same relative position.)

```
\addtolength{\@ff@tmp@x}{\@ff@left@evenx}%
\addtolength{\@ff@tmp@x}{-\@ff@left@x}%
\addtolength{\@ff@tmp@y}{\@ff@left@eveny}%
\addtolength{\@ff@tmp@y}{-\@ff@left@y}%
\setstaticframe{\c@maxstatic}{evenx=\@ff@tmp@x,eveny=\@ff@tmp@y}%
```

```
\ffvrule \ffvrule{〈offset〉}{〈width〉}{〈height〉}
                    Draws the rule for \insertvrule
                    \newcommand*{\ffvrule}[3]{%
                      \hfill \rule[-#1]{#2}{#3}\hfill\mbox{}%
                   }
 \@sinsertvrule Starred version. Two optional arguments required.
                   \newcommand*{\@sinsertvrule}[1][0pt]{%
                      \@ifnextchar[{\@@sinsertvrule[#1]}{\@@sinsertvrule[#1][0pt]}%
                   }
\@@sinsertvrule Find out the frame types and their IDN.
                   \def\@@sinsertvrule[#1][#2]#3#4#5#6{%
                      \ifthenelse{\equal{#3}{flow}}%
                      {%
                        \def\@ff@type@i{1}%
                        \@flowframeid{#4}%
                        \@ff@tmpN=\ff@id
                      \frac{1}{2}%
                      {%
                        \ifthenelse{\equal{#3}{static}}%
                        {%
                          \def\@ff@type@i{2}\@staticframeid{#4}\@ff@tmpN=\ff@id
```
}

```
}%
    {%
      \ifthenelse{\equal{#3}{dynamic}}%
      {%
        \def\@ff@type@i{3}%
        \@dynamicframeid{#4}%
        \@ff@tmpN=\ff@id
      }%
      {%
        \PackageError{flowfram}%
        {Unknown frame type '#3'}%
        {%
          Available frame types are: 'flow', 'static'
          or 'dynamic'%
        }%
      }%
    }%
  }%
  \ifthenelse{\equal{#5}{flow}}%
  {%
    \def\@ff@type@ii{1}\@flowframeid{#6}%
  }%
  {%
    \ifthenelse{\equal{#5}{static}}%
    {%
      \def\@ff@type@ii{2}%
      \@staticframeid{#6}%
    }%
    {%
      \ifthenelse{\equal{#5}{dynamic}}%
      {%
        \def\@ff@type@ii{3}%
        \@dynamicframeid{#6}%
      }%
      {%
        \PackageError{flowfram}%
        {Unknown frame type '#5'}%
        {%
          Available frame types are: 'flow', 'static'
          or 'dynamic'%
        }%
      }%
    }%
  }%
  \@@insert@vrule{#1}{#2}{\@ff@type@i}{\@ff@tmpN}%
    {\@ff@type@ii}{\ff@id}%
}
```
\inserthrule Now for a horizontal rule. Syntax similar to \insertvrule. Determine whether

```
or not the starred version is being used.
                  \newcommand*{\inserthrule}{\@ifstar\@sinserthrule\@inserthrule}
\@inserthrule Two optional arguments required.
                  \newcommand*{\@inserthrule}[1][0pt]{%
                    \@ifnextchar[{\@@inserthrule[#1]}{\@@inserthrule[#1][0pt]}%
                  }
\@@inserthrule Arguments all accounted for. Convert the frame type into a number to make
                life easier
                  \def\@@inserthrule[#1][#2]#3#4#5#6{%
                    \ifthenelse{\equal{#3}{flow}}%
                    {%
                      \def\@ff@type@i{1}%
                    }%
                    {%
                      \ifthenelse{\equal{#3}{static}}%
                      {%
                        \def\@ff@type@i{2}%
                      }%
                      {%
                        \ifthenelse{\equal{#3}{dynamic}}%
                        {%
                           \def\@ff@type@i{3}}%
                        {%
                          \PackageError{flowfram}%
                          {Unknown frame type '#3'}%
                          {%
                            Available frame types are: 'flow', 'static'
                            or 'dynamic'%
                          }%
                        }%
                      }%
                    }%
                    \ifthenelse{\equal{#5}{flow}}%
                    {%
                      \def\@ff@type@ii{1}%
                    }%
                    {%
                      \ifthenelse{\equal{#5}{static}}%
                      {%
                        \def\@ff@type@ii{2}%
                      }%
                      {%
                        \ifthenelse{\equal{#5}{dynamic}}%
                        {%
                          \def\@ff@type@ii{3}%
                        }%
                        {%
```

```
\PackageError{flowfram}%
                           {Unknown frame type '#5'}%
                           {%
                             Available frame types are: 'flow', 'static'
                             or 'dynamic'%
                           \frac{1}{2}%
                         }%
                       }%
                     }%
                     \@@insert@hrule{#1}{#2}{\@ff@type@i}{#4}{\@ff@type@ii}{#6}%
                   }
\@@insert@hrule Insert a new static frame between the two specified frames. Check to make sure
                 which one is on the top and which one is on the bottom. Syntax:
                 \@@insert@hrule{〈x left〉}{〈x right〉}{〈type ID〉}{〈IDN〉}{〈type ID〉}{〈IDN〉}.
                   \newcommand*{\@@insert@hrule}[6]{%
                     \@ff@getdim{#3}{#4}%
                     \setlength{\@ff@left@x}{\ffareax}%
                     \setlength{\@ff@left@y}{\ffareay}%
                     \setlength{\@ff@left@width}{\ffareawidth}%
                     \setlength{\@ff@left@height}{\ffareaheight}%
                     \@ff@getdim{#5}{#6}%
                     \ifnum\@ff@left@y>\ffareay\relax
                       \@ff@swaplen{\@ff@left@x}{\ffareax}%
                       \@ff@swaplen{\@ff@left@y}{\ffareay}%
                       \@ff@swaplen{\@ff@left@width}{\ffareawidth}%
                       \@ff@swaplen{\@ff@left@height}{\ffareaheight}%
                     \fi
                     \setlength{\@ff@tmp@y}{\@ff@left@y}%
                     \addtolength{\@ff@tmp@y}{\@ff@left@height}%
                     \setlength{\@ff@staticH}{\ffareay}%
                     \addtolength{\@ff@staticH}{-\@ff@tmp@y}%
                     \setlength{\@ff@staticW}{\@ff@left@x}%
                     \addtolength{\@ff@staticW}{\@ff@left@width}%
                     \setlength{\@ff@tmp@x}{\ffareax}%
                     \addtolength{\@ff@tmp@x}{\ffareawidth}%
                     \ifnum\@ff@tmp@x>\@ff@staticW\relax
                       \setlength{\@ff@staticW}{\@ff@tmp@x}%
                     \fi
                     \ifnum\@ff@left@x<\ffareax\relax
                       \setlength{\@ff@tmp@x}{\@ff@left@x}%
                     \alpha\setlength{\@ff@tmp@x}{\ffareax}%
                     \forallfi
                     \addtolength{\@ff@staticW}{-\@ff@tmp@x}%
                     \newstaticframe{\@ff@staticW}{\@ff@staticH}%
                       {\@ff@tmp@x}{\@ff@tmp@y}%
                     \addtolength{\@ff@staticW}{#1}%
```

```
\addtolength{\@ff@staticW}{#2}%
```

```
\setstaticcontents{\c@maxstatic}%
                     {%
                       \ffruledeclarations
                       \ffhrule{#1}{\@ff@staticW}{\ffcolumnseprule}%
                     }%
                     \ifcase#3\relax
                       \or \edef\@ff@pages{\csname @ff@pages@\romannumeral#4\endcsname}%
                       \or \edef\@ff@pages{\csname @sf@pages@\romannumeral#4\endcsname}%
                       \or \edef\@ff@pages{\csname @df@pages@\romannumeral#4\endcsname}%
                     \fi
                     \setstaticframe{\c@maxstatic}{pages=\@ff@pages}%
                     \addtolength{\@ff@tmp@x}{\@ff@left@evenx}%
                     \addtolength{\@ff@tmp@x}{-\@ff@left@x}%
                     \addtolength{\@ff@tmp@y}{\@ff@left@eveny}%
                     \addtolength{\@ff@tmp@y}{-\@ff@left@y}%
                     \setstaticframe{\c@maxstatic}{evenx=\@ff@tmp@x,eveny=\@ff@tmp@y}%
                   }
       \ffhrule \ffhrule{〈offset〉}{〈width〉}{〈height〉}
                   Draws the rule for \inserthrule
                   \newcommand*{\ffhrule}[3]{%
                     \hspace*{-#1}\rule{#2}{#3}%
                   }
 \@sinserthrule Starred version. Two optional arguments required.
                   \newcommand*{\@sinserthrule}[1][0pt]{%
                     \@ifnextchar[{\@@sinserthrule[#1]}{\@@sinserthrule[#1][0pt]}%
                   }
\@@sinserthrule Find out the frame types and their IDN.
                   \def\@@sinserthrule[#1][#2]#3#4#5#6{%
                     \ifthenelse{\equal{#3}{flow}}%
                     {%
                       \def\@ff@type@i{1}%
                       \@flowframeid{#4}%
                       \@ff@tmpN=\ff@id
                     }%
                     {%
                       \ifthenelse{\equal{#3}{static}}%
                       {%
                         \def\@ff@type@i{2}%
                         \@staticframeid{#4}%
                         \@ff@tmpN=\ff@id
                       }%
                       {%
                         \ifthenelse{\equal{#3}{dynamic}}%
                         {%
                           \def\@ff@type@i{3}%
                           \@dynamicframeid{#4}%
```

```
\@ff@tmpN=\ff@id
      }%
      {%
        \PackageError{flowfram}%
        {Unknown frame type '#3'}%
        {%
          Available frame types are: 'flow', 'static'
          or 'dynamic'%
        }%
      }%
    }%
  }%
  \ifthenelse{\equal{#5}{flow}}%
  {%
    \def\@ff@type@ii{1}%
    \@flowframeid{#6}%
  }%
  {%
    \ifthenelse{\equal{#5}{static}}%
    {%
      \def\@ff@type@ii{2}%
      \@staticframeid{#6}%
    }%
    {%
      \ifthenelse{\equal{#5}{dynamic}}%
      {%
        \def\@ff@type@ii{3}%
        \@dynamicframeid{#6}%
      }%
      {%
        \PackageError{flowfram}%
        {Unknown frame type '#5'}%
        {%
          Available frame types are: 'flow', 'static'
          or 'dynamic'%
        }%
      }%
    }%
  }%
  \@@insert@hrule{#1}{#2}{\@ff@type@i}{\@ff@tmpN}%
    {\@ff@type@ii}{\ff@id}%
}
```
#### 1.11 Putting Chapter Headings in Dynamic Frames

\dfchaphead Provide facility to make chapter headings appear in specified [dynamic frame.](#page-1-2) I originally called this macro \putchapterheadingsindynamicframe which was descriptive, but overly long, so I changed it to the rather more cryptic name \dfchaphead. If the starred form is used, the frame is identified by [IDL,](#page-1-3) the <span id="page-186-0"></span>unstarred form identifies the frame [IDN.](#page-1-0)

```
\newcommand*{\dfchaphead}{%
  \@ifstar\@sdynamicchap\@dynamicchap
}
```
Define style for the chapter heading. These commands are should only be used when \dfchaphead has been used.

\DFchapterstyle

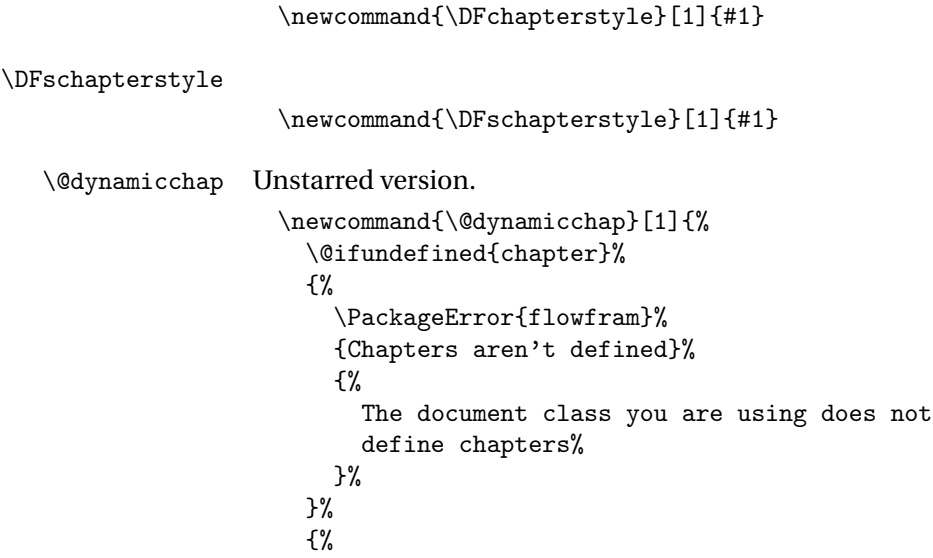

Store current chapter head definitions for starred and unstarred versions

\let\@ff@OLDmakechapterhead\@makechapterhead \let\@ff@OLDmakeschapterhead\@makeschapterhead

Define user commands that can be redefined to modify the chapter head style (in the event that the user is using a class that doesn't provide an easy means to do this.)

```
\renewcommand{\DFchapterstyle}[1]{\@ff@OLDmakechapterhead{##1}}%
\renewcommand{\DFschapterstyle}[1]{\@ff@OLDmakeschapterhead{##1}}%
```
Redefine chapter heads so that they put their contents in the requested dynamic frame. First the unstarred version:

```
\xdef\@makechapterhead##1{%
  \noexpand\@setdynamiccontents{\number#1}%
  {%
    \noexpand\DFchapterstyle{##1}%
 }%
}%
```
Now the starred version:

```
\xdef\@makeschapterhead##1{%
  \noexpand\@setdynamiccontents{\number#1}%
  {%
```

```
\noexpand\DFschapterstyle{##1}%
                               }%
                             \frac{1}{2}%
                           }%
                         }
      \@sdynamicchap Starred form.
                         \newcommand{\@sdynamicchap}[1]{%
                           \@dynamicframeid{#1}%
                           \@dynamicchap{\ff@id}%
                         }
                       dynamic frames. This
                       is because, either (1) the sectioning command does not start a new page, in
                       which case there is no way of telling where exactly the new section will start,
                       and having a section title in some other location on the page is ambiguous,
                       and would really confuse the reader, or (2) in the case of \part in report or
                       book class files, the title appears on a page of its own, so where is the point in
                       putting it in a dynamic frame?
                       1.12 Thumbtabs
                       Define counter to keep track of total number of thumbtabs.
                         \newcounter{maxthumbtabs}
\defaultthumbtabtype Check to see if chapters are defined, if they are make thumbtabs correspond to
                       chapters, otherwise make thumbtabs correspond to sections.
                         \@ifundefined{chapter}%
                         {%
                           \newcommand*{\defaultthumbtabtype}{section}%
                         \gamma%
                         {%
                           \newcommand*{\defaultthumbtabtype}{chapter}%
                         }
          \@ttb@type Section type to assign to thumbtabs.
                         \newcommand*{\@ttb@type}{\defaultthumbtabtype}
      \makethumbtabs Make the thumbtabs. Read in information from .ttb file, and open it for out-
                       put. Syntax:
                       \makethumbtabs[〈y offset〉]{〈height〉}[〈sec type〉].
                         First check to see if there is a second optional argument.
                         \newcommand*{\makethumbtabs}[2][0pt]{%
                           \@ifnextchar[%
                           {\@makethumbtabs[#1]{#2}}%
                           {%
                             \@makethumbtabs[#1]{#2}[\defaultthumbtabtype]%
```
} \@makethumbtabs Now all arguments are known, first redefine the appropriate sectioning command, then input the ttb file, and create the thumbtabs. \def\@makethumbtabs[#1]#2[#3]{% \@ifundefined{#3}% {% \PackageError{flowfram}% {% Unknown section type '#3'% }% {}% }% {% \renewcommand{\@ttb@type}{#3}% \ifthenelse{\equal{#3}{chapter}}% {% \@makethumbchapter }% {% \ifthenelse{\equal{#3}{part}}% {\@makethumbpart}% {% \@makethumbsection{#3}% }% }%  $\frac{1}{2}$ % \@starttoc{ttb}% \@dothumbtabs{#1}{#2}% } \@makethumbchapter If thumbtabs correspond to chapters, redefine \@chapter so that each unstarred chapter writes an entry to the .ttb file. \newcommand{\@makethumbchapter}{% \let\@ttb@old@chapter\@chapter \def\@chapter[##1]##2{% \@ttb@old@chapter[##1]{##2}% \addtocontents{ttb}{\protect\thumbtab {\thepage}{\thechapter}{##1}{chapter.\thechapter}}% \@afterheading }% }

<span id="page-188-0"></span>}%

\@makethumbpart For parts in books or reports, the thumbtab needs to be saved after the part counter has been incremented, but before the page break so that the page number and part numbers are correct. If  $\@$ endpart is not defined, then the document class probably does not start a new page after \part. (This can't be <span id="page-189-0"></span>guaranteed for non standard class files, but there's nothing that can be done about that.) If this happens, just redefine \@part, and hope for the best.

```
\newcommand{\@makethumbpart}{%
  \let\@ttb@old@part\@part
  \@ifundefined{@endpart}%
  {%
    \def\@part[##1]##2{%
      \@ttb@old@part[##1]{##2}%
      \addtocontents{ttb}{\protect\thumbtab
        {\thepage}{\thepart}{##1}{part.\thepage}}%
      \@afterheading
    \frac{1}{2}%
  }%
  {%
    \let\@ttb@old@endpart\@endpart
    \def\@part[##1]##2{%
      \def\@parttitle{##1}%
      \@ttb@old@part[##1]{##2}%
    }%
    \def\@endpart{%
      \addtocontents{ttb}%
      {%
       \protect\thumbtab{\thepage}%
         {\thepart}{\@parttitle}{part.\thepage}%
      \frac{1}{2}%
      \@ttb@old@endpart
    }%
 }%
}
```
\@makethumbsection Thumbtabs defined for one of the remaining standard sectioning commands. Since these commands use \@startsection, it is necessary to redefine \@sect to add the thumbtab information to the .ttb file.

```
\newcommand*{\@makethumbsection}[1]{%
  \let\@ttb@old@sect=\@sect
  \def\@sect##1##2##3##4##5##6[##7]##8{%
    \@ttb@old@sect{##1}{##2}{##3}{##4}{##5}{##6}[##7]{##8}%
    \ifthenelse{\equal{##1}{#1}}%
    {%
      \addtocontents{ttb}%
      {%
        \protect\thumbtab{\thepage}{\csname the#1\endcsname}%
          {##7}{#1.\csname the#1\endcsname}%
      }%
      \@afterheading
    }%
    {}%
 }%
}
```

```
\thumbtab The thumbtab file, .ttb, will have a series of \thumbtab commands, when this
            file is read in, just store the information for now.
```

```
\newcommand{\thumbtab}[4]{%
  \stepcounter{maxthumbtabs}%
  \expandafter
    \gdef\csname thumbtab@pages@\romannumeral\c@maxthumbtabs\endcsname{#1}%
  \expandafter
    \gdef\csname thumbtab@num@\romannumeral\c@maxthumbtabs\endcsname{#2}%
  \expandafter
    \gdef\csname thumbtab@title@\romannumeral\c@maxthumbtabs\endcsname{#3}%
  \expandafter
    \gdef\csname thumbtab@link@\romannumeral\c@maxthumbtabs\endcsname{#4}%
}
```
\@dothumbtabs Once the thumbtab information has been read in and stored in the thumbtab macros, create the thumbtabs using this information. First need to work out the [page ranges](#page-1-4) between each thumbtab. If the following thumbtab starts on the same page as the previous one, leave the page varable as a single number (this may happen if the thumbtabs correspond to sections rather than chapters). If the following thumbtab starts on a different page to the one before it, the preceding thumbtab page variable so be a range from its own initial page up to the page before the next thumbtab starts. The final thumbtab has an open ended range. This final thumbtab will continue to be displayed until cancelled by \disablethumbtabs.

```
Syntax: \@dothumbtabs{〈y offset〉}{〈height〉}.
\newcommand*{\@dothumbtabs}[2]{%
 \@colN=0\relax
 \whiledo{\@colN<\c@maxthumbtabs}%
 {%
   \advance\@colN by 1\relax
   \edef\ff@pages{%
      \csname thumbtab@pages@\romannumeral\@colN\endcsname}%
   \ifnum\@colN=\c@maxthumbtabs
      \expandafter
        \xdef\csname thumbtab@pages@\romannumeral\@colN\endcsname{%
          \ff@pages,>\ff@pages}%
   \else
      \advance\@colN by 1\relax
      \edef\ff@endpage{%
        \csname thumbtab@pages@\romannumeral\@colN\endcsname}%
      \advance\@colN by -1\relax
      \@ff@tmpN=\ff@endpage\relax
      \advance\@ff@tmpN by -1\relax
      \ifnum\@ff@tmpN>\ff@pages
        \expandafter
          \xdef\csname thumbtab@pages@\romannumeral\@colN\endcsname{%
            \ff@pages-\number\@ff@tmpN}%
      \fi
```

```
\fi
                           }%
                           \@@dothumbtabs{#1}{#2}%
                         }
      \thumbtabwidth Default thumbtab width.
                         \newlength{\thumbtabwidth}
                         \setlength{\thumbtabwidth}{1cm}
\thumbtabindexformat Thumbtab format. If hyperlinks have been defined, use a hyperlink in the
                       thumbtab index. Syntax: \thumbtabindexformat{〈link〉}{〈text〉}{〈height〉}
                         \@ifundefined{hyperlink}%
                         {%
                           \newcommand{\thumbtabindexformat}[3]{%
                             \thumbtabformat{#2}{#3}%
                           }%
                         \frac{1}{2}%
                         {%
                           \newcommand{\thumbtabindexformat}[3]{%
                             \hyperlink{#1}{\thumbtabformat{#2}{#3}}%
                           }%
                         }
     \thumbtabformat Individual thumbtab format. If rotating has been disabled, stack the letters ver-
                       tically (this doesn't look very good). Syntax: \thumbtabformat{〈text〉}{〈height〉}
                         \newcommand{\thumbtabformat}[2]{%
                           \if@ttb@rotate
                             \rotatebox{-90}%
                             {%
                                \parbox[c][\thumbtabwidth]{#2}{%
                                  \centering#1%
                               }%
                             }%
                           \else
                             \parbox[c][#2]{\thumbtabwidth}{%
                                \centering\@ttb@stack{#1}%
                             }%
                           \verb|\fi}
         \@flf@subsp Substitute spaces for \space. Stores resulting text in \@flf@subsptext which
                       should be set to empty before use.
                         \def\@flf@subsp#1 #2{%
                           \expandafter\flf@ta\expandafter{\@flf@subsptext}%
                           \flf@tb{#1}%
                           \edef\@flf@subsptext{\the\flf@ta\the\flf@tb}%
                           \def\@flf@tmp{#2}%
```
192

\ifx\@flf@tmp\@nnil

```
\let\@flf@donextsubsp=\@gobble
                   \else
                     \expandafter\flf@ta\expandafter{\@flf@subsptext}%
                     \edef\@flf@subsptext{\the\flf@ta\noexpand\space}%
                     \let\@flf@donextsubsp=\@flf@subsp
                   \fi
                   \@flf@donextsubsp{#2}%
                 }
  \@ttb@stack Stack letters vertically. Any spaces first need to be substituted with \space,
               otherwise they will be ignored.
                 \newcommand{\@ttb@stack}[1]{%
                   \def\@flf@subsptext{}%
                   \expandafter\@flf@subsp#1 \@nil\relax
                   \begin{tabular}{l}%
                   \expandafter\@@ttb@stack\@flf@subsptext\@nil\relax
                   \end{tabular}%
                 }
 \@@ttb@stack
                 \def\@@ttb@stack#1#2{%
                   \def\@flf@tmp{#1}%
                   \ifx\@flf@tmp\@nnil
                     \let\flf@next\relax
                   \else
                     #1\\%
                     \def\@flf@tmp{#2}%
                     \ifx\@nnil#2\relax
                       \let\flf@next\@gobble
                     \else
                       \let\flf@next\@@ttb@stack
                     \eta\left\{ \frac{f}{f} \right\}\flf@next{#2}%
                 }
  \@greyscale Count register to compute the grey scale.
                 \newcount\@greyscale
page rangedynamic frames associated
               with each thumbtab. Thumbtabs will initially have a grey background, but this
               IDL thumbtab\langle n \rangle where
               \langle n \rangle is the index of the thumbtab (starting from 1 for the topmost thumbtab.)
               IDL thumbtabindex\langle n \rangle, where
               〈n〉 is as before.
                 \newcommand{\@@dothumbtabs}[2]{%
                   \setlength{\@ff@tmp@y}{\textheight}%
                   \addtolength{\@ff@tmp@y}{-#2}%
```

```
\addtolength{\@ff@tmp@y}{-#1}%
\computerightedgeodd{\@ff@tmp@x}%
\addtolength{\@ff@tmp@x}{-\thumbtabwidth}%
\computeleftedgeeven{\@ff@tmp@x@even}%
\@ff@tmpN=0\relax
\whiledo{\@ff@tmpN<\c@maxthumbtabs}%
{%
  \advance\@ff@tmpN by 1\relax
  \@greyscale=\@ff@tmpN\relax
  \multiply\@greyscale by 60\relax
  \divide\@greyscale by \c@maxthumbtabs
  \advance\@greyscale by 25\relax
  \edef\@ff@greyscale{0.\number\@greyscale}%
```

```
Thumbtab
```

```
\newdynamicframe[none]{\thumbtabwidth}{#2}%
  {\@ff@tmp@x}{\@ff@tmp@y}[thumbtab\number\@ff@tmpN]%
\expandafter\global\expandafter
  \setlength\csname @df@\romannumeral\c@maxdynamic @evenx\endcsname
    {\@ff@tmp@x@even}%
```
set the contents of the dynamic frame

```
\ifthenelse{\boolean{@ttb@title}\and\boolean{@ttb@num}}%
{%
  \expandafter
    \xdef\csname @dynamicframe@\romannumeral\c@maxdynamic\endcsname{%
      \noexpand\thumbtabformat
      {%
        \csname thumbtab@num@\romannumeral\@ff@tmpN\endcsname\
        \csname thumbtab@title@\romannumeral\@ff@tmpN\endcsname
      \frac{1}{2}%
      {#2}%
    }%
}%
{%
  \if@ttb@title
    \expandafter
      \xdef\csname @dynamicframe@\romannumeral\c@maxdynamic\endcsname{%
        \noexpand\thumbtabformat
        {%
          \csname thumbtab@title@\romannumeral\@ff@tmpN\endcsname
        \frac{1}{2}%
        {#2}%
      }%
  \fi
  \if@ttb@num
    \expandafter
      \xdef\csname @dynamicframe@\romannumeral\c@maxdynamic\endcsname{%
        \noexpand\thumbtabformat
        {%
```

```
\csname thumbtab@num@\romannumeral\@ff@tmpN\endcsname
              }%
              {#2}%
            \frac{1}{2}%
      \fi
      }%
      \expandafter
        \xdef\csname @df@backcol@\romannumeral\c@maxdynamic\endcsname
          {[gray]{\@ff@greyscale}}
Thumbtab index
      \newdynamicframe[none]{\thumbtabwidth}{#2}%
        {\@ff@tmp@x}{\@ff@tmp@y}[thumbtabindex\number\@ff@tmpN]%
      \expandafter\global\expandafter
        \setlength\csname @df@\romannumeral\c@maxdynamic @evenx\endcsname
          {\@ff@tmp@x@even}%
      \expandafter
```
set the contents of the dynamic frame

```
\ifthenelse{\boolean{@ttb@title}\and\boolean{@ttb@num}}%
{%
  \expandafter
    \xdef\csname @dynamicframe@\romannumeral\c@maxdynamic\endcsname{%
      \noexpand\thumbtabindexformat
      {%
        \csname thumbtab@link@\romannumeral\@ff@tmpN\endcsname
      }%
      {%
        \csname thumbtab@num@\romannumeral\@ff@tmpN\endcsname\
        \csname thumbtab@title@\romannumeral\@ff@tmpN\endcsname
      \frac{1}{2}%
      {#2}%
    }%
}%
{%
  \if@ttb@title
    \expandafter
    \xdef\csname @dynamicframe@\romannumeral\c@maxdynamic\endcsname{%
      \noexpand\thumbtabindexformat
      {%
        \csname thumbtab@link@\romannumeral\@ff@tmpN\endcsname
      \frac{1}{2}%
      {%
        \csname thumbtab@title@\romannumeral\@ff@tmpN\endcsname
      \frac{1}{2}%
      {#2}%
   }%
  \fi
  \if@ttb@num
    \expandafter
```

```
\xdef\csname @dynamicframe@\romannumeral\c@maxdynamic\endcsname{%
                                    \noexpand\thumbtabindexformat
                                    {%
                                      \csname thumbtab@link@\romannumeral\@ff@tmpN\endcsname
                                    }%
                                    {%
                                      \csname thumbtab@num@\romannumeral\@ff@tmpN\endcsname
                                    }%
                                    {#2}%
                                  }%
                            \fi
                         }%
                         \expandafter
                            \xdef\csname @df@backcol@\romannumeral\c@maxdynamic\endcsname
                              {[gray]{\@ff@greyscale}}
                         \addtolength{\@ff@tmp@y}{-#2}%
                       }%
                     \frac{1}{2}%
 \enablethumbtabs Enable thumbtabs. Once the IDN is obtained for the first thumbtab, the rest
                   can be found by incrementing the number by 2 (the frames in between corre-
                   spond to the thumbtab index.)
                     \newcommand*{\enablethumbtabs}{%
                       \ifnum\c@maxthumbtabs>0\relax
                         \@ff@tmpN=0\relax
                         \@dynamicframeid{thumbtab1}%
                         \whiledo{\@ff@tmpN<\c@maxthumbtabs}%
                         {%
                            \advance\@ff@tmpN by 1\relax
                   thumbtab
                            \edef\@ff@pages{\csname thumbtab@pages@\romannumeral\@ff@tmpN\endcsname}%
                            \@@setdynamicframe{\ff@id}{pages=\@ff@pages}%
                            \advance\ff@id by 2\relax
                         }%
                       \else
                         \PackageWarning{flowfram}{No thumb tabs defined}%
                       \verb|\fi}
\disablethumbtabs Disable all thumbtabs.
                     \newcommand*{\disablethumbtabs}{%
                       \ifnum\c@maxthumbtabs>0\relax
                         \@ff@tmpN=0\relax
                         \@dynamicframeid{thumbtab1}%
                         \whiledo{\@ff@tmpN<\c@maxthumbtabs}%
                         {%
                            \advance\@ff@tmpN by 1\relax
                   Thumbtab:
```

```
\expandafter\xdef\csname @df@pages@\romannumeral\ff@id\endcsname
                           {none}%
                         \advance\ff@id by 1\relax
                 Thumbtab index:
                         \expandafter\xdef\csname @df@pages@\romannumeral\ff@id\endcsname
                           {none}%
                         \advance\ff@id by 1\relax
                       \frac{1}{2}%
                    \fi
                  }
\thumbtabindex Show thumbtab index on current page. The \@ff@doafter bit circumvents the
                 problem of duplicate page numbers, as the table of contents is quite frequently
                 on page i while the first chapter starts on page 1.
                  \newcommand*{\thumbtabindex}{%
                     \ifnum\c@maxthumbtabs>0\relax
                       \@ff@tmpN=0\relax
                       \@dynamicframeid{thumbtabindex1}%
                       \whiledo{\@ff@tmpN<\c@maxthumbtabs}%
                       {%
                         \advance\@ff@tmpN by 1\relax
                         \expandafter
                           \xdef\csname @df@pages@\romannumeral\ff@id\endcsname{\c@page}%
                         \edef\@ff@doafter{%
                           \noexpand\afterpage
                           {%
                             \noexpand\setdynamicframe{\number\ff@id}{pages=none}%
                           }%
                         }%
                         \@ff@doafter
                         \advance\ff@id by 2\relax
                       }%
                    \fi
```

```
}
```
\setthumbtab Modify the settings for all the thumbtabs (including thumbtab index). Since the thumbtabs are [dynamic frames](#page-1-2) you could just use \setdynamicframe, however, the thumbtabs will not be generated on the first run, as there will be no information in the ttb file, so \setdynamicframe would generate an error. \setthumbtab will only give a warning message if it can not find the thumbtab. The argument #1 is the index of the thumbtab (starting from 1), the second argument #2 is the frame settings.

```
\newcommand{\setthumbtab}[2]{%
 \ifthenelse{\equal{#1}{all}}%
 {%
   \@ff@tmpN=0\relax
   \whiledo{\@ff@tmpN<\c@maxthumbtabs}%
```

```
{%
                             \advance\@ff@tmpN by 1\relax
                             \@setthumbtab{\@ff@tmpN}{#2}%
                           }%
                         }%
                         {%
                           \@for\@ttb@id:=#1\do{\@setthumbtab{\@ttb@id}{#2}}%
                        }%
                      }
     \@setthumbtab Set individual thumbtab and its index tab.
                      \newcommand{\@setthumbtab}[2]{%
                    Check if this thumbtab exists
                         \ifthenelse{\(\c@maxthumbtabs<#1\) \or \(#1<1\)}%
                         {%
                           \PackageWarning{flowfram}%
                           {%
                             Can't find thumbtab number '#1', ttb file may not be
                             up-to-date%
                           \gamma%
                         }%
                         {%
                           \@dynamicframeid{thumbtab\number#1}%
                           \@@setdynamicframe{\ff@id}{#2}%
                           \@dynamicframeid{thumbtabindex\number#1}%
                           \@@setdynamicframe{\ff@id}{#2}%
                        }%
                      }
 \setthumbtabindex Only change settings for the thumbtab index. This can take a comma-separated
                    number list.
                       \newcommand{\setthumbtabindex}[2]{%
                         \ifthenelse{\equal{#1}{all}}%
                         {%
                           \@ff@tmpN=0\relax
                           \whiledo{\@ff@tmpN<\c@maxthumbtabs}%
                           {%
                             \advance\@ff@tmpN by 1\relax
                             \@setthumbtabindex{\@ff@tmpN}{#2}%
                           }%
                         }%
                         {%
                           \@for\@ttb@id:=#1\do{\@setthumbtabindex{\@ttb@id}{#2}}%
                        }%
                      }
\@setthumbtabindex Change setting for individual thumbtab index entry.
```

```
\newcommand{\@setthumbtabindex}[2]{%
```
<span id="page-198-0"></span>Check if this thumbtab exists

```
\ifthenelse{\(\c@maxthumbtabs<#1\) \or \(#1<1\)}%
  {%
    \PackageWarning{flowfram}%
    {%
      Can't find thumbtab number '\number#1',
      ttb file may not be up-to-date%
   }%
  }%
  {%
    \@dynamicframeid{thumbtabindex\number#1}%
    \@@setdynamicframe{\ff@id}{#2}%
 }%
}
```
\tocandhumbtabindex Do both the table of contents and the thumbtab index

\newcommand\*{\tocandthumbtabindex}{% \aligntoctrue \tableofcontents \thumbtabindex \aligntocfalse

#### 1.13 Minitocs

}

\@ttb@minitoctype Sectioning type for the minitoc, by default it is the same as the thumbtabs \newcommand\*{\@ttb@minitoctype}{\@ttb@type}

\@starttoc In order to align the table of contents with the thumbtabs, or to use minitocs, the toc information must be stored, rather than simply input. Therefore, modify \@starttoc so that it can store the contents of the file. \if@storetoc is used to determine whether to store the contents, or act as normal.

```
\let\@ttb@old@starttoc\@starttoc
\newif\if@storetoc
\@storetocfalse
\renewcommand*{\@starttoc}[1]{%
  \if@storetoc
    \@ttb@storetoc{#1}%
  \else
    \@ttb@old@starttoc{#1}%
  \fi
}
```
\@ttb@storetoc store the contents of the file with the given extension \newcommand\*{\@ttb@storetoc}[1]{% \begingroup \makeatletter

```
\@storefileconts{\jobname.#1}%
```

```
\if@filesw
                            \expandafter\newwrite\csname tf@#1\endcsname
                            \immediate\openout\csname tf@#1\endcsname\jobname.#1\relax
                          \fi
                          \@nobreakfalse
                        \endgroup
                     }
\@storefileconts Store the contents of named file, if it exists.
                     \newcommand*{\@storefileconts}[1]{%
                        \IfFileExists{#1}%
                        {%
                          \@@storefileconts\@filef@und
                        }%
                        {%
                          \PackageInfo{flowfram}{No file #1.}%
                        }%
                     }
                    store the number of units corresponding to the thumbtab type, and minitoc
                   units. These will usually have the same value, but this is not always guaranteed.
   \c@maxtocunits Total number of toc units
                     \newcount\c@maxtocunits
    \c@maxminitoc Total number of minitoc units
                     \newcount\c@maxminitoc
\@@storefileconts Read each line in from the file, and add to the contents list.
                     \newcommand{\@@storefileconts}[1]{%
                        \@ifundefined{\@ttb@minitoctype}%
                        {%
                          \@ttb@minitoclevel=6\relax
                        }%
                        {%
                          \expandafter\@ttb@minitoclevel\expandafter
                            =\csname @ttb@\@ttb@minitoctype @level\endcsname
                        }%
                        \newread\@ttb@toc
                        \openin\@ttb@toc=#1\relax
                        \c@maxtocunits=0\relax
                        \c@maxminitoc=0\relax
                        \whiledo{\not\boolean{eof}\@ttb@toc}%
                        {%
                          \read\@ttb@toc to\tocline
                          \@addtotoclist{\tocline}{\c@maxtocunits}%
                        }%
                        \closein\@ttb@toc
                     }
```
<span id="page-200-0"></span>\@addtotoclist Before each line is added to the contents list, it is first checked to see whether the line starts with \contentsline. If it does, then check to see if the sectioning type corresponds to the thumbtab level. If it does, then start a new list. There will be \c@maxtocunits lists, each one corresponding to each thumbtab group. In addition, each contents line needs to be added to the minitoclists, but only if the sectioning type level is greater than \@ttb@minitoctype. The number of minitoc lists is given by \c@maxminitoc.

```
\newif\if@contsline
\newcount\@ttb@level
\newcount\@ttb@minitoclevel
\newcommand{\@addtotoclist}[2]{%
  \expandafter\@checkcontentsline#1\end
  \if@contsline
    \expandafter\@gettype#1\end
    \ifthenelse{\equal{\@ttb@contstype}{\@ttb@type}}%
    {%
      \global\advance#2 by 1\relax
    }%
    {}%
  \fi
  \@ifundefined{@toc@\romannumeral#2}%
  {%
    \flf@ta=\expandafter{#1}%
    \expandafter\xdef\csname @toc@\romannumeral#2\endcsname{\the\flf@ta}%
  }%
  {%
    \flf@ta=\expandafter{#1}%
    \flf@tb=\expandafter\expandafter\expandafter
      {\csname @toc@\romannumeral#2\endcsname}%
    \expandafter\xdef\csname @toc@\romannumeral#2\endcsname{%
      \the\flf@tb\the\flf@ta}%
  }%
```
now do minitoc stuff. If the sectioning type is unknown, assume it comes last

```
\if@minitoc
  \if@contsline
    \@ifundefined{\@ttb@contstype}%
    {\@ttb@level=6}%
    {%
      \@ttb@level=\csname @ttb@\@ttb@contstype @level\endcsname
   }%
   \relax
    \ifnum\@ttb@level=\@ttb@minitoclevel
      \global\advance\c@maxminitoc by 1\relax
      \expandafter
         \gdef\csname @minitoc@\romannumeral\c@maxminitoc\endcsname{}%
    \else
      \ifnum\@ttb@level>\@ttb@minitoclevel
```

```
\flf@ta=\expandafter{#1}\relax
                                   \flf@tb=\expandafter\expandafter\expandafter
                                     {\csname @minitoc@\romannumeral\c@maxminitoc\endcsname}\relax
                                   \expandafter
                                      \xdef\csname @minitoc@\romannumeral\c@maxminitoc\endcsname{%
                                       \the\flf@tb\the\flf@ta}
                                 \forallfi
                               \overline{ifi}\chii
                           \fi
                        }
                       Is there already a way of determining the sectioning level from its name?
                         \def\@ttb@part@level{-1}
                        \def\@ttb@chapter@level{0}
                        \def\@ttb@section@level{1}
                         \def\@ttb@subsection@level{2}
                         \def\@ttb@subsubsection@level{3}
                        \def\@ttb@paragraph@level{4}
                        \def\@ttb@subparagraph@level{5}
\@checkcontentsline Check to see if line starts with \contentsline
                        \long\def\@checkcontentsline#1#2\end{%
                           \ifx#1\contentsline
                             \@contslinetrue
                           \else
                             \@contslinefalse
                           \fi
                        }
          \@gettype Given that the line starts with \contentsline, extract the first argument of
                       \contentsline to get the sectioning type.
                        \def\@gettype\contentsline#1#2\end{%
                           \def\@ttb@contstype{#1}%
                        }
   \tableofcontents Modify \tableofcontents. It first stores the contents of the toc file, and then,
                       either simply prints it on the page (so it appears no different to the standard
                       \tableofcontents), or it prints it out so that each thumbtab unit has the same
                       height as the thumbtabs. Note: this assumes that the actual table of contents
                       starts at the same height as the thumbtabs. The thumbtab vertical position may
                      need to be adjusted to compensate for space taken up by the contents title.
                         \newif\ifaligntoc
                         \aligntocfalse
                       Save original definition of \tableofcontents
                         \let\@ttb@old@tableofcontents\tableofcontents
```

```
202
```

```
Redefine \tableofcontents
                       \renewcommand{\tableofcontents}{%
                         \@storetoctrue
                         \@ttb@old@tableofcontents
                         \ifaligntoc
                           \@printalignedtoc
                         \else
                           \@printtoc
                         \fi
                         \@storetocfalse
                         \global\c@minitoc=0\relax
                       }
\beforeminitocskip Vertical space to add before minitoc.
                       \newlength\beforeminitocskip
                       \setlength{\beforeminitocskip}{0pt}
 \afterminitocskip Vertical space to add after minitoc.
                       \newlength\afterminitocskip
                       \setlength{\afterminitocskip}{\baselineskip}
        \dominitoc Do the minitoc for unit #1. Check first that minitocs have been enabled.
                       \newcommand*{\dominitoc}[1]{%
                         \if@minitoc
                           \@dominitoc{#1}%
                         \fi
                      }
                       \newcommand*{\@dominitoc}[1]{\@@dominitoc{#1}}
     \minitocstyle Style in which to display the minitoc.
                       \newcommand{\minitocstyle}[1]{%
                         \normalfont\normalsize\normalcolor
                         #1%
                       }
      \@@dominitoc Now do the actual minitoc for unit #1.
                       \newcommand*{\@@dominitoc}[1]{%
                         {%
                           \minitocstyle
                           {%
                             \vskip\beforeminitocskip
                             \csname @minitoc@\romannumeral#1\endcsname
                           \frac{1}{2}%
                         }%
                         \vskip\afterminitocskip
                       }
```

```
dynamic
                    frame. Starred version uses dynamic frame IDL, unstarred version uses dy-
                    namic frame IDN. I originally called this macro \appendminitoctodynamicframe
                    but decided it was too long, for I've opted instead for a slightly more cryptic
                    name.
                      \newcommand*{\appenddfminitoc}{%
                        \renewcommand{\beforeminitocskip}{\baselineskip}%
                        \@ifstar\@sappendminitocdf\@appendminitocdf
                      }
\@sappendminitocdf Starred version
                      \newcommand*{\@sappendminitocdf}[1]{%
                        \renewcommand{\@dominitoc}[1]{%
                          \@sappenddynamic{#1}{\@@dominitoc{##1}}%
                        }%
                      }
 \@appendminitocdf Unstarred version
                      \newcommand*{\@appendminitocdf}[1]{%
                        \renewcommand{\@dominitoc}[1]{%
                          \@appenddynamic{#1}{\@@dominitoc{##1}}%
                        }%
                      }
        \@printtoc Do the table of contents, which has been stored in \c@maxtocunits macros.
                    (or possibly \operatorname{Comart} cunits + 1, if information was added before the first
                    group—which corresponds to \@colN=0.)
                      \newcommand*{\@printtoc}{%
                        \@colN=0\relax
                        \csname @toc@\romannumeral\@colN\endcsname
                        \whiledo{\@colN<\c@maxtocunits}%
                        {%
                          \advance\@colN by 1\relax
                          \csname @toc@\romannumeral\@colN\endcsname
                        }%
                      }
 \@printalignedtoc Print the table of contents so that each unit is has vertical height the same as the
                    height of the thumbtabs. Note that you may have to adjust the vertical offset of
                    the thumbtabs (in \makethumbtabs) in order to make them correctly aligned.
                      \newcommand{\@printalignedtoc}{%
                        \@ff@tmpN=0\relax
                        \@ifundefined{@toc@\romannumeral\@ff@tmpN}%
                        {}%
                        {%
                          \csname @toc@\romannumeral\@ff@tmpN\endcsname
                          \par\noindent\hrulefill
```

```
}%
                    \whiledo{\@ff@tmpN<\c@maxtocunits}%
                    {%
                      \advance\@ff@tmpN by 1\relax
                      \ifnum\@ff@tmpN>\c@maxthumbtabs
                        \csname @toc@\romannumeral\@ff@tmpN\endcsname
                      \else
                        \@dynamicframeid{thumbtabindex\number\@ff@tmpN}%
                        \expandafter\expandafter\expandafter
                          \@ff@getstaticpos\csname @df@dim@\romannumeral\ff@id\endcsname
                        \vbox to \@ff@tmp@y
                        {%
                          \noindent\parbox{\linewidth}%
                          {%
                            \csname @toc@\romannumeral\@ff@tmpN\endcsname
                          }%
                          \vfill
                          \par\noindent\hrulefill
                        \frac{1}{2}%
                      \fi
                    }%
                  }
\enableminitoc Make mini tocs appear at the start of given sectional unit.
                  \newcounter{minitoc}
                  \newif\if@minitoc
                  \@minitocfalse
                  \newcommand*{\enableminitoc}[1][\@ttb@type]{%
                    \@minitoctrue
                    \setcounter{minitoc}{0}%
                    \@ifundefined{#1}%
                    {%
                      \PackageError{flowfram}{Sectioning type '#1' not defined}{}%
                    }%
                    {%
                      \renewcommand{\@ttb@minitoctype}{#1}%
                      \ifthenelse{\equal{#1}{chapter}}%
                      {%
                        \@makeminitocchapter
                      }%
                      {%
                        \ifthenelse{\equal{#1}{part}}%
                        {\@makeminitocpart}%
                        {%
                          \@makeminitocsection{#1}%
                        }%
                      }%
                    }%
```

```
}
                       This command should only appear in the preamble. (This ensures that it is
                       used before \tableofcontents.
                         \@onlypreamble{\enableminitoc}
\@makeminitocchapter If minitocs are associated with chapters, redefine \@chapter so that the mini-
                       toc appears after the chapter heading.
                         \newcommand{\@makeminitocchapter}{%
                           \let\@mtoc@old@chapter\@chapter
                           \def\@chapter[##1]##2{%
                             \@mtoc@old@chapter[##1]{##2}%
                             \stepcounter{minitoc}%
                             \dominitoc{\c@minitoc}%
                             \@afterheading
                           }%
                         }
```

```
\@makeminitocpart Again, for parts. As before, need to redefine \@endpart if it exists, otherwise
                     redefine \@part.
```

```
\newcommand{\@makeminitocpart}{%
  \@ifundefined{@endpart}%
  {%
    \let\@mtoc@old@part\@part
    \def\@part[##1]##2{%
      \@mtoc@old@part[##1]{##2}%
      \stepcounter{minitoc}%
      \dominitoc{\c@minitoc}%
      \@afterheading
    }%
  }%
  {%
    \let\@mtoc@old@endpart\@endpart
    \def\@endpart{%
      \stepcounter{minitoc}%
      \dominitoc{\c@minitoc}%
      \@mtoc@old@endpart
    }%
  }%
}
```
\@makeminitocsection Now for the remaining sectional units.

```
\newcommand{\@makeminitocsection}[1]{%
 \let\@mtoc@old@sect=\@sect
 \def\@sect##1##2##3##4##5##6[##7]##8{%
   \@mtoc@old@sect{##1}{##2}{##3}{##4}{##5}{##6}[##7]{##8}%
   \ifthenelse{\equal{##1}{#1}}%
   {%
```

```
\stepcounter{minitoc}%
      \dominitoc{\c@minitoc}%
     \@afterheading
    }%
    {}%
  }%
}
```
# Index

Numbers written in italic refer to the page where the corresponding entry is described; numbers underlined refer to the definition; numbers in roman refer to the pages where the entry is used.

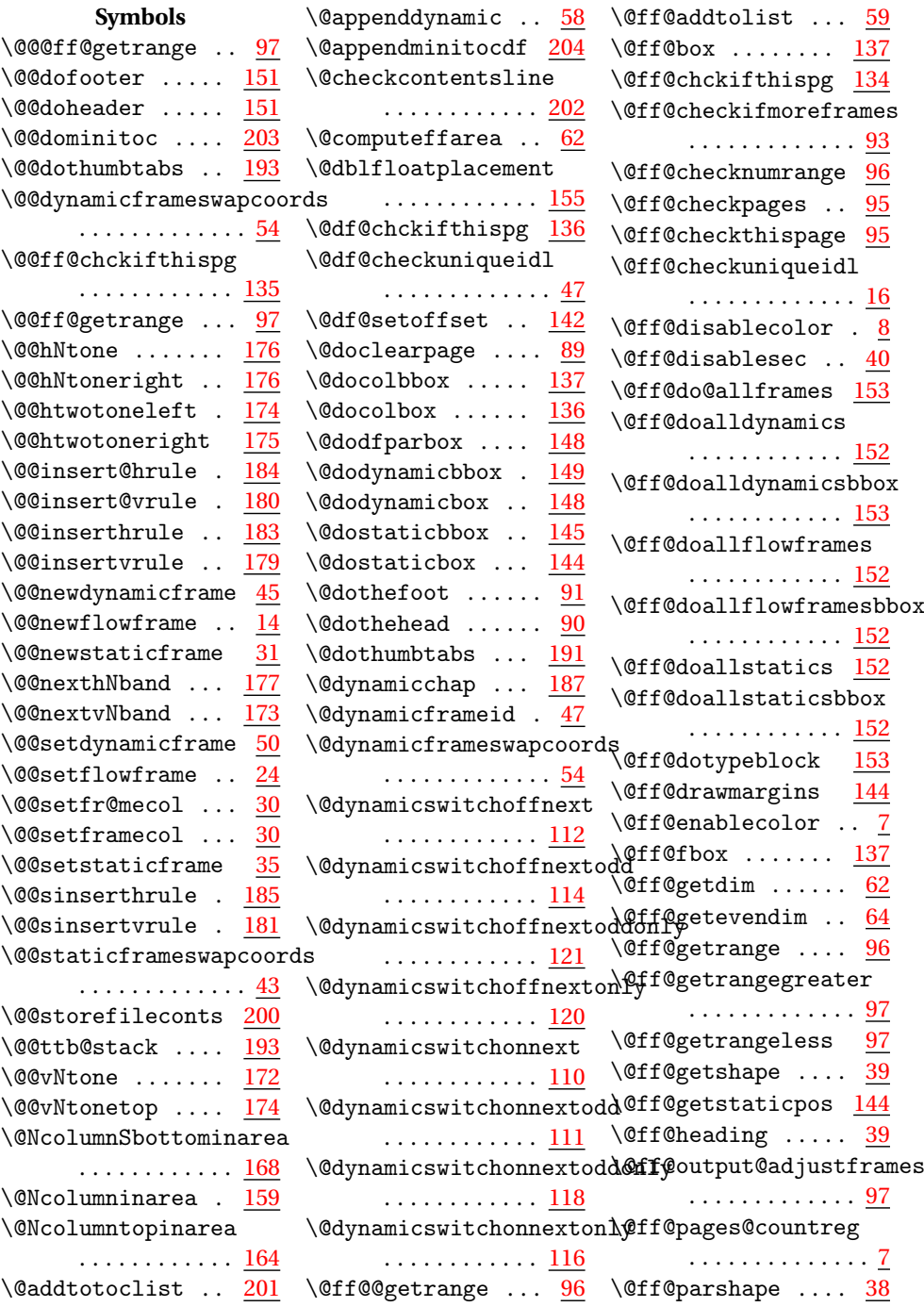

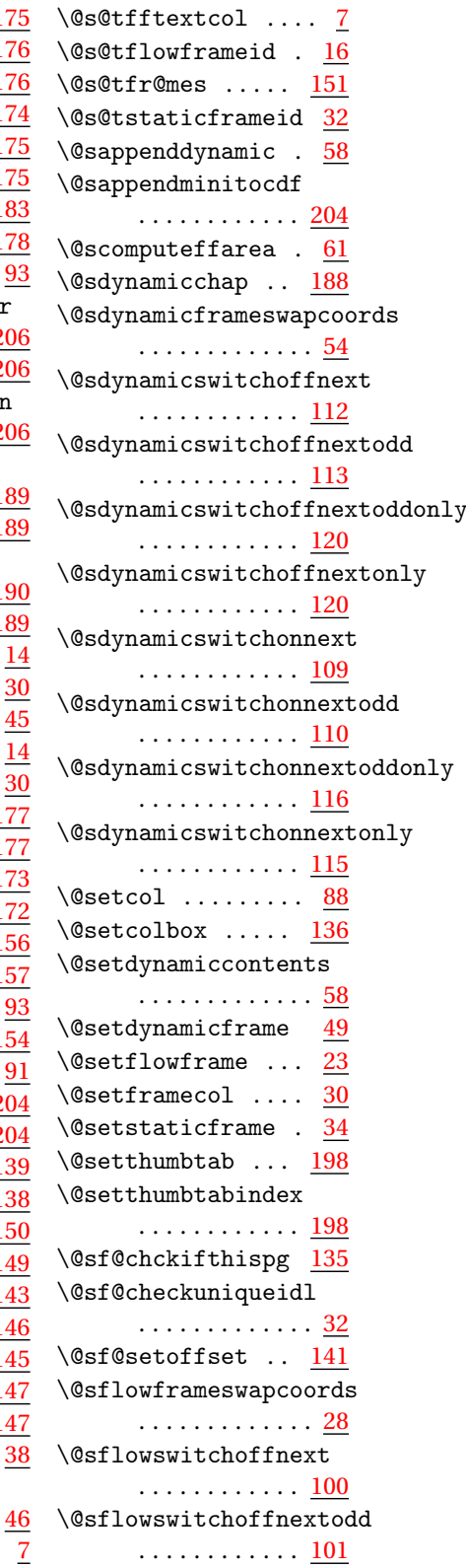

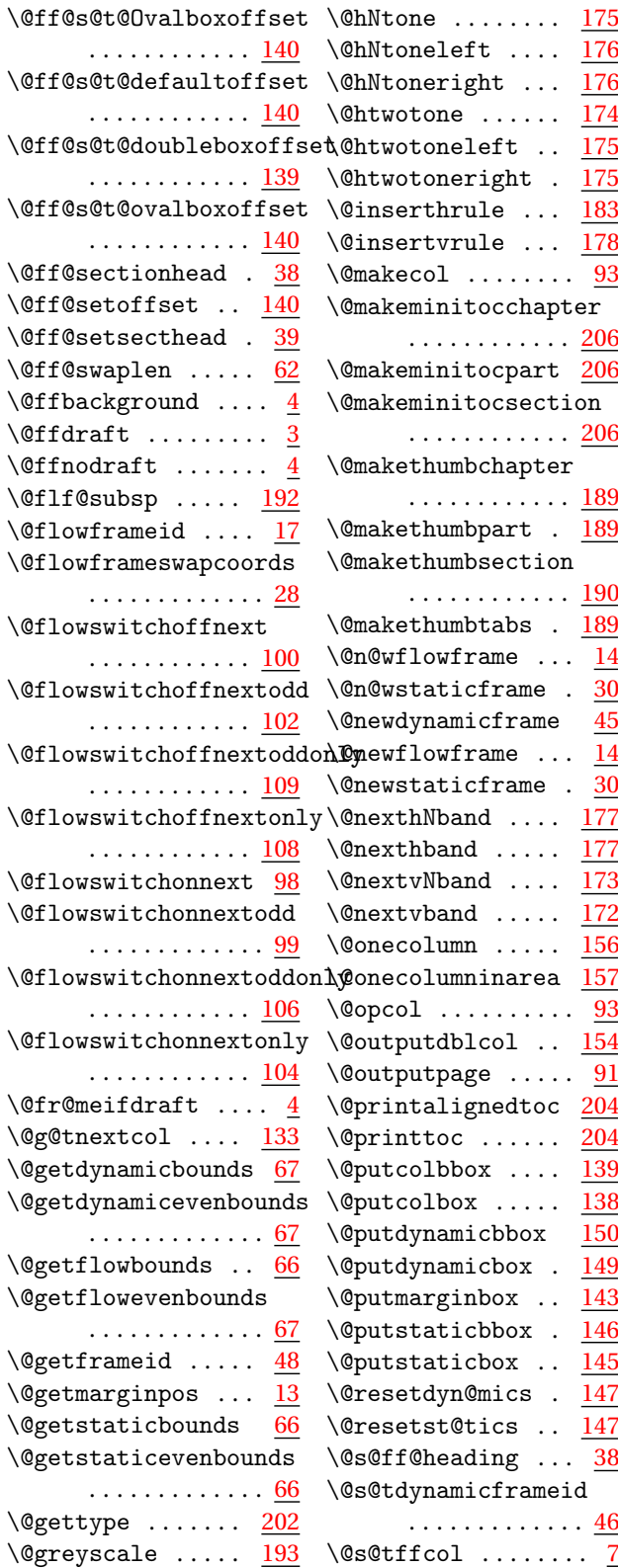

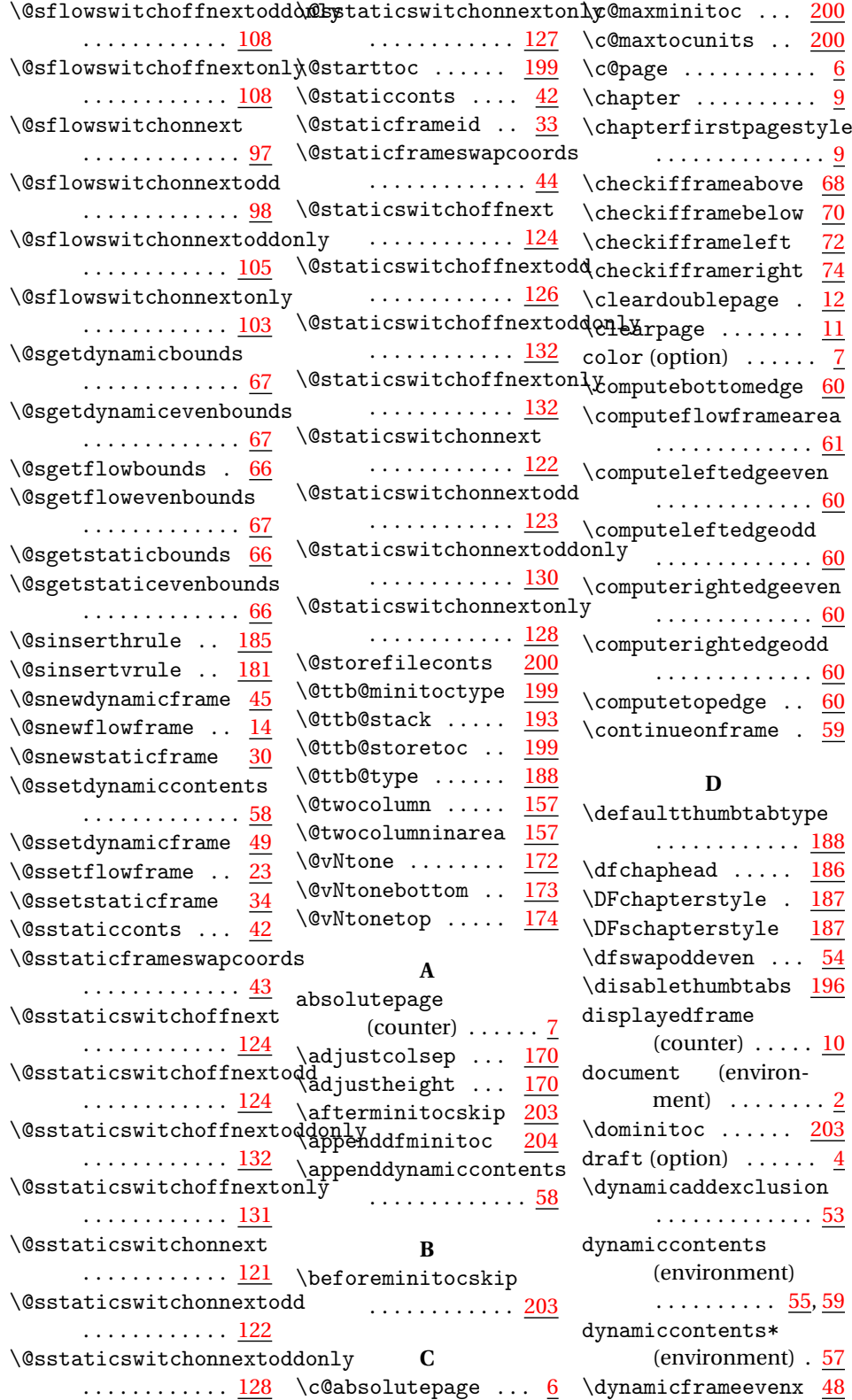

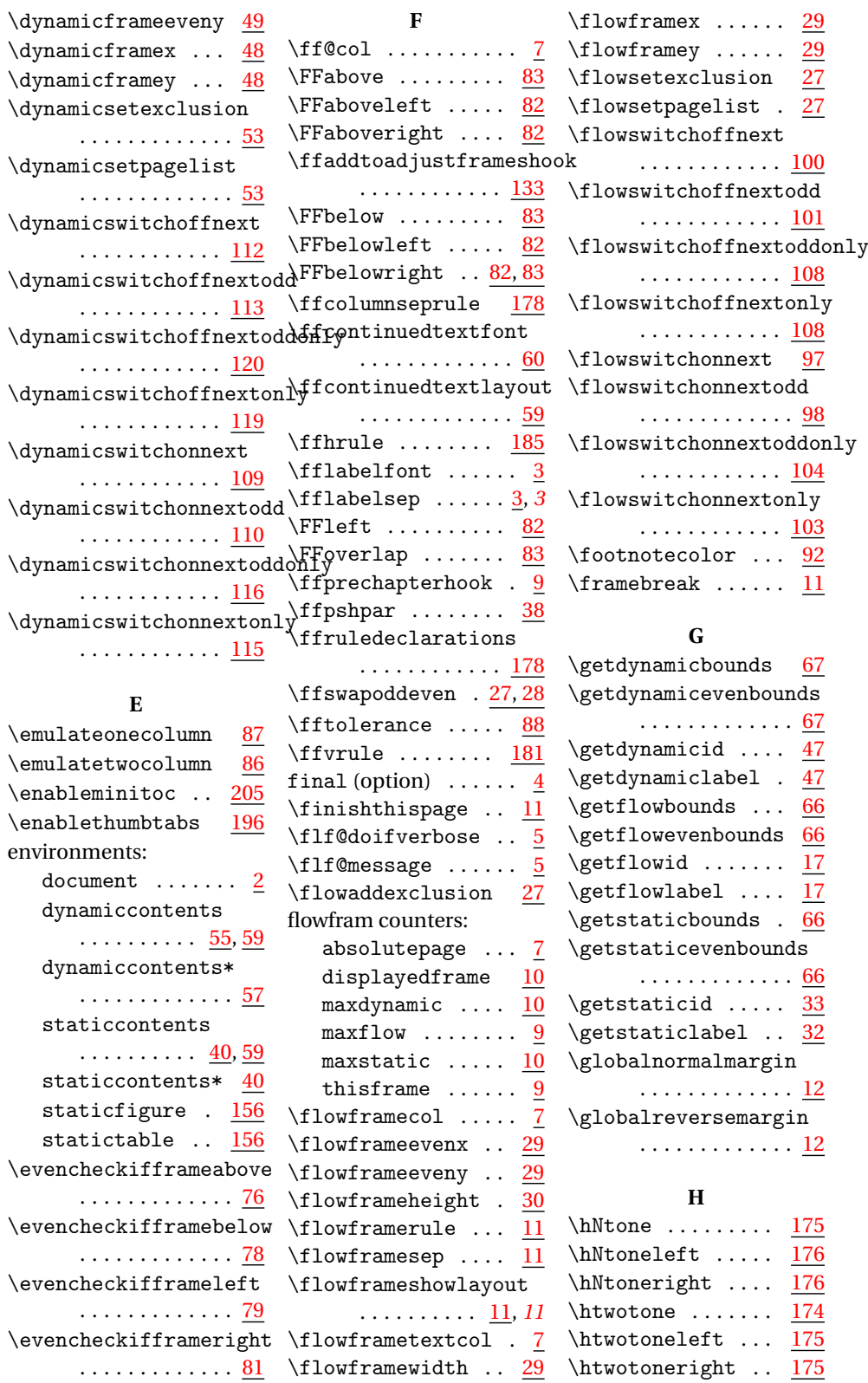

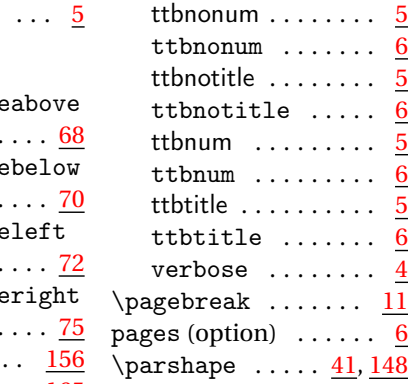

 $n \cdot \frac{1}{2}$ 

#### **R**

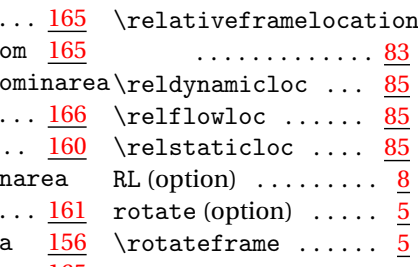

#### **S**

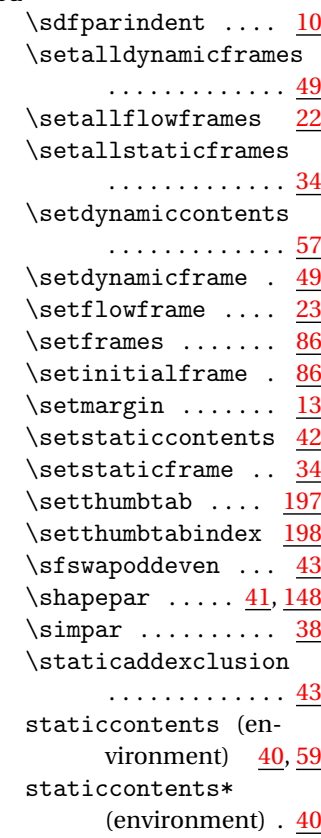

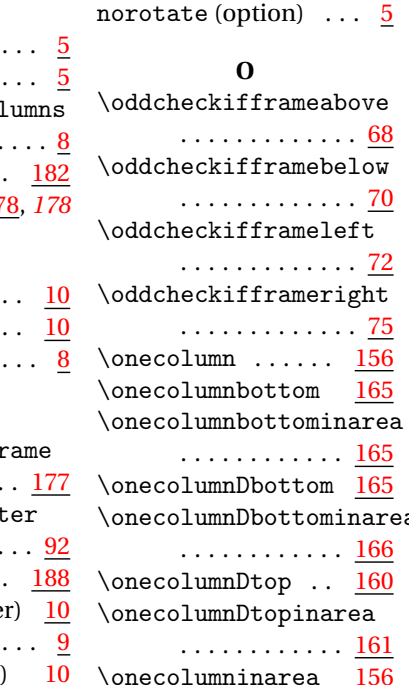

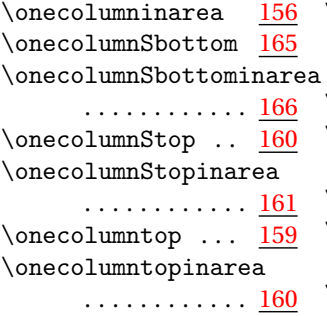

**P**

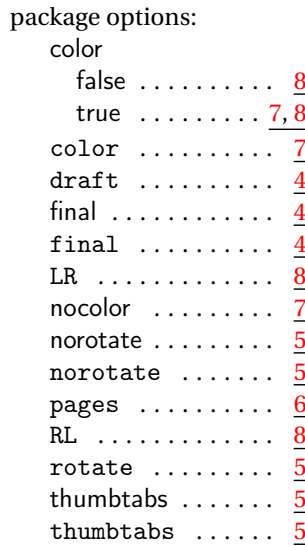

**I** \if@ttb@num ....  $\iint@ttb@title$  ..  $\left\{ \right\}$ . . . . . . . . . . . . . . [8](#page-7-0) \inserthrule  $\dots$ \insertvrule . <u>17</u>

## **L**

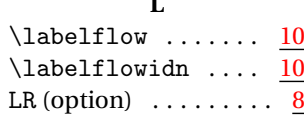

### **M**

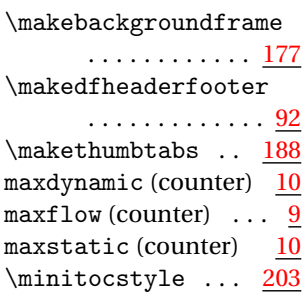

#### **N**

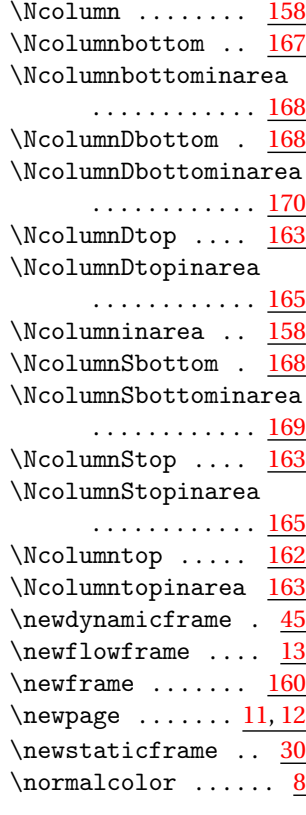

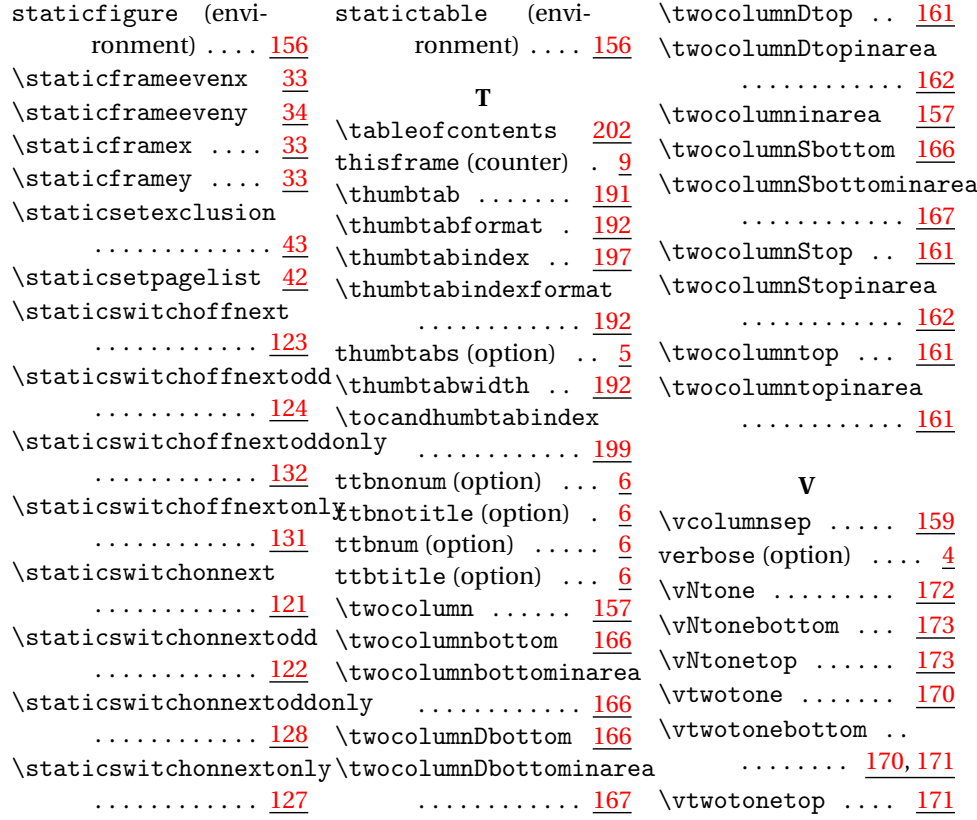